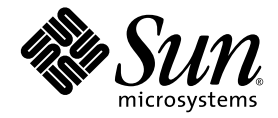

# Fortran ユーザーズガイド

Sun™ Studio 11

Sun Microsystems, Inc. www.sun.com

Part No. 819-4760-10 2005 年 11 月, Revision A Copyright © 2005 Sun Microsystems, Inc., 4150 Network Circle, Santa Clara, California 95054, U.S.A. All rights reserved.

U.S. Government Rights - Commercial software. Government users are subject to the Sun Microsystems, Inc. standard license agreement and applicable provisions of the FAR and its supplements.

この配布には、第三者が開発したソフトウェアが含まれている可能性があります。

フォント技術を含む第三者のソフトウェアは、著作権法により保護されており、提供者からライセンスを受けているものです。

本製品の一部は、カリフォルニア大学からライセンスされている Berkeley BSD システムに基づいていることがあります。UNIX は、 X/Open Company Limited が独占的にライセンスしている米国ならびに他の国における登録商標です。

Sun、Sun Microsystems、Java、および JavaHelp は、米国およびその他の国における米国 Sun Microsystems, Inc. (以下、米国 Sun Microsystems 社とします) の商標もしくは登録商標です。

サンのロゴマークおよび Solaris は、米国 Sun Microsystems 社の登録商標です。

すべての SPARC の商標はライセンス規定に従って使用されており、米国および他の各国における SPARC International, Inc. の商標または登 録商標です。SPARC の商標を持つ製品は、Sun Microsystems, Inc. によって開発されたアーキテクチャに基づいています。

このマニュアルに記載されている製品および情報は、米国の輸出規制に関する法規の適用および管理下にあり、また、米国以外の国の輸出 および輸入規制に関する法規の制限を受ける場合があります。核、ミサイル、生物化学兵器もしくは原子力船に関連した使用またはかかる 使用者への提供は、直接的にも間接的にも、禁止されています。このソフトウェアを、米国の輸出禁止国へ輸出または再輸出すること、お よび米国輸出制限対象リスト(輸出が禁止されている個人リスト、特別に指定された国籍者リストを含む)に指定された、法人、または団体 に輸出または再輸出することは一切禁止されています。

本書は、「現状のまま」をベースとして提供され、商品性、特定目的への適合性または第三者の権利の非侵害の黙示の保証を含み、明示的 であるか黙示的であるかを問わず、あらゆる説明および保証は、法的に無効である限り、拒否されるものとします。

原典*: Fortran User's Guide : Sun Studio 11* Part No: 819-3686-10 Revision A

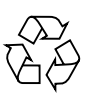

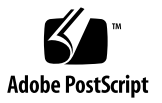

目次

[はじめに](#page-16-0) xvii [書体と記号について](#page-17-0) xviii [シェルプロンプトについて](#page-18-0) xix [サポートされるプラットフォーム](#page-19-0) xx Sun Studio [ソフトウェアおよびマニュアルページへのアクセス](#page-19-1) xx [コンパイラとツールのマニュアルへのアクセス方法](#page-22-0) xxiii 関連する Solaris [マニュアル](#page-25-0) xxvi [開発者向けのリソース](#page-26-0) xxvii [技術サポートへの問い合わせ](#page-26-1) xxvii

- 1. [ご使用になる前に](#page-28-0) 1-1
	- 1.1 [規格への準拠](#page-28-1) 1-1
	- [1.2 Fortran 95](#page-29-0) コンパイラの特徴 1-2
	- 1.3 その他の Fortran [ユーティリティ](#page-29-1) 1-2
	- 1.4 [デバッグユーティリティ](#page-30-0) 1-3
	- [1.5 Sun Performance Library 1-3](#page-30-1)
	- 1.6 [区間演算](#page-31-0) 1-4
	- 1.7 マニュアルページ 1-4
	- [1.8 README](#page-32-0) ファイル 1-5
	- 1.9 [コマンド行ヘルプ](#page-33-0) 1-6
- [2. Fortran 95](#page-34-0) の使用 2-1
	- 2.1 [クイックスタート](#page-34-1) 2-1
	- 2.2 [コンパイラの起動](#page-36-0) 2-3
		- 2.2.1 [コンパイルとリンク処理の流れ](#page-36-1) 2-3
		- 2.2.2 [ファイル名の拡張子](#page-37-0) 2-4
		- 2.2.3 [ソースファイル](#page-38-0) 2-5
		- 2.2.4 [ソースファイルプリプロセッサ](#page-38-1) 2-5
		- 2.2.5 [別々に実行するコンパイルとリンク](#page-38-2) 2-5
		- 2.2.6 [コンパイルとリンクの整合性](#page-39-0) 2-6
		- 2.2.7 [認識されないコマンド行引数](#page-39-1) 2-6
		- [2.2.8 Fortran 95](#page-40-0) モジュール 2-7
	- 2.3 [指令](#page-41-0) 2-8
		- 2.3.1 [一般的な指令](#page-41-1) 2-8
		- 2.3.2 [並列化の指令](#page-49-0) 2-16
	- 2.4 [ライブラリインタフェースと](#page-50-0) system.inc 2-17
	- 2.5 [コンパイラの利用方法](#page-51-0) 2-18
		- 2.5.1 [ハードウェアプラットフォームの特定](#page-52-0) 2-19
		- 2.5.2 [環境変数の使用](#page-52-1) 2-19
		- 2.5.3 [メモリーサイズ](#page-53-0) 2-20
- 3. [コンパイラオプション](#page-56-0) 3-1
	- 3.1 [コマンド構文](#page-56-1) 3-1
	- 3.2 [オプションの構文](#page-57-0) 3-2
	- 3.3 [オプションのまとめ](#page-58-0) 3-3
		- 3.3.1 [頻繁に利用するオプション](#page-64-0) 3-9
		- 3.3.2 [マクロフラグ](#page-64-1) 3-9
		- 3.3.3 [下位互換のための旧オプション](#page-65-0) 3-10
		- 3.3.4 [旧オプションフラグ](#page-66-0) 3-11
	- 3.4 [オプションリファレンス](#page-67-0) 3-12

```
–a 3-12
-aligncommon[={1|2|4|8|16}] 3-12
–ansi 3-13
-arg=local 3-13
-autopar 3-13
–B{static|dynamic} 3-14
–C 3-15
–c 3-15
–cg89 3-15
–cg92 3-15
–copyargs 3-16
–Dname[=def] 3-16
–dalign 3-17
–dbl_align_all[={yes|no}] 3-18
–depend[={yes|no}] 3-18
-dn 3-18
-dryrun 3-19
-d{y|n} 3-19
–e 3-19
–erroff[={%all|%none|taglist}] 3-19
–errtags[={yes|no}] 3-20
-errwarn[={%all|%none|taglist}] 3-20
–explicitpar 3-20
-ext_names=e 3-21
–F 3-22
–f 3-22
-f77[=list] 3-23
–fast 3-24
```

```
–fixed 3-26
–flags 3-26
–fnonstd 3-26
–fns[={yes|no}] 3-27
–fpover[={yes|no}] 3-28
-fpp 3-28
-fprecision={single|double|extended} 3-29
–free 3-29
–fround={nearest|tozero|negative|positive} 3-29
–fsimple[={1|2|0}] 3-30
-fstore 3-31
-ftrap=t 3-31
–G 3-32
–g 3-32
–hname 3-33
–help 3-33
–Ipath 3-33
–inline=[%auto][[,][no%]f1,…[no%]fn] 3-34
-iorounding[={compatible|processor-defined}] 3-35
–Kpic 3-35
–KPIC 3-35
–Lpath 3-35
-lx 3-36
–libmil 3-36
–loopinfo 3-37
–Mpath 3-37
-moddir=path 3-38
–mp={%none|sun|cray} 3-38
```
**[–mt](#page-94-0)** 3-39 **[–native](#page-94-1)** 3-39 **[–noautopar](#page-94-2)** 3-39 **[–nodepend](#page-95-0)** 3-40 **[–noexplicitpar](#page-95-1)** 3-40 **[-nofstore](#page-95-2)** 3-40 **[–nolib](#page-95-3)** 3-40 **[–nolibmil](#page-95-4)** 3-40 **[–noreduction](#page-96-0)** 3-41 **[–norunpath](#page-96-1)** 3-41 **[-O](#page-96-2)**[*n*] 3-41 **[–O](#page-97-0)** 3-42 **[–O1](#page-97-1)** 3-42 **[–O2](#page-97-2)** 3-42 **[–O3](#page-97-3)** 3-42 **[–O4](#page-97-4)** 3-42 **[–O5](#page-97-5)** 3-42 **[–o](#page-98-0)** *name* 3-43 **[–onetrip](#page-98-1)** 3-43 **[-openmp](#page-98-2)**[**=**{**parallel**|**noopt**|**none**}] 3-43 **[–PIC](#page-100-0)** 3-45 **[–p](#page-100-1)** 3-45 **[–pad](#page-100-2)**[**=***p*] 3-45 **[–parallel](#page-101-0)** 3-46 **[–pg](#page-102-0)** 3-47 **[–pic](#page-103-0)** 3-48 **[–](#page-103-1)Qoption** *pr ls* 3-48 **[–qp](#page-104-0)** 3-49

```
–R ls 3-49
-r8const 3-49
–reduction 3-49
–S 3-50
–s 3-50
–sb 3-50
–sbfast 3-50
-silent 3-51
–stackvar 3-51
–stop_status[={yes|no}] 3-53
–temp=dir 3-53
–time 3-53
–U 3-53
-Uname 3-54
–u 3-54
–unroll=n 3-54
-use=list 3-54
–V 3-55
–v 3-55
-vax=keywords 3-55
–vpara 3-55
–w[n] 3-56
–Xlist[x] 3-57
-x386 3-58
-x486 3-58
–xa 3-59
-xalias[=keywords] 3-59
–xarch=isa 3-61
```

```
-xassume_control[=keywords] 3-67
-xautopar 3-68
-xbinopt={prepare | off} 3-68
–xcache=c 3-69
–xcg89 3-70
–xcg92 3-70
-xcheck=keyword 3-70
–xchip=c 3-71
–xcode=keyword 3-73
–xcommonchk[={yes|no}] 3-75
–xcrossfile[={1|0}] 3-76
-xdebugformat={stabs|dwarf} 3-76
–xdepend 3-77
–xexplicitpar 3-77
–xF 3-77
-xfilebyteorder=options 3-78
-xhasc[={yes|no}] 3-80
–xhelp={readme|flags} 3-81
-xia[={widestneed|strict}] 3-81
-xinline=list 3-81
-xinterval[={widestneed|strict|no}] 3-81
-xipo[={0|1|2}] 3-82
-xipo_archive[={none|readonly|writeback}] 3-84
-xjobs=n 3-85
-xknown_lib=library_list 3-85
-xlang=f77 3-86
–xlibmil 3-87
–xlibmopt 3-87
```

```
–xlic_lib=sunperf 3-87
–xlicinfo 3-87
-xlinkopt[={1|2|0}] 3-87
–xloopinfo 3-89
–xmaxopt[=n] 3-89
-xmemalign[=<a><b>] 3-89
-xmodel=[small | kernel | medium] 3-90
–xnolib 3-91
–xnolibmil 3-91
–xnolibmopt 3-91
–xOn 3-91
-xopenmp 3-92
–xpad 3-92
-xpagesize=size 3-92
-xpagesize_heap=size 3-93
-xpagesize_stack=size 3-93
–xparallel 3-93
–xpg 3-93
–xpp={fpp|cpp} 3-93
–xprefetch[=a[,a] ] 3-93
-xprefetch_auto_type=[no%]indirect_array_access 3-96
-xprefetch_level={1|2|3} 3-96
–xprofile={collect[:name]|use[:name]|tcov} 3-97
-xprofile_ircache[=path] 3-99
-xprofile_pathmap=collect_prefix:use_prefix 3-99
-xrecursive 3-100
–xreduction 3-100
–xregs=r 3-100
```
**[–xs](#page-157-0)** 3-102 **[xsafe=mem-xsafe=mem](#page-157-1)** 3-102 **[–xsb](#page-157-2)** 3-102 **[–xsbfast](#page-157-3)** 3-102 **[–xspace](#page-157-4)** 3-102 **[–xtarget=](#page-158-0)***t* 3-103 **[–xtime](#page-161-0)** 3-106 **[–xtypemap=](#page-161-1)***spec* 3-106 **[–xunroll=](#page-162-0)***n* 3-107 **[–](#page-162-1)xvector**[**=**[{**yes**|**no**}] [[**no%**]**lib**, [**no%**]**simd**, **%none**] ] 3-107 **[–ztext](#page-162-2)** 3-107

- [4. Fortran 95](#page-164-0) の機能と相違点 4-1
	- 4.1 [ソース言語の機能](#page-164-1) 4-1
		- 4.1.1 [継続行の制限](#page-164-2) 4-1
		- 4.1.2 [固定形式のソースの行](#page-164-3) 4-1
		- 4.1.3 [想定するソースの書式](#page-165-0) 4-2
		- 4.1.4 [制限とデフォルト](#page-166-0) 4-3
	- 4.2 [データ型](#page-166-1) 4-3
		- 4.2.1 ブール [\(Boolean\)](#page-166-2) 型 4-3
		- 4.2.2 [数値データ型のサイズの略記法](#page-169-0) 4-6
		- 4.2.3 [データ型のサイズおよび整列](#page-170-0) 4-7
	- [4.3 Cray](#page-171-0) ポインタ 4-8
		- [4.3.1](#page-172-0) 構文 4-9
		- 4.3.2 Cray [ポインタの目的](#page-172-1) 4-9
		- [4.3.3 Cray](#page-173-0) ポインタと Fortran 95 のポインタ 4-10
		- 4.3.4 Cray [ポインタの機能](#page-173-1) 4-10
		- 4.3.5 Cray [ポインタの制限事項](#page-174-0) 4-11
		- 4.3.6 Cray [ポインタの指示先の制限事項](#page-174-1) 4-11

4.3.7 Cray [ポインタの使用法](#page-174-2) 4-11

- [4.4](#page-175-0) STRUCTURE および UNION (VAX Fortran) 4-12
- 4.5 [符号なし整数](#page-176-0) 4-13
	- 4.5.1 [演算式](#page-176-1) 4-13
	- 4.5.2 [関係式](#page-177-0) 4-14
	- 4.5.3 [制御構文](#page-177-1) 4-14
	- 4.5.4 [入出力構文](#page-177-2) 4-14
	- 4.5.5 [組み込み関数](#page-177-3) 4-14
- [4.6 Fortran 2003](#page-178-0) の機能 4-15
	- 4.6.1 C [関数との相互運用性](#page-178-1) 4-15
	- 4.6.2 IEEE [浮動小数点の例外処理](#page-178-2) 4-15
	- 4.6.3 [コマンド行引数用組み込み関数](#page-179-0) 4-16
	- [4.6.4](#page-179-1) PROTECTED 属性 4-16
	- [4.6.5 Fortran 2003](#page-179-2) 非同期入出力 4-16
	- [4.6.6](#page-180-0) ALLOCATABLE 属性の拡張機能 4-17
	- [4.6.7](#page-180-1) VALUE 属性 4-17
	- [4.6.8 Fortran 2003](#page-180-2) ストリーム入出力 4-17
	- [4.6.9 Fortran 2003](#page-181-0) の書式付き入出力機能 4-18
- 4.7 [新しい入出力拡張機能](#page-182-0) 4-19
	- 4.7.1 [入出力エラー処理ルーチン](#page-182-1) 4-19
	- 4.7.2 [可変フォーマット式](#page-182-2) 4-19
	- [4.7.3](#page-183-0) NAMELIST 入力形式 4-20
	- 4.7.4 [書式なしバイナリ入出力](#page-183-1) 4-20
	- 4.7.5 [その他の入出力拡張機能](#page-183-2) 4-20
- 4.8 指令 [4-21](#page-184-0)
	- [4.8.1](#page-184-1) f95 の特殊な指令行の書式 4-21
	- [4.8.2](#page-185-0) FIXED 指令と FREE 指令 4-22
	- 4.8.3 [並列化の指令](#page-186-0) 4-23
- 4.9 [モジュールファイル](#page-186-1) 4-23
	- 4.9.1 [モジュールの検索](#page-188-0) 4-25
	- [4.9.2](#page-188-1) -use=*list* オプションフラグ 4-25
	- [4.9.3](#page-188-2) fdumpmod コマンド 4-25
- 4.10 [組み込み関数](#page-189-0) 4-26
- 4.11 [将来のバージョンとの互換性](#page-190-0) 4-27
- 4.12 [言語の混在](#page-190-1) 4-27
- [5. FORTRAN 77](#page-192-0) の互換性: Fortran 95 への移行 5-1
	- 5.1 [互換性のある](#page-192-1) f77 機能 5-1
	- 5.2 [非互換性の問題](#page-197-0) 5-6
	- [5.3](#page-199-0) f77 でコンパイルしたルーチンとのリンク 5-8 [5.3.1 Fortran 95](#page-199-1) 組み込み関数 5-8
	- [5.4](#page-200-0) f95 への移行についてのその他の問題 5-9
- A. [実行時のエラーメッセージ](#page-202-0) A-1
	- A.1 [オペレーティングシステムのエラーメッセージ](#page-202-1) A-1
	- [A.2](#page-203-0) f95 の実行時入出力メッセージ A-2
- B. [各リリースにおける機能変更](#page-212-0) B-1
	- [B.1 Sun Studio 11 Fortran](#page-212-1) リリース B-1
	- [B.2 Sun Studio 10 Fortran](#page-213-0) リリース B-2
	- [B.3 Sun Studio 9 Fortran](#page-213-1) リリース B-2
	- [B.4 Sun Studio 8 Fortran](#page-216-0) リリース B-5
	- [B.5 Sun ONE Studio 7, Compiler Collection \(Forte Developer 7\)](#page-219-0) リリース B-8
- C. [従来の](#page-224-0) -xtarget プラットフォームの展開 C-1
- [D. Fortran](#page-228-0) 指令の要約 D-1
	- D.1 一般的な [Fortran](#page-228-1) 指令 D-1
	- D.2 特殊な [Fortran 95](#page-230-0) 指令 D-3
- [D.3 Fortran 95](#page-230-1) の OpenMP 指令 D-3
- D.4 Sun [の並列化指令](#page-230-2) D-3
- D.5 Cray [の並列化指令](#page-232-0) D-5

[索引 索引](#page-234-0)-1

#### 表目次

- 表 [1-1](#page-32-1) 重要な README ページ 1-5
- 表 [2-1](#page-37-1) Fortran 95 コンパイラが認識可能なファイル名の拡張子 2-4
- 表 [2-2](#page-42-0) 一般的な Fortran 指令の要約 2-9
- 表 [3-1](#page-57-1) オプションの構文 3-2
- 表 [3-2](#page-57-2) オプションの表記規則 3-2
- 表 [3-3](#page-58-1) 機能別コンパイラオプション 3-3
- 表 [3-4](#page-64-2) 頻繁に利用するオプション 3-9
- 表 [3-5](#page-64-3) マクロオプションフラグ 3-9
- 表 [3-6](#page-65-1) 下位互換性オプション 3-10
- 表 [3-7](#page-66-1) 旧 f95 オプション 3-11
- 表 [3-8](#page-83-2) ま正規数 REAL と DOUBLE 3-28
- 表 [3-9](#page-113-2) -Xlist サブオプション 3-58
- 表 [3-10](#page-114-2) -xalias オプションキーワード 3-59
- 表 [3-11](#page-116-1) -xarch ISA キーワード 3-61
- 表 [3-12](#page-116-2) SPARC プラットフォーム上で一般的な -xarch オプション 3-61
- 表 [3-13](#page-118-0) SPARC プラットフォーム上の -xarch の値 3-63
- 表 [3-14](#page-121-0) x86 プラットフォーム上の -xarch の値 3-66
- 表 [3-15](#page-125-3) -xcache の値 3-70
- 表 [3-16](#page-127-0) –xchip でよく使われる SPARC プロセッサ名 3-72
- 表 [3-17](#page-127-1) -xchip であまり使われることのない SPARC プロセッサ名 3-72
- 表 [3-18](#page-159-0) 一般に使用されている -xtarget システムプラットフォームの展開 3-104
- 表 [4-1](#page-165-1) F95 ソース書式のコマンド行のオプション 4-2
- 表 [4-2](#page-169-1) 数値データ型のサイズの表記法 4-6
- 表 [4-3](#page-170-1) デフォルトのデータサイズおよび整列 (バイト) 4-7
- 表 [4-4](#page-189-1) ま標準の組み込み関数 4-26
- 表 [A-1](#page-203-1) <br> **E95 の実行時入出カメッセージ A-2**
- 表 [C-1](#page-224-1) 従来の -xtarget の展開 C-1
- 表 [D-1](#page-228-2) 一般的な Fortran 指令の要約 D-1
- 表 [D-2](#page-230-3) 特殊な Fortran 95 指令 D-3
- 表 [D-3](#page-231-0) Sun 形式の並列化指令の要約 D-4
- 表 [D-4](#page-233-0) Cray の並列化指令の要約 D-6

### <span id="page-16-0"></span>はじめに

『Fortran ユーザーズガイド』は、Sun™ Studio Fortran ライブラリの組み込み関数 およびルーチンについて説明します。このリファレンスマニュアルは、Fortran 言語 および Solaris™ オペレーティング環境に関する実用的な知識を持つプログラマを対 象にしています。

このマニュアルは、Fortran 言語について実用的な知識を持ち、Sun Fortran コンパ イラの効果的な使用法を学ぼうとしている科学者、技術者、プログラマを対象に書か れています。また、Solaris オペレーティング環境や UNIX® について一般的な知識を 持つ読者を対象としています。

入出力、アプリケーション開発、ライブラリの作成と使用、プログラム分析、移植、 最適化、並列化など、Solaris オペレーティング環境での Fortran のプログラミング の問題については、関連マニュアル『Fortran プログラミングガイド』を参照してく ださい。

# <span id="page-17-0"></span>書体と記号について

#### 表 P-1 書体と記号について

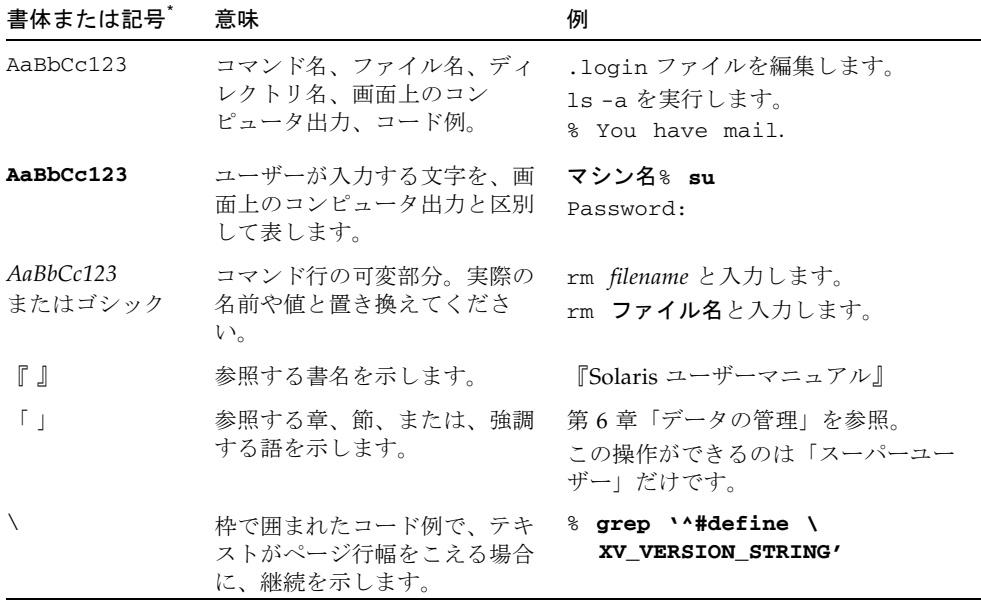

\* 使用しているブラウザにより、これら設定と異なって表示される場合があります。

■ Δ は意味のある空白を示します。

∆∆36.001

■ FORTRAN 77 規格では、「FORTRAN」とすべて大文字で表記する旧表記規則を 使用しています。現在の表記規則では、「Fortran 95」と小文字を使用していま す。

■ オンラインマニュアル (man) ページへの参照は、トピック名とセクション番号と ともに表示されます。たとえば、GETENV への参照は、getenv(3F) と表示されま す。getenv(3F) とは、このページにアクセスするためのコマンドが man -s 3F getenv であるという意味です。

表 P-2 コードについて

| コード<br>の記号 | 意味                                                                                      | 表記                | コード例                |
|------------|-----------------------------------------------------------------------------------------|-------------------|---------------------|
| $\Box$     | 角括弧にはオプションの引数が<br>含まれます。                                                                | O[n]              | $-04, -0$           |
| $\{\}$     | 中括弧には、必須オプションの d{y n}<br>選択肢が含まれます。                                                     |                   | -dy                 |
|            | 「パイプ」または「バー」と呼 B{dynamic static} -Bstatic<br>ばれる記号は、その中から1<br>つだけを選択可能な複数の引数<br>を区切ります。 |                   |                     |
|            | コロンは、コンマと同様に、引<br>数を区切る場合に使用すること<br>もあります。                                              | Rdir $ :$ dir $ $ | -R/local/libs:/U/a  |
|            | 省略符号は、連続した項目の一 -xinline=f1[,fn]<br>部が省略されていることを示し<br>ます。                                |                   | -xinline=alpha, dos |

# <span id="page-18-0"></span>シェルプロンプトについて

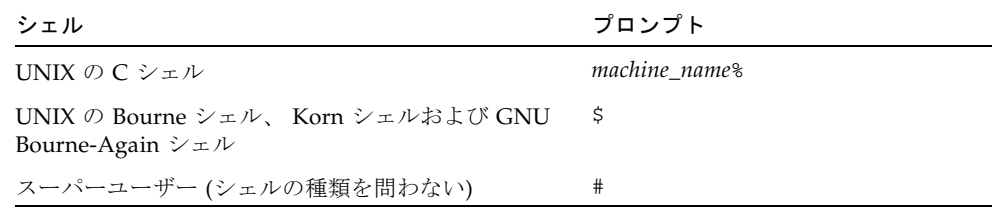

# <span id="page-19-0"></span>サポートされるプラットフォーム

この Sun Studio リリースは、SPARC® および x86 ファミリ (UltraSPARC®、 SPARC64、AMD64、Pentium、Xeon EM64T) プロセッサアーキテクチャをサポート しています。サポートされるシステムの、Solaris オペレーティングシステムのバー ジョンごとの情報については、http://www.sun.com/bigadmin/hcl にあるハー ドウェアの互換性に関するリストで参照することができます。ここには、すべてのプ ラットフォームごとの実装の違いについて説明されています。

このドキュメントでは、x86 関連の用語は次のものを指します。

- 「x86」は 64 ビットおよび 32 ビットの、x86 と互換性のある製品を指します。
- 「x64」は AMD64 または EM64T のシステムで、特定の 64 ビット情報を指しま す。
- 「32 ビット x86」は、x86 ベースシステムで特定の 32 ビット情報を指します。

サポートされるシステムについては、ハードウェアの互換性に関するリストを参照し てください。

### <span id="page-19-1"></span>Sun Studio ソフトウェアおよびマニュア ルページへのアクセス

Sun Studio ソフトウェアおよびマニュアルページは、/usr/bin/ と /usr/share/man のディレクトリにはインストールされません。ソフトウェアにア クセスするには、PATH 環境変数を正しく設定しておく必要があります (xxi [ページの](#page-20-0) [「ソフトウェアへのアクセス方法」](#page-20-0)を参照)。また、マニュアルページにアクセスす るには、MANPATH 環境変数を正しく設定しておく必要があります (xxii [ページの「マ](#page-21-0) [ニュアルページへのアクセス方法」](#page-21-0)を参照)。

PATH 変数についての詳細は、csh(1)、sh(1)、ksh(1)、および bash(1) のマニュアル ページを参照してください。MANPATH 変数についての詳細は、man(1) のマニュアル ページを参照してください。このリリースにアクセスするために PATH および MANPATH 変数を設定する方法の詳細は、『インストールガイド』を参照するか、シ ステム管理者にお問い合わせください。

注 – この節に記載されている情報は Sun Studio のソフトウェアが Solaris プラット フォームでは /opt ディレクトリ、および Linux プラットフォームでは /opt/sun ディレクトリにインストールされていることを想定しています。製品ソフトウェアが デフォルト以外のディレクトリにインストールされている場合は、システム管理者に 実際のパスをお尋ねください。

#### <span id="page-20-0"></span>ソフトウェアへのアクセス方法

PATH 環境変数を変更してソフトウェアにアクセスできるようにする必要があるかど うか判断するには以下を実行します。

#### PATH 環境変数を設定する必要があるかどうか判断する

1. 次のように入力して、PATH 変数の現在値を表示します。

% **echo \$PATH**

2. Solaris プラットフォームでは、出力内容から /opt/SUNWspro/bin を含むパスの文 字列を検索します。Linux プラットフォームでは、出力内容から /opt/sun/sunstudio11/bin を含むパスの文字列を検索します。

パスがある場合は、PATH 変数はソフトウェアのツールにアクセスできるように設定 されています。このパスがない場合は、次の手順に従って、PATH 環境変数を設定し てください。

#### PATH 環境変数を設定してソフトウェアにアクセスする

● Solaris プラットフォームでは、次のパスを PATH 環境変数に追加します。以前に Forte Developer ソフトウェア、Sun ONE Studio ソフトウェア、または Sun Studio のほかのリリースをインストールしている場合は、インストール先のパスの前に、次 のパスを追加します。

/opt/SUNWspro/bin

● Linux プラットフォームでは、次のパスを PATH 環境変数に追加します。 /opt/sun/sunstudio11/bin

#### <span id="page-21-0"></span>マニュアルページへのアクセス方法

マニュアルページにアクセスするために MANPATH 環境変数を変更する必要があるか どうかを判断するには以下を実行します。

MANPATH 環境変数を設定する必要があるかどうか判断する

1. 次のように入力して、dbx のマニュアルページを表示します。

#### % **man dbx**

2. 出力された場合、内容を確認します。

dbx(1) のマニュアルページが見つからないか、表示されたマニュアルページがソフ トウェアの現在のバージョンのものと異なる場合は、この節の指示に従って、 MANPATH 環境変数を設定してください。

#### MANPATH 環境変数を設定してマニュアルページにアクセスす る

- Solaris プラットフォームでは、次のパスを MANPATH 環境変数に追加します。 /opt/SUNWspro/man
- Linux プラットフォームでは、次のパスを MANPATH 環境変数に追加します。 /opt/sun/sunstudio11/man

#### 統合開発環境へのアクセス方法

Sun Studio 統合開発環境 (IDE) には、C や C++、Fortran アプリケーションを作成、 編集、構築、デバッグ、パフォーマンス解析するためのモージュールが用意されてい ます。

IDE を起動するコマンドは、sunstudio です。このコマンドの詳細は、 sunstudio(1) のマニュアルページを参照してください。

IDE が正しく動作するかどうかは、IDE がコアプラットフォームを検出できるかどう かに依存します。このため、sunstudio コマンドは、次の 2 つの場所でコアプラッ トフォームを探します。

■ コマンドは、最初にデフォルトのインストールディレクトリを調べます。Solaris プラットフォームでは /opt/netbeans/3.5V11 ディレクトリ、および Linux プ ラットフォームでは /opt/sun/netbeans/3.5V11 ディレクトリです。

■ このデフォルトのディレクトリでコアプラットフォームが見つからなかった場合 は、IDE が含まれているディレクトリとコアプラットフォームが含まれている ディレクトリが同じであるか、同じ場所にマウントされているとみなします。た とえば Solaris プラットフォームで、IDE が含まれているディレクトリへのパスが /foo/SUNWspro の場合は、/foo/netbeans/3.5V11 ディレクトリにコアプ ラットフォームがないか調べます。Linux プラットフォームでは、たとえば IDE が含まれているディレクトリへのパスが /foo/sunstudio11 の場合は、 /foo/netbeans/3.5V11 ディレクトリにコアプラットフォームがないか調べま す。

sunstudio が探す場所のどちらにもコアプラットフォームをインストールしていな いか、マウントしていない場合、クライアントシステムの各ユーザーは、コアプラッ トフォームがインストールされているか、マウントされている場所 (*installation\_directory*/netbeans/3.5V11) を、SPRO\_NETBEANS\_HOME 環境変数に

設定する必要があります。

Solaris プラットフォームでは、Forte Developer ソフトウェア、Sun ONE Studio ソ フトウェア、または他のバージョンの Sun Studio ソフトウェアがインストールされ ている場合、IDE の各ユーザーは、\$PATH のそのパスの前に、

/*installation\_directory*/SUNWspro/bin を追加する必要もあります。Linux プラット フォームでは、他のバージョンの Sun Studio ソフトウェアがインストールされてい る場合、IDE の各ユーザーは、\$PATH のそのパスの前に、

/*installation\_directory*/sunstudio11/bin を追加する必要もあります。

\$PATH には、/*installation\_directory*/netbeans/3.5V11/bin のパスは追加しないで ください。

# <span id="page-22-0"></span>コンパイラとツールのマニュアルへのア クセス方法

マニュアルには、以下からアクセスできます。

■ 製品マニュアルは、ご使用のローカルシステムまたはネットワークの製品にイン ストールされているマニュアルの索引から入手できます。 Solaris プラットフォーム: file:/opt/SUNWspro/docs/ja/index.html Linux プラットフォーム: file:/opt/sun/sunstudio11/docs/ja/index.html

製品ソフトウェアが Solaris プラットフォームで /opt、Linux プラットフォーム で /opt/sun 以外のディレクトリにインストールされている場合は、システム管 理者に実際のパスをお尋ねください。

- マニュアルは、docs.sun.com<sup>sm</sup> の Web サイトで入手できます。次に示すマニュ アルは、Solaris プラットフォームにインストールされているソフトウェアからア クセスできます。
	- 『Standard C++ Library Class Reference』
	- 『標準 C++ ライブラリ・ユーザーズガイド』
	- 『Tools.h++ クラスライブラリ・リファレンスマニュアル』
	- 『Tools.h++ ユーザーズガイド』
- docs.sun.com Web サイトからは、Solaris および Linux 両方のプラットフォー ム用のリリースノートを入手できます。
- IDE の全コンポーネントのオンラインヘルプは、IDE 内の「ヘルプ」メニューだ けでなく、多くのウィンドウおよびダイアログボックスにある「ヘルプ」ボタン を使ってアクセスできます。

インターネットの Web サイト (http://docs.sun.com) から、Sun のマニュアルを 参照したり、印刷したり、購入することができます。マニュアルが見つからない場合 はローカルシステムまたはネットワークの製品とともにインストールされているマ ニュアルの索引を参照してください。

注 – Sun では、本マニュアルに掲載した第三者の Web サイトのご利用に関しまして は責任はなく、保証するものでもありません。また、これらのサイトあるいはリソー スに関する、あるいはこれらのサイト、リソースから利用可能であるコンテンツ、広 告、製品、あるいは資料に関して一切の責任を負いません。Sun は、これらのサイト あるいはリソースに関する、あるいはこれらのサイトから利用可能であるコンテン ツ、製品、サービスのご利用あるいは信頼によって、あるいはそれに関連して発生す るいかなる損害、損失、申し立てに対する一切の責任を負いません。

#### アクセシブルな製品マニュアル

マニュアルは、技術的な補足をすることで、ご不自由なユーザーの方々にとって読み やすい形式のマニュアルを提供しております。アクセシブルなマニュアルは以下の表 に示す場所から参照することができます。製品ソフトウェアが /opt 以外のディレク トリにインストールされている場合は、システム管理者に実際のパスをお尋ねくださ い。

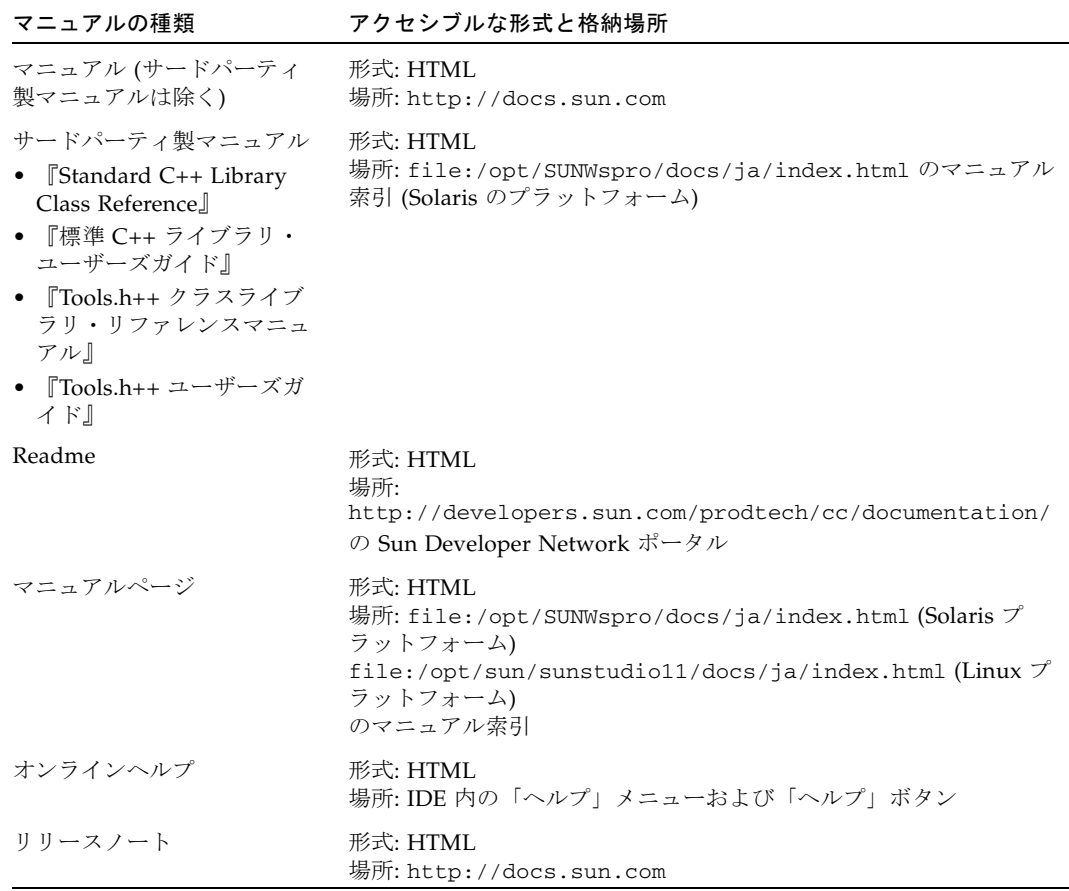

#### コンパイラとツールに関する関連マニュアル

以下の表は、file:/opt/SUNWspro/docs/ja/index.html および http://docs.sun.com から参照できるマニュアルの一覧です。製品ソフトウェア が /opt 以外のディレクトリにインストールされている場合は、システム管理者に実 際のパスをお尋ねください。

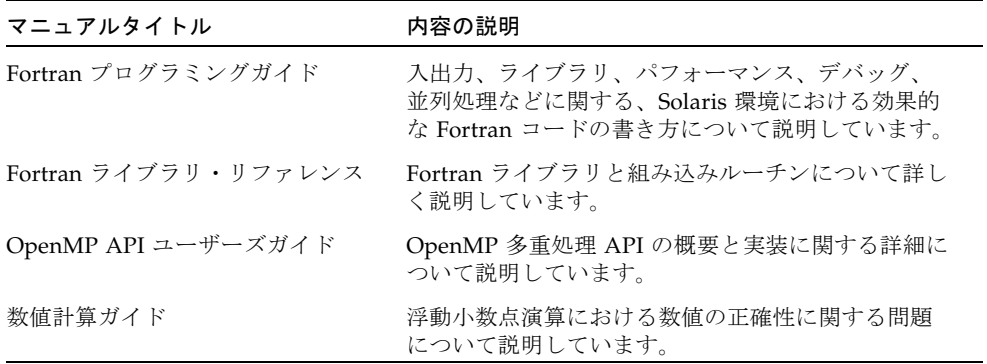

### <span id="page-25-0"></span>関連する Solaris マニュアル

次の表では、docs.sun.com の Web サイトで参照できる関連マニュアルについて説 明します。

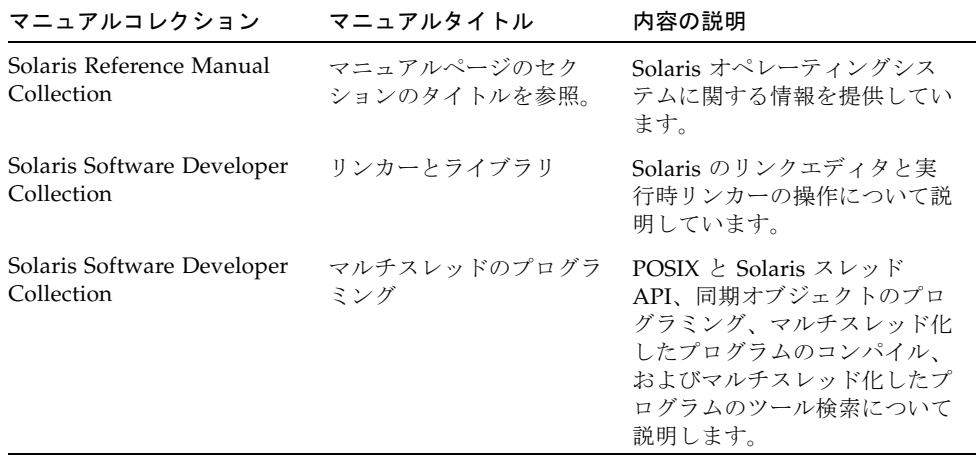

### <span id="page-26-0"></span>開発者向けのリソース

Sun Developer Network の Sun Studio ポータル

(http://developers.sun.com/prodtech/cc) にアクセスし、以下のようなリ ソースを利用できます。リソースは頻繁に更新されます。

- プログラミング技術と最適な演習に関する技術文書
- プログラミングに関する簡単なヒントを集めた知識ベース
- ソフトウェアのマニュアル、およびソフトウェアとともにインストールされるマ ニュアルの訂正
- サポートレベルに関する情報
- ユーザーフォーラム
- ダウンロード可能なサンプルコード
- 新しい技術の紹介

Sun Studio ポータルは、Sun Developer Network Web サイト (http://developers.sun.com) に多数ある開発者向け追加リソースの 1 つです。

# <span id="page-26-1"></span>技術サポートへの問い合わせ

製品についての技術的なご質問がございましたら、以下のサイトからお問い合わせく ださい (このマニュアルで回答されていないものに限ります)。

http://jp.sun.com/service/contacting

第 1 章

### <span id="page-28-0"></span>ご使用になる前に

このマニュアルおよび関連マニュアル『Fortran プログラミングガイド』で説明する Sun™ Studio Fortran 95 コンパイラ (f95) は、SPARC®、UltraSPARC®、および x64/x86 プラットフォーム上の Solaris™ オペレーティング環境で使用可能です。コ ンパイラは Fortran 言語規格に準拠しており、マルチプロセッサの並列化、洗錬され た最適なコードの出力、C 言語と Fortran 言語の混在のサポートなどの拡張機能を提 供しています。

また、f95 コンパイラには、従来の FORTRAN 77 ソースコードのほとんどが使用可 能な FORTRAN 77 互換性モードもあります。単体の FORTRAN 77 コンパイラの提 供はありません。FORTRAN 77 の互換性および移行問題については、第 5 章を参照 してください。

#### <span id="page-28-1"></span>1.1 規格への準拠

- f95 は、ANSI X3.198-1992、ISO/IEC 1539:1991、および ISO/IEC 1539:1997 規格 に準拠するように設計されました。
- 浮動小数点演算は、IEEE 754-1985 規格および国際規格の IEC 60559:1989 に準拠し ています。
- f95 は、Solaris プラットフォームでの SPARC® および x86 ファミリ (UltraSPARC®、SPARC64、AMD64、Pentium、Xeon EMT64T) プロセッサアーキ テクチャの機能を利用した最適化をサポートしています。
- このマニュアルでは、「規格」とは前述の規格のバージョンに準拠していること を意味します。また、これらの規格のバージョン以外の機能は、「非標準」ある いは「拡張機能」と呼ばれます。

これらの規格は規格団体によって改訂される場合があります。このコンパイラが準拠 している規格のバージョンが改訂されたり、他のバージョンと交換されることがあり ます。その結果、Sun Fortran コンパイラのリリースが、将来的に、これまでのリ リースと互換性を持たなくなる可能性があります。

#### <span id="page-29-0"></span>1.2 Fortran 95 コンパイラの特徴

Sun Studio Fortran 95 コンパイラには、次の特徴と拡張機能があります。

- 引数、共通ブロック、パラメータなどの整合性をルーチン間で調べる、大域的な プログラム検査機能
- マルチプロセッサシステムのための、最適化された明示的自動ループ並列化機能
- VAX/VMS Fortran 拡張機能
	- 構造体、記録、共用体、マップ
	- 再帰
- OpenMP 2.5 並列化指令
- 大域的、ピープホール、および潜在的な並列化の最適化によって、パフォーマン スの高いアプリケーションが生成されます。最適化したアプリケーションの実行 速度が、最適化していないコードと比較した場合、明らかに迅速であることをベ ンチマークが示します。
- Solaris システムでは呼び出し方式が共通しているので、C または C++ 言語で作成 したルーチンを Fortran プログラムと結合できます。
- UltraSPARC および AMD64 プラットフォームで 64 ビットの Solaris の環境をサ ポートします。
- %VAL を使用した値による呼び出し
- FORTRAN 77 と Fortran 95 プログラム、およびオブジェクトバイナリ間に互換性 があります。
- 区間演算プログラミング
- ストリーム入出力を含む Fortran 2003 のいくつかの機能

ソフトウェアのリリースの際にコンパイラに追加された新機能あるいは拡張機能につ いての詳細は、付録 A を参照してください。

## <span id="page-29-1"></span>1.3 その他の Fortran ユーティリティ

Fortran でソフトウェアプログラムを開発するには、次のユーティリティを利用でき ます。

■ Sun Studio パフォーマンスアナライザ - シングルスレッドアプリケーションおよ びマルチスレッドアプリケーション用の詳細なパフォーマンス解析ツール。 analyzer(1) を参照してください。

- **asa** この Solaris ユーティリティは、1桁目に Fortran のキャリッジ制御文字のあ るファイルを印刷する際の Fortran の出力フィルタです。UNIX システムはキャ リッジ制御を使用していないため、Fortran のキャリッジ制御規則で書式化された ファイルを UNIX のラインプリンタの規則に従った書式に変換するときに、asa を使用します。詳細は asa(1) を参照してください。
- fdumpmod ファイルまたはアーカイブに含まれるモジュールの名前を表示する ユーティリティ。詳細は、fdumpmod(1) を参照してください。
- **fpp** Fortran ソースコードプロセッサ。fpp(1) を参照してください。
- **fsplit** このユーティリティは、複数のルーチンで構成される 1 つの Fortran ファイルを、1 ルーチンが 1 ファイルに対応するように複数のファイルに分割しま す。FORTRAN 77 または Fortran 95 のソースファイルには fsplit を使用しま す。詳細は、fsplit(1) を参照してください。

# <span id="page-30-0"></span>1.4 デバッグユーティリティ

次のデバッグ用ユーティリティを利用することができます。

- **-xlist** 引数や COMMON ブロックなどのルーチン間での整合性を検査するコン パイラオプションです。
- Sun Studio dbx 多機能で安定した実行時および静的デバッガを提供します。パ フォーマンスデータコレクタも含まれます。

#### <span id="page-30-1"></span>1.5 Sun Performance Library

Sun Performance Library™ は、線形代数やフーリエ変換の数値演算に使用できる最 適化サブルーチンと関数のライブラリです。このライブラリは、LAPACK、 BLAS1、BLAS2、BLAS3、FFTPACK、VFFTPACK、および LINPACK といった標準 ライブラリを基盤として構築されており、通常 NetLib (www.netlib.org) から利用 できます。

Sun Performance Library に含まれている各副プログラムは、標準ライブラリのバー ジョンと同じ演算を行い、同じインタフェースを使用しますが、通常、実行速度も速 く、精度もより正確で、マルチプロセッシング環境でも使用することができます。

詳細は、performance library README ファイル、『Sun Performance Library User's Guide』を参照してください (パフォーマンスライブラリルーチンのマニュア ルページは、3P のセクションにあります)。

### <span id="page-31-0"></span>1.6 区間演算

Fortran 95 のコンパイラは、新しい 2 つのコンパイラフラグである -xia および -xinterval を提供します。これによって、コンパイラは、新しい言語拡張を認識 し、適切なコードを生成して、区間演算計算を実行します。詳細は、『Fortran 95 Interval Arithmetic Programming Reference』を参照してください。(区間演算機能 は、SPARC および UltraSPARC プラットフォームでのみサポートされます。)

#### 1.7 マニュアルページ

オンラインマニュアル (man) ページで、コマンド、関数、サブルーチンに関する説明 を簡単に参照することができます。Sun Studio マニュアルページにアクセスするた めの環境変数 MANPATH の正しい設定値については、「はじめに」を参照してくださ い。

マニュアルページは、次のコマンドによって表示することができます。

demo% **man** *topic*

Fortran 関連のマニュアルでは、マニュアルページへの参照が必要な個所では、ト ピック名とマニュアルセクション番号を示しています。たとえば、f95(1) を参照す る場合は、コマンド行で man f95 と入力します。ieee\_flags(3M) などで示される その他のセクションへは、man コマンドで -s オプションを指定してアクセスしま す。

#### demo% **man -s 3M ieee\_flags**

Fortran のライブラリルーチンについては、マニュアルページの 3F セクションに記 載されています。

以下に Fortran を使用する場合の、関連マニュアルページを示します。

- f95(1) Fortran 95 のコマンド行オプション
- analyzer(1) Sun Studio パフォーマンスアナライザ
- asa(1) Fortran キャリッジ制御印刷出力ポストプロセッサ
- analyzer(1) 対話形式のコマンド行デバッガ

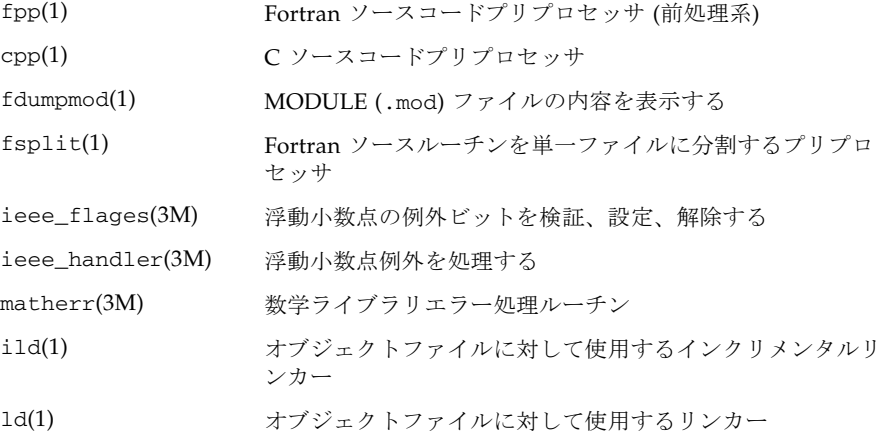

# <span id="page-32-0"></span>1.8 README ファイル

Sun Developer Network (SDN) ポータル

(http://developers.sun.com/sunstudio) の README ページには、新機能、ソ フトウェアの互換性、バグについての説明、マニュアルが印刷された後に判明した情 報があります。これらの README ページは、このリリースのポータルのマニュアル の一部で、ソフトウェアの一部として file:/opt/SUNWspro/docs にインストー ルされる HTML のマニュアル索引からもリンクされています。

<span id="page-32-1"></span>表 1-1 重要な README ページ

| README ページ          | 内容                                                              |
|---------------------|-----------------------------------------------------------------|
| fortran 95          | Fortran 95 コンパイラ f95 の本リリースの新機能と変更点、<br>報告されている制限事項、マニュアルの訂正と補足 |
| fpp_readme          | fpp 機能の概要                                                       |
| interval arithmetic | f95 における区間演算機能の概要                                               |
| math_libraries      | 最適化された専門の数学ライブラリ                                                |
| profiling tools     | パフォーマンスプロファイルツール prof、gprof、tcovの<br>使用                         |
| runtime_libraries   | 一般ユーザーライセンスで再配布されるライブラリと実行可<br>能ファイル                            |
| performance library | Sun Performance Library                                         |
| openmp              | OpenMP 並列化 API の新規機能と変更機能                                       |

各コンパイラの README ページの URL は、-xhelp=readme コマンド行オプショ ンで表示できます。たとえば、

#### % **f95 -xhelp=readme**

これによって、SDN ポータルにあるこのリリースの fortran\_95 README を表示 する URL が表示されます。

# <span id="page-33-0"></span>1.9 コマンド行ヘルプ

以下のようにコンパイラの -help オプションによって、f95 のコマンド行オプショ ンの要約を表示することができます。

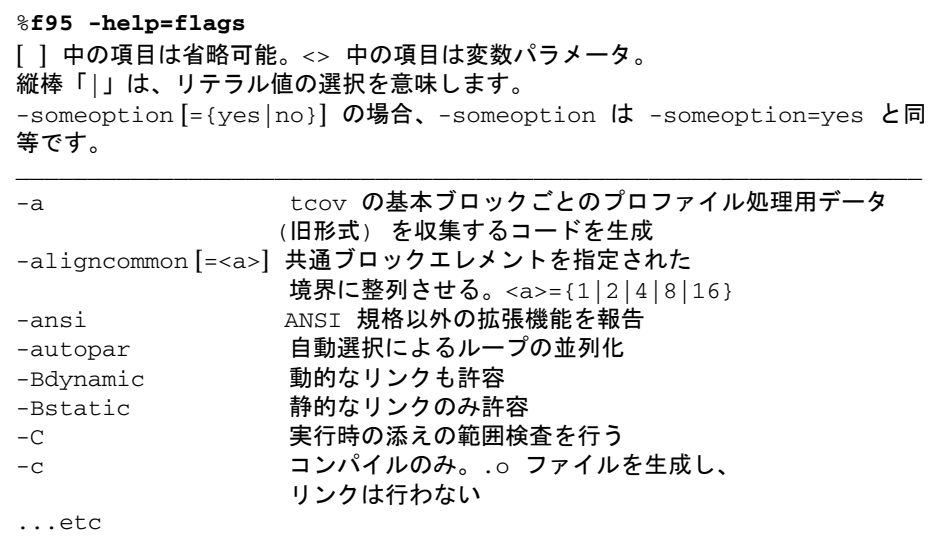

### <span id="page-34-0"></span>Fortran 95 の使用

この章では、Fortran 95 コンパイラについて説明します。

コンパイラの主な使用目的は、Fortran などの手続き型言語で記述されたプログラム を、コンピュータで実行できるデータファイルに変換することです。コンパイル処理 の一部として、コンパイラから自動的にリンカーを起動して、実行可能ファイルを生 成することもできます。

Fortran 95 コンパイラは、次の処理にも使用します。

- マルチプロセッサ用の並列化実行ファイルを生成します (-openmp オプション)。
- ソースファイルとサブルーチン間におけるプログラムの整合性を分析し、レポー トを作成します (-Xlist オプション)。
- ソースファイルを以下のファイルに変換します。
	- 再配置可能なバイナリ(.o) ファイル。後で実行可能ファイルまたは静的ライブ ラリ (.a) ファイルにリンクされます。
	- 動的共有ライブラリ (.so) ファイル (-G オプション)。
- 実行可能ファイルにリンクします。
- 実行時デバッガを有効にして実行可能ファイルを生成します (-g オプション)。
- 文単位または手続き単位の実行時のプロファイルを有効にして、実行可能ファイ ルを生成します (-pg オプション)。
- ソースコードを調べて ANSI 標準への準拠を確認します (-ansi オプション)。

# <span id="page-34-1"></span>2.1 クイックスタート

ここでは Fortran 95 コンパイラを使用して、Fortran プログラムをコンパイルし、実 行する方法について、簡単に説明します。コマンド行オプションの参考情報は、次の 章で紹介します。

Fortran アプリケーションの基本的な実行手順は次のとおりです。まず、エディタを 使用して、.f、.for、.f90、f95、.F、.F90、または F95 という拡張子の付いた Fortran のソースファイルを作成します。次に、コンパイラを起動して実行可能ファ イルを生成し、最後にそのファイル名を入力してそのプログラムを実行します。

例: このプログラムは画面上にメッセージを表示します。

```
demo% cat greetings.f
       PROGRAM GREETINGS
       PRINT *, 'Real programmers write Fortran!'
       END
demo% f95 greetings.f
demo% a.out
  Real programmers write Fortran!
demo%
```
この例では、f95 がソースファイル greetings.f をコンパイルし、デフォルトで a.out という実行可能ファイルを生成します。プログラムを起動するには、コマン ドプロンプトで実行可能ファイルの名前 a.out を入力します。

一般的には、UNIX のコンパイラは実行可能ファイルとして a.out というデフォル トのファイルを生成します。コンパイルごとに同じファイルに書き込みを行うと、不 具合が生じる場合があります。さらには、そのようなファイルがすでに存在している 場合、コンパイラの次の実行で上書きされてしまいます。代わりに、-o コンパイラ オプションを使用すると、実行可能出力ファイルの名前を明示的に指定することがで きます。

```
demo% f95 -o greetings greetings.f
demo% greetings
Real programmers write Fortran!
demo%
```
上の例で、-o オプションを使用することにより、コンパイラは実行可能なコードを ファイル greetings に書き込みます (規則により、実行可能ファイルはメインソー スファイルと同じ名前を与えられますが、拡張子は付きません)。

また別の方法として、コンパイル処理が終わるごとに、mv コマンドを使用してデ フォルトの a.out ファイルの名前を変更することもできます。どちらの方法でも、 シェルプロンプトで実行可能ファイルの名前を入力してプログラムを実行します。

以下の項では、f95 で使用するコマンドの表記法、コンパイラのソース行指令、注意 事項などについて解説します。次の章では、コマンド行の構文とすべてのオプション について詳しく説明します。
## 2.2 コンパイラの起動

単純なコンパイラコマンドのシェルプロンプトでの起動方法は次のとおりです。

**f95** [*options*] *files...*

ここで、*files...* には、拡張子として .f、.F、.f90、.f95、.F90、.F95、または .for が付いている 1 つ以上の Fortran のソースファイル名を指定します。*options* に は、1 つまたは複数のコンパイラオプションフラグを指定します (.f90 または .f95 の拡張子が付いているファイルは、f95 コンパイラだけが認識する「自由書式」の Fortran 95 ソースファイルです)。

次の例では、f95 は 2 つのソースファイルをコンパイルして、実行時デバッガを有効 な状態にして growth という名前の実行可能ファイルを生成します。

```
demo% f95 -g -o growth growth.f fft.f95
```
注 – **f95** または **f90** コマンドのいずれを使用しても、Fortran 95 コンパイラを起動 できます。

新規: コンパイラは、拡張子が .f03 または .F03 のソースファイルも受け付けま す。これらは、.f95 および .F95 と同等とみなされ、ソースファイルに Fortran 2003 拡張機能が含まれていることを示す手段として利用できます。

コンパイラが受け付ける各種ソースファイルの拡張子については、2-4 [ページの](#page-37-0) 2.2.2 [節「ファイル名の拡張子」を](#page-37-0)参照してください。

### 2.2.1 コンパイルとリンク処理の流れ

上記の例では、コンパイラは growth.o と fft.o のロードオブジェクトファイルを 自動的に生成し、次にシステムリンカーを起動して growth という実行可能プログラ ムファイルを生成します。

コンパイルの終了後、オブジェクトファイル growth.o と fft.o が残ります。この ため、ファイルの再リンクや再コンパイルを簡単に行うことができます。

コンパイルに失敗すると、それぞれのエラーごとにメッセージが表示されます。エ ラーがあるソースファイルについては .o ファイルや実行可能プログラムファイルは 作成されません。

## <span id="page-37-0"></span>2.2.2 ファイル名の拡張子

コマンド行で入力するファイル名の拡張子によって、コンパイラがそのファイルをど のように処理するかが決まります。以下の表に示されていない拡張子の付いたファイ ル名、および拡張子のないファイル名は、リンカーに渡されます。

表 2-1 Fortran 95 コンパイラが認識可能なファイル名の拡張子

| 拡張子                                   | 言語                                          | コンパイラの動作                                                                                                    |
|---------------------------------------|---------------------------------------------|----------------------------------------------------------------------------------------------------|
| $\cdot$ f                             | <b>FORTRAN 77</b><br>または Fortran<br>95 固定形式 | ソースファイルをコンパイルし、オブジェクトファイを現在の<br>ディレクトリに出力する。オブジェクトファイルのデフォルト<br>名は、ソースファイル名に拡張子.oを付けたもの                                            |
| .f95<br>. f90                         | Fortran 95 白<br>由形式                         | .f と同じ                                                                                                    |
| . f03                                 | Fortran 2003<br>自由形式                        | $.f$ と同じ                                                                                                    |
| .for                                  | <b>FORTRAN 77</b><br>または<br>Fortran 95      | .f と同じ                                                                                                    |
| $\cdot$ F                             | <b>FORTRAN 77</b><br>または Fortran<br>95 固定形式 | コンパイルの前に、FORTRAN 77 のソースファイルを Fortran<br>または C のプリプロセッサで処理する                                                                       |
| .F95<br>.F90                          | Fortran 95 自<br>由形式                         | Fortran がコンパイルする前に、Fortran 95 自由形式のソース<br>ファイルを Fortran または C のプリプロセッサで処理する                                                        |
| F03                                   | Fortran 2003<br>自由形式                        | .F95 と同じ                                                                                                    |
| . S                                   | アセンブラ                                       | アセンブラでソースファイルをアセンブルする                                                                                                    |
| . $\mathbf s$                         | アセンブラ                                       | アセンブルする前にアセンブラのソースファイルを C プリプ<br>ロセッサで処理する                                                                                         |
| .11                                   | インライン展<br>開                                 | インライン展開コードのテンプレートファイルを処理する。コ<br>ンパイラは、テンプレートを使用して、インライン呼び出しを<br>指定したルーチンに展開する (テンプレートファイルは特殊な<br>アセンブラファイル。inline(1) マニュアルページを参照)。 |
| $\cdot$ O                             | オブジェクト<br>ファイル                              | オブジェクトファイルをリンカーに渡す                                                                                                    |
| .a.<br>.S.O<br>$\text{so}.\textit{n}$ | ライブラリ                                       | ライブラリの名前をリンカーに渡す。.a ファイルは静的ライ<br>ブラリ、.so と .so.n ファイルは動的ライブラリ                                                                      |

Fortran 95 自由形式については、第 [4](#page-164-0) 章を参照してください。

## 2.2.3 ソースファイル

Fortran コンパイラでは、コマンド行に複数のソースファイルを指定することができ ます。「コンパイルユニット」とも呼ばれる 1 つのソースファイル中に、複数の手続 き (主プログラム、サブルーチン、関数、ブロックデータ、モジュールなど) を記述 することができます。アプリケーションは、1 つのファイルに 1 つのソースコード手 続きを記述して構成することも、同時に処理される手続きを 1 つのファイルにまとめ て構成することもできます。これらの構成方法の長所と欠点については、『Fortran プログラミングガイド』を参照してください。

## 2.2.4 ソースファイルプリプロセッサ

f95 は、fpp と cpp の 2 つのソースファイルプリプロセッサをサポートしていま す。いずれのプリプロセッサもコンパイラから起動され、ソースコード「マクロ」と シンボリック定義を展開してから、コンパイルを開始します。デフォルトでは fpp が使用されます。-xpp=cpp オプションを指定すると、fpp から cpp にデフォルト を変更できます。-D*name* オプションの説明も参照してください。

fpp は Fortran 言語専用のソースプリプロセッサです。詳細は、fpp(1) のマニュア ルページと fpp の README を参照してください。fpp は、デフォルトでは、.F、 .F90、.F95、または .F03 という拡張子の付いたファイル上で起動します。

fpp のソースコードは、次の Netlib Web サイトにあります。

http://www.netlib.org/fortran/

標準的な Unix C 言語のプリプロセッサについては、cpp(1) を参照してください。 Fortran のソースファイルでは、cpp よりも fpp を使用することをお勧めします。

## 2.2.5 別々に実行するコンパイルとリンク

コンパイルとリンクをそれぞれ個別に実行することができます。-c オプションを指 定すると、ソースファイルをコンパイルして .o オブジェクトファイルだけが生成さ れ、実行可能ファイルは生成されません。-c オプションを指定しない場合、コンパ イラはリンカーを起動します。このようにコンパイルとリンクを別々に実行すると、 次の例に示すように、1 つのファイルを修正するための目的で全体を再コンパイルす る必要がなくなります。

1 つのファイルをコンパイルし、別の手順で他のオブジェクトファイルとリンクしま す。

demo% **f95 -c file1.f** (新規オブジェトファイ ルを作成) demo% **f95 -o prgrm file1.o file2.o file3.o** (新規実行可能ファイル を作成)

リンクを実行する時には (2 行目)、プログラム全体を構成するのに必要なオブジェク トファイルをすべて指定してください。オブジェクトファイルが不足していると、未 定義の外部参照エラー (ルーチンの不足) によって、リンクが失敗します。

### 2.2.6 コンパイルとリンクの整合性

コンパイルとリンクを別々に行う場合、コンパイルとリンクの各オプションを選択す るときにそれらの整合性を確認しておく必要があります。オプションを指定してプロ グラムのコンパイルを行った場合は、同じオプションを指定してリンクを行なってく ださい。すべてのソースファイルを、リンクも含めて指定してコンパイルする必要の あるオプションがあります。

第 3 章では、このようなオプションについて説明します。

例: sbr.f を -fast でコンパイルし、C ルーチンをコンパイルします。次に、別 途、リンクを行います。

```
demo% f95 -c -fast sbr.f 
demo% cc -c -fast simm.c
demo% f95 -fast sbr.o simm.o リンク: -fast をリンカーに渡す
```
## 2.2.7 認識されないコマンド行引数

コンパイラが認識できない引数がコマンド行で指定された場合、リンカーオプショ ン、オブジェクトプログラムのファイル名、またはライブラリ名として解釈されま す。

基本的には次のように区別されます。

- 認識されないオプション(- が付いている)には、警告メッセージが出力されま す。
- 認識されない非オプション (- が付いていない)には警告メッセージが出力されま せん。リンカーにも認識されない場合には、リンカーエラーメッセージが出力さ れます。

以下に例を示します。

demo% **f95 -bit move.f** <- -bit は f95 オプションとして認識 されません。 f95:警告ld が起動される場合は、オプション -bit は ld に渡されます。それ以 外は無視されます。 demo% f95 fast move.f <- 入力ミス (-fast と入力しようとした) ld:fatal: ファイル fast: ファイルをオープンできません: ファイルもディレ クトリもありません。 ld:fatal: ファイル処理エラー。a.out へ書き込まれる出力がありません。

最初の例では、-bit は f95 では認識されず、このオプションはリンカー (ld) に渡 されます。ただし、ld では 1 文字のオプションを続けて並べることもできるため、 -bit が -b -i -t と解釈されます。b、i、t はいずれも ld の有効なオプションで あるからです。これは、ユーザーが意図している場合と、意図していない場合とがあ ります。

2 つ目の例では、f95 の共通のオプションとして -fast を指定しようとしています が、先頭のハイフンが抜けています。この場合も、コンパイラは引数をリンカーに渡 し、リンカーはこれをファイル名と解釈します。

以上の例から、コンパイラコマンドを指定する場合には、十分な注意が必要であるこ とがわかります。

## 2.2.8 Fortran 95 モジュール

f95 は、ソースファイル中にある各 MODULE 宣言に対して、それぞれモジュール情 報ファイルを自動的に作成し、USE 文で引用されるモジュールを検索します。見つ かったモジュール (MODULE *module\_name*) ごとに、コンパイラは、対応するファイル *module\_name*.mod を現在のディレクトリ内に生成します。たとえば、ファイル mysrc.f95 中にある MODULE list 単位のモジュール情報ファイル list.mod は f95 によって生成されます。

モジュール情報ファイルを記述および検索するためのデフォルトのパスの設定方法に ついては、-M *path* および -moddir *dirlist* オプションフラグを参照してください。

すべてのコンパイルユニットで暗黙的に MODULE 宣言を行う方法については、-use コンパイラオプションを参照してください。

fdumpmod(1) コマンドを使用すると、.mod モジュール情報ファイルの内容を表示で きます。

詳細は、4-23 ページの 4.9 [節「モジュールファイル」](#page-186-0)を参照してください。

# 2.3 指令

Fortran の注釈の書式であるソースコード「指令」を使用して、特殊な最適化または 並列化の選択に関する情報をコンパイラに渡すことができます。コンパイラ指令は、 「プラグマ」とも呼ばれます。コンパイラは、一連の一般指令および並列化指令を認 識します。Fortran 95 も OpenMP 共有メモリマルチプロセッシング指令を処理しま す。

f95 に固有の指令については、4-21 ページの 4.8 [節「指令」](#page-184-0)で説明します。f95 が認 識可能なすべての指令については、[付録](#page-228-0) D を参照してください。

注 – 指令は Fortran 規格には含まれていません。

## 2.3.1 一般的な指令

一般的な Fortran 95 指令は次のような書式で使用します。

C\$PRAGMA *keyword* ( *a* [ , *a* ] *…* ) [ , *keyword* ( *a* [ , *a* ] *…* ) ] ,*…* C\$PRAGMA SUN *keyword* ( *a* [ , *a* ] … ) [ , *keyword* ( *a* [ , *a* ] … ) ] ,… C\$PRAGMA SPARC *keyword* ( *a* [ , *a* ] … ) [ , *keyword* ( *a* [ , *a* ] … ) ] ,…

変数 *keyword* は特定の指令を表します。追加の引数やサブオプションも指定できま す。指令によっては、上記に示す SUN や SPARC といった追加のキーワードを指定し なければなりません。

一般的な指令の構文は、次のとおりです。

- 1 カラム目は、注釈指示子の文字 c、C、!、\* などです。
- f95 の自由形式の!は、認識される唯一の注釈指示子 (!\$PRAGMA) です。本章に示 す例では、固定形式を想定しています。
- 次の 7 文字は空白文字を入れず \$PRAGMA とします。大文字でも小文字でもかまい ません。
- ! という注釈指示子文字を使用する指令は、行のどの桁にも記述できます。

制限事項は、次のとおりです。

- Fortran テキストの場合と同様、最初の 8 文字の後では、空白は無視され、大文字 と小文字は区別されません。
- 指令は注釈なので行をまたがって継続することはできません。ただし、1 行で完結 している C\$PRAGMA 行を複数使うことができます。
- 注釈が上記の構文条件を満たしていると、コンパイラが認識できる指令が 1 つま たは複数含まれていることになります。上記の構文条件を満たしていない場合 は、警告メッセージが出力されます。
- C プリプロセッサの cpp は注釈行または指令行の中でマクロシンボル定義を展開 します。Fortran プリプロセッサの fpp は注釈行の中でマクロの展開は行いませ んが、正当な f95 の指令は認識し、指令キーワード外の制限付き置換は実行しま す。ただし、キーワード **SUN** が必要な指令には注意してください。cpp は小文字 の **sun** を事前定義した値で置き換えます。また、cpp マクロ **SUN** を定義すると、 **SUN** 指令キーワードが干渉されます。一般的な規則では、次のようにソースが cpp または fpp で処理される場合、プラグマは大文字と小文字を混在させて指定 します。

C\$PRAGMA Sun UNROLL=3

Fortran のコンパイラは、次の一般的な指令を認識します。

| C 指令          | $CSPRAGMA$ $C(list)$<br>外部関数の名前リストを C 言語のルーチンとして宣言します。                                                           |
|---------------|----------------------------------------------------------------------------------------------------|
| IGNORE TKR 指令 | C\$PRAGMA IGNORE TKR {name {, name} }<br>コンパイラは、特定の呼び出しを解釈するとき、一般的な手続き<br>のインタフェースで表示される仮引数名の型、種類、ランクを無<br>視します。 |
| UNROLL 指令     | C\$PRAGMA SUN UNROLL= $n$<br>コンパイラに、次のループは長さ n に展開できることを伝えま<br>す。                                                |
| WEAK 指令       | C\$PRAGMA WEAK(name[=name2])<br>name を弱いシンボル (weak symbol) または name2 の別名として<br>宣言します。                            |
| OPT 指令        | C\$PRAGMA SUN OPT= $n$<br>サブプログラムの最適化レベルを n に設定します。                                                              |
| PIPELOOP 指令   | $C$$ PRAGMA SUN PIPELOOP= $n$<br>次のループでは η 離れた反復間に依存関係があることを宣言しま<br>す。                                           |

表 2-2 一般的な Fortran 指令の要約

表 2-2 一般的な Fortran 指令の要約 (続き)

| NOMEMDEP 指令 | C\$PRAGMA SUN NOMEMDEP<br>次のループにメモリの依存関係が存在しないことを宣言します。                                                                                                    |
|-------------|----------------------------------------------------------------------------------------------------|
| PREFETCH 指令 | C\$PRAGMA SPARC PREFETCH READ ONCE(name)<br>C\$PRAGMA SPARC PREFETCH READ MANY (name)<br>C\$PRAGMA SPARC_PREFETCH_WRITE_ONCE(name)<br>C\$PRAGMA SPARC PREFETCH WRITE MANY (name)<br>名前の参照のために、先読み命令を生成するようにコンパイラに<br>要求します。-xprefetch オプションを指定する必要がありま<br>す。 |
| ASSUME 指令   | C\$PRAGMA [BEGIN] ASSUME (expression [, probability])<br>C\$PRAGMA END ASSUME<br>プログラム内の特定の個所において、コンパイラが真であると想<br>定できる条件について表明を行います。                                                                                                    |

### 2.3.1.1 C 指令

C() 指令は、その引数が外部関数であることを指定します。これは、EXTERNAL 宣言 と同義です。ただし、通常の外部名とは違って、Fortran コンパイラでは、これらの 引数名に下線が付けられません。詳細は、『Fortran プログラミングガイド』の「C と Fortran インタフェース」の章を参照してください。

特殊な関数の C() 指令は、各副プログラム中にある、その関数への最初の引用より も前に現れなければなりません。

例: C で ABC と XYZ をコンパイルします。

 EXTERNAL ABC, XYZ C\$PRAGMA C(ABC, XYZ)

### 2.3.1.2 IGNORE TKR 指令

この指令では、コンパイラは、特定の呼び出しを解釈するとき、総称手続きのインタ フェースで表示される仮引数名の型、種別、次元数を無視します。

たとえば、次の手続き引用仕様では、SRC はどのようなデータ型でもよく、LEN は KIND=4 または KIND=8 のいずれかであることが指定されます。

```
インタフェースブロックは、汎用的な手順名に対し 2 つの特定の手順を定義します。
この例は、Fortran95 自由形式で示されます。
INTERFACE BLCKX
SUBROUTINE BLCK 32(LEN.SRC)
 REAL SRC(1)
!$PRAGMA IGNORE_TKR SRC
 INTEGER (KIND=4) LEN
END SUBROUTINE
SUBROUTINE BLCK_64(LEN,SRC)
 REAL SRC(1)
!$PRAGMA IGNORE_TKR SRC
 INTEGER (KIND=8) LEN
END SUBROUTINE
END INTERFACE
サブルーチンの呼び出し
INTEGER L
REAL S(100)
CALL BLCKX(L,S)
```
BLCKX の呼び出しによって、一般的なコンパイルでは BLCK\_32 が呼び出され、 -xtypemap=integer:64 を使用してコンパイルした場合は BLCK\_64 が呼び出され ます。S の実際の型は、どのルーチンを呼び出すかを定義しません。これによって、 引数の型、種別、次元数に基づいてライブラリルーチンを呼び出すラッパーの一般的 なインタフェースの記述を単純化できます。

形状引き継ぎの配列、Fortran ポインタ、割り当て可能な配列の仮引数は、指令では 指定できません。名前が指定されていない場合は、形状引き継ぎの配列、Fortra ポイ ンタ、割り当て可能な配列の仮引数を除いて、手続きのすべての仮引数に指令が適用 されます。

### 2.3.1.3 UNROLL 指令

UNROLL 指令では、C\$PRAGMA の後に SUN と指定する必要があります。

C\$PRAGMA SUN UNROLL=*n* 指令は、次のループを *n* 回展開するようにオプティマイ ザに指示します (コンパイラは、解析の結果、ループの展開が適切であると判断した 場合のみ展開します)。

*n* は正の整数です。次の選択が可能です。

- *n*=1の場合、オプティマイザは、どのループも展開しない可能性があります。
- *n*>1 の場合、オプティマイザは、ループを *n* 回展開する可能性があります。

実際に展開されたループがあると、実行可能ファイルのサイズが大きくなります。パ フォーマンスと最適化についての詳細は、『Fortran プログラミングガイド』を参照 してください。

例: ループを 2 回展開するときは、次のように指定します。

C\$PRAGMA SUN UNROLL=2

### 2.3.1.4 WEAK 指令

WEAK 指令は、以前に定義されているよりも低い優先順位で同じシンボルを定義しま す。この指令は主に、ライブラリを作成する場合にソースファイル中で使用されま す。この場合、優先順位が低いシンボルが解決されなくても、リンカーからはエラー メッセージは出力されません。

C\$PRAGMA WEAK (*name1* [=*name2*])

WEAK (*name1*) によって、*name1* が優先順位の低いシンボルとして定義されます。こ の場合リンカーは、*name1* の定義が見つけられなくてもエラーメッセージを出力しま せん。

WEAK (*name1*=*name2*) によって、*name1* が弱いシンボルとして、また、*name2* の別名 として定義されます。

プログラムから呼び出された *name1* が定義されていない場合、リンカーはライブラ リの定義を使用します。ただし、プログラムで *name1* の定義が行われている場合 は、そのプログラムの定義が使用され、ライブラリ中にある *name1* の優先順位が低 い大域的な定義は使用されません。プログラムから *name2* が直接呼び出されると、 ライブラリの定義が使用されます。*name2* の定義が重複すると、エラーが発生しま す。詳細は、Solaris の『リンカーとライブラリ』を参照してください。

### 2.3.1.5 OPT 指令

OPT 指令では、C\$PRAGMA の後に SUN と指定する必要があります。

OPT 指令は副プログラムの最適化レベルを設定し、コンパイルコマンド行に指定され ているレベルは上書きされます。指令は副プログラムの直前に指定する必要があり、 その副プログラムだけに適用されます。以下に例を示します。

C\$PRAGMA SUN OPT=2 SUBROUTINE smart(a,b,c,d,e)  *...etc*

-O4 を指定する f95 コマンドでコンパイルする場合、指令はこのレベルを上書きし て -O2 でサブルーチンをコンパイルします。このルーチンの後に別の指令がない限 り、次の副プログラムは -O4 でコンパイルされます。

ルーチンを -xmaxopt[=*n*] オプションでコンパイルして、指令が認識されるようにす る必要があります。このコンパイラオプションは PRAGMA OPT 指令の最適化の最大 値を指定します。PRAGMA OPT に指定した最適化レベルが -xmaxopt レベルよりも 大きいと、-xmaxopt レベルが使用されます。

### 2.3.1.6 NOMEMDEP 指令

NOMEMDEP 指令では、C\$PRAGMA の後に SUN と指定する必要があります。

この指令は DO ループの直前に指定する必要があります。オプティマイザに対し、 ループにメモリの依存関係が存在しないことを宣言し、ループの並列化を禁止しま す。-parallel または -explicitpar オプションが必要です。

### 2.3.1.7 PIPELOOP=*n* 指令

PIPELOOP=*n* 指令では、C\$PRAGMA の後に SUN と指定する必要があります。

指令は DO ループの直前に指定する必要があります。*n* には正の整定数かゼロを指定 し、ループの反復間の依存関係をオプティマイザに指示します。ゼロの値は反復間の 依存関係 (ループの伝達性) がないことを示し、オプティマイザで自由にパイプライ ンできます。正の値の *n* はループの I 番目の反復が (I-*n*) 番目の反復に依存している ことを意味し、一度に *n* 反復だけパイプラインできます。

```
C K の値が存在しないかもしれないことはわかっています
C 相互反復の依存 (E.g. K>N)
C$PRAGMA SUN PIPELOOP=0
    DO I=1.NA(I) = A(I+K) + D(I)B(I) = B(I) + A(I)END DO
```
最適化についての詳細は、『Fortran プログラミングガイド』を参照してください。

### 2.3.1.8 PREFETCH 指令

-xprefetch オプションフラグを使用すると (3-93 ページの「[–xprefetch](#page-148-0)[=a[,a] ][」](#page-148-0)参照)、コンパイラに指示した一連の PREFETCH 指令は、指定のデータ要素につい て先読み命令を生成することができます。先読み命令は、UltraSPARC プラット フォームでだけ使用できます。

C\$PRAGMA SPARC\_PREFETCH\_READ\_ONCE(*name*) C\$PRAGMA SPARC\_PREFETCH\_READ\_MANY(*name*) C\$PRAGMA SPARC\_PREFETCH\_WRITE\_ONCE(*name*) C\$PRAGMA SPARC\_PREFETCH\_WRITE\_MANY(*name*)

先読み命令の詳細は、『C ユーザーズガイド』または『SPARC Architecture Manual, Version 9』も参照してください。

### 2.3.1.9 ASSUME 指令

ASSUME 指令は、プログラムの特定地点の条件についてコンパイラにヒントを与えま す。これらの表明は、コンパイラへの最適化指示のガイドラインとして役立ちます。 また、プログラマは、それらの指令を使用して、実行時にプログラムの妥当性を チェックできます。ASSUME のフォーマットは 2 種類あります。

「単一表明」ASSUME の構文は以下のようになります。

C\$PRAGMA ASSUME (*expression* [,*probability*])

また、「範囲表明」ASSUME は以下のようになります。

C\$PRAGMA BEGIN ASSUME [*expression* [, *probability*) ステートメントのブロック C\$PRAGMA END ASSUME

単一表明形式を使用すると、プログラムのその地点でコンパイラが想定できる条件を 示すことができます。範囲表明形式を使用すると、ステートメントの範囲内を通して 成立する条件を示すことができます。範囲表明の BEGIN と END のペアは正しくネス トされる必要があります。

必要な式は、上にリストされている以外でユーザー定義の演算子や関数呼び出しを含 まないプログラムの特定地点で評価可能なブール式です。

オプションの *probability* 値は、0.0 から 1.0 までの実数、つまり整数の 0 または 1 で あり、式が真となる可能性を示します。0.0 (または 0) の可能性は絶対に真にならな いことを意味し、1.0 (または 1) は常に真になることを意味します。数値の指定がな い場合、式は高い可能性で真とみなされますが、絶対ではありません。0 または 1 以 外の可能性を持つ表明は「非確定表明」です。同様に、0 または 1 の可能性を持つ表 明は「確定表明」です。

たとえば、DO ループが常に 10,000 より長いことがわかっている場合は、コンパイラ に示しておくと、より良いコードを生成できます。通常、以下のループは、ASSUME プラグマがある場合の方がすばやく実行されます。

```
C$PRAGMA BEGIN ASSUME(__tripcount().GE.10000,1) !! a big loop
       do i = j, n
          a(i) = a(j) + 1end do
C$PRAGMA END ASSUME
```
特に ASSUME 指令の式クローズで使用するために 2 つの組み込み関数が用意されて います (それらの名前の前には 2 つの下線が配置されます)。

\_\_branchexp() ブール制御式を持つ分岐ステートメントの直前に配置された単一表 明で使用します。分岐ステートメントを制御するブール式と同じ結 果を生成します。

\_\_tripcount() 指令の直後または指令に閉じ込められたループのトリップカウント を生成します。単一表明で使用する場合、指令直後のステートメン トは DO の最初の行となる必要があります。範囲表明で使用する場 合、もっとも外側に閉じ込められたループに適用します。

この特殊な組み込み関数のリストは、将来的なリリースで拡大する可能性がありま す。

-xassume\_control コンパイラオプションとともに使用します (3-67 [ページの](#page-122-0) 「[-xassume\\_control](#page-122-0)[=keywords]」を参照してください)。たとえば、

-xassume\_control=check を使用してコンパイルした場合、トリップカウントが 10,000 を下回ると警告が発せられます。

-xassume\_control=retrospective を使用してコンパイルを実行すると、プログ ラムの終了地点ですべての表明の真と偽を示す要約レポートが生成されます。 -xassume\_control の詳細については、f95 のマニュアルページを参照してくださ い。

もう 1 つの例

```
C$PRAGMA ASSUME(__tripcount.GT.0,1)
      do i=n0, nx
```
-xassume\_control=check を使用して上記の例をコンパイルすると、トリップカ ウントが 0 かマイナスになるため、そのループを使用しないよう実行時の警告が発せ られます。

## 2.3.2 並列化の指令

並列化指令は、コンパイラに対して、指令の後に続く DO ループまたはコードの範囲 を並列化するように明示的に指示します。一般的な指令とは、構文が異なります。並 列化指令は、-openmp、-parallel、または -explicitpar コンパイルオプショ ンが指定されている場合のみ、認識されます。Fortran 並列化についての詳細は、 『OpenMP API ユーザーズガイド』および『Fortran プログラミングガイド』を参照 してください。

Fortran コンパイラは、OpenMP 2.5 共有メモリー並列化モデルをサポートします。 従来の Sun および Cray の並列化指令は非推奨になりました。

Solaris x86 プラットフォームでも、コンパイラの並列化機能を使用できます。

### 2.3.2.1 OpenMP 並列化指令

Fortran 95 コンパイラでは、並列プログラミングモデルとして OpenMP Fortran 共有 メモリー多重処理 API を使用することをお勧めします。API は、OpenMP Architecture Review Board (http://www.openmp.org) によって指定されます。

OpenMP 指令を使用可能にするには、コマンド行オプション -openmp を指定して コンパイルしなければなりません (3-43 [ページの「](#page-98-0)-openmp[= {[parallel](#page-98-0)|noopt|none}]」を参照してください)。

f95 で使用可能な OpenMP 指令についての詳細は、『OpenMP API ユーザーズガイ ド』を参照してください。

### 2.3.2.2 従来の Sun および Cray 並列指令

注 – 従来の Sun および Cray 形式の並列化指令は非推奨になりました。コンパイラ はこれらの指令を認識しますが、今後の Sun Studio のリリースでは変更される可能 性があります。Open MP 並列化 API が推奨されます。従来の Sun/Cray 指令から OpenMP モデルへの移行方法については、『OpenMP API ユーザーズガイド』を参 照してください。

Sun 形式の並列指令は、-parallel および -explicitpar のデフォルトです。Sun 指令には、\$PAR という指令「センチネル」が付きます。

Cray 形式の並列化指令を使用するには、-mp=cray というコンパイラオプションを 指定します。これには、MIC\$ というセンチネルが付きます。Sun と Cray では、同 じ指令でも解釈の仕方が異なります。詳細は、『Fortran プログラミングガイド』の 並列化の章を参照してください。また、従来の Sun/Cray 並列化指令を OpenMP 指 令に変換する方法については、『OpenMP API ユーザーズガイド』も参照してくだ さい。

SUN/Cray の並列化指令の構文は以下のとおりです。

- 最初の文字は、1桁目になければなりません。
- 最初の文字は、c、C、\*、! のいずれかです。
- 次の 4 文字は、空白を入れず \$PAR (Sun 形式) または MIC\$ (Cary 形式) としま す。大文字でも小文字でもかまいません。
- その後に、指令のキーワードと修飾子を空白で区切って続けます。明示的な並列 化指令のキーワードは次のとおりです。

TASKCOMMON、DOALL、DOSERIAL、DOSERIAL\*

並列化指令では、キーワードの後にオプション修飾子を指定します。

例: 共有変数でループを指定

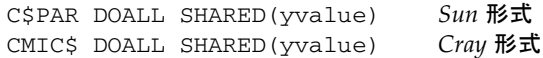

## 2.4 ライブラリインタフェースと system.inc

Fortran 95 コンパイラは、ほとんどの非組み込みライブラリルーチンのインタフェー スを定義するインクルードファイル system.inc を提供します。特にデフォルトの データ型が -xtypemap で変更される場合は、呼び出す関数とその引数が正しく入力 されていることを確実にするため、このインクルードファイルを宣言します。

たとえば、次のプログラムでは、関数 getpid() が明示的に入力されていないた め、算術的な例外が発生します。

```
integer(4) mypid
mypid = qetpid()print *, mypid
```
getpid() ルーチンは整数値を返しますが、関数の明示的な入力が宣言されていない 場合、コンパイラは実数値が返されたものとみなします。この数値が整数に変換され ると、浮動小数点エラーが生じる可能性が高まります。

このような場合、getpid() と自分が呼び出す関数を明示的に入力します。

```
integer(4) mypid, getpid
mypid = getpid()
print *, mypid
```
このような問題は、-Xlist (大域的なプログラム検査) オプションで診断できます。 Fortran 95 インクルードファイル system.inc は、これらのルーチンの明示的なイ ンタフェース定義を提供します。

```
include 'system.inc'
integer(4) mypid
mypid = getpid()print *, mypid
```
Fortran ライブラリのルーチンを呼び出すプログラムに system.inc を含めると、イ ンタフェースが自動的に定義され、コンパイラによる型の不一致の診断がサポートさ れます (詳細については、『Fortran ライブラリ・リファレンス』を参照してくださ  $\mathcal{V}$ )。

## 2.5 コンパイラの利用方法

Fortran 95 コンパイラを効果的に利用するための方法をいくつか紹介します。すべて のコンパイラオプションのリファレンスは、次の章に示します。

## 2.5.1 ハードウェアプラットフォームの特定

コンパイラフラグの中には、特定のハードウェアプラットフォームのオプションセッ トに合わせてコードを生成できるものもあります。コンパイラの -dryrun オプショ ンを使用して、ネイティブプロセッサを特定できます。

```
<sparc>f95 -dryrun -xtarget=native
### コマンド行ファイルおよびオプション (展開済み):
### -dryrun -xarch=v8plusb -xcache=64/32/4:1024/64/4 -xchip=ultra3i 
<x64>f95 -dryrun -xtarget=native
### コマンド行ファイルおよびオプション (展開済み):
### -dryrun -xarch=sse2 -xcache=64/64/2:1024/64/16 -xchip=opteron
```
### 2.5.2 環境変数の使用

FFLAGS または OPTIONS 環境変数を設定して、オプションを指定することができま す。

コマンド行で FFLAGS または OPTIONS のいずれかを明示的に指定します。make ファイルの暗黙のコンパイル規則を使用している場合は、make プログラムによって FFLAGS が自動的に使用されます。

例: FFLAGS を設定します (C シェル)。

```
demo% setenv FFLAGS '-fast -Xlist'
```
例: FFLAGS を明示的に使用します。

demo% **f95 \$FFLAGS any.f**

make を使用するときに、FFLAGS 変数が上記のように設定されており、makefile の 暗黙のコンパイル規則が適用される場合 (すなわち「明示的」なコンパイラコマンド 行がない場合) に make を実行すると、次のコンパイルを実行した場合と同じ意味に なります。

f95 -fast -Xlist *files…*

make はサンのすべてのコンパイラで使用できる強力なプログラム開発ツールです。 make(1) マニュアルページおよび『Fortran プログラミングガイド』の第 3 章「プロ グラム開発」を参照してください。

注 – make が仮定するデフォルトの暗黙的規則では、.f95 および .mod (Fortran 95 のモジュールファイル) という拡張子付きのファイルを認識できません。詳細は、 『Fortran プログラミングガイド』および Fortran 95 の README ファイルを参照し てください。

### 2.5.3 メモリーサイズ

コンパイル処理は大量のメモリーを使用することがあります。必要なメモリーのサイ ズは、選択した最適化レベル、およびコンパイルするファイルのサイズや複雑さに依 存します。SPARC プラットフォームでは、最適化でメモリーが不足した場合は、そ の時点の手続きを低いレベルで最適化し直し、後続のルーチンはコマンド行の -O*n* オプションで指定されていた本来のレベルで最適化を再開します。

コンパイラを実行するプロセッサには最低 64M バイトのメモリーが実装されている 必要があります。256M バイトが推奨メモリーです。また、十分なスワップ領域が割 り当てられる必要もあります。最低 200M バイトで、300M バイトが推奨値です。

メモリーの使用量は、手続きのサイズ、最適化レベル、仮想メモリーの制限、ディス クのスワップファイルのサイズ、その他さまざまな要素によって異なります。

多数のルーチンを含む単一のソースファイルをコンパイルすると、メモリーやスワッ プ領域が不足することがあります。

コンパイラのメモリーが不足する場合は、最適化レベルを下げてください。または fsplit(1) を使用して、複数のルーチンが含まれているソースファイルを、1 ルーチ ンが 1 ファイルに対応するようにいくつかのファイルに分割してください。

### 2.5.3.1 スワップ領域の制限

swap -s コマンドは利用可能なスワップ領域を表示します。詳細は、swap(1M) を参 照してください。

例: swap コマンドを使用します。

demo% **swap -s**  合計:40236k バイト割り当て済み + 7280k 予約済み = 47516k 使用済み, 1058708k 使用可

実際の実メモリーの容量は、次のコマンドで確認できます。

```
demo% /usr/sbin/dmesg | grep mem 
mem = 655360K (0x28000000)
avail mem = 602476544
```
### 2.5.3.2 スワップ領域の拡大

スワップ領域のサイズを拡大するには、mkfile(1M) と swap(1M) を使用します。こ の操作は、スーパーユーザーだけが実行できます。mkfile によって特定のサイズの ファイルを作成し、swap -a によってそのファイルをシステムのスワップ領域に追加 します。

```
demo# mkfile -v 90m /home/swapfile
/home/swapfile 94317840 bytes
demo# /usr/sbin/swap -a /home/swapfile
```
### 2.5.3.3 仮想メモリーの制御

最適化レベル -O3 以上のレベルで大規模なルーチン (1 つの手続きが数千行ものコー ドで構成されるルーチン) をコンパイルすると、メモリーがさらに必要になる場合が あり、コンパイル時間のパフォーマンスが低下することもあります。この問題には、 1 つのプロセスで利用できる仮想メモリーの量を制限することによって対処すること ができます。

sh シェルでは、ulimit コマンドを使用します。sh(1) を参照してください。

例: 仮想メモリーを 16M バイトに制限します。

demo\$ **ulimit -d 16000**

sh シェルでは、limit コマンドを使用します。csh(1) を参照してください。

例: 仮想メモリーを 16M バイトに制限します。

#### demo% **limit datasize 16M**

いずれの場合も、オプティマイザは 16M バイトのデータ領域で最適化を再実行しま す。

この制限はマシンで利用可能なスワップ領域の総量を超えることはできないので、実 際は、大規模なコンパイルの進行中であってもマシンを普通に使用できる程度の小さ い値を指定してください。コンパイル処理でスワップ領域の半分以上が使用されるこ とのないように注意してください。

例: 32M バイトのスワップ領域のあるマシンでは、次のコマンドを使用します。

sh シェルの場合:

demo\$ **ulimit -d 1600**

csh の場合:

demo% **limit datasize 16M**

最適な設定は、最適化のレベルや、利用可能な実メモリーと仮想メモリーの量によっ て異なります。

64 ビットの Solaris 環境では、アプリケーションデータセグメントのサイズに対する 弱い制限値は 2G バイトです。データ領域を追加割り当てする必要がある場合は、 シェルの limit または ulimit コマンドを使用して制限を解除します。

csh の場合:

demo% **limit datasize unlimited**

sh、ksh の場合:

demo\$ **ulimit -d unlimited**

詳細は、『Solaris 64 ビット開発ガイド』を参照してください。

第 3 章

## コンパイラオプション

この章では、f95 コンパイラのコマンド行オプションについて説明します。

- コンパイラオプションフラグに使用する構文の説明: 3-1 ページの 3.1 [節「コマン](#page-56-0) [ド構文」](#page-56-0)
- 機能別のオプションのまとめ: 3-3 ページの 3.3 [節「オプションのまとめ」](#page-58-0)
- 各コンパイラオプションフラグに関する詳細リファレンス: 3-12 [ページの](#page-67-0) 3.4 節 [「オプションリファレンス」](#page-67-0)

## <span id="page-56-0"></span>3.1 コマンド構文

コンパイラのコマンドの構文は次のとおりです。

**f95** [*options*] *list\_of\_files additional\_options*

角括弧 ([ ]) の中の項目は省略可能なパラメータを示します。角括弧自体はコマンド の一部ではありません。*options* には、先頭にハイフン (-) を付けたオプションキー ワードを指定します。オプションによっては、リスト中の次の項目を引数として取る ものがあります。*list\_of\_files* には、ソース、オブジェクトまたはライブラリのファイ ル名を空白で区切って複数指定することができます。また、オプションによっては、 ソースファイルリストよりも後に続けて指定しなければならないものがあります (た とえば、-B、-l、および -L)。これらのオプションには、そのオプション用のファ イルリストを指定してもかまいません。

# 3.2 オプションの構文

オプションの一般的な書式を以下に示します。

表 3-1 オプションの構文

| 構文の形式       | 例             |
|-------------|---------------|
| $-flag$     | -g            |
| -flagvalue  | -Dnostep      |
| -flag=value | $-x$ unroll=4 |
| -flag value | -o outfile    |

次の表記規則に従って、オプションを説明しています。

### 表 3-2 オプションの表記規則

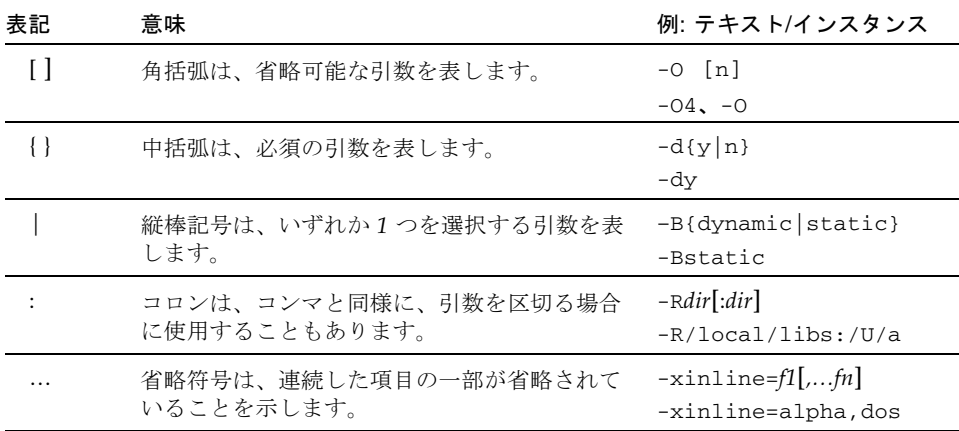

括弧、縦棒、省略符号は、オプションを記述するために使用している記号で、オプ ション自体の一部ではありません。

オプションの一般的な規則を以下に示します。

■ -l*x* は lib*x*.a ライブラリにリンクするためのオプションです。-l*x* は必ずファ イル名リストの後に指定して、ライブラリの検索順序が保たれるようにしてくだ さい。

- 通常、コンパイラオプションは左から右の順序で処理されます。このため、マク ロのオプション (別のオプションを含むオプションも) を意図的に上書きすること ができます。この規則はリンカーのオプションには適用されません。ただし、オ プションが同じコマンド行で繰り返される場合は、-I、-L、-R などは以前に指定 した値を上書きせずに、順番に処理します。
- -xhasc[={yes|no}] などの複数の選択肢リストの最初の選択肢は、コマンド行に 値なしでオプションのフラグが指定された場合に適用される値です。たとえば -xhasc は -xhasc=yes と指定するのと同じことです。
- ソースファイル、オブジェクトファイル、およびライブラリは、コマンド行に現 れる順にコンパイルとリンクが実行されます。

## <span id="page-58-0"></span>3.3 オプションのまとめ

この節では、各コンパイラオプションを機能別に分類し、概略を説明しています。詳 細は、以下の詳細欄に示すページを参照してください。

SPARC および x64/x86 プラットフォーム両方ですべてのオプションを使用できるわ けではないことに注意してください。使用可能かどうかについては、詳細オプション リファレンスの節で確認してください。

次の表に、f95 のコンパイラオプションを機能別にまとめます。この表には、廃止さ れたり使用されなくなったりしたオプションフラグは含まれていません。フラグに よっては、複数の使用目的があるため、複数の個所に記載されているものがありま す。

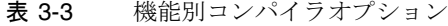

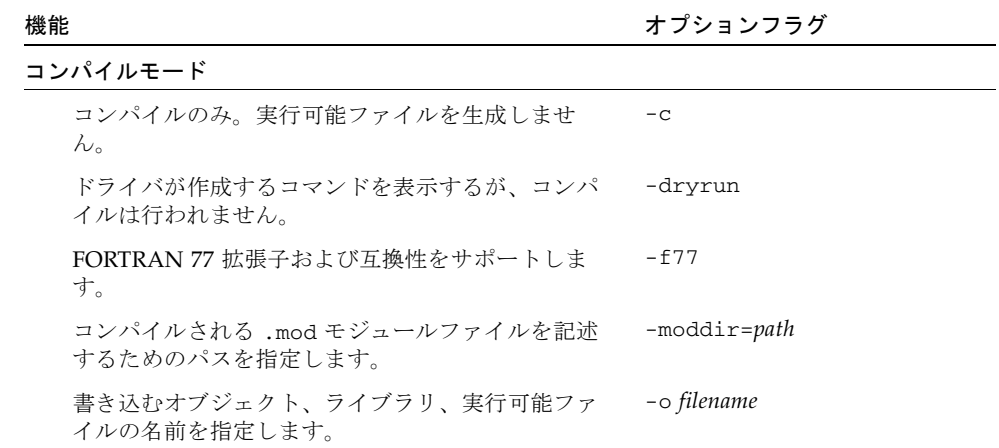

### 表 3-3 機能別コンパイラオプション (続き)

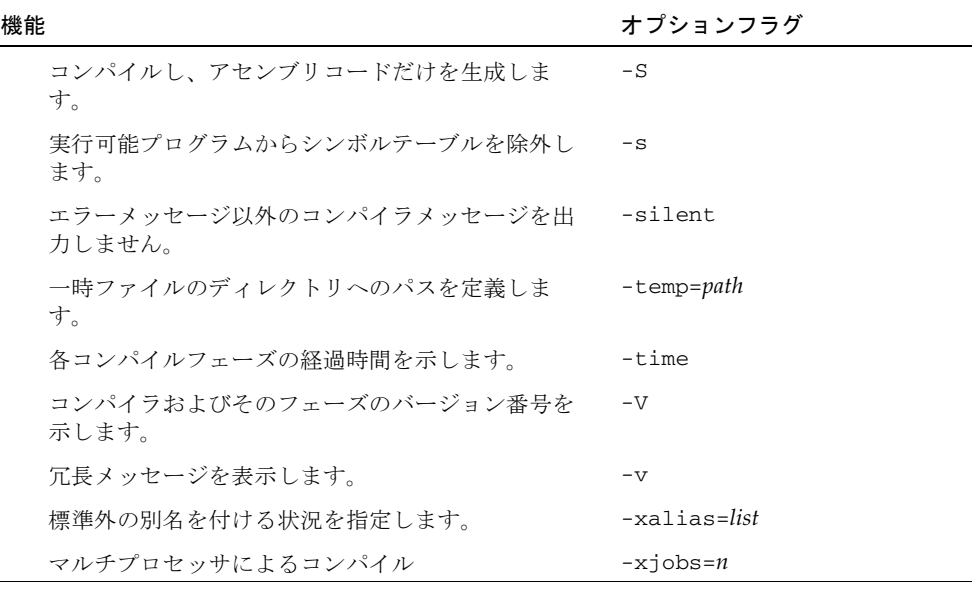

コンパイルされるコード

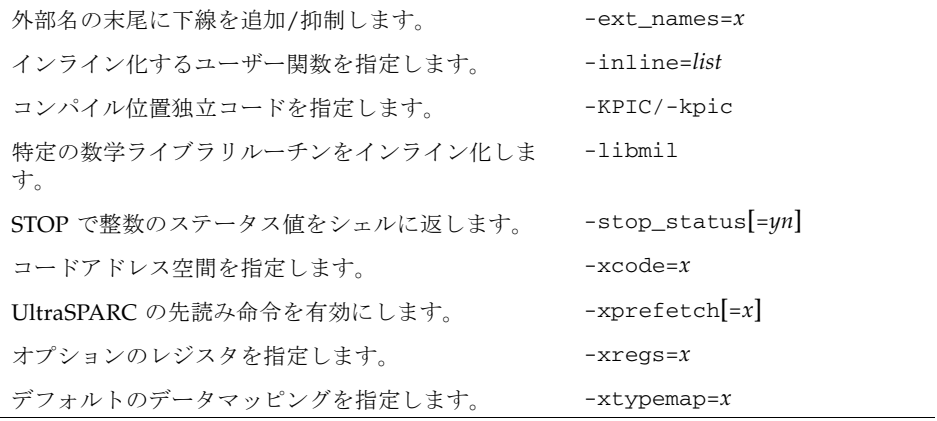

### データの境界整列

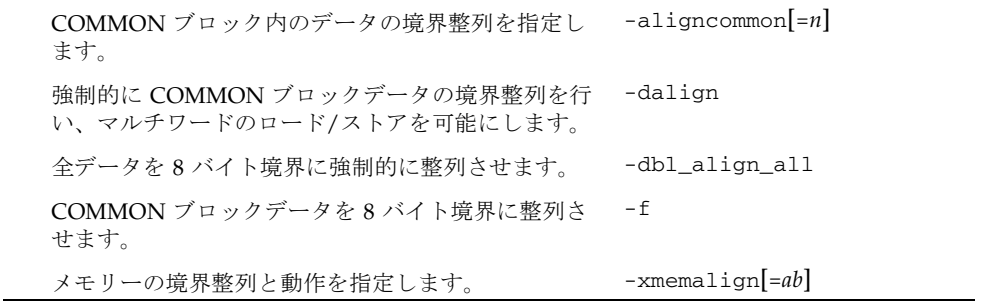

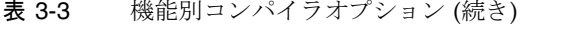

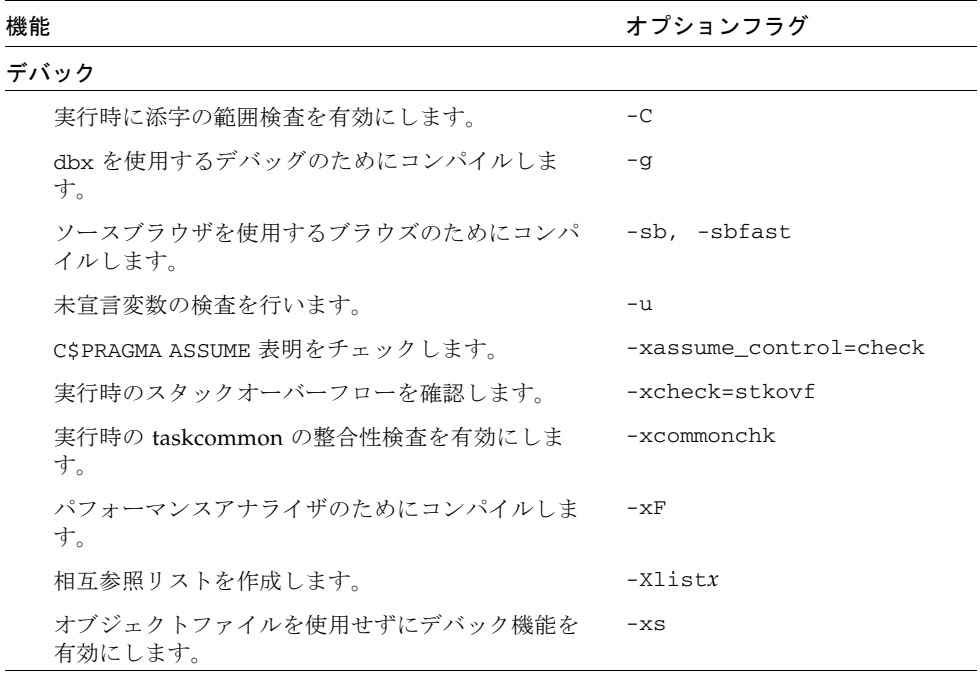

### 診断

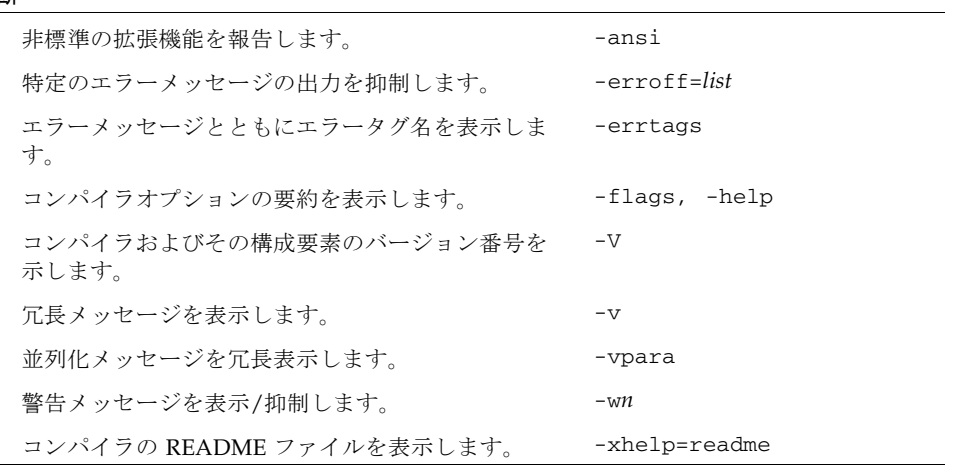

### ライセンス

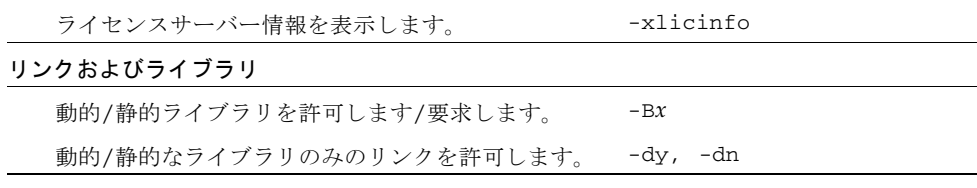

### 表 3-3 機能別コンパイラオプション (続き)

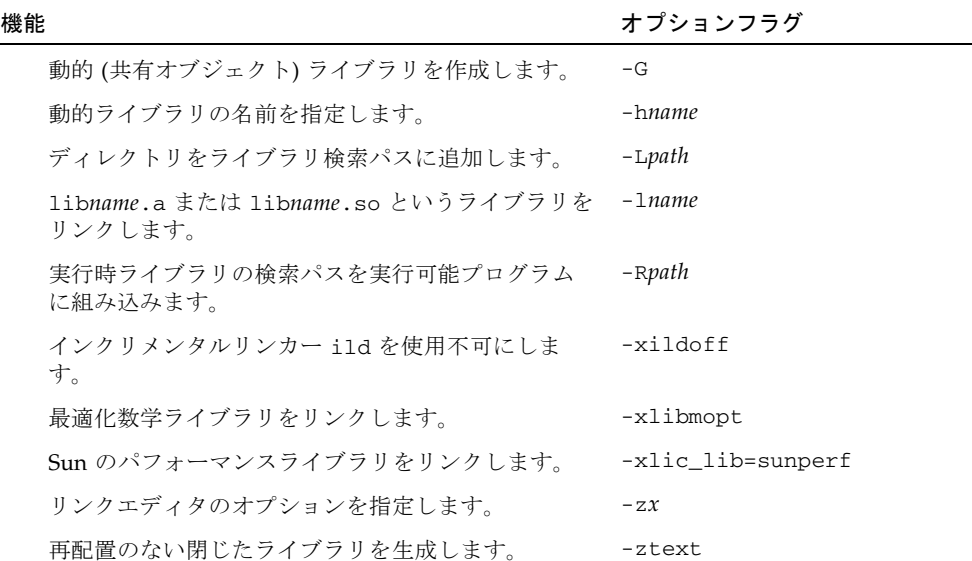

### 数値および浮動小数点

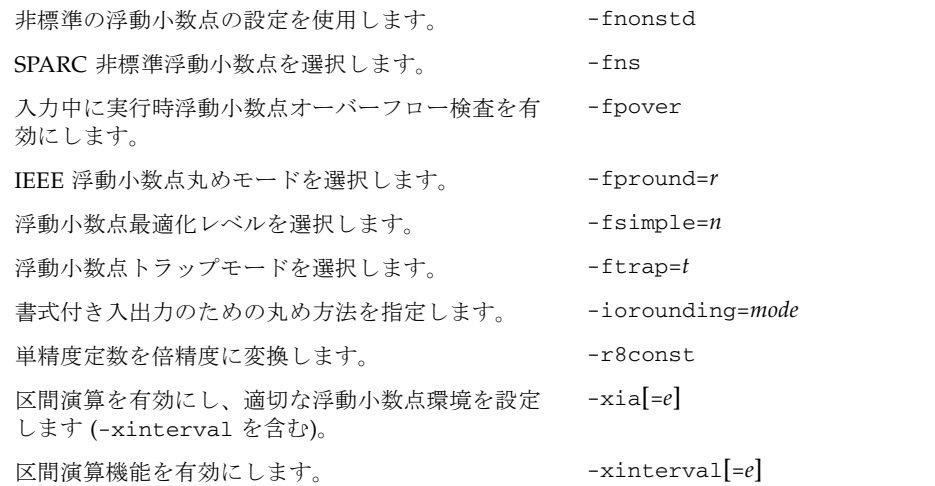

### 最適化とパフォーマンス

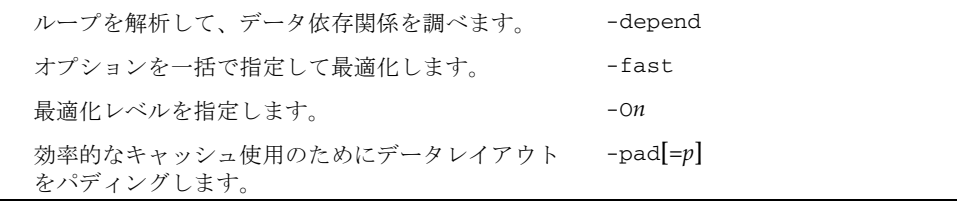

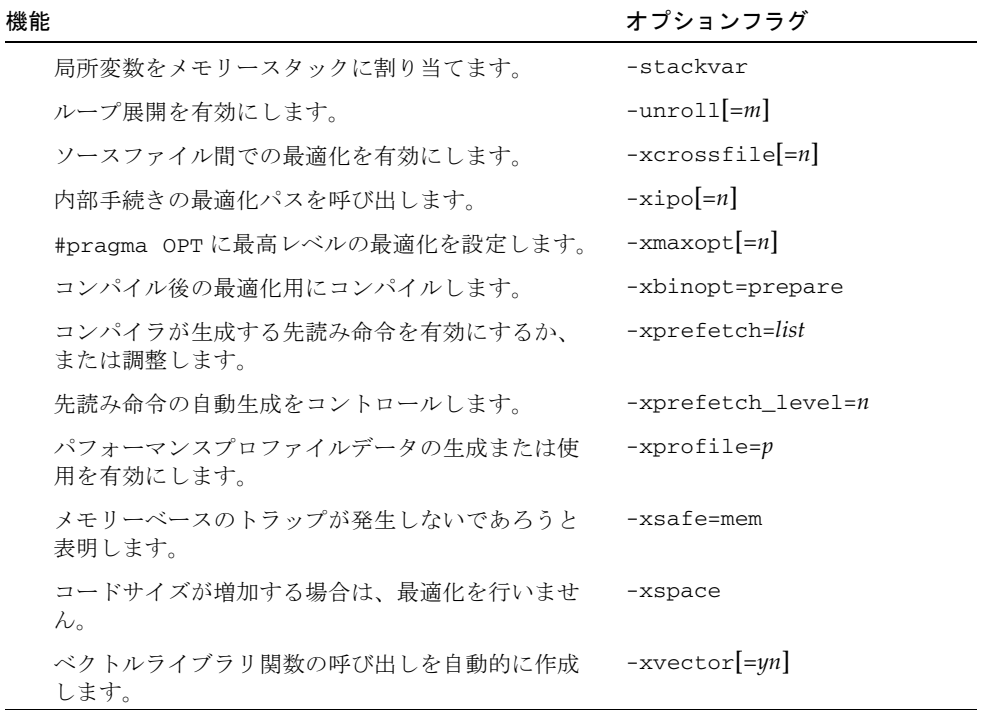

### 並列化

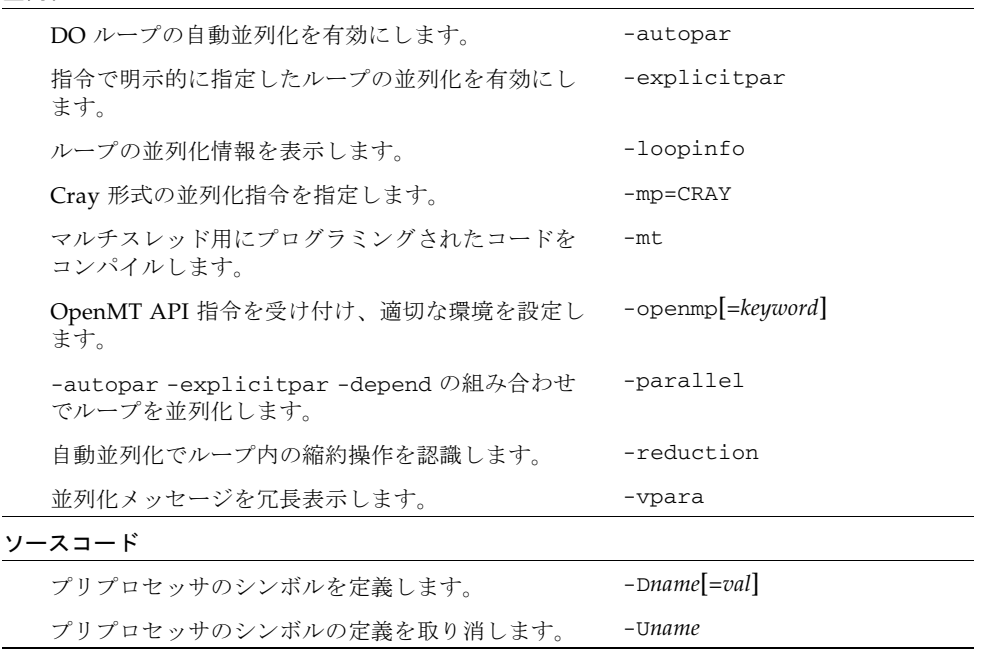

表 3-3 機能別コンパイラオプション (続き)

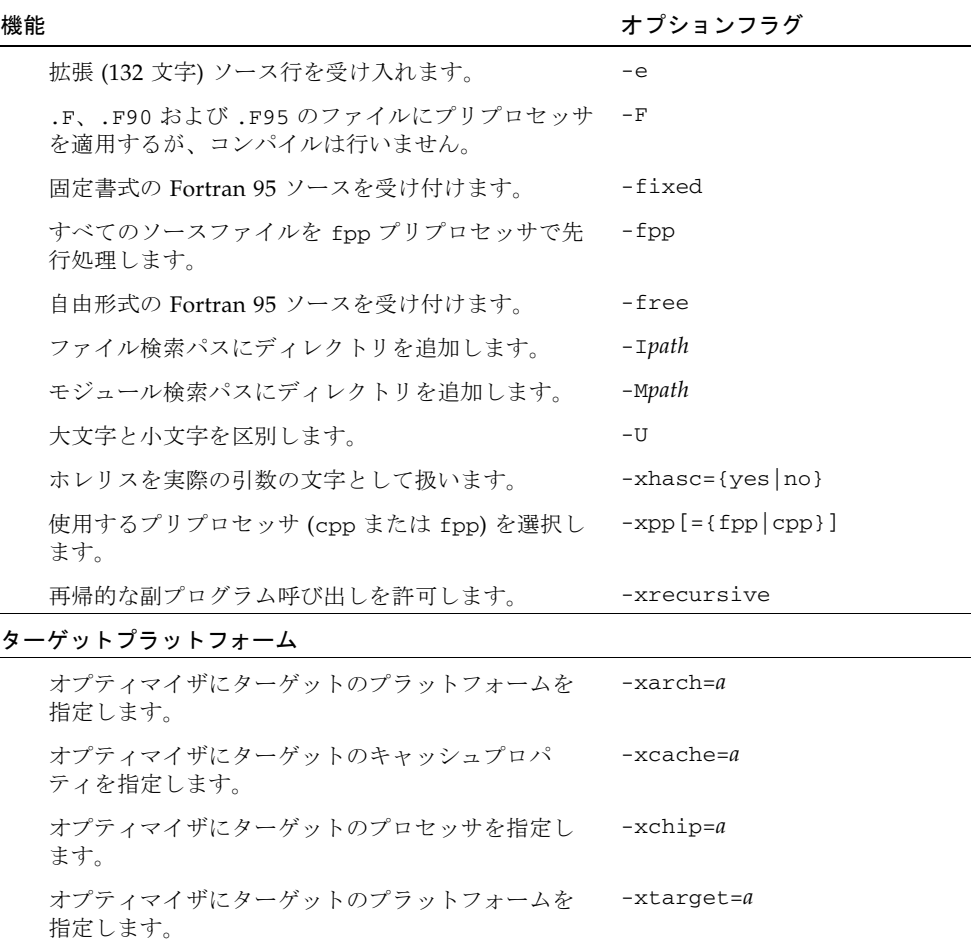

## 3.3.1 頻繁に利用するオプション

コンパイラには、オプションのコマンド行パラメータによって選択できる機能が数多 くあります。以下の表に、頻繁に利用するオプションをまとめてあります。

表 3-4 頻繁に利用するオプション

| 作用                                                                        | オブション   |
|---------------------------------------------------------------------------|---------|
| デバッグ - 大域的にプログラムを検査し、ルーチン間での引数、共<br>通ブロックなどの整合性を調べます。                     | -Xlist  |
| デバッグ - dbx およびデバッグ機能を使用するための追加のシンボ<br>ルテーブル情報を生成します。                      | $-q$    |
| パフォーマンス - 実行速度の速い実行可能ファイルを作成します。                                          | $-0 n $ |
| パフォーマンス - 事前に定義されている一連のオプションを使用し<br>て、ネイティブプラットフォームのコンパイルと実行時間を改善し<br>ます。 | -fast   |
| 動的 (-Bdynamic) または静的 (-Bstatic) ライブラリとリンクしま<br>す。                         | $-Bx$   |
| コンパイルのみ - リンクを行わず、ソースファイルごとに.oファイ<br>ルを作成します。                             | $-c$    |
| 出力ファイル - 実行可能な出力ファイルの名前を a.out ではなく<br>nm に指定します。                         | -o nm   |
| ソースコード - 固定形式 Fortran ソースコードをコンパイルします。                                    | -fixed  |

## 3.3.2 マクロフラグ

マクロフラグによっては、別のフラグの組み合わせに展開されるマクロもあります。 これらのマクロフラグは、ある機能を選択するために、通常一緒に表示されるオプ ションを簡単に指定できるように提供されるものです。

表 3-5 マクロオプションフラグ

| オプションフラグ | 展開                                                                                                    |
|----------|----------------------------------------------------------------------------------------------------|
| -dalign  | -xmemalign=8s -aligncommon=16                                                                                                    |
| $- f$    | -aligncommon=16                                                                                                    |
| -fast    | -x05 -libmil -fsimple=2 -dalign -xlibmopt -depend<br>-fns -ftrap=common -pad=local -xvector=yes<br>-xprefetch=yes (SPARC) -xprefetch level=2 (SPARC)<br>$-nofstore(x86)$ |
| -fnonstd | -fns -ftrap=common                                                                                                    |

表 3-5 マクロオプションフラグ (続き)

| オプションフラグ        | 展開                                                         |
|-----------------|------------------------------------------------------------|
| -parallel       | -autopar -explicitpar -depend                              |
| -xia=widestneed | -xinterval=widestneed -ftrap=%none -fns=no<br>$-fsimple=0$ |
| -xia=strict     | -xinterval=strict -ftrap=%none -fns=no -fsimple=0          |
| -xtarget        | $-xarch=a -xcache=b -xchip=c$                              |

コマンド行でマクロフラグの後に別のオプションを設定すると、このマクロの展開内 容は上書きされます。たとえば、-fast を最適化レベル -O3 ともに使用する場合 は、-O3 はコマンド行の -fast よりも後ろに記述する必要があります。

## 3.3.3 下位互換のための旧オプション

コンパイラの初期リリース、および Fortran の一部旧機能との下位互換のためのオプ ションを示します。

### 表 3-6 下位互換性オプション

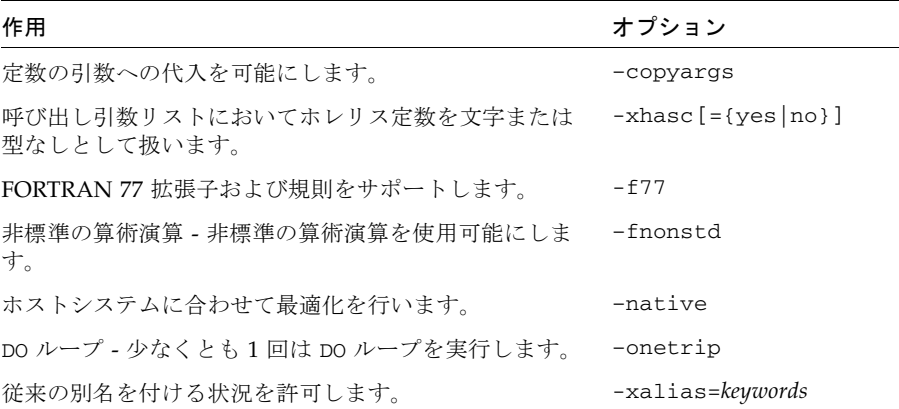

移植性のある Fortran 95 プログラムを作成する際には、これらのオプションフラグ は使用しないでください。

## 3.3.4 旧オプションフラグ

次のオプションは廃止されています。使用しないでください。将来のコンパイラで は、これらのオプションは削除される予定です。

表 3-7 旧 f95 オプション

| オプションフラグ     | 同等なオプションフラグ                                 |
|--------------|---------------------------------------------|
| $-a$         | -xprofile=tcov                              |
| $-cq89$      | $-xtarget = ss2$                            |
| $-cq92$      | $-xtarget=ss1000$                           |
| -explicitpar | OpenMP 並列化を使用してください。Sun/Cray 並列化は非推奨で<br>す。 |
| $-mp$        | OpenMP 並列化を使用してください。Sun/Cray 並列化は非推奨で<br>す。 |
| -native      | -xtarget=native                             |
| -noqueue     | ライセンスのキューイング。現在は必要ありません。                    |
| $-p$         | プロファイリング。-pg またはパフォーマンスアナライザを使用し<br>てください。  |
| $-pic$       | $-xcode=pic13$                              |
| $-$ PIC      | $-xcode=pic32$                              |
| -sb          | 現在は必要ありません。                                 |
| -sbfast      | 現在は必要ありません。                                 |
| -silent      | 現在は必要ありません。                                 |

## <span id="page-67-0"></span>3.4 オプションリファレンス

この節では、すべての f95 コンパイラコマンド行オプションフラグについて説明し ます。これには、さまざまなリスク、制約、警告、相互作用、例、およびその他の詳 細情報も含まれます。

各オプションは、特に付記していないかぎり、SPARC および x64/x86 プラット フォームの両方で有効です。SPARC プラットフォームでのみ有効なオプションフラ グは **(SPARC)** と付記しています。x64/x86 プラットフォームでのみ有効なオプショ ンフラグは **(x86)** と付記しています。

(廃止) と付記されているオプションフラグは廃止されており、使わないでください。 多くの場合、代わりに使用すべき他のオプションまたはフラグに置き換えられていま す。

#### **–a**

(廃止) tcov を使用する。旧式の基本ブロックごとのプロファイリングを行います。

tcov を使用する旧式の基本ブロックごとのプロファイルを行います。新しいプロ ファイリング方法については、-xprofile=tcov を参照してください。詳細は、 tcov(1) マニュアルページを参照してください。

### **-aligncommon**[**=**{**1**|**2**|**4**|**8**|**16**}]

共通ブロックおよび標準の数値連続型のデータの境界整列を指定します。

指定された値は、共通ブロックおよび標準数値連続型内のデータ要素の整列の最大値 (単位はバイト) を示します。

注 – 標準の数値連続型とは、SEQUENCE 文 1 つとデフォルトの要素データ型 (KIND= または \**size* のどちらも付かない INTEGER、REAL、DOUBLEPRECISION、COMPLEX) からなる構造型です。REAL\*8 などの他のすべての型は非標準の型になります。

たとえば、-aligncommon=4 と指定すると、4 バイト以上の自然整列サイズを保つ 全データ要素が、4 バイト境界に整列します。

このオプションは、指定のサイズより小さい自然整列サイズを保つデータに影響しま せん。

-aligncommon を指定しないと、共通ブロック内のデータおよび数値連続型のデー タは、多くても 4 バイト境界に整列されます。

値を指定せずに -aligncommon だけを指定すると、デフォルトの 1 が仮定され、共 通ブロックおよび数値連続型の要素は、1 バイト境界に整列されます (要素間のパ ディングは行われません)。

-aligncommon=16 は、64 ビットが有効ではないプラットフォーム (v9、v9a、また は v9b 以外のプラットフォーム) において -aligncommon=8 に戻ります。

### **–ansi**

標準外の拡張機能を識別します。

ソースコード中で、標準外の Fortran 95 の拡張機能を使用すると、警告メッセージ が出力されます。

#### **-arg=local**

ENTRY 文に対する実際の引数を保持します。

このオプションを使って代替エントリポイントを持つサブプログラムをコンパイルす る場合、f95 は、copy または restore を使用して、ダミー引数と実際の引数の関連付 けを保持します。

このオプションは、従来の Fortran77 プログラムとの互換性のために用意されていま す。このオプションに依存するコードは、標準外です。

### **-autopar**

ループの自動並列化を使用可能にします。

マルチプロセッサで並列処理の対象に適するループを探し、そのループを並列化しま す。内部反復データに依存するループを解析し、ループを再構築します。最適化レベ ルが -O3 以上に設定されていない場合は、自動的に -O3 に設定されます。

-autopar オプションなどの並列化オプションを使用している場合は、-stackvar オプションも指定します。

プログラム中に libthread スレッドライブラリへの明示的な呼び出しがある場合 は、-autopar は使用しないでください。詳細は、3-39 [ページの「](#page-94-0)–mt」の注を参照 してください。

autopar オプションは、シングルプロセッサのシステムには適していません。シン グルプロセッサのシステムでこのオプションを付けてコンパイルを行うと、通常は実 行速度が低下します。

並列化されたプログラムをマルチスレッド環境で実行するには、実行前に PARALLEL (または OMP\_NUM\_THREADS) 環境変数を設定しておく必要があります。これは、プロ グラムが作成できる最大スレッド数を実行時システムに指示しています。デフォルト は1です。一般的に、PARALLEL 変数または OMP\_NUM\_THREADS 変数には、ター ゲットプラットフォーム上の利用可能なプロセッサ数を設定します。

-autopar を使用してコンパイルとリンクを一度に行う場合、マルチスレッド処理ラ イブラリとスレッド対応の Fortran 実行時ライブラリが自動的にリンクされます。 -autopar を使用してコンパイルとリンクを別々に行う場合は、適切なライブラリに リンクするために、-autopar を使用してリンクを行う必要があります。

-reduction オプションは、-autopar オプションと組み合わせて使用することも できます。その他の並列化オプションとして、-parallel と -explicitpar があ ります。

並列化についての詳細は、『Fortran プログラミングガイド』を参照してください。

### **–B**{**static**|**dynamic**}

動的または静的のいずれかライブラリリンクを指定します。

-B と dynamic または static の間に空白文字を入れないでください。-B を省略す ると、デフォルトとして -Bdynamic が使用されます。

- -Bdynamic: 動的リンクを優先する (共有ライブラリのリンク)。
- -Bstatic:静的リンクをする必要がある(共有ライブラリなし)。

以下の点にも注意してください。

- static を指定した場合に動的ライブラリしか見つからないと、「library was not found」(ライブラリがありません) という警告メッセージが出力され、ライブラリ のリンクは行われません。
- dynamic を指定した場合に静的ライブラリしか見つからないと、その静的ライブ ラリとリンクされます。警告メッセージは表示されません。

コマンド行で、-Bstatic と -Bdynamic を切り替えることができます。次のよう に、-Bstatic と -Bdynamic をコマンド行で切り替えて、何回でもライブラリを静 的および動的にリンクすることができます。

f95 prog.f -Bdynamic -lwells -Bstatic -lsurface

これらはローダーおよびリンカーのオプションです。コンパイルコマンド上に -B*x* オプションを指定してコンパイルとリンクを分けて行う場合は、リンク時にも -B*x* オプションを指定する必要があります。

-Bdynamic と -dn の両方をコマンド行に指定することはできません。-dn を指定す ると動的ライブラリのリンクが行われなくなるからです。

64 ビットの Solaris 環境では、ほとんどのシステムライブラリが共有動的ライブラリ として単独使用できます。これには、libm.so と libc.so (libm.a と libc.a は 提供されていない) も含まれます。つまり、64 ビットの Solaris 環境で -Bstatic と -dn を指定するとリンクエラーが発生する場合があります。このような場合、アプリ ケーションを動的ライブラリとリンクさせる必要があります。

静的ライブラリと動的ライブラリについての詳細は、『Fortran プログラミングガイ ド』を参照してください。

#### **–C**

実行時に、配列の添字の範囲および適合性を検査します。

配列の添字が宣言されている範囲を超えると、セグメンテーションフォルトなどの予 期しない結果になる場合があります。-C オプションはコンパイル時と実行時に、配 列の添字に違反がないかどうかを検査します。-C は、実行時に、配列の構文が適合 しているかも検査します。

-C を指定すると、実行可能ファイルのサイズが大きくなる場合があります。

-C オプションを使用すると、配列の添字違反はエラーとして扱われます。ソース コードのコンパイル中に配列添字の範囲違反が検出されると、コンパイルエラーとし て扱われます。

配列添字の違反が実行時だけに検出される場合、コンパイラは実行可能プログラムの 中に範囲を検査するコードを生成します。この結果、実行時間が長くなることがあり ます。したがって、プログラムの開発やデバッグを行なっている間にこのオプション を使用して配列添字の検査を有効にしておき、最後に添字検査なしで最終バージョン の実行可能ファイルを再コンパイルすると効果的です。

#### **–c**

コンパイルだけを行い、.o オブジェクトファイルを生成します。リンクは行いませ  $h_n$ 

ソースファイルごとに .o ファイルを作成します。1 つのソースファイルだけをコン パイルする場合は、-o オプションを使用して、出力先の .o ファイルの名前を指定 することができます。

#### **–cg89**

**(**廃止、**SPARC)** 一般的な SPARC アーキテクチャ用にコンパイルを行います。

このオプションは –xtarget=ss2 と同義で、 –xarch=v7 –xchip=old –xcache=64/32/1 をマクロ化したものです。

### **–cg92**

**(**廃止、**SPARC)** SPARC V8 アーキテクチャ用にコンパイルを行います。

このオプションは -xtarget=ss1000 と同義で、 -xarch=v8 -xchip=super -xcache=16/32/4:1024/32/1 をマクロ化したもので す。

### **–copyargs**

定数の引数へ代入を行えるようにします。

定数である仮引数を副プログラムが変更できるようにします。このオプションは、す でに作成済みのコードのコンパイル時と実行時にエラーが発生しないようにすること だけを目的としています。

- -copyargs を指定しない場合、定数の引数をサブルーチンに渡し、そのサブルー チン内でその定数を変更しようとすると、実行が異常終了します。
- -copyargs を指定した場合、定数の引数をサブルーチンに渡し、そのサブルーチ ン内でその定数を変更しようとしても、実行が必ずしも異常終了するとは限りま せん。

-copyargs を指定しないと異常終了してしまうコードは、Fortran 規格に準拠して いません。また、このようなコードは予測できない動作をすることがあります。

### **–D***name*[**=***def*]

プリプロセッサのシンボル *name* を定義します。

このオプションは .F、.F90、.F95、および .F03 ソースファイルだけに適用しま す。

-D*name=def: name* が値 *def* を持つものと定義します。

-D*name*: シンボル *name* を 1 と定義します。

このオプションはコマンド行で *name* を、

#define *name*[=*def*]

とソースファイルに記述されている場合のように定義します。=*def* の指定がないと、 シンボル名 *name* は値 1 として定義されます。マクロシンボル *name* はプリプロセッ サ fpp (または cpp、-xpp オプションを参照) に渡されて展開されます。

事前定義されたマクロシンボルの前には 2 つの下線を付けます。Fortran 構文には事 前定義されたマクロの実際の値は使用できません。事前定義されたマクロは、fpp か cpp のプリプロセッサ指令内だけで使用してください (初めに付く 2 つの下線に注 意)。

- 製品バージョンは、\_\_SUNPRO\_F90、および \_\_SUNPRO\_F95 に 16 進数で事前定 義されています。たとえば、 SUNPRO F95 は、Sun Studio 10 リリースでは 0x810 です。
- 次のマクロは、該当するシステム上でそれぞれ事前定義されています。

\_\_sparc、\_\_unix、\_\_sun、\_\_SVR4、\_\_i386、 \_\_SunOS\_5\_6、\_\_SunOS\_5\_7、\_\_SunOS\_5\_8、\_\_SunOS\_5\_9、 SunOS 5 10

たとえば、SPARC システム上では、\_\_sparc 値が定義されています。
- sparc、unix、sun は、下線なしで事前定義されていますが、将来のリリースで 削除される可能性があります。
- SPARC V9 システムでは、
sparcv9 マクロも定義されています。
- 64 ビット x86 システムでは、\_\_amd64 および \_\_x86\_64 マクロが定義されてい ます。

コンパイラが作成した定義を表示するには、冗長メッセージオプション (-v) を付け てコンパイルします。

これらの値は、次のようなプリプロセッサ条件で使用することができます。

#ifdef \_\_sparc

f95 は、デフォルトで fpp(1) プリプロセッサを使用します。C プリプロセッサ cpp(1) と同様に、fpp はソースコードマクロを展開して、コードを条件付きでコン パイルすることができます。ただし、cpp とは異なり、fpp は Fortran 構文を理解で きるので、Fortran プリプロセッサとしてはこちらを使用することをお勧めします。 -xpp=cpp フラグを使すると、コンパイラは fpp ではなく cpp を使用します。

## <span id="page-72-0"></span>**–dalign**

COMMON ブロックおよび標準の数値連続型の整列を行い、高速なマルチワードの ロード/ストアを生成します。

このフラグを使用すると、COMMON ブロック、数値連続型、および EQUIVALENCE クラスのデータレイアウトが変更されるため、コンパイラは、その データに対する高速なマルチワードのロード/ストアを生成できるようになります。

データレイアウトは、-f フラグを指定した時と同じようになります。COMMON ブ ロックと EQUIVALENCE クラスの倍精度および 4 倍精度のデータが、メモリー内で 「自然に」境界整列されます。これは、8 バイトの境界整列になります。なお、64 ビット環境で -xarch=v9 または -xarch=v9a を指定してコンパイルを行うと、4 倍 精度のデータは 16 バイトに境界整列されます。COMMON ブロック内のデータのデ フォルト整列は、4 バイトの境界整列です。コンパイラも自然整列を前提とするた め、高速なマルチワードのロード/ストアを生成してデータを参照できるようになり ます。

-dalign を -xtypemap=real:64,double:64,integer:64 とともに使用する と、SPARC プロセッサで 64 ビット整数変数がダブルワードで境界整列されます。

注 – -dalign を使用すると、データの境界整列が標準に合わなくなることがありま す。これが原因で、EQUIVALENCE や COMMON の変数に問題が生じることがありま す。さらに、-dalign が必要な場合、移植性のないプログラムになります。

-dalign は、以下と等価なマクロです。

SPARC プラットフォームの場合、-xmemalign=8s -aligncommon=16

32 ビット x86 プラットフォームの場合、-aligncommon=8

64 ビット x86 プラットフォームの場合、-aligncommon=16

ある 1 つの副プログラムに -dalign を付けてコンパイルした場合は、プログラムの すべての副プログラムに -dalign を付けてコンパイルしてください。このオプショ ンは -fast オプションに含まれます。

-dalign は、-aligncommon を呼び出すので、標準の数値連続型も影響を受けま す。3-12 ページの「[-aligncommon](#page-67-0)[={1|2|4|8|16}]」を参照してください。

## **–dbl\_align\_all**[**=**{**yes**|**no**}]

8 バイトの境界上でデータを強制的に整列します。

値には yes または no のいずれかを指定します。値が yes の場合、変数はすべて 8 バイトの境界上で整列されます。デフォルトは、-dbl\_align\_all=no です。

64 ビット環境で -xarch=v9 または -xarch=v9a を使用してコンパイルした場合、4 倍精度のデータは 16 バイトに境界整列されます。

このフラグによって、COMMON ブロック内のデータレイアウトやユーザー定義の 構造体が変更されることはありません。

-dalign と併用してマルチワードのロード/ストアで追加した効率を有効にします。

使用した場合、すべてのルーチンをこのフラグでコンパイルする必要があります。

# **–depend**[**=**{**yes**|**no**}]

データ依存についてループを解析し、ループを再構築します。

依存解析は、-depend または -depend=yes によって使用可能になります。この解 析は、-depend=no によって使用不可になります。これがコンパイラのデフォルト 値です。

このオプションを指定すると、最適化レベルが指定されていない場合または O3 以下 の場合は、自動的に最適化レベルが O3 に設定されます。-depend は、-fast、 -autopar および -parallel オプションでも行われます。最適化レベル -O3 以上 を指定した場合も、-depend が自動的に追加されます。詳細は、『Fortran プログラ ミングガイド』を参照してください。

#### **-dn**

動的ライブラリを使用不可能にします。3-19 [ページの「](#page-74-0)–d{y|n}」を参照してくだ さい。

### **-dryrun**

f95 のコマンド行ドライバによって実行されるコマンド群を表示しますが、コンパイ ルは行いません。

デバッグ時に便利です。このオプションにより、コンパイルを実行するために呼び出 されるコマンドとサブオプションが表示されます。

# <span id="page-74-0"></span>**–d**{**y**|**n**}

実行可能ファイル全体に対して、動的ライブラリ を使用可能または使用不可にしま す。

- –dy: 動的/共有ライブラリを使用できます。
- –dn: 動的/共有ライブラリを使用できません。

このオプションを指定しない場合は、デフォルトとして -dy が使用されます。

-B*x* とは異なり、このオプションは実行可能ファイル全体に適用され、コマンド行で 1 度だけ使用します。

-dy|-dn はローダーおよびリンカーのオプションです。これらのオプションを付け てコンパイルとリンクを別々に行う場合は、リンクでも同じオプションを指定する必 要があります。

64 ビットの Solaris 環境で共有動的ライブラリとしてだけ使用できるシステムライブ ラリはほとんどありません。これには、libm.so と libc.so (libm.a と libc.a は提供されていない) も含まれます。このため、64 ビット Solaris プラットフォーム と 32 ビット Solaris x86 プラットフォーム、Solaris 10 リリース以降の 32 ビット Solaris プラットフォームのすべてで、-dn および -Bstatic がリンクエラーを引き 起こすことがあります。このような場合、アプリケーションを動的ライブラリとリン クさせる必要があります。

#### **–e**

拡張された入力ソース行を受け付けます。

ソース行は、132 文字まで拡張できます。コンパイラは 132 桁目まで各行の右側を空 白で埋めます。-e オプションを指定してコンパイルする場合に継続行を使用すると きは、文字定数が複数行にまたがらないようにしてください。複数行にまたがると、 不必要な空白が定数中に挿入されてしまいます。

# **–erroff**[**=**{**%all**|**%none**|*taglist*}]

タグ名によって一覧表示された警告メッセージを抑制します。

各タグ名をコンマで区切った並び (*taglist*) で指定した警告メッセージの表示を抑制し ます。%all を指定した場合は、すべての警告メッセージが抑制されます。これは、 –w オプションを指定するのと同じです。%none の場合、警告メッセージは抑制され ません。

例:

f95 -erroff=WDECL\_LOCAL\_NOTUSED ink.f

-errtags オプションを使用して、警告メッセージに関連付けられているタグ名を表 示します。

# **–errtags**[**=**{**yes|no**}]

メッセージタグが各警告メッセージ付きで表示されます。

-errtags=yes を付けると、コンパイラの内部エラータグ名が警告メッセージとと もに表示されます。-errtags だけの場合は -errtags=yes と同じです。

デフォルトでは、タグは表示されません (-errtags=no)。

```
demo% f95 -errtags ink.f
ink.f:
 MAIN:
"ink.f", 11 行目: 警告: 局所変数「i」が使用されていません。
(WDECL_LOCAL_NOTUSED) <– 警告メッセージのタグ名
```
# **-errwarn**[**=**{**%all**|**%none**|*taglist*}]

警告メッセージをエラーとして処理します。

taglist は、エラーとして処理する警告メッセージのコンマ区切りのタグ名リストで す。%all を指定した場合は、すべての警告メッセージがエラーとして処理されま す。%none の場合、警告メッセージはエラーとして処理されません。

-errtags も参照してください。

### <span id="page-75-0"></span>**–explicitpar**

**(**廃止**)** Sun または Cray の指令で明示的に示されたループを並列化します。

注 – このオプションを使用すると、従来の Sun または Cray の並列化指令が有効に なります。これらの指令および並列化モデルは推奨されず、サポートされません。推 奨され、サポートされる並列化モデルは OpenMP API です。Sun/Cray 指令から OpenMP への変換についての詳細は、-xopenmp オプションおよび『OpenMP API ユーザーズガイド』を参照してください。

コンパイラは、並列で実行すると、正確な結果が生成されないようなデータの依存が DO ループ中にある場合でも、並列コードを生成します。明示的な並列化を行う場合 は、ループを正しく分析してデータ依存の問題がないことを確認してから、並列化の 指令を使用してください。

並列化は、マルチプロセッサシステムのみに適用されます。

このオプションを使用すると、Sun、Cray、またはこの両方の明示的な並列化指令が 有効になります。並列化指令の直前にある DO ループには、スレッド化されたコード が生成されます。

Open/MP 明示的並列化指令を有効にするには、-explicitpar を使用しないでく ださい。この代わりに -openmp を使用してください。3-43 [ページの「](#page-98-0)-openmp[= {[parallel](#page-98-0)|noopt|none}]」を参照してください。

-explicitpar は、すでに libthread ライブラリへの呼び出しによって、独自に マルチスレッド処理を行なったプログラムをコンパイルする場合には使用できませ  $h_{\alpha}$ 

並列化されたプログラムをマルチスレッド環境で実行するには、実行前に PARALLEL (または OMP\_NUM\_THREADS) 環境変数を設定しておく必要があります。これは、プロ グラムが作成できる最大スレッド数を実行時システムに指示しています。デフォルト は1です。一般的に、PARALLEL 変数または OMP\_NUM\_THREADS 変数には、ター ゲットプラットフォーム上の利用可能なプロセッサ数を設定します。

-explicitpar を使用してコンパイルとリンクを一度に行う場合、マルチスレッド 処理ライブラリとスレッド対応の Fortran 実行時ライブラリが自動的にリンクされま す。-explicitpar を使用してコンパイルとリンクを分けて行う場合は、リンクに も -explicitpar を指定する必要があります。

-explicitpar などの並列化オプションを使用する場合にパフォーマンスを改善す るには、-stackvar オプションも指定してください。

有効な並列化指令の形式は -mp オプション (3-38 [ページの「](#page-93-0)–mp= [{%none|sun|cray}](#page-93-0)」) を使用して選択します。-explicitpar のデフォルトは Sun 指令です。Cray 指令を有効にするには、-explicitpar -mp=cray を使用して ください。

最適化レベルが -03 以上に設定されていない場合は、自動的に -03 に設定されま す。

詳細は、『Fortran プログラミングガイド』の第 10 章「並列化」を参照してくださ い。

#### **-ext\_names=***e*

外部名に下線を付けるかどうかを指定します。

*e* には plain または underscore のどちらかを指定します。デフォルトは underscore です。

-ext\_names=plain:下線を付けません。

–ext\_names=underscores:下線を付けます。

外部名とは、サブルーチン、関数、ブロックデータ副プログラム、名前付き共通ブ ロックの名前のことです。このオプションは、ルーチンの入口の名前と、その呼び出 しに使用する名前の両方に影響を与えます。このフラグを使用すると、Fortran 95 の ルーチンから別のプログラム言語のルーチンを呼び出したり、呼び出しを受けたりす ることができます。

#### **–F**

ソースファイルプリプロセッサを起動します。ただしコンパイルは行いません。

.F、.F95、および .F03 ファイルに fpp プリプロセッサを適用し、同じファイル名 で拡張子を .f (または .f95、.f03) に変えたファイルに結果を書き込みます。ただ し、コンパイルは行いません。

例:

f95 –F source.F

を実行すると、ソースファイルが source.f に書き込まれます。

fpp は Fortran のデフォルトのプリプロセッサです。C のプリプロセッサ (cpp) は xpp=cpp を指定すると、選択されます。

### **–f**

COMMON ブロックの倍精度および 4 倍精度のデータを境界整列します。

-f は従来のオプションフラグで、-aligncommon=16 と同等です。-aligncommon を使用してください。

COMMON ブロック内のデータのデフォルト整列は、4 バイトの境界整列です。-f を使用すると、COMMON ブロックと EQUIVALENCE クラスの倍精度および 4 倍 精度のデータが、メモリー内で「自然に」境界整列されます。これは、8 バイトの境 界整列になります。なお、64 ビット環境で -xarch=v9 または -xarch=v9a を指定 してコンパイルを行うと、4 倍精度のデータは 16 バイトに境界整列されます。

注 – -f を使用すると、データの境界整列が標準に合わなくなることがあります。こ れが原因で、EQUIVALENCE や COMMON の変数に問題が生じることがあります。さら に、-f が必要な場合、移植性のないプログラムになります。

-f オプションを指定してプログラムのいずれかの部分をコンパイルする場合は、そ のプログラムに含まれる副プログラムもすべて -f オプションを指定してコンパイル する必要があります。

このオプションを単独で使用すると、コンパイラで倍精度および 4 倍精度のデータに 対して高速のマルチワードのフェッチ/ストア命令を生成することはできません。 -dalign がこれを実行し、-f も呼び出します。-f よりも -dalign を使用すること をお勧めします。詳細は、3-17 [ページの「](#page-72-0)–dalign」を参照してください。これ は、-dalign が -f と同様に -fast オプションの一部であるからです。

# **-f77**[**=***list*]

FORTRAN 77 の互換性モードを選択します。

このオプションフラグによって、f77 コンパイラが使用可能な言語拡張機能を含む ソースプログラムを含め、従来の FORTRAN 77 ソースプログラムの f95 (Fortran 95 コンパイラ) への移植が可能になります。

*list* は、以下のキーワードから選択された、コンマで区切られたリストです。

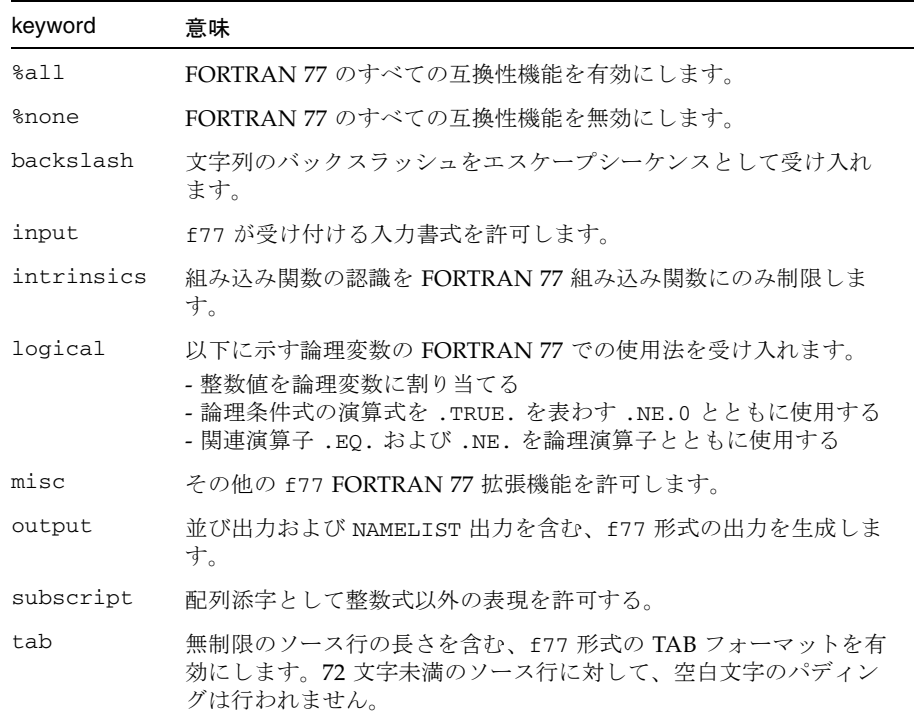

すべてのキーワードは、no% を前に付けて無効にすることができます。

-f77=%all,no%backslash

-f77 が指定されない場合は、デフォルトとして -f77=%none が使用されます。リス トなしの -f77 は、-f77=%all と同じ意味を持ちます。

例外トラップと -f77:

-f77 を指定すると、Fortran 95 のトラップモードが変更されず、-ftrap= common になります。Fortran 95 と FORTRAN 77 は、演算例外トラップの動作が 異なります。FORTRAN 77 コンパイラは、演算例外が発生した後でも実行を継続 することができます。-f77 によるコンパイルでも、プログラムはプログラム終了 時に ieee\_retrospective を呼び出して、演算例外が発生した場合はそれらの 例外をすべて報告します。コマンド行の -f77 オプションフラグの後に -ftrap= %none を指定すると、元の FORTRAN 77 の動作を真似ることができます。

f77 の互換性および FORTRAN 77 から Fortran 95 への移行についての詳細は、第 [5](#page-192-0)  [章](#page-192-0)を参照してください。

間違った結果を生じさせる可能性がある標準外のプログラミングの問題を処理する方 法については、-xalias フラグも参照してください。

#### **–fast**

実行パフォーマンスを最適化するオプションを選択します。

注 – このオプションは、リリースごと、またはコンパイラごとに変更されることの ある他のオプションを選択する機能として定義されています。また、-fast で選択 される一部のオプションは、すべてのプラットフォームでは利用できません。-fast の展開を確認するには、- dryrun フラグを使用してコンパイルしてください。

-fast は、特定のベンチマークアプリケーションのパフォーマンスを引き上げま す。しかし、対象アプリケーションに適していないオプションが選択される場合もあ ります。-fast は、アプリケーションを最高のパフォーマンスでコンパイルするた めの第一歩として使用してください。ただし、追加調整が必要な場合もあります。 -fast を使用したコンパイル時にプログラムが誤動作する場合、-fast を構成する 個々のオプションを細かく調べ、自分のプログラムに適したオプションだけを呼び出 してください。

また、-fast でコンパイルされたプログラムは、使用するデータセットにより、高 いパフォーマンスと正確な結果を実現できないことがあります。浮動小数点演算の特 定プロパティに依存するプログラムに対し、-fast を使用したコンパイルは避けて ください。

-fast で選択されたオプションの一部は、暗黙的にリンクするため、コンパイルと リンクを別々に行う場合は、-fast でコンパイルしたら、-fast を使用してリンク もしてください。

-fast では、次のオプションを選択します。

- -dalign
- –depend *(SPARC)*
- –fns
- –fsimple=2
- -ftrap=common
- –libmil
- -xtarget=native
- $-05$
- -xlibmopt
- -pad=local *(SPARC)*
- -xvector=yes *(SPARC)*
- -xprefetch=auto,explicit *(SPARC)*
- -xprefetch=auto *(x86)*
- -xprefetch level=2
- -nofstore *(x86)*

-fast によって、選択されるオプションの詳細は、以下のとおりです。

- -xtarget=native ハードウェアターゲットオプション コンパイルを行うのとは 異なるマシンでプログラムを実行する場合は、-fast の後にコード生成オプショ ンを付けます。たとえば、次のとおりです。 f95 -fast -xtarget=ultra ...
- -05 最適化レベルオプション
- -depend オプションは、データの依存関係と再構成についてループを解析しま す。*(SPARC)*
- システムが提供するインライン展開テンプレート用の -libmil オプション。例外 処理を使用する C モジュールでは、-fast の後に -nolibmil (-fast -nolibmil のように) を付けます。-libmil を使うと errno の設定 や、matherr(3m) の呼び出しによって、例外を検出することができなくなりま す。
- 積極的に浮動小数点を最適化しようとする -fsimple=2 オプション。厳密に IEEE 754 標準に準拠する必要がある場合は -fsimple=2 は適していません。[3-30](#page-85-0)  [ページの「](#page-85-0)–fsimple[={1|2|0}]」を参照してください。
- 共通ブロックの倍および4倍データ用に倍長ロードとストアを生成する -dalign オプション。このオプションを使用すると、標準外の形式で共通ブロックの Fortran データの境界整列が行われる可能性があります。
- -xlibmopt オプションは、最適化された数学ライブラリルーチンを選択します。
- -pad=local は、キャッシュの利用率を改善するために、適宜共通ブロック内の 変数の間にパディングを挿入します。*(SPARC)*
- -xvector=yes は、DO ループ内のある特定の数学ライブラリ呼び出しを、同等 のベクトル化されたライブラリルーチンの単一呼び出しに変換します。
- -fns は、標準外の SPARC 浮動小数点演算の例外ハンドリングおよび段階的アン ダーフローを選択します。3-27 ページの「[–fns\[={yes|no}\]](#page-82-0)」を参照してくだ さい。
- 共通の浮動小数点例外のトラッピング -ftrap=common は、Fortran 95 で有効で す。
- -xprefetch=auto,explict を指定すると、ハードウェア先読み命令をサポー トするプラットフォーム上で、ハードウェア先読み命令を生成できます。また、 ユーザ定義の PREFETCH 指令を有効にします。*(SPARC)*
- -xprefetch=auto を指定すると、ハードウェア先読み命令をサポートする x86 SSE2 プラットフォーム上で、ハードウェア先読み命令を生成できます。*(x86)*
- -xprefetch\_level=2 は、先読み命令の挿入のデフォルトレベルを設定しま す。
- -nofstore は、式の精度を強制的に結果の精度にする設定を取り消します。 *(x86)*

次に示すように、-fast オプションの後に別のオプションを付けて、このリストに 追加したり削除したりできます。

f95 –fast –fsimple=1 –xnolibmopt ...

この例では、-fast で選択された -fsimple=2 の指定を変更し、-xlibmopt を無 効にしています。

-fast は -dalign、-fns、-fsimple=2 を呼び出すため、-fast でコンパイルさ れたプログラムは、標準外の浮動小数点演算、標準外のデータ整列、および標準外の 式評価の配列を招くことがあります。これらの選択オプションは、ほとんどのプログ ラムに適していない可能性があります。

-fast フラグで選択するオプションは、コンパイラのリリースによって変更される ことがあります。-dryrun を指定してコンパイラを呼び出すと、-fast の展開値が 表示されます。

<sparc> f95 -dryrun -fast |& grep ### ### コマンド行ファイルおよびオプション (展開済み): ### -dryrun -xO5 -xarch=v8plusb -xcache=64/32/4:1024/64/4 -xchip=ultra3i -xdepend=yes -xpad=local -xvector=lib -xprefetch=auto,explicit -dalign -fsimple=2 -fns=yes -ftrap=common -xlibmil -xlibmopt -fround=nearest

# **–fixed**

固定書式の Fortran 95 ソース入力ファイルを指定します。

コマンド行に指定するソースファイルはすべて、ファイル名の拡張子に関係なく固定 書式として解釈されます。通常、f95 は .f のファイルだけを固定書式として解釈 し、.f95 ファイルを自由書式として解釈します。

### **–flags**

-help と同義です。

## **–fnonstd**

浮動小数点算術ハードウェアの非標準の初期化を行います。

このオプションは、以下のオプションフラグを組み合わせたマクロです。

–fns –ftrap=common

-fnonstd を指定することは、Fortran 主プログラムの先頭で次の 2 つの呼び出しを 行うのとほぼ同じです。

```
i=ieee_handler("set", "common", SIGFPE_ABORT)
call nonstandard_arithmetic()
```
nonstandard\_arithmetic() ルーチンは、旧式の abrupt\_underflow() ルーチ ンの代わりです。

-fns オプションを有効にするには、主プログラム全体にこのオプションを付けてコ ンパイルする必要があります。

このオプションを使用すると、浮動小数点ハードウェアが初期化されて以下が実行さ れます。

- 浮動小数点例外で異常終了 (トラップ) します。
- 速度が改善する場合には、アンダーフローのフラッシュ時に、IEEE 規格の要求し ているような非正規数ではなく、ゼロを生成します。

段階的アンダーフローおよび非正規数についての詳細は、-fns を参照してくださ い。

–fnonstd オプションは、浮動小数点オーバーフロー、ゼロによる除算、無効な演算 などの例外処理のためのハードウェアトラップを可能にします。これらのハードウェ アトラップは SIGFPE シグナルに変換され、プログラムに SIGFPE ハンドラがなけれ ばメモリーダンプして終了します。

詳細は、ieee\_handler(3m) と ieee\_functions(3m) のマニュアルページ、『数 値計算ガイド』、『Fortran プログラミングガイド』を参照してください。

# <span id="page-82-0"></span>**–fns**[**=**{**yes**|**no**}]

非標準の浮動小数点モードを選択します。

デフォルトは標準の浮動小数点モード (–fns=no) です。『Fortran プログラミングガ イド』の「浮動小数点演算」の章を参照してください。

-fast などの -fns フラグが含まれるマクロフラグの後に =yes または =no オプ ションを使用して、-fns フラグを切り替えることができます。値を指定しない場合 -fns は、-fns=yes と同じです。

このオプションフラグは、プログラムの実行開始時に、非標準の浮動小数点モードを 有効にします。SPARC システムのなかには、非標準の浮動小数点モードを指定する と「段階的アンダーフロー」を無効にするシステムもあります。それが原因で、非正 規数ではなくゼロにフラッシュされます。また、非正規オペランドがゼロに置き換え

#### 第 3 章 コンパイラオプション **3-27**

られます。このような SPARC システムでは、ハードウェアの段階的アンダーフロー や非正規数がサポートされておらず、このオプションを使用するとプログラムのパ フォーマンスを著しく改善することができます。

*x* が完全なアンダーフローの原因にならないとき、非正規数 *x* とは次の範囲にある数 です。

### 表 3-8 非正規数 REAL と DOUBLE

データ型 おりに 節囲

REAL 0.0 < |x| < 1.17549435e-38

DOUBLE PRECISION 0.0 < |x| < 2.22507385072014e-308

非正規数に関する詳細は、『数値計算ガイド』を参照してください。また、このオプ ションおよび関連するオプションについては『Fortran プログラミングガイド』の 「浮動小数点演算」を参照してください。(演算によっては、「非正規数」を表わす のに「指数が最小の非正規化数」という用語を使用している場合があります)。

デフォルトでは、浮動小数点は標準の設定に初期化されます。

- IEEE 754 浮動小数点演算は、例外時に異常終了しません。
- アンダーフローは段階的です。

x86 プラットフォームの場合、このオプションは Pentium III および Pentium 4 (sse または sse2 命令セット) でのみ有効です。

x86 では、-fns は SSE flush-to-zero モードを選択します。利用可能な場合には、 denormals-are-zero モードが選択されます。このフラグは、非正規数の結果をゼロに 切り捨てます。また、利用可能な場合には、非正規数オペランドもゼロとして扱われ ます。このフラグは、SSE または SSE2 命令セットを利用しない従来の x87 浮動小数 点演算には影響しません。

-fns オプションを有効にするには、主プログラム全体にこのオプションを付けてコ ンパイルする必要があります。

### $-\text{fpower} = \{ \text{yes} \mid \text{no} \}$

書式付きの入力で浮動小数点オーバーフローを検出します。

-fpover=yes を指定すると、入出力ライブラリは書式付きの入力で実行時浮動小数 点オーバーフローを検出し、エラー条件 (1031) を返します。デフォルトでは、この ようなオーバーフローの検出は行いません (-fpover=no)。値を指定しない場合 –fpover は –fpover=yes と同じです。

## **-fpp**

fpp を使用して、入力の前処理を強制的に行います。

ファイルの拡張子に関係なく、f95 コマンド行にリストされた全入力ソースファイル を fpp プリプロセッサに渡します (通常、fpp によって自動的に先行処理されるファ イルは、拡張子が .F、.F90、または .F95 のファイルだけです)。詳細は、[3-93](#page-148-0)  [ページの「](#page-148-0)–xpp={fpp|cpp}」を参照してください。

## **-fprecision=**{**single**|**double**|**extended**}

*(x86)* 非標準の浮動小数点丸め精度モードを初期設定します。

x86 で、浮動小数点精度モードを single か double、extended のいずれかに設定 します。

single か double の場合、丸め精度モードは、プログラムの実行が始まるときに、 それぞれ単精度、倍精度に設定されます。extended か、-fprecision が指定され なかった場合のデフォルトでは、丸め精度モードは拡張精度に初期設定されます。

このオプションは、x86 システム上でのみ、かつ、メインプログラムをコンパイルす るときに使用する場合にのみ有効です。

## **–free**

自由書式のソース入力ファイルを指定します。

コマンド行で指定したソースファイルはすべて、ファイル名の拡張子を問わず、f95 自由書式と解釈されます。通常、f95 は .f のファイルだけを固定書式として解釈 し、.f95 ファイルを自由書式として解釈します。

## **–fround=**{**nearest**|**tozero**|**negative**|**positive**}

起動時に IEEE の丸めモードを有効にします。

デフォルトは -fround=nearest です。

このオプションを有効にするには、主プログラム全体にこのオプションを付けてコン パイルする必要があります。

このオプションは、IEEE 754 の丸めモードを以下のように設定します。

- 定数式の評価時にコンパイラによって使用されます。
- 実行時のプログラム初期化中に設定されます。

値が tozero、negative、または positive の場合、プログラムの実行開始時に、 オプションは丸め方向を *round-to-zero*、*round-to-negative-infinity*、または *round-to-positive-infinity* にそれぞれ設定します。-fround を指定しない場合は、デ フォルトで -fround=nearest が使用され、丸め方向は *round-to-nearest* になりま す。このオプションの意味は ieee\_flags 関数の場合と同じです。『Fortran プログ ラミングガイド』の「浮動小数点演算」の章を参照してください。

# <span id="page-85-0"></span>**–fsimple**[**=**{**1**|**2**|**0**}]

浮動小数点の最適化の設定を選択します。

オプティマイザが浮動小数点演算に関する前提を単純化できるようにします。 『Fortran プログラミングガイド』の「浮動小数点演算」の章を参照してください。

一貫した結果を得るには、プログラム中のすべての副プログラムを同じ -fsimple オプションを付けてコンパイルする必要があります。

デフォルトは次のとおりです。

- -fsimple フラグを指定していない場合は、コンパイラは -fsimple=0 とみなし ます。
- 値なしで -fsimple が指定された場合は、-fsimple=1 が使用されます。

別の浮動小数点単純化レベルは次のとおりです。

–fsimple=0

前提を単純化しません。IEEE 754 に厳密に準拠してください。

–fsimple=1

若干の単純化を認めます。生成されるコードは IEEE 754 に厳密には準拠していま せんが、大半のプログラムの数値結果は変わりありません。

-fsimple=1 を指定すると、オプティマイザは以下のことを前提とします。

- IEEE 754 のデフォルトの丸め/トラップモードは、プロセス初期化後も変化し ない。
- 浮動小数点例外を除いて、外に現れない結果(中間結果)を生成する演算は削除 してもよい。
- 演算対象として無限または非数を伴う演算において、非数を結果に反映させる 必要はない。たとえば、x\*0 は 0 で置き換えてよい。
- 演算がゼロの符号に応じて変化することはない。

-fsimple=1 を指定した場合、丸めや例外をまったく考慮しないで最適化を行う ことはできません。特に、浮動小数点演算を、実行時に一定に保たれる丸めモー ドにおいて異なる結果を生成する浮動小数点演算と置き換えることはできませ  $h_{\alpha}$ 

–fsimple=2

積極的な浮動小数点の最適化を許可します。このため、一部のプログラムは、数 式の評価方法の変更が原因で、異なる数値結果を出すことがあります。特に、 Fortran の標準規則は、部分式の明示的な括弧を重視して式の評価の配列を制御す るため、-fsimple=2 によって違反が生じることがあります。その結果、Fortran の規則に依存するプログラムにおいて、数値の丸めに差異が生じる可能性があり ます。

たとえば、-fsimple=2 を使用すると、コンパイラは C-(A-B) を (C-A)+B として評価するため、最終的なコードがより良好に最適化されている場 合、明示的な括弧について標準規則の違反が生じます。また、コンパイラは、*x/y* の反復演算を *x\*z* で置き換えることがあります。この場合、*z=1/y* が 1 回だけ計算 されて一時的に保存されるため、コストのかかる割り算が除去されます。

浮動小数点演算の特定プロパティに依存するプログラムは、-fsimple=2 でコン パイルすべきではありません。

ただし、-fsimple=2 を指定していても、-fsimple=2 を指定しなければ発生し ない浮動小数点例外をプログラムに発生させるような最適化はできません。

-fast は、-fsimple=2 を選択します。

#### **-fstore**

*(x86)* 浮動小数点式の精度を強制的に設定します。

代入文の場合、このオプションはあらゆる浮動小数点式を強制的に代入先の変数の精 度にします。これはデフォルト値です。ただし、-fast オプションには、このオプ ションを無効にする -nofstore が含まれています。再びこのオプションを有効にす るには、-fast の後に -fstore を続けてください。

### **-ftrap=***t*

起動時に有効になる浮動小数点のトラップモードを設定します。

*t* には、以下のうち 1 つまたは複数の項目をコンマで区切って指定します。

%all、%none、common、[no%]invalid、[no%]overflow、[no%]underflow、 [no%]division、[no%]inexact

```
-ftrap=common は、
```
-ftrap=invalid,overflow,underflow,division のマクロです。

f95 のデフォルトは -ftrap=common です。これは、C および C++ コンパイラのデ フォルト (-ftrap=none) と異なります。

起動時に IEEE 745 のトラップモードを有効にします。ただし、SIGFPE ハンドラは 組み込まれません。トラップの設定と SIGFPE ハンドラのインストールを同時に行う には、ieee\_handler(3M) か fex\_set\_handling(3M) を使用します。複数の値を 指定した場合、それらの値は左から右に処理されます。共通の例外とは、演算不可 能、ゼロによる除算、およびオーバーフローと定義されています。

例: -ftrap=%all,no%inexact は、inexact を除くすべての例外に対して、ト ラップを設定するという意味です。

以下の点を除いて、-ftrap=*t* の意味は ieee\_flags() と同じです。

■ %all は、全トラップモードをオンにし、予期している例外にも予期していない例 外にもトラップを発生させます。この代わりに common を使用してください。

- %none は、すべてのトラップモードをオフにします。
- 先頭に付いている no% はそのトラップモードをオフにします。

このオプションを有効にするには、主プログラム全体にこのオプションを付けてコン パイルする必要があります。

詳細は、『Fortran プログラミングガイド』の「浮動小数点演算」を参照してくださ い。

#### **–G**

実行可能ファイルの代わりに、動的共有ライブラリを構築します。

このオプションは、動的共有ライブラリを構築するようリンカーに指示します。-G を指定しないと、リンカーは実行可能ファイルを構築します。-G を指定すると、動 的ライブラリを構築します。出力ファイル名を指定するには、-G オプションととも に -o オプションを使用します。詳細は、『Fortran プログラミングガイド』の「ラ イブラリ」を参照してください。

#### **–g**

デバッグとパフォーマンス分析のためにコンパイルします。

dbx(1) デバッグユーティリティによるデバッグ、およびパフォーマンスアナライザ によるパフォーマンス分析のために、シンボルテーブル情報を生成します。

-g の指定がなくてもある程度のデバッグはできますが、dbx とデバッグのすべての 機能を使用するには、-g を付けてコンパイルする必要があります。

-g とともに指定したオプションの機能が制限される場合があります。詳細に関して は、dbx のマニュアルを参照してください。

パフォーマンスアナライザの機能をフルに利用するには、-g でコンパイルします。 一部のパフォーマンス分析機能は -g を必要としませんが、注釈付きのソースコー ド、一部の関数レベルの情報、およびコンパイラの注釈メッセージを確認するには、 -g でコンパイルする必要があります。(詳細については、analyzer(1) マニュアル ページおよびマニュアル『Sun Studio プログラムのパフォーマンス解析』を参照し てください。)

-g で生成される注釈メッセージは、プログラムのコンパイル時にコンパイラの実行 した最適化と変換について説明します。これらのメッセージは、ソースコードに挿入 されているため、er\_src(1) コマンドで表示できます。

注釈メッセージは、コンパイラが実際に最適化を実行した場合に限り表示されます。 -xO4、-fast などを使用して高度な最適化レベルを要求すると、注釈メッセージの 表示される可能性が高くなります。

#### **–h***name*

生成する動的共有ライブラリの名前を指定します。

このオプションはリンカーに渡されます。詳細は、Solaris の『リンカーとライブラ リ』および『Fortran プログラミングガイド』の「ライブラリ」を参照してくださ い。

-h*name* オプションにより、作成される共有動的ライブラリに、ライブラリの内部名 として *name* という名前が記録されます。-h と *name* の間には空白文字があってもな くてもかまいません (ライブラリ名が elp の場合を除く。この場合、空白が必要とな る)。通常、*name* には -o の後に指定する名前と同じものを指定してください。-G を 指定せずにこのオプションを使用しても意味がありません。

-h*name* オプションを省略すると、ライブラリファイルに内部名は記録されません。

ライブラリに内部名がある場合、このライブラリを引用する実行可能プログラムを実 行するときは、実行時リンカーはあらゆるパスを検索して、同じ内部名を持つライブ ラリを探します。内部名を指定しておくと、実行時リンクの際に行うライブラリの検 索が、より柔軟になります。このオプションは、共有ライブラリのバージョンを指定 する場合にも使用できます。

共有ライブラリの内部名がない場合、リンカーは代わりに共有ライブラリファイルの 特定のパスを使用します。

#### **–help**

コンパイルオプションの一覧を表示します。

詳細は、3-81 [ページの「](#page-136-0)–xhelp={readme|flags}」を参照してください。

## **–I***path*

INCLUDE ファイルの検索パスに *path* を追加します。

INCLUDE ファイルの検索パスの先頭に、ディレクトリパス *path* を挿入します。-I と *path* の間には、空白文字を入れないでください。無効なディレクトリを指定した 場合には、警告メッセージが表示されずに無視されます。

「インクルードファイルの検索パス」とは、INCLUDE ファイルを探すために使用す るディレクトリのリストです。インクルードファイルとは、プリプロセッサ指令 #include、または Fortran の INCLUDE 文に指定するファイルです。

例: /usr/app/include で INCLUDE ファイルを検索するには

#### demo% **f95 –I/usr/app/include growth.F**

コマンド行で複数回 -I*path* オプションを指定することができます。各オプションを 指定するごとに、検索パスリストの先頭に最初に検索するパスとして追加されます。

INCLUDE 文または #include 指令の相対パス名は次の順序で検索されます。

1. ソースファイルがあるディレクトリ

- 2. -I オプションで指定したディレクトリ
- 3. コンパイラのデフォルトの内部リストにあるディレクトリ

4. /usr/include/

プリプロセッサを呼び出すには、.F か .F90、.F95、.F03 拡張子付きのソースファ イルをコンパイルする必要があります。

## **–inline=**[**%auto**][[**,**][**no%**]*f1,…*[**no%**]*fn*]

指定のルーチンのインライン化を有効または無効にします。

関数およびサブルーチン名のコンマ区切りのリストに指定されたユーザー作成のルー チンをインライン化するようオプティマイザに要求します。ルーチン名に no% とい う接頭辞をつけると、そのルーチンのインライン化が無効になります。

インライン化とは最適化の手法の 1 つで、CALL や関数呼び出しなどの副プログラム の引用を、実際の副プログラムコードに効果的に置き換えます。インライン機能を有 効にすると、オプティマイザが効率的なコードを生成できる機会が増えます。

%auto を指定すると、最適化レベル -xO4 または -xO5 での自動インライン化が有効 になります。-inline で明示的なインライン化が指定されている場合、通常、これ らの最適化レベルでの自動インライン化は無効になります。

例: ルーチン xbar、zbar、vpoint をインライン化します。

demo% **f95 -O3 -inline=xbar,zbar,vpoint \*.f**

このオプションを使用するための条件は次のとおりです。ただし、条件が満たされて いなくても、警告メッセージは出力されません。

- 最適化レベルが -O3 以上に設定されている。
- ルーチンのソースがコンパイルされているファイル中にある。ただし、-xipo ま たは -xcrossfile が指定されている場合を除く。
- コンパイラは、実際にインライン化した結果が安全で効果があるかどうかを判断 する。

-inline を -O4 とともに指定すると、コンパイラが通常実行する自動インライン化 機能が使用できなくなります (%auto も指定した場合は例外)。なお、-O4 を指定す ると、コンパイラは通常、ユーザー作成のサブルーチンや関数をすべてインライン化 しようとします。-O4 に -inline を追加すると、オプティマイザはリスト中にある

ルーチンに限ってインライン化を行うため、実際にはパフォーマンスが低下します。 この場合、%auto サブオプションを使用して、-O4 および -O5 で自動インライン化 を有効にします。

```
demo% f95 -O4 -inline=%auto,no%zpoint *.f
```
上記の例では、-O4 の自動インライン化を有効にしながら、コンパイラが試みる zpoint() ルーチンのインライン化を無効にしています。

## **-iorounding**[**=**{**compatible**|**processor-defined**}]

書式付き入出力の浮動小数点のモードを設定します。

すべての書式付き入出力操作の ROUND= 指示子を広域的に設定します。

-iorounding=compatible と指定する場合は、データ変換によって得られる値 は、2 つのもっとも近い表示値のうち、より近い方の表示値になります。値が表示値 のちょうど中間である場合は、0 から離れている方の表示値になります。

-iorounding=processor-defined を指定する場合は、丸めモードは、プロセッ サのデフォルトのモードです。-iorounding が指定されない場合は、これがデフォ ルトになります。

## **–Kpic**

(廃止) -xcode=pic13 と同義です。

### **–KPIC**

(廃止) -xcode=pic32 と同義です。

#### **–L***path*

ライブラリ検索ディレクトリパスのリストに *path* を追加します。

オブジェクトライブラリの検索ディレクトリのリストの先頭にディレクトリ *path* を 追加します。-L と *path* の間の空白文字はあってもなくてもかまいません。このオプ ションはリンカーに渡されます。詳細は、3-36 [ページの「](#page-91-0)-lx」を参照してくださ い。

ld(1) は、実行可能ファイルを生成しながら、*path* でアーカイブライブラリ (.a ファ イル) と共有ライブラリ (.so ファイル) を探します。ld はまず *path* を検索してか ら、デフォルトのディレクトリを探します。(ライブラリの検索順序に関する詳細 は、『Fortran プログラミングガイド』の「ライブラリ」を参照してください。) LD\_LIBRARY\_PATH と -L*path* の相対的な順序については、ld(1) を参照してくださ い。

注 – -L*path* を使用して /usr/lib または /usr/ccs/lib を指定すると、バンドル されていない libm はリンクされなくなります。これらのディレクトリはデフォルト で検索されます。

例: -L*path* を使用して、ライブラリを検索するディレクトリを指定します。

## demo% **f95 -L./dir1 -L./dir2 any.f**

<span id="page-91-0"></span>**-l***x*

リンカー検索ライブラリのリストに、ライブラリ lib*x*.a を追加します。

–l*x* をリンカーに渡して、ld が未解決の参照を検索するためのライブラリを追加指 定します。オブジェクトライブラリ lib*x* をリンクします。共有ライブラリ lib*x*.so が使用できる場合 (-Bstatic または -dn が指定されていない場合)、ld は これを使用します。そうでなければ、ld は静的ライブラリ lib*x*.a を使用します。 共有ライブラリを使用する場合は、名前は a.out に組み込まれます。-l と *x* の間に は空白文字を入れないでください。

例: ライブラリ libVZY をリンクします。

demo% **f95 any.f –lVZY**

複数のライブラリとリンクするには、-l*x* を再度使用してください。

例: ライブラリ liby と libz をリンクします。

demo% **f95 any.f –ly –lz** 

ライブラリの検索パス、および検索順序については、『Fortran プログラミングガイ ド』の「ライブラリ」を参照してください。

## **–libmil**

最適化として libm ライブラリルーチンをインライン化します。

libm ライブラリルーチンの一部をインライン化します。このオプションによって、 現在使用している浮動小数点オプションおよびプラットフォームにおいてもっとも速 い実行可能ファイルを生成するインラインテンプレートが選択されます。

詳細は、libm\_single(3F) および libm\_double(3F) のマニュアルページを参照し てください。

# **–loopinfo**

ループの並列化結果を表示します。

–parallel、–autopar、–explicitpar オプションのいずれかで並列化された ループとそうでないループを示します。–loopinfo は次の並列化オプションを組み 合わせる必要があります。

-loopinfo により、標準エラーに次のメッセージリストが出力されます。

```
demo% f95 –c –fast –parallel –loopinfo shalow.f
...
"shalow.f", 172 行目: 並列化されます、逐次版が生成されました
"shalow.f", 173 行目: 並列化されません、利得なし
"shalow.f", 181 行目: 並列化されます、融合
"shalow.f", 182 行目: 並列化されません、利得なし
"shalow.f", 193 行目: 並列化されません、利得なし
"shalow.f", 199 行目: 並列化されます、逐次版が生成されました
"shalow.f", 200 行目: 並列化されません、利得なし
"shalow.f", 226 行目: 並列化されます、逐次版が生成されました
"shalow.f", 227 行目: 並列化されません、利得なし
...etc
```
# **–M***path*

MODULE ディレクトリかアーカイブ、ファイルのいずれかを指定します。

現在のコンパイルで参照されている Fortran 95 モジュールの検索で、指定されたパ スが調べられます。現在のディレクトリの他に、このパスが調べられます。

*path* には、ディレクトリか .a アーカイブファイル (プリコンパイル済みモジュール ファイルの場合)、.mod プリコンパイル済みモジュールファイルを指定できます。コ ンパイラは、ファイルの内容を検査してファイルの種類を判定します。

.a アーカイブファイルは、-M オプションフラグで、明示的に指定される必要があり ます。デフォルトでは、コンパイラはアーカイブファイルを検索しません。

USE 文にある MODULE 名と同じ名前の .mod ファイルのみが検索されます。たとえば USE ME 文があると、コンパイラは me.mod モジュールファイルのみ検索します。

検索時には、モジュールファイルの書き込み先のディレクトリが優先されます。これ は、-moddir コンパイラオプションか MODDIR 環境変数で制御します。どちらも指 定されていない場合は、現在のディレクトリがデフォルトの書き込み先ディレクトリ になります。両方とも指定されている場合、-moddir フラグで指定されているパス が書き込み先ディレクトリになります。

このことは、-M フラグのみが指定されている場合は、-M フラグに指定されているす べてのオブジェクトの前に現在のディレクトリでモジュール検索が行われることを意 味します。以前のリリースの動作をエミュレートするには、次を使用します。

-moddir=empty-dir -Mdir -M

ここで *empty-dir* は空のディレクトリへのパスです。

-M とパスの間に空白文字を入れないでください。 例: -M/home/siri/PK15/Modules

Fortran 95 モジュールについての詳細は、4-23 ページの 4.9 [節「モジュールファイ](#page-186-0) [ル」を](#page-186-0)参照してください。

#### **-moddir=***path*

コンパイルされた .mod MODULE ファイルの書き込み先を指定します。

コンパイラは、コンパイルした .mod MODULE 情報ファイルを *path* で指定された ディレクトリに書き込みます。ディレクトリパスは、MODDIR 環境変数で指定するこ ともできます。両方が指定されている場合は、このオプションフラグが優先されま す。

デフォルトでは、コンパイラは .mod ファイルの書き込み先として現在のディレクト リを使用います。

Fortran 95 モジュールについての詳細は、4-23 ページの 4.9 [節「モジュールファイ](#page-186-0) [ル」を](#page-186-0)参照してください。

### <span id="page-93-0"></span>**–mp=**{%**none**|**sun**|**cray**}

Sun または Cray の並列化指令を選択します。

注 – Sun および Cray の並列化指令は非推奨になりました。代わりに、OpenMP 並 列化 API を使用します。アプリケーションを OpenMP に移行する方法については、 『OpenMP API ユーザーズガイド』を参照してください。

-explicitpar オプションを省略した場合のデフォルトは –mp=%none になりま す。

-explicitpar を指定した場合のデフォルトは -mp=sun になります。

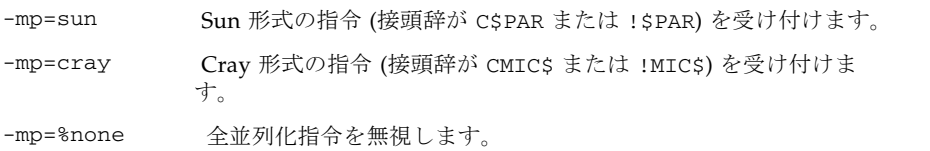

並列化を有効にするには、-explicitpar (または -parallel) を指定する必要があ ります。正確さを期すには、-stackvar も指定します。

-explicitpar -stackvar -mp=cray

OpenMP の並列化用にコンパイルするには、-openmp フラグを使用します。[3-43](#page-98-0)  [ページの「](#page-98-0)-openmp[={parallel|noopt|none}]」を参照してください。

しかし、Sun 指令と Cray 指令は、同じコンパイル単位内で同時に使用することはで きません。

Sun および Cray 並列化指令の概要は、[付録](#page-228-0) D を参照してください。詳細は、 『Fortran プログラミングガイド』の並列化に関する説明を参照してください。

#### <span id="page-94-0"></span>**–mt**

スレッド環境で使用しても安全なライブラリへのリンクを要求します。

ユーザーが独自に低レベルのスレッド管理を行う場合 (たとえば、libthread ライ ブラリを呼び出す場合) は、-mt を使用してコンパイルすると、衝突を防ぐことがで きます。

libthread ライブラリを呼び出す C のマルチスレッド C コードと Fortran を併用す る場合は、-mt を使用します。Solaris の『マルチスレッドのプログラミング』も参 照してください。

-autopar、-explicitpar、または -parallel のオプションを使用すると、自動 的に -mt の機能が有効になります。

次の点に注意してください。

- -mt を使用するときは、入出力を伴う関数の副プログラム自体を入出力文の一部 として参照することはできません。このような入出力は、再帰入出力と呼ばれ、 デッドロックの原因になることがあります。
- 一般的な注意として、ユーザー独自でマルチスレッド化したコードを -autopar、-explicitpar、または -parallel オプションを付けてコンパイル しないでください。コンパイラが生成するスレッドライブラリへの呼び出しとプ ログラム自体の呼び出しが衝突して、予測できない結果になることがあります。
- シングルプロセッサシステムの場合、-mt オプションを付けるとパフォーマンス が低下することがあります。

### **–native**

(廃止) ホストシステムに合わせて最適化を行います。

このオプションは、-xtarget=native と同じです。-xtarget=native の使用を 推奨します。-fast オプションでは、-xtarget=native と設定します。

#### **–noautopar**

コマンド行で先に指定された -autopar で起動されている自動並列化を無効にしま す。

### **–nodepend**

*(SPARC)* コマンド行で先に指定された -depend を取り消します。

### **–noexplicitpar**

コマンド行で先に指定された -explicitpar で起動されている明示的な並列化を無 効にします。

### **-nofstore**

*(x86)* コマンド行の -fstore を取り消します。

コンパイラのデフォルトは -fstore です。-fast には、-nofstore が含まれてい ます。

### **–nolib**

システムライブラリとリンクしません。

システムライブラリや言語ライブラリと自動的にリンクを行いません。つまりデフォ ルトの -l*x* オプションを ld に渡さないということです。通常は、ユーザーがコマン ド行で指定しなくても、システムライブラリは実行可能ファイルに自動的にリンクさ れます。

-nolib オプションを使用すると、必要なライブラリの中の 1 つを静的にリンクする といった作業が容易になります。最終的な実行には、システムおよび言語ライブラリ が必要です。手動でライブラリとのリンクを行ってください。このオプションを使用 すると、すべてを管理できます。

f95 では、libm を静的にリンクし、libc を動的にリンクします。

demo% **f95 –nolib any.f95 –Bstatic –lm –Bdynamic –lc**

-l*x* オプションの指定の順番には意味があります。例に示す順序で指定してくださ い。

## **–nolibmil**

コマンド行の -libmil を取り消します。

このオプションは、次の例のように、-fast オプションの後に使用して、libm 数学 ルーチンのインライン化を無効にします。

demo% **f95 –fast –nolibmil …**

## **–noreduction**

コマンド行の -reduction を無効にします。

このオプションにより、-reduction オプションが無効になります。

### **–norunpath**

実行可能ファイル中に、実行時共有ライブラリのパスを設定しません。

コンパイラは通常、実行時リンカーが共有ライブラリを検索する位置を示すパスを実 行可能ファイル中に設定します。このパスはインストールの形式によって異なりま す。-norunpath オプションは、実行可能ファイルにパスが組み込まれないように します。

ライブラリを標準でない場所にインストールし、別のサイトで実行可能ファイルを実 行したときに、ローダーがそのパスを検索しないようにする場合に、このオプション を使用します。-R*path* と比較してみてください。

詳細は、『Fortran プログラミングガイド』の「ライブラリ」を参照してください。

**-O**[*n*]

最適化レベルを指定します

*n* には 1、2、3、4、5 のいずれかを指定します。-O と *n* の間には空白文字を入れな いでください。

- O[*n*] の指定がない場合は、基本的な最適化のレベルは、局所的な共通部分式の除 去、および不要コードの分析だけに限られます。プログラムのパフォーマンスは、最 適化なしの場合よりも、特定の最適化レベルを指定してコンパイルした方が、大幅に 改善されることがあります。通常のプログラムには、-O オプション (レベル -O3) ま たは -fast オプション (レベル -O5) を使用することをお勧めします。

-O*n* の各レベルには、それよりも低いレベルでの最適化が含まれています。一般に、 プログラムのコンパイル時の最適化レベルが高いと、実行時のパフォーマンスも向上 します。ただし、最適化レベルを高くすると、コンパイル時間が長くなり、実行可能 ファイルのサイズが大きくなります。

–g オプションは –O*n* を抑制しませんが、–O*n* は –g のいくつかの機能を制限しま す。dbx に関するマニュアルを参照してください。

-O3 と -O4 のオプションでは、dbx から変数を表示できないという点で、デバッグ 機能が制限されますが、dbx **where** コマンドを使用してシンボルを追跡することがで きます。

オプティマイザがメモリーを使い切ると、レベルを下げて最適化をやり直します。以 降のルーチンでは元のレベルに戻ってコンパイルを行います。

最適化についての詳細は、『Fortran プログラミングガイド』の「パフォーマンスプ ロファイリング」と「パフォーマンスと最適化」を参照してください。

#### **–O**

-O3 と同義です。

### **–O1**

文レベルの最小限の最適化を行います。

高いレベルの最適化では、コンパイル時間が長すぎる場合、またはスワップ領域が不 足する場合に、-O1 を使用します。

#### **–O2**

基本ブロックレベルの最適化を行います。

通常、生成されるコードのサイズがもっとも小さくなります (–xspace を参照)。

-O3 を使用すると、コンパイル時間が長すぎる場合、スワップ領域が不足する場合、 または生成される実行可能ファイルのサイズが大きすぎる場合には -O2 を使用しま す。これ以外の場合は、-O3 を使用してください。

#### **–O3**

関数レベルで、ループを展開し大域的に最適化を行います。-depend を自動的に追 加します。

通常、-O2、-O1 を使用した場合よりも生成される実行可能ファイルのサイズが大き くなります。

#### **–O4**

同一ファイル内にあるルーチンを自動的にインライン化します。

インライン化が行われるため、-O4 では、生成される実行可能ファイルのサイズが通 常大きくなります。

-g オプションを指定すると、-O4 による自動的なインライン化は行われません。 -xcrossfile を使用すると、-O4 によるインライン化の範囲が拡張されます。

### **–O5**

最高レベルの最適化を行います。

プログラム中で、全体の計算時間のうちの最大部分を消費する部分に限って適用して ください。-O5 の最適化アルゴリズムは、ソースプログラム中でこのレベルを適用す る部分が大きすぎると、コンパイルに時間がかかり、パフォーマンスが低下します。

プロファイルのフィードバックと併せて使用すると、最適化がパフォーマンスの向上 につながる可能性が高まります。詳細は、-xprofile=*p* を参照してください。

#### **–o** *name*

書き込み先の実行可能ファイルの名前を指定します。

–o と *name* の間には空白文字を 1 つ入れてください。このオプションを省略する と、デフォルトとして実行可能ファイルが a.out に書き込まれます。また -c とと もに使用すると、-o はターゲットの .o オブジェクトファイルの名前を指定しま す。また -G とともに使用すると、ターゲットの .so ライブラリファイルの名前を指 定します。

## **–onetrip**

DO ループを 1 回だけ実行します。

DO ループが、少なくとも 1 回は実行されるようにコンパイルします。標準 Fortran の DO ループは、一部の古典的な Fortran の実装とは異なり、上限が下限より小さい 場合には、1 回も実行されません。

# <span id="page-98-0"></span>**-openmp**[**=**{**parallel**|**noopt**|**none**}]

Fortran 95 の OpenMP バージョン 2.0 の指令で明示的な並列化を有効にします。

フラグには、次のキーワードサブオプションを使用できます。

- parallel OpenMP プラグマの認識を有効にし、そのプラグマにもとづいてプログラ ムが並列化されます。
	- -xopenmp=parallel の最小限の最適化レベルは -xO3 です。コンパイラ は、必要に応じて最適化のレベルを低いレベルから -xO3 に上げ、警告を 表示します。
	- プリプロセッサトークン \_OPENMP を定義します。
	- -stackvar を自動的に呼び出します。
- noopt OpenMP プラグマの認識を有効にし、そのプラグマにもとづいてプログラ ムが並列化されます。
	- コンパイラは、最適化レベルが -xO3 より低くてもレベルを上げません。 最適化レベルを、-xO2 -openmp=noopt のように明示的に -xO3 よりも 低く設定すると、エラーが表示されます。最適化レベルを -openmp=noopt で指定しない場合、OpenMP プラグマは認識され、その プラグマに基づいてプログラムが並列化されますが、最適化は実行されま せん。
	- プリプロセッサトークン \_OPENMP を定義します。
	- -stackvar を自動的に呼び出します。
- none OpenMP プラグマの認識を無効にし、最適化レベルを変更しません (デフォ ルト値)

サブオプションキーワードを指定しない -openmp は、-openmp=parallel と同義 です。このデフォルトは将来のリリースで変更される可能性があります。

dbx で OpenMP プログラムをデバッグするには、-g -openmp=noopt を指定してコ ンパイルすれば、並列化部分にブレークポイントを設定して変数の内容を表示するこ とができます。

OpenMP 指令の概要については、『OpenMP API ユーザーズガイド』を参照してく ださい。

並列化されたプログラムをマルチスレッド環境で実行するには、実行前に PARALLEL (または OMP\_NUM\_THREADS) 環境変数を設定しておく必要があります。これは、プロ グラムが作成できる最大スレッド数を実行時システムに指示しています。デフォルト は 1 です。一般的に、PARALLEL 変数または OMP\_NUM\_THREADS 変数には、ター ゲットプラットフォーム上の利用可能なプロセッサ数を設定します。

入れ子並列を有効にするには、OMP\_NESTED 環境変数を TRUE に設定する必要があり ます。入れ子並列は、デフォルトでは無効です。入れ子並列についての詳細は、Sun Studio の『OpenMP API ユーザーズガイド』を参照してください。

OpenMP では、プリプロセッサ記号 \_OPENMP の定義に 10 進数 YYYYMM を含める必 要があります。ここで、YYYY と MM は、この実装がサポートする OpenMP Fortran API のバージョンの年と月を示します。Sun Studio 11 リリースでは、この値は OpenMP バージョン 2.5 を表す 200525 です。

コンパイルとリンクを分けて行う場合は、リンク時にも -openmp を指定する必要が あります。これは、OpenMP 指令を含むライブラリをコンパイルする場合、特に重 要です。

### **–PIC**

(廃止、SPARC) 32 ビットアドレスを使用して、共有ライブラリ用に位置独立コード をコンパイルします。

-PIC は -xcode=pic32 と同義です。位置独立コードについての詳細は、[3-73](#page-128-0) ペー ジの「[–xcode=](#page-128-0)keyword」を参照してください。

#### **–p**

(廃止) prof プロファイラを使用するプロファイル用にコンパイルします。

プロファイル用のオブジェクトファイルを作成します。prof(1) を参照してくださ い。コンパイルとリンクを分けて行う場合、-p オプションを付けてコンパイルした ときはリンクでも必ず -p オプションを付けてください。-p と prof は主に旧式のシ ステムとの互換性を保つため使用します。gprof と -pg の方を使用することをお勧 めします。詳細は、『Fortran プログラミングガイド』のパフォーマンスプロファイ ルに関する説明を参照してください。

### $-pad[p]$

キャッシュを効率よく利用するためにパディングを挿入します。

配列や文字変数が、静的な局所変数で初期化されていない場合、または共通ブロック にある場合、間にパディングを挿入します。パディングは、キャッシュを効率的に利 用できる位置にデータが配置されるように挿入されます。いずれの場合も、配列また は文字変数を等値化することはできません。

*p* を指定する場合は、%none か local または common のいずれかまたは両方を指定 する必要があります。

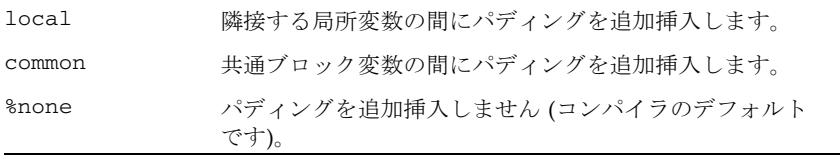

local と common の両方を指定する場合、順序はどちらが先でもかまいません。

-pad のデフォルトは以下のとおりです。

- デフォルトではコンパイラはパディングを挿入しません。
- 値なしの -pad は -pad=local,common と指定するのと同じです。

-pad[=*p*] オプションは、以下の条件を満たす項目に適用されます。

- 配列、または文字変数になっている項目
- 静的で局所的または共通ブロックにある項目

局所変数、または静的変数については、3-51 ページの「[–stackvar](#page-106-0)」の説明を参照 してください。

プログラムは次の制限事項に従っている必要があります。

- 配列と文字列のどちらに対しても EQUIVALENCE 文を適用 (等値化) できません。
- ある共通ブロックを引用するファイルのコンパイルで -pad=common を指定する ときは、その共通ブロックを引用するすべてのファイルのコンパイルで -pad= common を指定する必要があります。このオプションは、共通ブロック内の変数の 配置を変更します。あるプログラム単位をこのオプション付きでコンパイルし、 別のプログラム単位をこのオプションなしでコンパイルすると、共通ブロック内 の同じ位置への引用が、別の位置を引用してしまう可能性が生じます。
- -pad=common を指定する場合、別のプログラム単位にある共通ブロックの変数宣 言を、名前を除いて同じにする必要があります。共通ブロックの変数の間に挿入 されるパディングの量は、このような変数の宣言内容に応じて異なります。別の プログラム単位にある変数のサイズやランクが異なる場合は、同じファイル内で も変数の位置が異なることがあります。
- -pad=common が指定されている場合、共通ブロック変数を伴う EQUIVALENCE を 宣言すると、警告メッセージが表示されてエラーになります。ブロックはパディ ングされません。
- -pad=common が指定されている場合、共通ブロック内の配列のオーバーインデッ クスを避けてください。パディングされた共通ブロックで隣接データの位置を変 更すると、予想外のかたちでオーバーインデックスが失敗します。

-pad が使用されたときに、共通ブロックのコンパイルの一貫性が維持されるように する必要があります。異なるプログラムユニットの共通ブロックを -pad=common を 付けてコンパイルしたとき、その一貫性が維持されない場合は、エラーになります。 -Xlist を付けたコンパイルでは、同じ名前の共通ブロックの長さがプログラムユ ニットの間で異なる場合に、そのことが報告されます。

### **–parallel**

–autopar, –explicitpar, –depend で並列化します。

注 – このオプションには、従来の Sun および Cray の並列化指令を有効にする –explicitpar が含まれます。これらの指令は推奨されず、サポートされません。 Sun Studio コンパイラで推奨され、サポートされる並列化モデルは OpenMP API で す。従来の Sun/Cray 指令を OpenMP に移行する方法については、『Sun Studio OpenMP API ユーザーズガイド』を参照してください。

並列化するループの選択は、コンパイラによって自動的に、またユーザーの明示的な 指令によって行われます。最適化レベルが -O3 よりも低い場合は、自動的に -O3 に 設定されます。詳細は、3-20 ページの「[–explicitpar](#page-75-0)」を参照してください。

-explicitpar などの並列化オプションを使用する場合にパフォーマンスを改善す るには、-autopar オプションも指定してください。

デフォルトでは、Sun 形式の並列化指令が有効です。Cray 形式の並列化指令を選択 する場合は、-mp=cray を使用します (注: OpenMP 並列化の場合は、-parallel で はなく、-openmp を使用します)。

ユーザー独自のスレッド管理を行なっている場合は、-parallel は使用しないでく ださい。3-39 [ページの「](#page-94-0)–mt」を参照してください。

-parallel のような並列化オプションは、マルチプロセッサシステムで実行するた めの実行可能プログラムを生成することを前提としています。シングルプロセッサシ ステムで並列化を行うと、通常はパフォーマンスが低下します。

並列化されたプログラムをマルチスレッド環境で実行するには、実行前に PARALLEL (または OMP\_NUM\_THREADS) 環境変数を設定しておく必要があります。これは、プロ グラムが作成できる最大スレッド数を実行時システムに指示しています。デフォルト は1です。一般的に、PARALLEL 変数または OMP\_NUM\_THREADS 変数には、ター ゲットプラットフォーム上の利用可能なプロセッサ数を設定します。

–parallel を使用してコンパイルとリンクを一度に行う場合、マルチスレッド処理 ライブラリとスレッド対応の Fortran 実行時ライブラリが自動的にリンクされます。 -parallel を使用してコンパイルとリンクを分けて行う場合は、リンクにも -parallel を指定する必要があります。

詳細は、『Fortran プログラミングガイド』の「並列化」を参照してください。

#### **–pg**

gprof プロファイラを使用するプロファイル用にコンパイルします。

–p オプションを使用した場合と同様の形式でプロファイル用にコードをコンパイル します。ただし、詳細な統計情報を記録する実行時記録メカニズムも起動され、プロ グラムが正常に終了すると、gmon.out ファイルが生成されます。gprof を実行す ると、実行プロファイルが生成されます。詳細は、gprof(1) のマニュアルページお よび『Fortran プログラミングガイド』を参照してください。

ライブラリオプションは、ソースファイルと .o ファイルの後に指定してください (-pg ライブラリは静的です)。

注 – -pg を指定した場合、-xprofile でコンパイルする利点はありません。これら 2 つの機能は、他方で使用できるデータを生成せず、他方で生成されたデータを使用 できません。

64 ビット Solaris プラットフォームで prof(1) または gprof(1)、32 ビット Solaris プラットフォームで gprof を使用して生成されたプロファイルには、おおよその ユーザー CPU 時間が含まれます。これらの時間は、メインの実行可能ファイルの ルーチンと、実行可能ファイルをリンクするときにリンカー引数として指定した共有 ライブラリのルーチンの PC サンプルデータ (pcsample(2) を参照) から導出されま す。その他の共有ライブラリ (dlopen(3DL) を使用してプロセスの起動後に開かれた ライブラリ) のプロファイルは作成されません。

32 ビット Solaris システムの場合、prof(1) を使用して生成されたプロファイルに は、実行可能ファイルのルーチンだけが含まれます。32 ビット共有ライブラリのプ ロファイルは、-pg で実行可能ファイルをリンクし、gprof(1) を使用することで作 成できます。

Solaris 10 ソフトウェアには、-p でコンパイルされたシステムライブラリが含まれま せん。その結果、Solaris 10 プラットフォームで収集されたプロファイルには、シス テムライブラリルーチンの呼び出し回数が含まれません。

コンパイラオプション -p、-pg、-xpg の実行時サポートは、スレッドに対して安全 ではありません。そのため、マルチスレッドプログラムのコンパイルには使用しない でください。マルチスレッドを使用するプログラムをこれらのオプションを付けてコ ンパイルすると、実行時に、不正な結果やセグメント例外が発生する可能性がありま す。

コンパイルとリンクを分けて行う場合、-pg を付けてコンパイルしたときはリンクで も必ず -pg を付けてください。

### **–pic**

(廃止、SPARC) 共有ライブラリ用に位置独立コードをコンパイルします。

-pic は -xcode=pic13 と同義です。位置独立コードについての詳細は、[3-73](#page-128-0) ペー ジの「[–xcode=](#page-128-0)keyword」を参照してください。

### **–Qoption** *pr ls*

サブオプションリスト *ls* をコンパイル段階 *pr* に渡します。

Qoption、*pr*、および *ls* の間には必ず空白文字を入れます。Q は大文字でも小文字で もかまいません。ls には、コンパイル段階に適したサブオプションをコンマで区切っ て指定します。リストには空白文字を入れないでください。また、サブオプションの 先頭にマイナス記号を付けることができます。

このオプションは主に、サポートスタッフによる内部デバッグ用に使われます。 LD OPTIONS 環境変数を使用してリンカーにオプションを渡します。『Fortran プロ グラミングガイド』のリンクとライブラリに関する章を参照してください。

**–qp**

-p と同義です。

**–R** *ls*

動的ライブラリの検索パスを実行可能ファイルに設定します。

このオプションを指定すると、ld(1) リンカーは動的ライブラリ検索パスのリストを 実行可能ファイルに格納します。

*ls* には、ライブラリ検索パスのディレクトリをコロンで区切って指定します。-R と *ls* の間には空白文字があってもなくてもかまいません。

このオプションを複数指定した場合は、それぞれのディレクトリリストがコロンで区 切られて連結されます。

このリストは実行時に実行時リンカー ld.so が使用します。実行時に、このリスト にあるパスで動的なライブラリを検索し、未解決の参照を解決しようとします。

このオプションは、動的ライブラリへのパスを指定するオプションを意識せずに出荷 用の実行可能ファイルを実行できるようにしたいときに使用します。

-R*paths* を使用して実行可能ファイルを構築すると、ディレクトリパスはデフォルト のパスに追加されます。デフォルトのパス /opt/SUNWspro/lib は、常に最後に検 索されます。

詳細は、『Fortran プログラミングガイド』の「ライブラリ」および Solaris の『リ ンカーとライブラリ』を参照してください。

### **-r8const**

単精度の定数を REAL\*8 の定数に変換します。

単精度の REAL 定数はすべて REAL\*8 に変換されます。倍精度 (REAL\*8) 定数は変更 されません。このオプションは、定数にだけ適用されます。定数と変数の両方を変換 する場合は、3-106 ページの「[–xtypemap=](#page-161-0)spec」を使用してください。

このオプションフラグを使用する際には注意が必要です。REAL\*4 引数を期待するサ ブルーチンまたは関数が REAL\*4 定数で呼び出される場合に、REAL\*8 の指令を受け 取ることになるため、インタフェースの問題が生じる可能性があります。また、入出 力リストに REAL\*4 定数がある書式なし write によって書き込まれた、書式なしデー タファイルの読み取りプログラムで問題を生じる可能性もあります。

### **–reduction**

ループ中にある縮約演算を識別します。

自動並列化中にループを解析し、縮約演算を調べます。ループの縮約には、潜在的に 丸めのエラーがあります。

「縮約演算」によって、配列内の要素が単一のスカラー値に変換されます。縮約演算 の典型的な例として、あるベクトルの各要素をまとめる処理があります。このような 演算は並列化の対象ではありませんが、-reduction を指定すると、コンパイラは 縮約演算を認識し、特別な例として並列化します。コンパイラが認識する縮約演算に ついては、『Fortran プログラミングガイド』の「並列化」を参照してください。

このオプションは、並列化オプション -autopar または -parallel とともに使用 する場合にのみ使用できます。それ以外の場合は無視されます。明示的に並列化され たループは縮約演算の解析の対象にはなりません。

例: *-reduction* オプションを付けた自動並列化処理

#### demo% **f95 -parallel -reduction any.f**

#### **–S**

コンパイルし、アセンブリのソースコードだけを生成します。

指定したプログラムをコンパイルし、アセンブリ言語の出力結果を、接尾辞 .s の付 いた名前のファイルに出力します。.o ファイルは作成しません。

#### **–s**

実行可能ファイルからシンボルテーブルを取り除きます。

実行可能ファイルを縮小しますが、リバースエンジニアを困難にします。また、この オプションを使用すると、dbx その他のツールによるデバッグができなくなり、-g オプショは無視されます。

#### **–sb**

(廃止) ソースコードブラウザ用のテーブル情報を生成します。

注 – -sb は、コンパイラが fpp または cpp プリプロセッサを経由して自動的に渡す ソースファイル (すなわち、拡張子が .F、.F90、.F95、または .F03 のファイル) 上で使用することはできません。また、-F オプションとともに使用することもでき ません。

## **–sbfast**

(廃止) ソースコードブラウザ用のテーブル情報のみを生成します。

ソースコードブラウザ用のテーブル情報のみを生成します。アセンブルやリンクは行 わず、オブジェクトファイルも作成しません。

注 – -sbfast は、コンパイラが fpp または cpp プリプロセッサを経由して自動的 に渡すソースファイル (すなわち、拡張子が .F、.F90、.F95、または .F03 のファ イル) 上で使用することはできません。また、-F オプションとともに使用することも できません。

## **-silent**

(廃止) コンパイラメッセージの出力を抑制します。

通常、f95 コンパイラは、コンパイル中に、エラー診断以外のメッセージを発行しま せん。このオプションフラグは、従来の f77 コンパイラとの互換性を保つために準 備されています。-f77 互換性フラグとともに使用しない場合は、このオプションフ ラグは必要ありません。

#### <span id="page-106-0"></span>**–stackvar**

可能な場合はいつでも局所変数をメモリースタックに割り当てます。

このオプションは、再帰的で再入力可能なコードの記述を簡単にし、ループを並列化 する際の最適化により自由度を与えることができます。

並列化オプションを使用する場合は、-stackvar を使用するようにしてください。

局所変数は、仮引数ではない変数、COMMON 変数、外部スコープから継承された変 数、または USE 文によってアクセス可能になったモジュール変数です。

-stackvar を有効にすると、局所変数は、属性 SAVE または STATIC を持たない限 り、スタックに割り当てられます。明示的に初期化された変数は、SAVE 属性を使用 して暗黙的に宣言されます。明示的に初期化されず、いくつかのコンポーネントは初 期化されている構造変数は、デフォルトでは、SAVE を使用して暗黙的に宣言されま せん。また、SAVE または STATIC 属性を持つ変数と同等な変数は、暗黙的に SAVE または STATIC です。

静的に割り当てられた変数は、プログラムによって明示的に値を指定されない限り、 暗黙的に 0 に初期化されます。スタックに割り当てられた変数は、構造変数のコン ポーネントがデフォルトで初期化できる場合を除き、暗黙的に初期化されません。

-stackvar を使用してサイズが大きい配列をスタック上に割り当てると、スタック からオーバーフローし、セグメンテーションフォルトが発生する場合があります。こ のような場合はスタックサイズを大きくする必要があります。

プログラムを実行する初期スレッドには、メインスタックがあり、マルチスレッド化 されたプログラムの各ヘルパースレッドには、それぞれスレッドスタックがありま す。

デフォルトのスタックサイズはメインスタックが 8M バイト、各スレッドスタックが 4M バイト (SPARC V9 プラットフォームの場合は 8M バイト) です。引数なしで limit コマンドを実行すると、現在のメインスタックのサイズが表示されます。 -stackvar を使用した時にセグメンテーションフォルトが発生する場合は、メイン スタックとスレッドスタックのサイズを大きくしてみてください。

例: 現在のメインスタックのサイズを表示します。

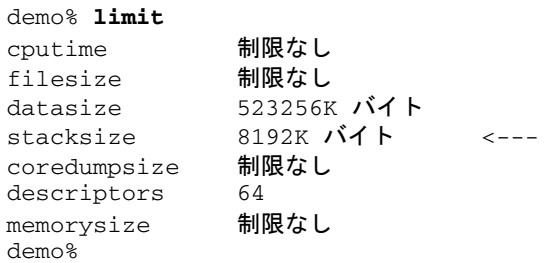

例: メインスタックのサイズを 64M バイトに設定します。

demo% **limit stacksize 65536**

例: 各スレッドスタックのサイズを 8M バイトに設定します。

#### demo% **setenv STACKSIZE 8192**

各スレーブスレッドで使用されるスタックサイズは、STACKSIZE 環境変数に値 (キ ロバイト単位) を指定することで設定できます。

% setenv STACKSIZE 8192

この例は、各スレーブスレッドのスタックサイズを 8M バイトに設定します。

STACKSIZE 環境変数は、接尾辞 B、K、M、または G の付いた数値も受け付けます。 これらの接尾辞はそれぞれ、バイト、キロバイト、メガバイト、ギガバイトを表しま す。デフォルトはキロバイトです。

並列化と -stackvar を併用する方法については、『Fortran プログラミングガイ ド』の「並列化」を参照してください。limit コマンドについての詳細は、csh(1) を参照してください。

-xcheck=stkovf フラグを指定してコンパイルすると、スタックオーバーフロー状 態に対する実行時の検査が有効になります。3-70 [ページの「](#page-125-0)-xcheck=keyword」を 参照してください。
# **–stop\_status**[**=**{**yes**|**no**}]

STOP 文により整数のステータス値を返します。

デフォルトは –stop\_status=no です。

–stop\_status=yes を付けると、STOP 文に整数の定数を入れることができます。 その値は、プログラムの終了時に環境に渡されます。

STOP 123

STOP 文には、0 から 255 の範囲にある値を指定してください。これよりも大きい値 は切り捨てられ、実行時メッセージが出力されます。ただし、

STOP '*stop string*'

は受け付けられます。この場合は環境にステータス値 0 が返されます。ただし、コン パイラの警告メッセージは出力されます。

このステータス環境変数は、C シェル (csh) では \$status、また Bourne (sh) シェ ルと Korn (ksh) シェルでは \$? です。

#### **–temp=***dir*

一時ファイルのディレクトリを設定します。

コンパイラによって使用される一時ファイル用のディレクトリを *dir* に設定します。 このオプションでは空白文字を入れないでください。このオプションを指定しない場 合、一時ファイルは /tmp ディレクトリに置かれます。

### **–time**

各コンパイル段階の経過時間を表示します。

各コンパイル段階で費やされた時間とリソースが表示されます。

#### **–U**

ソースファイル中の大文字と小文字を区別します。

大文字を小文字と同等には取り扱いません。デフォルトでは、文字列定数中を除き、 大文字をすべて小文字として解釈します。このオプションを指定すると、Delta、 DELTA、および delta はすべて別の記号として解釈されます。

Fortran を別の言語に移植したり、混用したりする場合は、-U オプションを指定する 必要があることがあります。詳細は、『Fortran プログラミングガイド』の Fortran 95 への移植に関する章を参照してください。

#### **-U***name*

プリプロセッサのマクロ *name* の定義を取り消します。

このオプションは、fpp または cpp プリプロセッサを呼び出すソースファイルにの み適用されます。このオプションは、同じコマンド行の -D*name* で作成されたプリプ ロセッサのマクロ *name* の初期定義を削除します。この場合、オプションの順序に関 係なく、コマンド行ドライバによって暗黙に配置された -D*name* も対象となります。 ソースファイルのマクロ定義には影響しません。コマンド行に複数の -U*name* フラグ を配置できます。-U とマクロ *name* の間にスペースを入れることはできません。

#### **–u**

未宣言の変数に対してメッセージを出力します。

すべての変数に対するデフォルトの型を、Fortran の暗黙の型宣言を使用せずに「未 宣言」にします。これは、各コンパイル単位で IMPLICIT NONE が指定されているこ とと同じです。宣言していない変数に対して警告メッセージが出力されます。ただ し、このオプションは、IMPLICIT 文や明示的に *type* を指定する文より優先される ことはありません。

#### **–unroll=***n*

DO ループの展開が可能な個所で、使用可能にします。

*n* は正の整数です。次の選択が可能です。

- *n* が 1 の場合、ループの展開をすべて禁止します。
- *n*> が2以上の場合、オプティマイザはループを *n* 回展開します。

一般に、ループを展開するとパフォーマンスが改善されますが、実行可能ファイルの サイズが大きくなります。ループの展開と各種のコンパイラの最適化については、 『Fortran プログラミングガイド』の「パフォーマンスと最適化」を参照してくださ い。詳細は、2-11 [ページの](#page-44-0) 2.3.1.3 節「UNROLL 指令」を参照してください。

### **-use=***list*

暗黙的な USE モジュールを指定します。

*list* は、モジュール名またはモジュールファイル名のコンマ区切りのリストです。

-use=*module\_name* を使用してコンパイルすると、USE *module\_name* 文をコンパイル される各サブプログラムまたはモジュールに追加することになります。 -use=*module\_file\_name* を使用してコンパイルすると、指定されたファイルに含まれ る各モジュールの USE *module\_name* を追加することになります。

Fortran 95 モジュールについての詳細は、4-23 ページの 4.9 [節「モジュールファイ](#page-186-0) [ル」を](#page-186-0)参照してください。

**–V**

各コンパイラパスの名前とバージョンを表示します。

コンパイラの実行時に、各パスの名前とバージョンを表示します。

上記の情報は、問題が発生した場合にご購入先に問い合わせるときに役立ちます。

**–v**

各コンパイラパスの詳細情報を表示します。

–V と同様に、コンパイラの実行時にそれぞれのパス名を表示し、ドライバが使用し たオプション、マクロフラグ展開および環境変数を詳細に表示します。

# **-vax=***keywords*

VAX VMS Fortran 拡張機能を有効にすることを指定します。

*keywords* 指定子は、次のサブオプションのいずれか、またはこれらのサブオプション をいくつか組み合わせて、コンマで区切ったリストとして指定します。

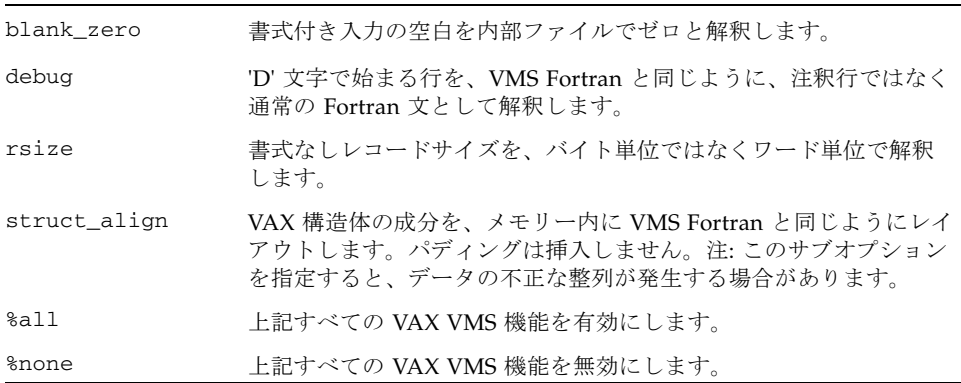

サブオプションは個々に選択することもオフにすることもできます。個々にオフにす るには、サブオプションの前に no% を付けます。

例:

-vax=debug,rsize,no%blank\_zero

### **–vpara**

並列化に関する詳細な警告メッセージを表示します。

コンパイラが、並列化指令で明示的に指定されたループを分析するごとに、検出され るデータの依存関係に関する警告メッセージを出力します。ただし、ループの並列化 は続けられます。

例: 詳細な並列化に関する警告

demo% **f95 -explicitpar -vpara any.f** any.f: MAIN any: "any.f", 11 行目: 警告: ループには参照を無効にする並列化が含まれているかも しれません

-xopenmp と OpenMP API 指令、または -explicitpar と従来の C\$MIC DOALL 並列化指令とともに使用します。

警告は、コンパイラが次の状態を検出したときに表示されます。

- OpenMP 並列領域でのアクセスによってデータの競合が起きる可能性がある共有 変数の宣言、並列領域に値があって並列領域の後で使用されるスレッド固有変数 の宣言など、OpenMP のデータ共有属性節の問題のある使用
- 異なるループ繰り返し間でデータに依存関係がある C\$MIC DOALL 並列化ループ

すべての並列化指令が問題なく処理される場合、警告は表示されません。

注 – Sun Studio のコンパイラは OpenMP API の並列化モデルをサポートします。そ のため、C\$MIC 並列化指令は推奨されません。OpenMP API への移行については、 『OpenMP API ユーザーズガイド』を参照してください。

 $-\mathbf{w}[n]$ 

警告メッセージを表示または抑制します。

ほとんどの警告メッセージを表示または出力しないようにします。ただし、前に指定 したオプションのすべて、あるいは一部が無効になるようなオプションを指定してい る場合には、警告メッセージが表示されます。

*n* は、0、1、2、3、または 4 です。

-w0 は、エラーメッセージのみを表示します。これは、-w と同等です。-w1 はエ ラーと警告を表示します。これは、-w を省略したときのデフォルトです。 -w2 は、エラー、警告、および注意を表示します。 -w3 は、エラー、警告、注意、および注を表示します。 -w4 は、エラー、警告、注意、注、およびコメントを表示します。

例: -w オプションを使用しても警告メッセージが出力される場合

demo% **f95 -w -parallel any.f** f95: 警告: 並列化コードをサポートするために、最適化レベルが 0 から 3 に変 更されました demo%

### **–Xlist**[*x*]

リストを生成し、大域的なプログラム検査 (GPC) を実行します。

このオプションを使用すると、潜在的なプログラムのバグを発見できます。このオプ ションは、予備のコンパイラパスを呼び出し、大域プログラムをとおして、副プログ ラムの引数、共通ブロック、およびパラメータの一貫性をチェックします。また、相 互参照表など、このオプションは行番号付きのソースコードリストも生成します。 -Xlist オプションが発行するエラーメッセージは助言レベルの警告であり、プログ ラムのコンパイルやリンクを中断するものではありません。

注 – ソースコードのすべての構文エラーを訂正してから、-Xlist でコンパイルを実 行してください。構文エラーのあるソースコードでコンパイルを実行すると、予想外 の結果が報告されることがあります。

例: ルーチン間の一貫性をチェックします。

```
 demo% f95 -Xlist fil.f
```
上の例により、出力ファイル fil.lst に次の項目が書き込まれます。

- 行番号付きのソースリスト(デフォルト)
- ルーチン間の矛盾についてのエラーメッセージ(リストに組み込まれています)
- 識別子の相互参照表(デフォルト)

デフォルトにより、ファイル name.lst にリスト内容が書き込まれます。ここで、 name はコマンド行に最初に配置されているソースファイルの名前です。

多数のサブオプションにより、さまざまな動作を柔軟に選択できます。これらのサブ オプションは、-Xlist オプションの接尾辞によって指定されます。次の表を参照し てください。

表 3-9 -Xlist サブオプション

| オプション          | 機能                                               |
|----------------|--------------------------------------------------|
| -Xlist         | エラー、リスト、および相互参照表を示します。                           |
| -Xlistc        | コールグラフとエラーを示します。                                 |
| $-XlistE$      | エラーを示します。                                        |
| -Xlisterr[nnn] | エラー nnn のメッセージを抑制します。                            |
| $-Xlistf$      | エラー、リスト、および相互参照表を示します。オブジェクトファ<br>イルは出力しません。     |
| -Xlisth        | エラー検出時にコンパイルを終了します。                              |
| $-XlistI$      | ソースファイルとともに #include および INCLUDE ファイルを<br>分析します。 |
| -XlistL        | リストとエラーのみを示します。                                  |
| $-Xlist1n$     | ページの長さを n 行に設定します。                               |
| -XlistMP       | OpenMP 指令を検査します (SPARC)。                         |
| -Xlisto name   | レポートファイルを file.1st ではなく、name に出力します。             |
| -Xlists        | 相互参照表から参照されない名前を抑制します。                           |
| -Xlistyn       | 検査レベルを n(1、2、3、または4)に設定します。デフォルトは2<br>です。        |
| -Xlistw[nnn]   | 出力行の幅を nnn カラムに設定します。デフォルトは79 です。                |
| -Xlistwar[nnn] | 警告 nnn のメッセージを抑制します。                             |
| -XlistX        | 相互参照表とエラーを表示します。                                 |

詳細については、『Fortran プログラミングガイド』の「プログラムの解析とデバッ グ」の章を参照してください。

## **-x386**

(**x86**) -xtarget=386 と同義です。

## **-x486**

(**x86**) -xtarget=486 と同義です。

**–xa**

–a と同義です。

# **-xalias**[**=***keywords*]

コンパイラが仮定する別名付けの程度を指定します。

標準規格以外のプログラム手法によっては、コンパイラの最適化方法と干渉する状況 になります。オーバーインデックスおよびポインタの使用、および大域変数または一 意ではない変数を副プログラムの引数として渡すことは、不明確な状況を引き起こ し、予定どおりにコードが実行されない場合があります。

-xalias フラグを使用すると、別名付けが Fortran の標準規則からどのくらい離れ ているかをコンパイラに知らせることができます。

フラグには、キーワードのリストがある場合も、ない場合もあります。キーワードの リストはコンマで区切りられ、各キーワードはプログラムにおける別名付けの状況を 表わしています。

キーワードに接頭辞 no% が付いている場合は、その別名付けが存在しないことを表 わします。

別名付けのキーワードは、次のとおりです。

| keyword        | 意味                                                                                                    |
|----------------|----------------------------------------------------------------------------------------------------|
| dummy          | 副プログラムの仮 (形式的な) パラメータは、お互いに別名を付ける<br>ことができ、大域変数にも別名を付けます。                                                                                                 |
| no%dummy       | (デフォルト)。Fortran 標準規格に従って仮パラメータを使用しま<br>す。パラメータはお互いに別名を付けたり、大域変数に別名を付け<br>ることはしません。                                                                        |
| craypointer    | (デフォルト)。Cray ポインタは、そのアドレスを LOC()関数が受け<br>取るようなすべての大域変数または局所変数を指すことができま<br>す。また、2つの Cray ポインタが同一のデータを指す可能性もあり<br>ます。このような前提に基づいて、いくつかの最適化が抑制される<br>ため安全です。 |
| no%craypointer | Cray ポインタは malloc() によって得られるアドレスなど、一意の<br>メモリーアドレスのみ指します。また、2 つの Cray ポインタが同一<br>のデータを指すことはありません。この前提によって、コンパイラ<br>は Cray ポインタ参照を最適化することができます。            |
| actual         | コンパイラは、実際の副プログラムの引数を、大域変数のように扱<br>います。引数を副プログラムに渡すことは、Cray ポインタを通して<br>別名を付けることになります。                                                                     |
| no%actual      | (デフォルト) 引数を渡しても、別名は付けられません。                                                                                                    |

表 3-10 -xalias オプションキーワード

表 3-10 -xalias オプションキーワード (続き)

| keyword       | 意味                                                                                                    |
|---------------|----------------------------------------------------------------------------------------------------|
| overindex     | ● COMMON ブロックの要素のリファレンスは、COMMON ブロッ<br>クまたは同等のグループの要素を参照します。                                                                                                 |
|               | • COMMON ブロックまたは同等のグループの要素を実際の引数と<br>して副プログラムに渡すと、呼び出される副プログラムに、<br>COMMON ブロックまたは同等のグループの要素へのアクセスを<br>提供することになります。                                          |
|               | ● 連続構造型は、COMMON ブロックのように扱われ、このような<br>変数の要素は、その変数の別の要素に別名を付けます。                                                                                               |
|               | ● 各配列境界には違反しますが、前述したものを除いては、参照さ<br>れる配列の要素は配列内に残ります。配列構文、WHERE、および<br>FORALL 文は、オーバーインデックスを考慮していません。これ<br>らの構造構文でオーバーインデックスが起こる場合は、DO ループ<br>として書き直す必要があります。 |
| no%overindex  | (デフォルト) 配列境界は違反しません。配列の参照は、他の変数を<br>参照しません。                                                                                                    |
| ftnpointer    | 外部関数の呼び出しによって、Fortran ポインタは、どのような型、<br>種類、またはランクのターゲット変数でもポイントする場合があり<br>ます。                                                                                 |
| no%ftnpointer | (デフォルト) Fortran ポインタは標準規則に準拠します。                                                                                                    |

リストなしで -xalias を指定すると、Fortran の別名付け規則に違反しないほとん どのプログラムで最高のパフォーマンスを得ることができます。これは、次に対応し ます。

no%dummy,no%craypointer,no%actual,no%overindex,no%ftnpointer

有効にするには、-xalias は、最適化レベル -xO3 以上でコンパイルするときに使 用する必要があります。

-xalias フラグが指定されていない場合は、コンパイラのデフォルトでは、次の Cray ポインタを除き、Fortran 95 の標準に準拠していると仮定されます。

no%dummy,craypointer,no%actual,no%overindex,no%ftnpointer

別名付けの状況の例、および -xalias を使用した指定方法については、『Fortran プログラミングガイド』の移植に関する章を参照してください。

### <span id="page-116-0"></span>**–xarch=***isa*

命令セットアーキテクチャ (ISA) を指定します。

表 [3-11](#page-116-0) に、-xarch キーワード *isa* で受け付けられるアーキテクチャを示します。

表 3-11 -xarch ISA キーワード

| ブラット  | フォーム   有効な -xarch キーワード                                                                      |
|-------|----------------------------------------------------------------------------------------------|
| SPARC | generic, generic64, native, native64, v7, v8a, v8,<br>v8plus, v8plusa, v8plusb, v9, v9a, v9b |
| x86   | generic, native, 386, pentium pro, sse, sse2, amd64                                          |

-xarch は単独でも使用できますが、-xtarget オプションが展開される一部であ り、これを使用すると、特定の -xtarget オプションで設定した -xarch 値を無効 にすることができます。以下に例を示します。

% f95 -xtarget=ultra2 -xarch=v8plusb ...

-xtarget=ultra2 で設定した -xarch=v8 が無効になります。

このオプションは、指定の命令セットだけを許すことによって、コンパイラが指定の 命令セットアーキテクチャの命令に対応するコードしか生成できないようにします。 なお、ターゲット固有の命令が使用されるとは限りません。

このオプションを最適化で使用する場合は、適切なアーキテクチャを選択すると、そ のアーキテクチャ上での実行パフォーマンスを向上させることができます。不適切な 選択を行うと、意図したターゲットプラットフォームでは実行できないバイナリプロ グラムが生成されます。

表 [3-12](#page-116-1) は、SPARC プラットフォーム上でのもっとも一般的な -xarch オプションを まとめています。

表 3-12 SPARC プラットフォーム上で一般的な -xarch オプション

<span id="page-116-1"></span>

| $-xarch=$ | パフォーマンス                                                 |
|-----------|---------------------------------------------------------|
| generic   | ● サポートされているすべてのプラットフォーム上で良好なパ<br>フォーマンスが得られます。          |
| v8plusa   | ● 32 ビットモードの UltraSPARC-II プロセッサ上で最適なパフォー<br>マンスが得られます。 |

表 3-12 SPARC プラットフォーム上で一般的な -xarch オプション (続き)

| $-xarch=$ | パフォーマンス                                                  |
|-----------|----------------------------------------------------------|
| v8plusb   | ● 32 ビットモードの UltraSPARC-III プロセッサ上で最適なパ<br>フォーマンスが得られます。 |
|           | ● その他のプラットフォーム上では実行できません。                                |
| v9a       | ● 64 ビットモードの UltraSPARC-II プロセッサ上で最適なパフォー<br>マンスが得られます。  |
|           | ● その他のプラットフォーム上では実行できません。                                |
| v9b       | • 64 ビットモードの UltraSPARC-III プロセッサ上で最適なパ<br>フォーマンスが得られます。 |
|           | • その他のプラットフォーム上では実行できません。                                |

次の点にも注意してください。

- SPARC 命令セットアーキテクチャの V7、V8 および V8a は、すべてバイナリ互換 があります。
- v8plus および v8plusa を指定してコンパイルしたオブジェクトバイナリファイ ル (.o) は、リンクし、まとめて実行することができますが、実行は SPARC V8plusa 互換プラットフォーム上だけに限ります。
- v8plus、v8plusa、v8plusb を指定してコンパイルしたオブジェクトバイナリ ファイル (.o) は、リンクし、まとめて実行することができますが、実行は SPARC V8plusb 互換プラットフォーム上だけに限ります。
- -xarch 値に v9、v9a および v9b を指定できるのは、UltraSPARC 64 ビットの Solaris 環境だけです。
- v9 および v9a を指定してコンパイルしたオブジェクトバイナリファイル (.o) は、リンクし、まとめて実行することができますが、実行は SPARC V9a 互換プ ラットフォーム上だけに限ります。
- v9、v9a、v9b を指定してコンパイルしたオブジェクトバイナリファイル (.o) は、リンクし、まとめて実行することができますが、実行は SPARC V9b 互換プ ラットフォーム上だけに限ります。

オプションの選択によっては、生成された実行可能プログラムのパフォーマンスが、 初期のアーキテクチャよりかなり劣ることがあります。また、4 倍精度 (REAL\*16 お よび long double) 浮動小数点命令は、これらの命令セットアーキテクチャの多くで 使用できますが、コンパイラは、それらの命令を生成したコードで使用しません。

SPARC プラットフォームで -xarch が指定されなかった場合のデフォルトは v8plus、x86 プラットフォームでは 386 です。

表 [3-13](#page-118-0) に、SPARC プラットフォーム上で使用する各 -xarch キーワードについて詳 細に説明します。

#### <span id="page-118-0"></span>表 3-13 SPARC プラットフォーム上の -xarch の値

#### -xarch= 意味 (SPARC)

generic たいてのシステムで良好な 32 ビットパフォーマンスを得るためのコ ンパイル これは、デフォルトです。このオプションは、ほとんどのプロセッサ上で良 好なパフォーマンスを得るために最善の命令セットを使用します、このと き、どのプロセッサ上でも大きなパフォーマンスの低下は見られません。新 リリースが発表されるたびに「最善」の命令セットの定義が変わりますが、 現時点では v8plus と解釈されています。

generic64 たいていの 64 ビットシステムで良好なパフォーマンスを得るための コンパイル このオプションは、どのようなプロセッサでもパフォーマンスを大きく下げ ることなく、たいていの 64 ビットプロセッサで良好なパフォーマンスを得 るための最高の命令セットを使用します。新しいリリースが発表されるたび に「最善」の命令セットの定義が変わりますが、現時点では v9 と解釈され ています。

## native 当該システム上で良好なパフォーマンスを得るためのコンパイル これは、-fast オプションのデフォルトです。コンパイラは、コンパイルが 実行されている現在のシステムプロセッサに適した設定を選択します。

## native64 このシステムの 64 ビットモードで良好なパフォーマンスを得るため のコンパイル

native と同様に、コンパイラは、コンパイルが実行されている現在のシス テムプロセッサに適した設定を選択します。

### v7 SPARC-V7 ISA 用のコンパイル

コンパイラは、V7 ISA 上で良好なパフォーマンスが得られるようにコードを 生成することができます。

これは、V8 ISA で良好なパフォーマンスを得るために最善の命令セットを使 用するのに相当します。なお、V7 ISA には mul および div という整数命 令、および fsmuld 命令は含まれません。

例: SPARCstation1、SPARCstation2

#### v8a SPARC-V8 ISA の V8a バージョン用のコンパイル

定義によれば、V8a は、V8 ISA を意味しますが、fsmuld 命令は含まれてい ません。

このオプションを使用すると、コンパイラは、V8a ISA 上で良好なパフォー マンスが得られるようにコードを生成することができます。 例: microSPARC I チップアーキテクチャに基づく任意のシステム

## v8 SPARC-V8 ISA 用のコンパイル コンパイラは、V8 上で良好なパフォーマンスが得られるようにコードを生 成することができます。 例: SPARCstation 10

第 3 章 コンパイラオプション **3-63**

表 3-13 SPARC プラットフォーム上の -xarch の値 (続き)

| $-xarch =$ | 意味 (SPARC)                                                                                                    |
|------------|----------------------------------------------------------------------------------------------------|
| v8plus     | SPARC-V9 ISA の V8plus バージョン用のコンパイル<br>定義上、V8plus は、V9 ISA を意味しますが、V8plus ISA アーキテクチャで<br>定義されている 32 ビットサブセットだけに限定され、Visual Instrction Set<br>(VIS) や、その他の実装固有の ISA 拡張機能は含まれません。<br>● このオプションを使用すると、コンパイラは、V8plus ISA 上で良好なパ<br>フォーマンスが得られるようにコードを生成することができます。<br>● 作成されるオブジェクトコードは、SPARC-V8 + ELF32 形式であり、<br>Solaris UltraSPARC 環境だけ動作します。すなわち、V7 または V8 プロ<br>セッサ上では動作しません。<br>例: UltraSPARC チップアーキテクチャに基づく任意のシステム                          |
| v8plusa    | SPARC-V9 ISA の V8plusa バージョン用のコンパイル<br>定義によれば、V8plusa は、V8plus アーキテクチャを意味しますが、Visual<br>Instruction Set (VIS) バージョン 1.0 および UltraSPARC 拡張機能も含まれま<br>す。<br>• このオプションを使用すると、コンパイラは、UltraSPARC アーキテク<br>チャ上で良好なパフォーマンスが得られるようにコードを生成できます<br>が、V8plus の仕様で定義されている 32 ビットのサブセットに限定されま<br>す。<br>● 作成されるオブジェクトコードは、SPARC-V8 + ELF32 形式であり、<br>Solaris UltraSPARC 環境だけ動作します。すなわち、V7 または V8 プロ<br>セッサ上では動作しません。<br>例: UltraSPARC チップアーキテクチャに基づく任意のシステム |
| v8plusb    | UltraSPARC-III 拡張機能付きの SPARC-V8plus ISA の V8plusb バー<br>ジョン用のコンパイル<br>コンパイラは、Visual Instruction Set (VIS) バージョン 2.0 および<br>UltraSPARC-III 拡張機能付きの UltraSPARC アーキテクチャで良好なパ<br>フォーマンスが得られるようにコードを生成することができます。<br>● 作成されるオブジェクトコードは、SPARC-V8 + ELF32 形式であり、<br>Solaris UltraSPARC-III 環境でしか動作しません。<br>● このオプションを使用してコンパイルすると、UltraSPARC-III アーキテク<br>チャで良好なパフォーマンスが得られるように、最善の命令セットが使用<br>されます。                                                  |

## 表 3-13 SPARC プラットフォーム上の -xarch の値 (続き)

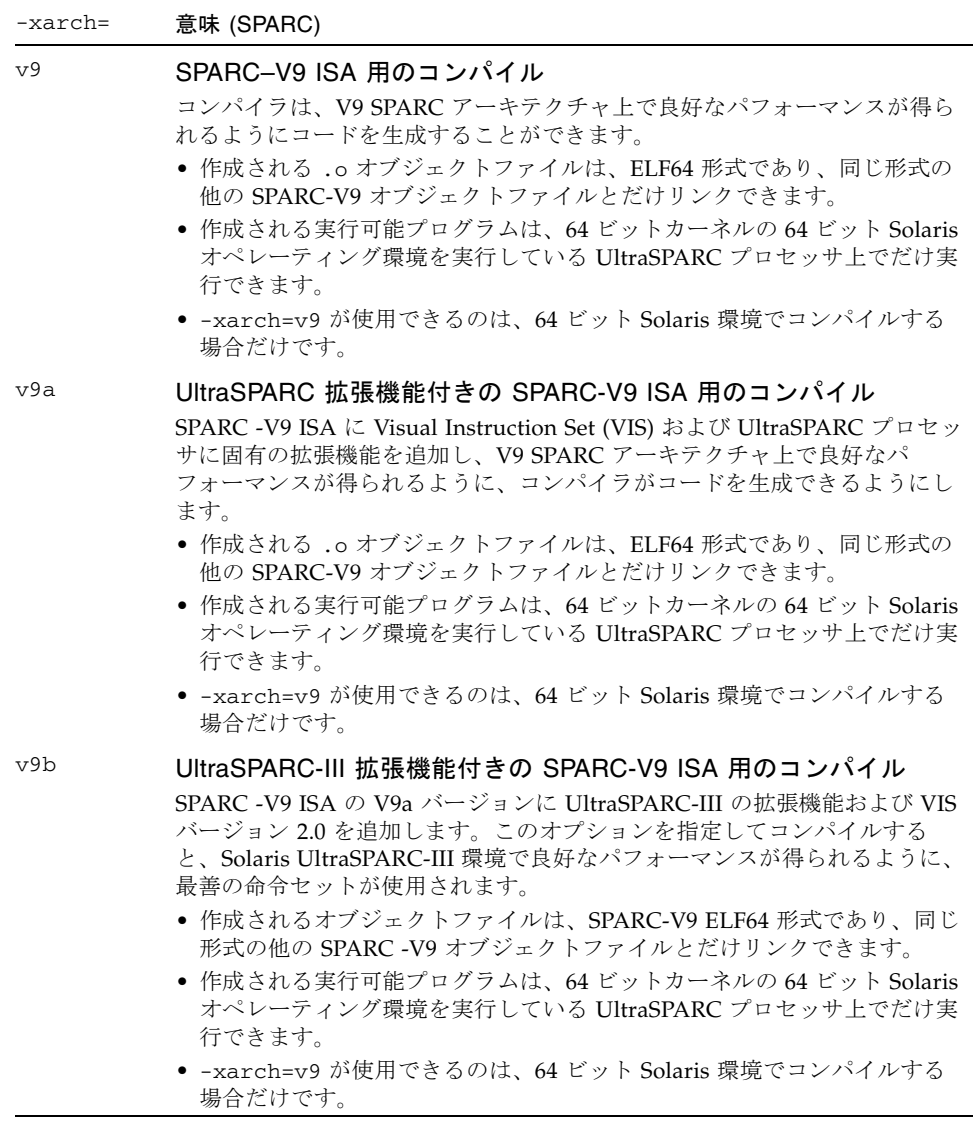

表 [3-14](#page-121-0) に、x86 プラットフォーム上で使用する各 -xarch キーワードについて詳細 に説明します。x86 で -xarch が指定されなかった場合のデフォルトは generic で す。

<span id="page-121-0"></span>表 3-14 x86 プラットフォーム上の -xarch の値

| $-xarch =$   | 意味 (x86)                                                                                                    |
|--------------|----------------------------------------------------------------------------------------------------|
| generic      | 多くのシステムで良好な 32 ビットパフォーマンスを得るためのコン<br>パイルをします。これはデフォルトで、-xarch=386 と同義です。                                                                                     |
| generic64    | 多くのシステムで良好な64ビットパフォーマンスを得るためのコン<br>パイルをします。現在は、amd64 と解釈されます。                                                                                                |
| native       | コンパイルを行うマシンの x86 アーキテクチャで良好なパフォーマ<br>ンスを得られるようにコンパイルを実行します。たいていの x86 プ<br>ロセッサで良好なパフォーマンスを得るのに最良の命令セットを使<br>用します。「最良な命令セット」の内容は、新しいリリースごとに<br>調整される可能性があります。 |
| native64     | コンパイルを行うマシンの 64 ビット x86 アーキテクチャで良好なパ<br>フォーマンスを得られるようにコンパイルを実行します。                                                                                           |
| 386          | 命令セットを Intel 386/486 アーキテクチャに限定します。                                                                                                    |
| pentium_pro  | 命令セットを Pentium Pro アーキテクチャに制限します。                                                                                                    |
| pentium_proa | AMD 拡張機能 (3DNow!、3DNow! 拡張機能、および MMX 拡張機<br>能)を32 ビット Pentium Pro アーキテクチャに追加します。                                                                             |
| sse          | pentium_pro に SSE 命令セットを追加します (下記を参照)。                                                                                                    |
| ssea         | AMD 拡張機能 (3DNow!、3DNow! 拡張機能、および MMX 拡張機<br>能) を 32 ビット SSE アーキテクチャに追加します。                                                                                   |
| sse2         | pentium_pro に SSE2 命令セットを追加します (下記を参照)。                                                                                                    |
| sse2a        | AMD 拡張機能 (3DNow!、3DNow! 拡張機能、および MMX 拡張機<br>能) を 32 ビット SSE2 アーキテクチャに追加します。                                                                                  |
| amd $64$     | AMD64 64 ビット x86 命令セット用のコンパイルをします。                                                                                                    |
| amd64a       | AMD 拡張機能 (3DNow!、3DNow! 拡張機能、および MMX 拡張機<br>能) を AMD64 アーキテクチャに追加し、64 ビット ELF 形式のバイ<br>ナリファイルを生成します。                                                         |

# x86/x64 プラットフォームでの特別な注意

- Solaris x86 SSE/SSE2 Pentium 4 互換プラットフォームで動作するよう -xarch を sse または sse2 に設定してコンパイルしたプログラムは、SSE/SSE2 対応のプラッ トフォームでのみ実行する必要があります。
- -xarch を ssea、sse2a、または pentium\_proa に設定してコンパイルしたプ ログラムは、AMD 3DNow!、3DNow! 拡張機能、および SSE/SSE2 をサポートす るプラットフォームで実行する必要があります。
- Pentium 4 互換プラットフォームの場合、Solaris 9 4/04 以降のリリースは SSE/SSE2 に対応しています。これより前のバージョンの Solaris は SSE/SSE2 に 対応していません。
- 同様に、Solaris x86 AMD64 プラットフォーム用に -xarch=amd64 でコンパイル したプログラムは、AMD 64 ビットアーキテクチャをサポートするプラット フォームで実行する必要があります。AMD64 アーキテクチャは SSE/SSE2 をサ ポートすることに注意してください。
- -xarch=amd64a でコンパイルしたプログラムは、AMD 64 ビットアーキテク チャ、AMD 3DNOW!、AMD 3DNow! 拡張機能をサポートするプラットフォーム で実行する必要があります。
- Sun Studio 11 と Solaris 10 OS から、これらの特殊化された -xarch ハードウェ アフラグを使用してコンパイルし、構築されたプログラムバイナリは、適切なプ ラットフォームで実行されることが確認されます。
- Solaris 10 以前のシステムでは確認が行われないため、これらのフラグを使用して 構築したオブジェクトが適切なハードウェアに配備されることをユーザが確認す る必要があります。
- これらの -xarch オプションでコンパイルしたプログラムを、適切な機能または 命令セット拡張に対応していないプラットフォームで実行すると、セグメント例 外や明示的な警告メッセージなしの不正な結果が発生することがあります。
- このことは、.il インラインアセンブリ言語関数を使用しているプログラムや、 SSE、SSE2、AMD 64、および AMD 3DNow! の命令、AMD 3DNow! 拡張機能を 利用している \_\_asm() アセンブラコードにも当てはまります。
- コンパイルとリンクを別々に行う場合は、必ずコンパイラを使ってリンクし、 -xarch 設定で正しい起動ルーチンがリンクされるようにしてください。
- x86 の 80 バイト浮動小数点レジスタが原因で、x86 での演算結果が SPARC の結 果と異なる場合があります。こうした違いが出ないようにするには、-fstore オ プションを使用してください。あるいは、ハードウェアが SSE2 をサポートしてい る場合は、-xarch=sse2 を付けてコンパイルしてください。
- プログラムの一部を x86 プラットフォーム上で -xarch=generic64 または -xarch=amd64 を使用してコンパイルまたはリンクする場合は、そのプログラム のすべての部分を同じオプションでコンパイルする必要があります。

#### **-xassume\_control**[**=***keywords*]

ASSUME プラグマを制御するパラメータを設定します。

このフラグを使用して、コンパイラがソースコード内の ASSUME プラグマを処理する 方法を制御します。

プログラマは ASSUME プラグマを使用することによって、コンパイラがより良い最適 化を得るために使用できる特殊な情報を表明することができます。これらの表明は、 確率を指定することができます。確率が 0 または 1 の場合は確実 (certain) とされ、 それ以外の場合は不確実 (non-certain) とみなされます。

また、可能性または確実性を指定して、次に DO ループのトリップカウント、または 分岐が起こることを表明することもできます。

f95 コンパイラが認識する ASSUME プラグマの説明については、2-14 [ページの](#page-47-0) 2.3.1.9 節「[ASSUME](#page-47-0) 指令」を参照してください。

-xassume\_control オプションの *keywords* には、1 つのサブオプションキーワード またはコンマで区切られたキーワードのリストを指定します。認識されるキーワード サブオプションは、次のとおりです。

optimize ASSUME プラグマで指定される表明は、プログラムの最適化に影 響を与えます。

check コンパイラは確実とマークされたすべての表明の正確さを検査す るコードを生成し、表明が違反している場合は実行時メッセージ を出力します。プログラムは fatal が指定されていなければ、 処理を続行します。

- fatal check とともに使用すると、確実とマークされている表明が違反 を起こすとプログラムは終了します。
- retrospective[:*d*] *d* パラメータはオプションの許容値で、1 未満の正の実数定数を 指定する必要があります。デフォルトは「.1」です。 retrospective を指定すると、すべての表明について真と偽を カウントするコードをコンパイルします。値が許容値 *d* を超える と、プログラム終了時に一覧が出力されます。
- %none すべての ASSUME プラグマが無視されます。

コンパイラのデフォルトは次のとおりです。

-xassume control=optimize

これは、コンパイラが ASSUME プラグマを認識し、最適化に影響を与えますが、検査 は行わないという意味です。

パラメータを指定しない場合、-xassume\_control は次と同等です。

-xassume\_control=check, fatal

この場合、コンパイラは certain とマークされたすべての ASSUME プラグマを受け付 け、検査しますが、最適化には影響を与えません。表明が無効の場合、プログラムは 終了します。

#### **-xautopar**

-autopar と同義です。

## **-xbinopt=**{**prepare** | **off**}

**(SPARC)** コンパイル後の最適化用にバイナリを準備します。

コンパイル済みのバイナリファイルは、後で binopt(1) を使用して、最適化、変 換、分析できます。このオプションは、実行可能ファイルまたは共有オブジェクトを 構築するときに使用できます。また、効果を得るには、最適化レベルを -O1 以上に する必要があります。

このオプションを使用して構築すると、バイナリファイルのサイズが約 5% 増加しま す。

コンパイルとリンクを個別に実行する場合、-xbinopt はコンパイルとリンクの両方 で指定しなければなりません。

アプリケーションのすべてのソースコードを -xbinopt でコンパイルしなかった場 合でも、次のように、プログラムバイナリを構築する最後のリンク手順で -xbinopt フラグを使用します。

```
example% f95 -0 program -xbinopt=prepare a.o b.o c.f95
```
-xbinopt を使用してコンパイルしたコードだけが、binopt(1) で最適化できます。

デフォルトは -xbinopt=off です。

## **–xcache=***c*

オプティマイザ用のキャッシュ特性を定義します。

*c* には以下のいずれかを指定します。

- generic
- native
- *s1*/*l1*/*a1[/t1]*
- *s1*/*l1*/*a1[/t1]*:*s2*/*l2*/*a2[/t2]*
- *s1*/*l1*/*a1[/t1]*:*s2*/*l2*/*a2[/t2]*:*s3*/*l3*/*a3[/t3]*

*si*/*li*/*ai/ti* の定義は以下のとおりです。

*si* レベル *i* のデータキャッシュのサイズ (キロバイト単位)

*li* レベル *i* のデータキャッシュの行サイズ (バイト単位)

*ai* レベル *i* のデータキャッシュの結合性

*ti* レベル *i* でキャッシュを共有するハードウェアスレッドの数 (省略可能)

このオプションは、オプティマイザが使用できるキャッシュ特性を指定します。特別 なキャッシュ特性が必ず使用されるわけではありません。

このオプションは、-xtarget オプションを展開した機能の一部です。-xtarget オ プションで暗黙に指定された -xcache 値の指定を変更する場合に、このオプション を単独で使用します。

| 値                                             | 意味                                                                      |
|-----------------------------------------------|-------------------------------------------------------------------------|
| generic                                       | どのプロセッサでもパフォーマンスが著し<br>く低下することがないように、キャッシュ<br>特性を定義します。これはデフォルト値で<br>す。 |
| native                                        | ホストプラットフォームで良好なパフォー<br>マンスを得るためのキャッシュ特性を定義<br>します。                      |
| s1/l1/a1(l/t1)                                | レベル1のキャッシュ特性を定義します。                                                     |
| $s1/l1/a1$ [/t1}: $s2/l2/a2$ [/t2}            | レベル1と2のキャッシュ特性を定義しま<br>す。                                               |
| $s1/l1/a1[lt1]; s2/l2/a2[lt2]; s3/l3/a3[lt3]$ | レベル 1、2、3 のキャッシュ特性を定義し<br>ます。                                           |

表 3-15 -xcache の値

例: -xcache=16/32/4:1024/32/1 は次の内容を指定します。

レベル 1 のキャッシュ: 16K バイト、32 バイト行サイズ、4 面結合

レベル 2 のキャッシュ: 1024K バイト、32 バイト行サイズ、ダイレクトマップ結合

### **–xcg89**

(SPARC/廃止) –cg89 と同義です。

## **–xcg92**

(SPARC/廃止) –cg92 と同義です。

## **-xcheck=***keyword*

実行時の特別な検査を生成します。

*keyword* には以下のいずれかを指定します。

| keyword       | 機能                                                                                                    |
|---------------|----------------------------------------------------------------------------------------------------|
| stkovf        | 副プログラムのエントリのスタックオーバーフローを実行時に検杳<br>します。スタックオーバーフローが検出されると、SIGSEGV セグメ<br>ントフォルトが発生します。(SPARCのみ)                                                                             |
| no%stkovf     | スタックオーバーフローの実行時の検査を無効にします (SPARCの<br>$\forall$                                                                                                    |
| init local    | 局所変数の特定の初期化を実行します。<br>コンパイラは局所変数を、代入される前にプログラムが使用すると<br>算術例外を起こす可能性がある値に初期化します。ALLOCATE 文に<br>よって割り当てられたメモリーも同じように初期化されます。<br>モジュール変数、SAVE 変数、COMMON ブロックの変数は初期化され<br>ません。 |
| no%init local | 局所変数の初期化を無効にします。これはデフォルト値です。                                                                                                    |
| %a11          | 実行時のすべての検査機能を有効にします。                                                                                                    |
| %none         | 実行時のすべての検査機能を無効にします。                                                                                                    |

スタックオーバーフローは、特に、スタックに大きな配列が割り当てられるマルチス レッドアプリケーションで、近傍のスレッドスタックのデータを警告なしに破壊する 可能性があります。スタックオーバーフローの可能性がある場合は、-xcheck= stkovf を使用してすべてのルーチンをコンパイルします。ただし、このフラグを使 用してコンパイルしても、このフラグを使用せずにコンパイルしたルーチンでスタッ クオーバーフローが起こる可能性があるので、すべてのスタックオーバーフローの状 況が検出されるわけではありません。

### **–xchip=***c*

オプティマイザ用のターゲットプロセッサを指定します。

このオプションは、処理対象となるプロセッサを指定することによって、タイミング 特性を指定します。

このオプションは、-xtarget オプションを展開した機能の一部です。-xtarget オ プションで暗黙に指定された -xcache 値の指定を変更する場合に、このオプション を単独で使用します。

-xchip=*c* は以下のものに影響を与えます。

- 命令の順序 (スケジューリング)
- 分岐をコンパイルする方法
- 同義の代替命令の選択

次の表に、-xchip の有効なプロセッサ名の値をまとめてあります。

| $-xchip=$   | 最適化の対象                     |  |
|-------------|----------------------------|--|
| generic     | ほとんどの SPARC プロセッサ (デフォルト値) |  |
| native      | このホストプラットフォーム              |  |
| ultra       | UltraSPARC プロセッサ           |  |
| ultra2      | UltraSPARC II プロセッサ        |  |
| ultra2e     | UltraSPARC IIe プロセッサ       |  |
| urtra2i     | UltraSPARC IIi プロセッサ       |  |
| ultra3      | UltraSPARC III プロセッサ       |  |
| ultra3cu    | UltraSPARC IIIcu プロセッサ     |  |
| ultra3i     | UltraSPARC IIIi プロセッサ      |  |
| ultra3iplus | UltraSPARC IIIi+ プロセッサ     |  |
| ultra4      | UltraSPARC IV プロセッサ        |  |
| ultra4plus  | UltraSPARC IV+ プロセッサ       |  |
| ultraT1     | UltraSPARC T1 プロセッサ        |  |

表 3-16 –xchip でよく使われる SPARC プロセッサ名

次の表は古く、あまり利用されていない -xchip プロセッサ名です。参照のためだけ に記載しています。

表 3-17 –xchip であまり使われることのない SPARC プロセッサ名

| $-x$ chip $=$ | 最適化の対象               |  |
|---------------|----------------------|--|
| old           | SuperSPARC より前のプロセッサ |  |
| super         | SuperSPARC プロセッサ     |  |
| super2        | SuperSPARC II プロセッサ  |  |
| micro         | MicroSPARC プロセッサ     |  |
| micro2        | MicroSPARC II プロセッサ  |  |
| hyper         | HyperSPARC プロセッサ     |  |
| hyper2        | HyperSPARC II プロセッサ  |  |
| powerup       | Weitek PowerUP プロセッサ |  |

x86 プラットフォーム: -xchip 値は、386、486、pentium、pentium\_pro、 pentium3、pentium4、opteron、generic、および native のどれかです。

# **–xcode=***keyword*

*(SPARC)* SPARC プラットフォームのコードアドレス空間を指定します。 *keyword* の値は以下のとおりです。

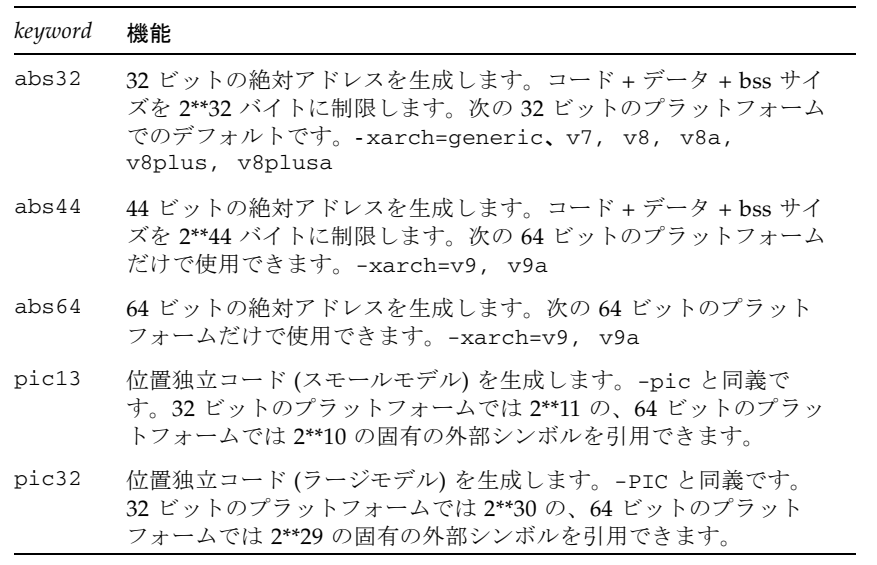

-xcode=*keyword* を明示的に指定しなかった場合のデフォルトは次のとおりです。

-xcode=abs32 SPARC V8 および V7 プラットフォーム。 -xcode=abs44 UltraSPARC V9 (-xarch=v9)。

## 位置独立コード

実行時のパフォーマンスを向上されるために動的共有ライブラリを使用するときに は、-xcode=pic13 または -xcode=pic32 を使用します。

動的実行可能ファイルのコードは、通常、メモリーの固定アドレスに結び付けられ、 位置独立コードは、プロセスのどのようなアドレス空間でもロードすることができま す。

位置独立コードを使用する場合は、大域オフセットテーブルを使用した直接的なリ ファレンスとして、再配置可能なリファレンスが作成されます。共有オブジェクトの 頻繁にアクセスされる項目は、-xcode=pic13 または -xcode=pic32 を使用してコ ンパイルすると、位置独立コード以外のコードによって多数回行われる再配置が必要 なくなるという利点があります。

大域オフセットテーブルのサイズは、8K バイトに制限されます。

xcode={pic13|pic32} には、次のようなパフォーマンス上の影響があります。

- -xcode=pic13 または -xcode=pic32 のいずれかでコンパイルされたルーチン は、エントリで命令をいくつか実行することによって、共有ライブラリの大域変 数や静的変数へのアクセスに使用する大域的なオフセットテーブルを指すように レジスタを設定します。
- 大域変数または静的変数にアクセスするごとに、大域オフセットテーブルを介し て余分な間接メモリー参照を行います。pic32 でコンパイルを実行すると、大域 的または静的なメモリー参照を行うごとに、命令が 2 つ追加されます。

以上のパフォーマンス上の犠牲を比較した場合、-xcode=pic13 と -xcode=pic32 を使用すると、ライブラリコードが共有されるため、必要なシステムメモリーが大幅 に少なくなります。-xcode=pic13 または -xcode=pic32 でコンパイルした共有ラ イブラリ中のコードの各ページは、そのライブラリを使用する各プロセスどうしで共 有することができます。共有ライブラリ中にあるコードのページに 1 つでも -pic で コンパイルされていないメモリー参照 (直接メモリー参照) があると、このページは 共有できなくなるため、ライブラリを使用したプログラムを実行するたびに、その ページのコピーが作成されます。

.o ファイルが -xcode=pic13 または -xcode=pic32 でコンパイルされているかど うかを調べるには、nm コマンドを使用する方法がもっとも簡単です。

nm file.o | grep \_GLOBAL\_OFFSET\_TABLE

位置独立コードを含む .o ファイルには、\_GLOBAL\_OFFSET\_TABLE\_ への未解決の 外部参照があります。未解決の参照は U の文字で示されます。

-xcode=pic13 または -xcode=pic32 のどちらを使用すべきか決定するときは、 elfdump -c (詳細は elfdump(1) のマニュアルページを参照) を使用することによっ て、セクションヘッダー (sh\_name: .got) を探して、大域オフセットテーブル (GOT) のサイズを調べてください。sh\_size 値が GOT のサイズです。GOT のサイ ズが 8,192 バイトに満たない場合は -xcode=pic13、そうでない場合は -xcode= pic32 を指定します。

一般に、-xcode の使用方法に決定に際して、次の指針に従ってください。

- 実行可能ファイルを構築する場合は、-xcode=pic13 と -xcode=pic32 のどち らも使わない。
- 実行可能ファイルへのリンク専用のアーカイブライブラリを構築する場合は、 -xcode=pic13 と -xcode=pic32 のどちらも使わない。
- 共有ライブラリを構築する場合は、-xcode=pic13 からスタートし、GOT のサイ ズが 8,192 バイトを超えたら、-xcode=pic32 を使用する。
- 共有ライブラリへのリンク用のアーカイブライブラリを構築する場合は、 -xcode=pic32 のみ使用する。

動的ライブラリを構築する場合は、-xcode=pic13 または pic32 (または -pic ま たは -PIC) オプションを使用してコンパイルしてください。Solaris の『リンカーと ライブラリ』を参照してください。

## **–xcommonchk**[**=**{**yes**|**no**}]

共通ブロック不一致の実行時検査を行います。

このオプションは、TASK COMMON や並列化を使用しているプログラムで共通ブロッ クに不一致がないかデバッグ検査を行います。『Fortran プログラミングガイド』の 「並列化」の章で TASK COMMON に関する説明を参照してください。

デフォルトは -xcommonchk=no です。共通ブロック不一致の実行時検査を行うとパ フォーマンスが低下するので、デフォルトではこのオプションは無効になっていま す。-xcommonchk=yes はプログラム開発とデバッグのときだけ使用し、生産品質 プログラムには使用しないでください。

-xcommonchk=yes でコンパイルすると実行時検査が行われます。1 つのソースプロ グラム単位で正規の共通ブロックとして宣言されている共通ブロックが TASK COMMON 指令の中で指定されていると、プログラムは停止し、不一致を示すエラー メッセージが出力されます。値を指定しない場合 -xcommonchk は -xcommonchk= yes と同じです。

例: tc.f における TASKCOMMON 指令の欠如

```
demo% cat tc.f
                common /x/y(1000)
                do 1 i=1,1000
1 y(i) = 1.
               call z(57.)
                end
demo% cat tz.f
                subroutine z(c)
                common /x/h(1000)
C$PAR TASKCOMMON X
C$PAR DOALL
                do 1 i=1,1000
1 h(i) = c * h(i) return
                end
demo% f95 -c -O4 -parallel -xcommonchk tc.f
demo% f95 -c -O4 -parallel -xcommonchk tz.f
demo% f95 -o tc -O4 -parallel -xcommonchk tc.o tz.o
demo% tc
エラー (libmtsk): threadprivate/taskcommon の宣言の不一致
   x_: tc.f の 1 行目では threadprivate/taskcommon として宣言しません。
demo%
```
# **–xcrossfile**[**=**{**1**|**0**}]

最適化とソースファイル間のインライン化を有効にします。

通常、コンパイラが分析する範囲はコマンド行で指定した個別のファイルに限られま す。たとえば、-O4 の自動インライン化は、単一のソースファイル中で定義され、引 用される副プログラムに対してのみ行われます。

-xcrossfile を付けると、コンパイラは、コマンド行で指定されたすべてのファイ ルを分析します。

-xcrossfile オプションは、-O4 または -O5 を使用している場合のみ有効です。

ファイル間のインライン化を行うと、ソースファイルどうしの相互依存関係が生まれ ます。-xcrossfile を指定してコンパイルしたファイルセット中のいずれかのファ イルを変更した場合は、新しいコードが正しくインライン化されるように、全ファイ ルを再コンパイルする必要があります。3-34 [ページの「](#page-89-0)–inline= [[%auto](#page-89-0)][[,][no%]f1,…[no%]fn]」を参照してください。

デフォルトでは、コマンド行に -xcrossfile を指定しないので、-xcrossfile=0 となり、ファイル間の最適化は行われません。ファイル間の最適化を有効にするに は、-xcrossfile (-crossfile=1 と同義) と指定します。

また、.s のアセンブリソースファイルは、ファイル間解析には関係しません。ま た、-S を指定したコンパイルでは、-xcrossfile フラグは無視されます。

### **-xdebugformat=**{**stabs**|**dwarf**}

Sun Studio コンパイラのデバッガ情報の形式は、"stabs" 形式から "dwarf" 形式に移 行しつつあります。このリリースでのデフォルトの設定は -xdebugformat=stabs です。

デバッグ情報を読み取るソフトウェアを保守している場合は、今回からそのような ツールを stab 形式から dwarf 形式へ移行するためのオプションが加わりました。

このオプションは、ツールを移植する場合に新しい形式を使用する方法として使用し てください。デバッガ情報を読み取るソフトウェアを保守していないか、ツールでこ れらの内のいずれかの形式のデバッガ情報が必要でなければ、このオプションを使用 する必要はありません。

-xdebugformat=stabs は、stab 標準形式を使用してデバッグ情報を生成します。

-xdebugformat=stabs は、dwarf 標準形式を使用してデバッグ情報を生成しま す。

-xdebugformat を指定しない場合は、コンパイラでは -xdebugformat=stabs が 指定されます。引数なしでこのオプションを指定するとエラーになります。

このオプションは、-g オプションによって記録されるデータの形式に影響します。 この情報の一部形式はまた、このオプションを使って制御されます。したがって、 -g を使用しなくても、-xdebugformat は有効です。

dbx とパフォーマンスアナライザソフトウェアは、stab 形式と dwarf 形式を両方と も認識するので、このオプションを使用しても、ツールの機能にはまったく影響を与 えません。

これは過渡的なインタフェースなので、今後のリリースでは、マイナーリリースで あっても互換性なく変更されることがあります。stab と dwarf のどちらであって も、特定のフィールドまたは値の詳細は、今後とも変更される可能性があります。

### **–xdepend**

–depend と同義です。

## **–xexplicitpar**

–explicitpar と同義です。

#### **–xF**

パフォーマンスアナライザにより、関数レベルの並べ替えを行います。

コンパイラ、パフォーマンスアナライザ、リンカーを使用して、コアイメージで関数 (副プログラム) の並べ替えができます。-xF オプションでコンパイルすると、アナラ イザが実行されます。これにより、マップファイルを作成して、関数がどのように使 用されるかに応じて、メモリー中の関数の順序を並べ替えることができます。その 後、実行可能ファイルを構築するリンクにおいて、- Mmapfile リンカーオプション を使って、そのマップを使用するように指定することができます。これによって、実 行可能ファイルの関数が別々のセクションに配置されます。

メモリー中の副プログラムの並べ替えは、アプリケーションのテキストページフォル ト時間がアプリケーションの実行時間に占める割合が大きい場合にのみ役に立ちま す。その他の場合は並べは、アプリケーションの全体的なパフォーマンスは改善され ません。アナライザについての詳細は、『プログラムのパフォーマンス解析』を参照 しください。

## **-xfilebyteorder=***options*

ビッグエンディアンとリトルエンディアン式プラットフォーム間のファイルの共有の サポート

このフラグは、書式なし入出力ファイルのバイト順序とデータのバイト列を定義しま す。*options* には、次のフラグを組み合わせたものを指定する必要があります。少な くとも 1 つ、指定が存在する必要があります。

**little***max\_align***:***spec*

**big***max\_align***:***spec*

**native:***spec*

*max\_align* は、ターゲットプラットフォームの最大バイト列を宣言します。指定でき る値は 1、2、4、8、16 です。境界整列は、C 言語の構造体との互換性を維持するた め、プラットフォーム依存のバイト列を使用する Fortran VAX 構造体と Fortran 95 派生型に適用されます。

最大バイト列が *max\_align* プラットフォームでは、**little** は「リトルエンディア ン」ファイルを表します。たとえば little4 は 32 ビット x86 ファイルを表し、 little16 は 64 ビット x86 ファイルを表します。

**big** は、最大バイト列が *max\_align* の「ビッグエンディアン」ファイルを指定しま す。たとえば big8 は SPARC V8 (32 ビット) ファイルを表し、big16 は SPARC V9 (64 ビット) ファイルを表します。

**native** は、コンパイルしているプロセッサプラットフォームが使用しているのと同 じバイト順序、バイト列の「ネイティブ」ファイルを表します。以下は、「ネイティ ブ」と見なされます。

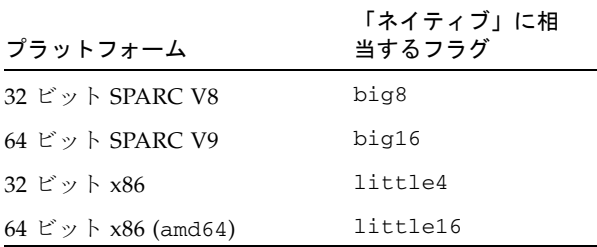

*spec* には、コンマ区切りのリストで以下を指定します。

**%all** *unit*

*filename*

**%all** は、SCRATCH として開かれるか、-xfilebyteorder フラグで明示的に指定 する以外のすべてのファイルとその他論理ユニットを表します。%all は、1 回だけ 指定できます。

*unit* は、プログラムによって開かれた特定の Fortran ユニット番号を表します。

 *filename* は、プログラムによって開かれた特定の Fortran ファイル名を表します。

#### 例:

-xfilebyteorder=little4:1,2,afile.in,big8:9,bfile.out,12 -xfilebyteorder=little8:%all,big16:20

### 備考:

このオプションは、STATUS="SCRATCH" を指定して開かれたファイルには適用され ません。それらのファイルに対する入出力操作には、つねにネイティブプロセッサの バイト順序とバイト列が使用されます。

コンパイラコマンド行に -xfilebyteorder が指定されていない場合の最初のデ フォルトは、-xfilebyteorder=native:%all です。

このオプションには、ファイル名およびユニット番号をそれぞれ 1 回だけ宣言できま す。

コマンド行に -xfilebyteorder を含める場合は、little か big、または native の少 なくとも 1 つの指定と組み合わせる必要があります。

このフラグで明示的に宣言されなかったファイルは、ネイティブファイルと見なされ ます。たとえば -xfilebyteorder=little4:zfile.out を付けて zfile.out を コンパイルした場合、このファイルは、4 バイトの最大データ整列規則を持つリトル エンディアンの 32 ビット x86 ファイルと宣言され、他のすべてのファイルはネイ ティブファイルになります。

ファイルに指定されたバイト順序はネイティブプロセッサと同じであるが、バイト列 が異なる場合は、バイトスワップが行われないにしても、適切なパディングが使用さ れます。たとえば -xarch=amd64 を付けた、64 ビット x86 プラットフォーム向けの コンパイルで、-xfilebyteorder=little4:*filename* が指定された場合などがそう です。

ビッグエンディアンとリトルエンディアン式プラットフォーム間で共有されるデータ レコード内で宣言する型は、同じサイズである必要があります。たとえば、

-xtypemap=integer:64,real:64,double:128 を付けてコンパイルした SPARC 実行可能ファイルの生成するファイルを、-xtypemap=

integer:64,real:64,double:64 を付けてコンパイルした x86 実行可能ファイル が読み取ることはできません。これは、両者のデフォルトの倍精度データ型のサイズ が異なるためです。

REAL\*16 データを含む書式なしのファイルは、REAL\*16 をサポートしていない x86 プラットフォームでは使用できないことに注意してください。

ネイティブ以外のファイルとして指定されたファイルに対して、UNION/MAP データ オブジェクト全体を使った入出力操作を行うと、実行時入出力エラーになります。ネ イティブ以外のファイルに対しては、MAP の個別メンバーを使った入出力操作のみ行 うことができます。UNION/MAP を含む VAX レコード全体を使った入出力操作は行 えません。

## **-xhasc**[**=**{**yes**|**no**}]

ホレリス定数を実際の引数リストの文字列として扱います。

-xhasc=yes を指定すると、コンパイラは、サブルーチンまたは関数でホレリス定 数が実際の引数として指定された場合にそれらの定数を文字列として扱います。これ はデフォルトであり、Fortran の標準に準拠しています (コンパイラが生成する実際 のコールリストには、各文字列の非表示の長さが示されます)。

-xhasc=no を指定すると、ホレリス定数は副プログラムの型なしの値として扱わ れ、それらの値のアドレスだけが実際の引数リストに配置されます (副プログラムに 渡される実際のコールリストに文字列の長さは示されません)。

ホレリス定数で副プログラムが呼び出され、呼び出された副プログラムが引数を INTEGER (または CHARACTER 以外) と予測する場合、ルーチンを -xhasc=no でコン パイルします。

```
例:
```

```
demo% cat hasc.f
                call z(4habcd, 'abcdefg')
               end
                subroutine z(i, s)
                integer i
                character *(*) s
               print \star, "string length = ", len(s)
                return
                end
demo% f95 -o has0 hasc.f
demo% has0
 string length = 4 <-- 7 でなくてはなりません
demo% f95 -o has1 -xhasc=no hasc.f
demo% has1
 string length = 7 <-- s の長さを修正します
```
z への 4habcd の受け渡しは、-xhasc=no でコンパイルすることにより、正しく行 われます。

このフラグは、従来の FORTRAN 77 プログラムの移植を支援するために提供されて います。

# **–xhelp=**{**readme**|**flags**}

要約したヘルプ情報を表示します。

```
-xhelp=readme このコンパイラのリリースのオンライン README ファイルを表示
します。
-xhelp=flags コンパイラのオプションフラグを一覧表示します。-help と同義
です。
```
# <span id="page-136-1"></span>**-xia**[**=**{**widestneed**|**strict**}]

*(SPARC)* 区間演算処理を有効化し、適切な浮動小数点環境を設定します。

指定しない場合のデフォルトは、-xia=widestneed です。

Fortran 95 で拡張された区間演算の詳細は、『Fortran 95 Interval Arithmetic Programming Reference』に記載されています。詳細は、3-81 [ページの](#page-136-0) 「-xinterval[=[{widestneed|strict|no}\]](#page-136-0)」を参照してください。

-xia フラグは、次のように展開されるマクロです。

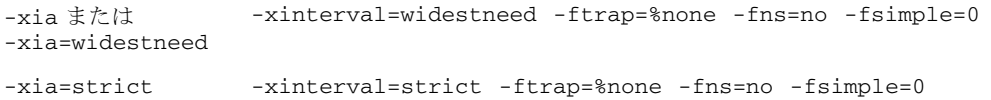

## **-xinline=***list*

–inline と同義です。

# <span id="page-136-0"></span>**-xinterval**[**=**{*widestneed*|*strict*|*no*}]

*(SPARC)* 区間演算処理を有効化します。

オプションの値には、no、widestneed または strict のいずれかを指定します。 指定しない場合のデフォルトは、widestneed です。

no 区間演算処理を有効にしません。

- widestneed モードが混在した式に含まれる非間隔変数および定数を、式の中でもっとも 広い間隔のデータ型に変換します。
- strict 型や長さが混在した間隔式の使用を禁止します。間隔型および長さの変換は すべて明示的に行わなければなりません。

Fortran 95 で拡張された区間演算の詳細は、『Fortran 95 区間演算プログラミングリ ファレンス』に記載されています。詳細は、3-81 [ページの「](#page-136-1)-xia[= {[widestneed](#page-136-1)|strict}]」を参照してください。

# **-xipo**[**=**{**0**|**1**|**2**}]

*(SPARC)* 内部手続きの最適化を実行します。

内部手続き解析パスを呼び出すことにより、プログラム全体の最適化を実行します。 -xcrossfile と異なり、-xipo はリンク処理においてすべてのオブジェクトファイ ルに最適化を実行します。コンパイルコマンドのソースファイルだけに限定されませ  $h_n$ 

-xipo は、大きなマルチファイルアプリケーションをコンパイルおよびリンクする 際に便利です。このフラグでコンパイルされたオブジェクトファイルは、それらの ファイル内でコンパイルされた解析情報を保持します。これらの解析情報は、ソース およびコンパイル前のプログラムファイルで内部手続き解析を可能にします。ただ し、解析と最適化は、-xipo でコンパイルされたオブジェクトファイルに限られ、 ライブラリのオブジェクトファイルまで拡張できません。

-xipo=0 は内部手続き解析を無効にし、-xipo=1 は有効にします。-xipo=2 は、 キャッシュのパフォーマンスを向上させるために、手続き間の別名付けの解析、およ び記憶域割り当てとレイアウトの最適化を追加します。デフォルトは -xipo=0 で、 -xipo が値を伴わずに指定された場合は、-xipo=1 が使用されます。

-xipo=2 を付けてコンパイルすると、-xipo=2 を付けずにコンパイルされた関数や サブルーチン (たとえばライブラリ) から -xipo=2 を付けてコンパイルされた関数や サブルーチンへの呼び出しがあってはいけません。

一例として、malloc() の置き換えとして、-xipo=2 を付けてコンパイル化した独 自のバージョンの malloc() を使用する場合は、作成したコードとリンクするライ ブラリ内の malloc() を参照するすべての関数も -xipo=2 を付けてコンパイルする 必要があります。しかしながら、システムライブラリに対してこういったことを行う のは不可能な場合があるため、この独自のバージョンの malloc のコンパイルに -xipo=2 を使うべきではありません。

コンパイルとリンクを個別に実行する場合、-xipo をコンパイルとリンクの両方で 指定しなければなりません。

単一のコンパイル/リンク処理での -xipo の使用例:

#### demo% **f95 -xipo -xO4 -o prog part1.f part2.f part3.f**

最適化プログラムは、3 つのソースファイルすべてに対しファイル相互のインライン 化を実行します。これは最終的なリンクステップで実行されるため、すべてのソース ファイルのコンパイルを単一のコンパイル処理で実行する必要はありません。-xipo を随時指定することにより、個別のコンパイルが多数発生してもかまいません。

個別のコンパイル/リンク処理での -xipo の使用例:

```
demo% f95 -xipo -xO4 -c part1.f part2.f 
demo% f95 -xipo -xO4 -c part3.f
demo% f95 -xipo -xO4 -o prog part1.o part2.o part3.o
```
コンパイルステップで作成されるオブジェクトファイルは、それらのファイル内でコ ンパイルされる追加の分析情報を保持します。そのため、リンクステップにおいて ファイル相互の最適化を実行できます。

ここでの制限事項は、-xipo でコンパイルを実行しても、ライブラリがファイル相 互の内部手続き解析に含まれない点です。次の例を参照してください。

```
demo% f95 -xipo -xO4 one.f two.f three.f
demo% ar -r mylib.a one.o two.o three.o
...
demo% f95 -xipo -xO4 -o myprog main.f four.f mylib.a
```
ここで、one.f、two.f、および three.f の間、および main.f と four.f の間で 内部手続きの最適化が実行されますが、main.f または four.f と、 mylib.a の ルーチンの間では内部手続きの最適化が実行されません (初回コンパイルで未定義の シンボルについて警告が発せられることがありますが、コンパイルとリンクの作業で あるために内部手続きの最適化は実行されます)。

-xipo に関するその他の重要な情報:

- 少なくとも最適化レベル -xO4 を必要とします。
- -xcrossfile と競合します。両方を使用した場合、コンパイルエラーが発生しま す。
- -xipo なしでコンパイルされたオブジェクトは、-xipo でコンパイルされたオブ ジェクトと自由にリンクできます。
- -xipo オプションは、ファイル間の最適化に必要な追加情報を格納するために、 非常に大きなオブジェクトファイルを作成します。ただし、この追加情報は、最 終的な実行可能ファイルの一部にはなりません。実行可能プログラムのサイズが 拡大する原因は、最適化の追加実行にあります。
- このリリースにおいて、ファイル相互の副プログラムのインライン化は、-xipo で実行される唯一の内部手続きの最適化です。
- .s のアセンブリ言語ソースファイルは、内部手続き解析には関係しません。
- -S を付けたコンパイルでは、-xipo フラグは無視されます。

コンパイルに -xipo を使用すべきでないケース

内部手続き解析では、コンパイラは、リンクステップでオブジェクトファイル群 を操作しながら、プログラム全体の解析と最適化を試みます。このとき、コンパ イラは、このオブジェクトファイル群に定義されているすべての foo() 関数 (ま たはサブルーチン) に関して次の 2 つのことを仮定します。

(1) 実行時、このオブジェクトファイル群の外部で定義されている別のルーチンに よって foo() が明示的に呼び出されない。

(2) オブジェクトファイル群内のルーチンから呼び出される foo() が、そのオブ ジェクトファイル群の外部に定義されている別のバージョンの foo() によって置 き換えられることがない。

アプリケーションに対して仮定 (1) が当てはまらない場合は、コンパイルで -xipo=2 を使わないでください。

仮定 (2) が当てはまらない場合は、コンパイルで -xipo=1 および -xipo=2 を使 わないでください。

1 例として、独自のソースバージョンの malloc() で関数 malloc() を置き換える ケースを考えてみましょう。-xipo=2 を使ってコンパイルする場合、その独自の コードとリンクされる malloc() を参照する、あらゆるライブラリのあらゆる関数 のコンパイルで -xipo=2 を使用する必要があるとともに、リンクステップでそれ らのオブジェクトファイルが必要になります。しかしながら、システムライブラ リでは、このことが不可能なことがあり、このため、独自のバージョンの malloc のコンパイルに -xipo=2 を使うべきではありません。

もう 1 つの例として、別々のソースファイルにある foo() および bar() という 2 つの外部呼び出しを含む共有ライブラリを構築するケースを考えてみましょう。 bar() はその本体内で foo() を呼び出します。関数呼び出し foo() が実行時に異 なるバージョンの foo() に置き換えられる可能性がある場合、foo() および bar() のソースファイルのコンパイルで -xipo=1 や -xipo=2 を使ってはいけません。 foo() が bar() 内にインライン化され、不正な結果になる可能性があります。

## **-xipo\_archive**[**=**{**none**|**readonly**|**writeback**}]

*(SPARC)* ファイル相互の最適化でアーカイブ (.a) ライブラリを取り込むことを可能 にします。

値には、次のいずれかを指定します。

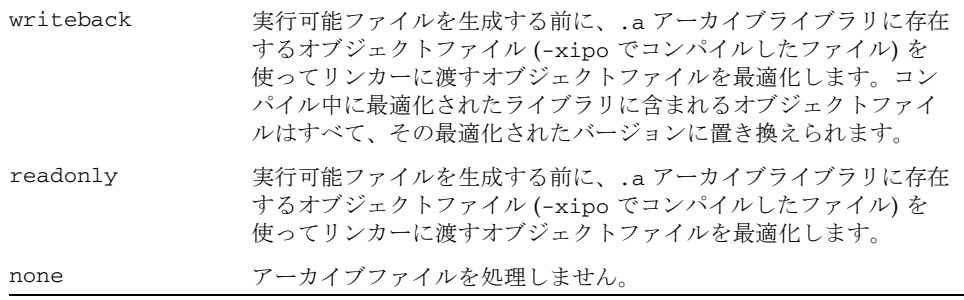

-xipo の値が指定されていない場合、コンパイラは -xipo\_archive=none に設定 します。

### **-xjobs=***n*

複数のプロセッサを使用してコンパイルします。

コンパイラが処理を行うために生成するプロセスの数を設定するには、-xjobs オプ ションを指定します。このオプションを使用すると、マルチ CPU マシン上での構築 時間を短縮できます。このリリースの f95 コンパイラでは、-xjobs とともに使用 できるのは -xipo オプションだけです。-xjobs=*n* を指定すると、内部手続きオプ ティマイザは、異なるファイルをコンパイルするために呼び出すことができるコード ジェネレータの最大インスタンス数として *n* を使用します。

一般に、*n* に指定する確実な値は、使用できるプロセッサ数に 1.5 を掛けた数です。 生成されたジョブ間のコンテキスト切り替えにより生じるオーバーヘッドのため、使 用できるプロセッサ数の何倍もの値を指定すると、パフォーマンスが低下することが あります。また、あまり大きな数を使用すると、スワップ領域などシステムリソース の限界を超える場合があります。

-xjobs には必ず値を指定する必要があります。値を指定しないと、エラーという診 断が表示され、コンパイルは中止します。

コマンド行で複数の -xjobs の指定がある場合、一番右にあるインスタンスの指定に よって上書きされます。

次の例に示すコマンドは 2 つのプロセッサを持つシステム上で、-xjobs オプション を指定しないで実行された同じコマンドよりも高速にコンパイルを実行します。

example% **f95 -xipo -xO4 -xjobs=3 t1.f t2.f t3.f**

## **-xknown\_lib=***library\_list*

既知のライブラリの呼び出しを認識します。

指定された場合は、既知のライブラリの参照をイントリンシクスとして扱い、ユー ザー定義のバージョンを無視します。これによって、コンパイラは、ライブラリに関 する情報に基づき、ライブラリルーチンの呼び出しを最適化します。

*library\_list* には、現時点では blas、blas1、blas2、blas3、および intrinsics に対する、コンマで区切られたキーワードのリストを指定します。コンパイラは次の BLAS1、BLAS2、および BLAS3 ライブラリルーチンを認識し、サンのパフォーマン スライブラリの実装に適するように自由に最適化します。コンパイラは、これらのラ イブラリルーチンのユーザー定義バージョン無視し、サンのパフォーマンスライブラ リ中の BLAS ルーチンとリンクします。

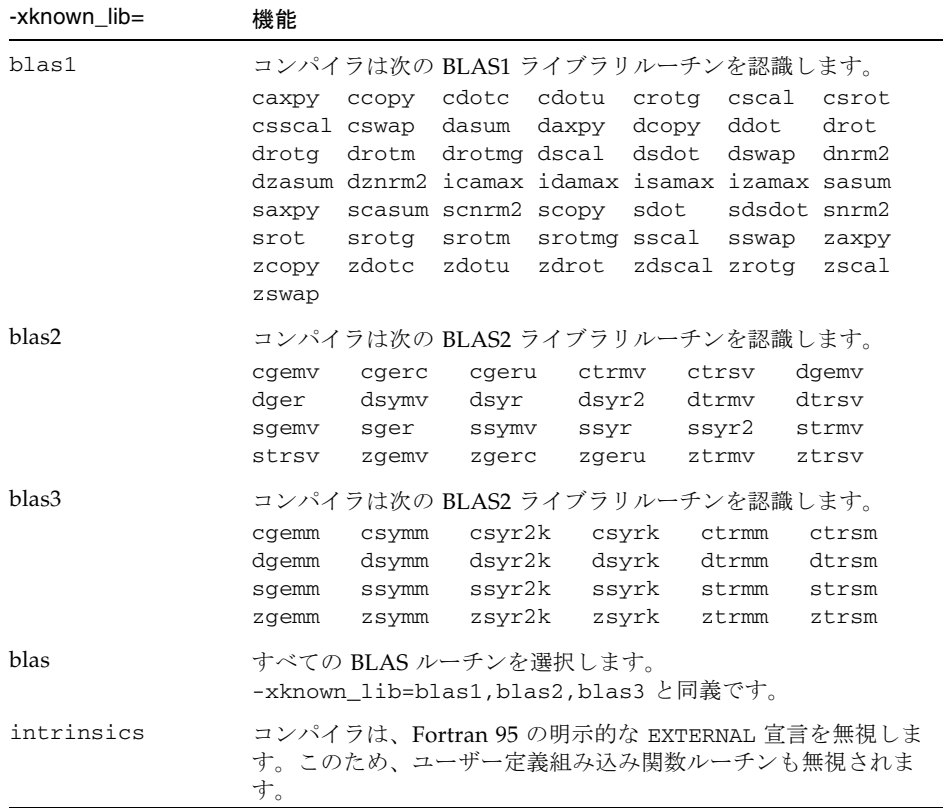

## **-xlang=f77**

*(SPARC)* f77 でコンパイルされた実行ライブラリとのリンクの準備をします。

f95 -xlang=f77 は、f77compat ライブラリを伴うリンクを暗示し、Fortran 95 オ ブジェクトファイルと FORTRAN 77 オブジェクトファイルのリンクを容易にしま す。このフラグを使用してコンパイルすることによって、適切な実行環境が保証され ます。

f95 および f77 のコンパイル済みオブジェクトを単一の実行可能ファイルにリンク する際に、f95 -xlang=f77 を使用します。

-xlang を付けたコンパイルでは、次のことに注意してください。

- コンパイルで -xnolib および -xlang の両方を使わないでください。
- Fortran オブジェクトファイルと C++ が混在する場合は、C++ コンパイラを使用 し、CC コマンド行で -xlang=f95 を指定してください。

■ C++ オブジェクトと並列オプションを付けてコンパイルした Fortran オブジェク トファイルが混在する場合は、リンク用の CC コマンド行で -mt も指定する必要 があります。

## **–xlibmil**

–libmil と同義です。

#### **–xlibmopt**

最適化された数学ルーチンを使用します。

速度の最適化のために選択された数学ルーチンを使用します。このオプションによっ て通常は高速なコードが生成されます。結果が若干異なる場合がありますが、このと きは普通は最終ビットが違っています。このライブラリオプションをコマンド行で指 定する順序には意味はありません。

#### **–xlic\_lib=sunperf**

Sun のパフォーマンスライブラリとリンクします。

例:

f95 –o pgx –fast pgx.f –xlic\_lib=sunperf

-l オプションと同様に、このオプションもコマンド行中でソースファイルおよびオ ブジェクトファイルの名前をすべて並べた後に指定します。

このオプションを使用して、Sun のパフォーマンスライブラリとリンクさせなければ なりません (『Sun Performance Library User's Guide』を参照)。

## **–xlicinfo**

ライセンス情報を表示します。

インストールしたコンパイラのシリアル番号情報を取得するには、このオプションを 使用します。

## **-xlinkopt**[**=**{**1**|**2**|**0**}]

*(SPARC)* 再配置可能なオブジェクトファイルのリンク時の最適化を実行します。

ポストオプティマイザは、リンク時にバイナリオブジェクトコードに対して高度なパ フォーマンス最適化を多数実行します。オプションの値には、実行する最適化のレベ ルを 0、1、2 のいずれかで設定します。

- 0 ポストオプティマイザは無効になっています。(デフォルト値)
- 1 リンク時の命令キャッシュカラーリングと分岐の最適化を含む、制御フロー解 析に基づき最適化を実行します。
- 2 リンク時のデッドコードの除去とアドレス演算の簡素化を含む、追加のデータ フロー解析を実行します。

値なしで -xlinkopt フラグを指定すると、-xlinkopt=1 とみなされます。

このような最適化、はリンク時にオブジェクトのバイナリコードを解析することに よって実行されます。オブジェクトファイルは書き換えられませんが、最適化された 実行可能コードは元のオブジェクトコードとは異なる場合があります。

このオプションは、プログラム全体をコンパイルし、実行時プロファイルフィード バックと共に使用されるともっとも効果的です。

コンパイルとリンクを個別に実行する場合、-xlinkopt はコンパイルとリンクの両 方で指定しなければなりません。

```
demo% f95 -c -xlinkopt a.f95 b.f95
demo% f95 -o myprog -xlinkopt=2 a.o b.o
```
レベルパラメータは、コンパイラのリンク時にだけ使用されます。上記の例では、オ ブジェクトバイナリが指定された 1 のレベルでコンパイルされていても、使用される 最適化後のレベルは 2 です。

リンク時のポストオプティマイザは、インクリメンタルリンカー ild とともに使用 することはできません。-xlinkopt フラグは、デフォルトリンカーを ld に設定し ます。-xildon フラグを使用してインクリメンタルリンカーを明示的に有効にした ときに -xlinkopt オプションも指定していると、-xlinkopt オプションは無効に なります。

-xlinkopt オプションを有効にするには、プログラム内のルーチンの少なくとも一 部は、このオプションを指定してコンパイルする必要があります。-xlinkopt を指 定しないでコンパイルされたオブジェクトバイナリについても、オプティマイザは限 定的な最適化を実行できます。

-xlinkopt オプションは、コンパイラのコマンド行にある静的ライブラリのコード は最適化しますが、コマンド行にある共有 (動的) ライブラリのコードは最適化しま せん。共有ライブラリを構築 (-G でコンパイル) する場合は、-xlinkopt も使用で きます。
リンク時のポストオプティマイザは、実行時のプロファイルフィードバックとともに 使用するのがもっとも効果的です。プロファイリングによって、コードでもっともよ く使用される部分ともっとも使用されない部分が明らかになるので、オプティマイザ はそれにもとづき処理を集中するよう指示されます。これは、リンク時に実行される コードの最適な配置が命令のキャッシュミスを低減できるような、大きなアプリケー ションにとって特に重要です。このようなコンパイルの例を次に示します。

demo% **f95 -o progt -xO5 -xprofile=collect:prog file.f95** demo% **progt** demo% **f95 -o prog -xO5 -xprofile=use:prog -xlinkopt file.95**

プロファイルフィードバックの使用方法についての詳細は、-xprofile を参照して ください。

このオプションを指定してコンパイルすると、リンク時間がわずかに増えます。オブ ジェクトファイルも大きくなりますが、実行可能ファイルのサイズは変わりません。 -xlinkopt フラグと -g フラグを指定してコンパイルすると、デバッグ情報が取り 込まれるので、実行可能ファイルのサイズが増えます。

### **–xloopinfo**

–loopinfo と同義です。

### **–xmaxopt**[**=***n*]

最適化プラグマを有効にして、最大最適化レベルを設定します。

*n* には 1 ~ 5 の値を指定でき、それぞれ最適化レベル -O1 ~ -O5 に対応していま す。指定しない場合、コンパイラは 5 を使用します。

このオプションは、C\$PRAGMA SUN OPT=*n* 指令がソース入力に指定されている場合 にその指令を有効にします。このオプションを指定しないと、コンパイラはこれらの 指令行を注釈として解釈します。2-12 [ページの](#page-45-0) 2.3.1.5 節「OPT 指令」を参照してく ださい。

このプラグマ指令が -xmaxopt フラグの最大レベルを超える最適化レベルで指定さ れている場合は、コンパイラは -xmaxopt で設定したレベルを使用します。

### **-xmemalign**[**=***<a><b>*]

*(SPARC)* メモリー境界整列の最大値の想定と、境界整列不正データへアクセスした 時の動作を指定します。

境界整列がコンパイル時に決定できるメモリーアクセスの場合、コンパイラは、その データ境界整列に適したロード/ストア命令のシーケンスを生成します。

境界整列がコンパイル時に決定できないメモリーアクセスの場合、コンパイラは、境 界整列を想定して、必要なロード/ストア命令のシーケンスを生成します。

-xmemalign フラグを使用すると、このような曖昧な状況の場合にコンパイラが想 定するデータの最大メモリー境界整列を指定することができます。整列不正データへ のメモリーアクセスが行われた場合の実行時エラーの動作も指定します。

指定する値は、2 種類です。すなわち、数値の境界整列値 *<a>* と、英数字の動作フラ グ *<b>* です。

境界整列値 *<a>* に指定できる値は、次のとおりです。

- 1 最大で 1 バイトの境界整列を想定します。
- 2 最大で 2 バイトの境界整列を想定します。
- 4 最大で 4 バイトの境界整列を想定します。
- 8 最大で 8 バイトの境界整列を想定します。
- 16 最大で 16 バイトの境界整列を想定します。

不正境界整列データにアクセスした場合のエラーの動作を表わす <b> に指定できる 値は、次のとおりです。

i アクセスを解釈し、実行を継続します。

s SIGBUS という信号を発生させます。

f -xarch=v9 の不変式の場合にのみ、4 バイト以下の境界整列にだけ SIGBUS 信号を発生させます。それ以外ではアクセスを解釈して実行を継続します。その 他のプラットフォームでは、f は i と等価です。

-xmemalign を指定しない場合のコンパイル時のデフォルト値は、次のようになり ます。

- -xarch=generic,v7,v8,v8a,v8plus,v8plusaの場合は、8i
- C および C++ の -xarch=v9 の不変式の場合は、8s
- Fortran の -xarch=v9 の不変式の場合は、8f

値をまったく指定しない場合の -xmemalign のデフォルト値は、すべてのプラット フォームで 1i です。

-xmemalign そのものは、特定のデータ整列を強制的に行わせるわけではないこと に注意してください。強制的にデータ境界整列を行わせるには、-dalign または -aligncommon を使用してください。

-dalign オプションはマクロです。

-dalign は -xmemalign=8s -aligncommon=16 のマクロです。

詳細は、3-12 ページの「[-aligncommon](#page-67-0)[={1|2|4|8|16}]」を参照してください。

### **-xmodel=**[**small** | **kernel** | **medium**]

*(x86)* Solaris x86 プラットフォームで 64 ビット共有オブジェクトを作成します。

-xmodel オプションを使用すると、コンパイラで Solaris x86 プラットフォーム用の 64 ビット共有オブジェクトを作成できます。このオプションは、そのようなオブ ジェクトのコンパイル時にのみ指定してください。

このオプションは、-xarch=generic64、-xarch=amd64、または -xarch= amd64a も指定されている場合にのみ有効です。

#### small

このオプションは、実行されるコードの仮想アドレスがリンク時にわかってい て、すべてのシンボルが 0 ~ 2^31 - 2^24 - 1 の範囲の仮想アドレスに配置される ことがわかっているスモールモデルのコードを生成します。

#### kernel

すべてのシンボルが 2^64 - 2^31 ~ 2^64 - 2^24 の範囲で定義されるカーネルモデ ルのコードを生成します。

#### medium

データセクションへのシンボリック参照の範囲に関する前提がないミディアムモ デルのコードを生成します。テキストセクションのサイズとアドレスは、スモー ルコードモデルの場合と同じように制限されます。

-xmodel を指定しない場合、コンパイラは -xmodel=small とみなします。引数を 指定せずに -xmodel を指定すると、エラーになります。

この範囲内でオブジェクトにアクセスすることが確実であれば、必ずしもすべての ルーチンをこのオプションでコンパイルする必要はありません。

### **–xnolib**

–nolib と同義です。

### **–xnolibmil**

–nolibmil と同義です。

### **–xnolibmopt**

高速数学ライブラリを使用しません。

最適化された数学ライブラリとのリンクを無効にする場合に –fast と組み合わせ使 用します。

f95 –fast –xnolibmopt …

#### **–xO***n*

–O*n* と同義です。

### **-xopenmp**

*(SPARC)* -openmp と同義です。

### **–xpad**

–pad と同義です。

### **-xpagesize=***size*

スタックとヒープ用に優先ページサイズを設定します。

SPARC プラットフォームでは、*size* 値には以下のいずれかを指定します。

8K 64K 512K 4M 32M 256M 2G 16G または default

x86 プラットフォームでは、*size* 値には以下のいずれかを指定します。

4K 2M 4M または default

例: -xpagesize=4M

これらすべてのページサイズが、あらゆるプラットフォームでサポートされているわ けではなく、アーキテクチャと Solaris 環境に依存します。指定するページサイズ は、ターゲットプラットフォーム上で Solaris オペレーティング環境に有効なページ サイズでなければなりません。有効なページサイズは getpagesizes(3C) によって 返される値です。有効なページサイズを指定しないと、要求は実行時に暗黙的に無視 されます。Solaris オペレーティング環境では、ページサイズ要求に従うという保証 はありません。

実行中のプログラムが要求したページサイズを受け取ったかどうかを判断するには、 pmap(1) または meminfo(2) を使用します。

-xpagesize=default を指定すると、フラグは無視されます。*size* 値を指定しない で -xpagesize を指定することは、-xpagesize=default と同義です。

このオプションは、-xpagesize\_heap=*size* -xpagesize\_stack=*size* のマクロで す。これら 2 つのオプションは、-xpagesize と同じ次の引数を使用します。8K、 64K、512K、4M、32M、256M、2G、16G、default のいずれか。両方に同じ値を設 定するには -xpagesize=*size* を指定します。別々の値を指定するには個々に指定し ます。

このフラグを指定してコンパイルするのは、LD\_PRELOAD 環境変数を同等のオプ ションで mpss.so.1 に設定するか、またはプログラムを実行する前に同等のオプ ションを指定して Solaris 9 コマンドの ppgsz(1) を実行するのと同じことです。詳細 は、Solaris 9 マニュアルページを参照してください。

この機能は Solaris 7 および Solaris 8 オペレーティング環境では使用できません。こ のオプションを指定してコンパイルされたプログラムは、Solaris 7 および Solaris 8 オペレーティング環境ではリンクしません。

### **-xpagesize\_heap=***size*

ヒープ用に優先ページサイズを設定します。 *size* の値は、-xpagesize の説明と同じです。 詳細は、-xpagesize を参照してください。

### **-xpagesize\_stack=***size*

*(SPARC)* スタック用に優先ページサイズを設定します。 *size* 値は、-xpagesize の説明と同じです。

詳細は、-xpagesize を参照してください。

### **–xparallel**

–parallel と同義です。

### **–xpg**

–pg と同義です。

## **–xpp=**{**fpp**|**cpp**}

ソースファイルプリプロセッサを選択します。

デフォルトは -xpp=fpp です。

コンパイラは fpp(1) を使用して、.F、.f95、または .F03 のソースファイルの前処 理を行います。fpp(1) は Fortran 用のプリプロセッサです。旧バージョンでは、標準 の C プリプロセッサ cpp が使用されていました。cpp を選択するには、-xpp=cpp を指定します。

### **–xprefetch**[**=***a*[*,a*] ]

UltraSPARC II や UltraSPARC III、Pentium 3、Pentium 4、AMD Opteron など、先 読みをサポートするアーキテクチャの先読み命令を有効にします (-xarch= v8plus、v8plusa、v9plusb、v9、v9a、v9b、sse、sse2、generic64、 native64、または amd64)。

Fortran PREFETCH 指令については、2-14 ページの 2.3.1.8 節「[PREFETCH](#page-47-0) 指令」を参 照してください。

*a* には以下のいずれかを指定します。

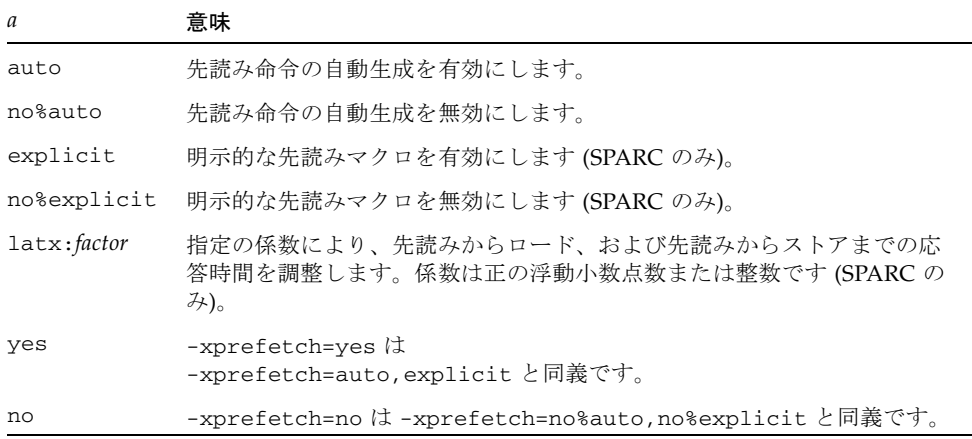

-xprefetch、-xprefetch=auto、および -xprefetch=yes を指定すると、コン パイラは生成したコードに自由に先読み命令を挿入します。その結果、先読みをサ ポートするアーキテクチャでパフォーマンスが向上します。

大型のマルチプロセッサで集約的なコードを実行する場合、 -xprefetch=latx:*factor* を使用すると便利です。このオプションは、指定の係数に より、先読みからロードまたはストアまでのデフォルトの応答時間を調整するように コード生成プログラムに指示します。

先読みの応答時間とは、先読み命令を実行してから先読みされたデータがキャッシュ で利用可能となるまでのハードウェアの遅延のことです。コンパイラは、先読み命令 と先読みされたデータを使用するロードまたはストア命令の距離を決定する際に先読 み応答時間の値を想定します。

注 – 先読みからロードまでのデフォルト応答時間は、先読みからストアまでのデ フォルト応答時間と同じでない場合があります。

コンパイラは、幅広いマシンとアプリケーションで最適なパフォーマンスを得られる ように先読み機構を調整します。しかし、コンパイラの調整作業が必ずしも最適であ るとは限りません。メモリーに負担のかかるアプリケーション、特に大型のマルチプ ロセッサでの実行を意図したアプリケーションの場合、先読みの応答時間の値を引き 上げることにより、パフォーマンスを向上できます。この値を引き上げるには、1 よ りも大きな係数を使用します。1.5 から 2.0 までの値が、パフォーマンスの最大化に もっとも効果的であると考えられます。

データセットが全体的に外部キャッシュに常駐しているアプリケーションの場合、先 読みの応答時間の値を引き下げることにより、パフォーマンスを向上できます。値を 引き下げるには、1 よりも小さい係数を使用します。

-xprefetch=latx:*factor* オプションを使用するには、1.0 に近い係数から始めて、 アプリケーションに対するパフォーマンステストを実行します。その後、テストの結 果に応じて係数を増減し、パフォーマンステストを再実行します。係数の調整を継続 し、最適なパフォーマンスに到達するまでパフォーマンステストを実行します。係数 を小刻みに増減すると、しばらくはパフォーマンスに変化がなく、突然変化し、再び 平常に戻ります。

### デフォルト

-xprefetch が指定されていない場合、-xprefetch=no%auto,explicit とみな されます。

-xprefetch だけが指定される場合、-xprefetch=auto,explicit とみなされま す。

デフォルト no%auto は、-xprefetch に引数を指定しないか、または auto か yes を引数にとる -xprefetch を使用して明示的に無効にするまで継続されます。たと えば、-xprefetch=explicit は -xprefetch=explicit,no%auto と同義です。

デフォルト explicit は、引数に no%explicit か no を指定して明示的に無効に するまで継続されます。たとえば、-xprefetch=auto は -xprefetch= auto,explicit と同義です。

-xprefetch または -xprefetch=yes などで自動先読みを有効にしても応答時間の 係数が指定されていない場合、-xprefetch=latx:1.0 とみなされます。

### 相互作用

-xprefetch=explicit を指定すると、コンパイラは次の指令を認識します。

\$PRAGMA SPARC\_PREFETCH\_READ\_ONCE (*name*)\$PRAGMA SPARC\_PREFETCH\_READ\_MANY (*name*) \$PRAGMA SPARC\_PREFETCH\_WRITE\_ONCE (*name*) \$PRAGMA SPARC\_PREFETCH\_WRITE\_MANY (*name*)

-xchip 設定は、デフォルトの応答時間、つまり latx:*factor* 設定の結果に影響しま す。

latx:*factor* サブオプションは、自動先読みが実行可能な場合に限り有効となりま す。つまり、auto とともに使用されない限り、latx:*factor* は無視されます。

## 警告

明示的な先読みは、測定値によってサポートされた特殊な環境でのみ使用すべきで す。

コンパイラは幅広いマシンやアプリケーションで最適なパフォーマンスを得られるよ うに先読み機構を調整しているため、パフォーマンステストで明確な利点のある場合 に限り、-xprefetch=latx:*factor* を使用すべきです。デフォルトの先読み応答時間 はリリースにより変更される場合があります。そのため、新しいリリースに切り替え るたびに、応答時間の係数によるパフォーマンスの影響をテストすることをお勧めし ます。

### **-xprefetch\_auto\_type=**[**no%**]**indirect\_array\_access**

間接アクセスされるデータ配列に対して間接先読み命令を生成します。

直接メモリーアクセスに対して先読み命令が生成されるのと同じ方法で、 -xprefetch\_level={1|2|3} オプションが指示するループに対して間接先読み命令 を生成します (または生成しません)。接頭辞 no% は、この宣言を否定します。

-xprefetch\_auto\_type の値が指定されていない場合は、 -xprefetch\_auto\_type=no%indirect\_array\_access に設定されます。

このオプションを使用するには、-xprefetch=auto および最適化レベル -xO3 以 上が必須です。

-xdepend などのオプションは、メモリー別名のあいまいさを排除する情報の生成に 役立つため、間接先読み候補の計算の積極性に影響し、このため、自動的な間接先読 みの挿入が促進されることがあります。

### **-xprefetch\_level=**{**1**|**2**|**3**}

先読み命令の自動生成をコントロールします。

このオプションは、次の設定でコンパイルしたときのみ有効です。

- -xprefetch=auto
- 最適化レベル 3 以上
- 先読みをサポートするプラットフォーム上 (-xarch=v8plus、v8plusa、 v8plusb、v9、v9a、v9b、generic64、native64)。

-xprefetch\_level を指定しない場合の -xprefetch=auto のデフォルトは レベ ル 2 です。

先読みレベル2は、レベル1よりも多くの先読み命令を生成します。先読みレベル3 は、レベル 2 よりも多くの先読み命令を生成します。

先読み命令レベル 2 および 3 は、UltraSPARC III プラットフォーム (-xarch= v8plusb または v9b) や x86 Pentium 4、AMD Opteron (-xarch=sse2 または amd64) でのみ有効です。

### **–xprofile=**{**collect**[**:***name*]|**use**[**:***name*]|**tcov**}

実行時のプロファイル用データを収集、またはそのデータを使用して最適化を行う か、基本ブロックのカバレージ分析を行います。

高い最適化レベルでのコンパイル (-xO5) が拡張されて、コンパイラには実行時パ フォーマンスのフィードバックが提供されます。コンパイラが最良の最適化を実行す るために必要なプロファイルフィードバックを生成するには、最初に -xprofile=collect を指定してコンパイルし、標準的なデータセットに対して実 行可能ファイルを実行し、次に最高の最適化レベルと -xprofile=use を指定して 再コンパイルします。

collect[:*name*]

後に -xprofile=use オプションを使用してプログラムをコンパイルするとき に、オプティマイザが使用する実行頻度データを収集し保存します。コンパイラ は、文の実行頻度を測定するコードを生成します。

*name* には、解析対象の実行可能ファイル名を指定します。この名前の指定は省略 することができます。*name* が指定されていない場合は、a.out が実行可能ファイ ル名とみなされます。

-xprofile=collect:*name* でコンパイルしたプログラムは、デフォルトでは、 実行時に *name*.profile サブディレクトリを作成し、実行時フィードバック情報 が保存されます。サブディレクトリのファイル feedback に実行時のプロファイ ルデータが書き込まれます。プログラムを複数回実行すると、実行頻度データは feedback ファイルに蓄積されていくので、以前の実行頻度データは失われませ  $h<sub>a</sub>$ 

環境変数 SUN\_PROFDATA および SUN\_PROFDATA\_DIR を設定すると、 -xprofile=collect でコンパイルされたプログラムが実行時のプロファイル データを書き込むためのファイルおよびディレクトリを指定できます。これらの 変数を設定すると、-xprofile=collect でコンパイルされたプログラムは、プ ロファイルデータを \$SUN\_PROFDATA\_DIR/\$SUN\_PROFDATA に書き込みます。

これらの環境変数は、tcov で書き込まれたプロファイルデータファイルのパスと 名前も指定します。tcov(1) マニュアルページを参照してください。

プロファイルの収集は「マルチスレッド (MT) 環境で安全」です。すなわち、-mt を指定して独自のマルチタスクを実行し、マルチタスクライブラリを直接呼び出 すプログラムをプロファイル処理すると、正確な結果が得られます。

コンパイルとリンクを個別に実行する場合、コンパイルで -xprofile=collect を指定する場合は、リンクでも指定する必要があります。

use[:*nm*]

最適化レベル -xO5 で計画的に最適化するために、実行頻度データを使用しま す。

collect:nm の場合と同じように *nm* には、実行可能ファイル名を指定します。 名前の指定は省略することもできます。

-xprofile=collect オプションを付けてコンパイルした時に生成され、プロ ファイルデータファイルに保存された実行頻度データを使用して、プログラムが 最適化されます。

ソースファイル、その他のコンパイルオプションは、feedback ファイルが生成 されるプログラムをコンパイルした時に使用したのと同じものを指定してくださ い。–xprofile=collect:*nm* でコンパイルするときと、–xprofile=use:*nm* で最適化コンパイルをするときのプログラム名 *nm* は同一のものを指定する必要が あります。

収集 (collect) 段階と使用 (use) 段階の間のコンパイル速度を高める方法について は、-xprofile\_ircache も参照してください。

コンパイラがプロファイルデータファイルを検索するディレクトリを制御する方 法については、-xprofile pathmap も参照してください。

tcov

「新しい」形式の tcov を使用して、基本ブロックのカバレージ分析を行いま す。最適化レベルは、-O2 以上を指定してください。

コード計測方法は -a と似ていますが、ソースファイルごとに .d ファイルは生成 されません。最終的な実行可能ファイルに基づく名前のファイルが 1 つ生成され ます。たとえば、実行可能ファイルが stuff である場合、 stuff.profile/tcovd がデータファイルとなります。

tcov を実行する場合、-x オプションを付けて、新しい形式のデータを使用する よう指示する必要があります。-x オプションを指定しないと、tcov はデフォル トでは古い .d ファイルがあればそれをデータとして使用し、予測外の結果が生成 されます。

–a とは異なり、TCOVDIR 環境変数はコンパイル時には影響しませんが、プログラ ムの実行時に使用され、プロファイルデータを置くサブディレクトリの位置が決 まります。

詳細は、tcov(1) マニュアルページ、『Fortran プログラミングガイド』の「パ フォーマンスプロファイリング」および『プログラムのパフォーマンス解析』を 参照してください。

注 – tcov で作成されたレポートは、-O4 または -inline によって副プログラムが インライン化されている場合、信頼性がない可能性があります。インライン化されて いるルーチンへの呼び出しの範囲は記録されません。

### **-xprofile\_ircache**[**=***path*]

*(SPARC)* プロファイルの収集段階と使用段階の間、コンパイルデータを保存および 再利用します。

収集段階で保存したコンパイルデータを再利用することによって使用段階のコンパイ ル時間を短縮するには、-xprofile=collect|use とともに使用します。

指定すると、*path* はキャッシュファイルが保存されているディレクトリを上書きしま す。デフォルトでは、これらのファイルはオブジェクトファイルと同じディレクトリ に保存されます。収集段階と使用段階が 2 つの別のディレクトリで実行される場合 は、パスを指定しておくと便利です。

一般的なコマンドシーケンスを次に示します。

```
demo% f95 -xO5 -xprofile=collect -xprofile_ircache t1.c t2.c
demo% a.out collects feedback data
demo% f95 -xO5 -xprofile=use -xprofile_ircache t1.c t2.c
```
大きなプログラムでは、中間データが保存されるため、使用段階のコンパイル時間を 大幅に向上させることができます。ただし、データを保存するために必要なディスク 容量が増大します。

## **-xprofile\_pathmap=***collect\_prefix***:***use\_prefix*

*(SPARC)* プロファイルデータファイル用のパスマッピングを設定します。

-xprofile\_pathmap オプションは -xprofile=use オプションとともに使用しま す。

コンパイラが -xprofile=use でコンパイルされたオブジェクトファイルのプロ ファイルデータを見つけられず、以下の点に該当する場合は、-xprofile\_pathmap を使用します。

- 前回 -xprofile=collect でコンパイルしたときに使用されたディレクトリとは 異なるディレクトリで、-xprofile=use を指定してコンパイルしている。
- オブジェクトファイルはプロファイルで共通ベース名を共有しているが、異なる ディレクトリのそれぞれの位置で相互に識別されている。

*collect-prefix* は、オブジェクトファイルが -xprofile=collect でコンパイルされ たディレクトリツリーの UNIX パス名の接頭辞です。

*use-prefix* は、オブジェクトファイルが -xprofile=use を指定してコンパイルされ たディレクトリツリーの UNIX パス名の接頭辞です。

-xprofile\_pathmap の複数のインスタンスを指定すると、コンパイラは指定した 順序でインスタンスを処理します。-xprofile\_pathmap のインスタンスで指定さ れた各 *use-prefix* は、一致する *use-prefix* が識別されるか、最後に指定された *use-prefix* がオブジェクトファイルのパス名と一致しないことが確認されるまで、オ ブジェクトファイルのパス名と比較されます。

### **-xrecursive**

RECURSIVE 属性をもたないルーチンが自分自身を再帰的に呼び出せるようにしま す。

通常、RECURSIVE 属性によって定義された副プログラムのみが再帰的に自分自身を 呼び出すことができます。

-xrecursive を使用してコンパイルすると、RECURSIVE 属性で定義されていない 副プログラムも、再帰的に自分自身を呼び出すことができます。ただし、 RECURSIVE で定義されたサブルーチンとは異なり、このフラグを使用しても、デ フォルトで局所変数がスタックに割り当てられることはありません。副プログラムの 再帰的な呼び出しごとに異なる局所変数を持つ場合は、-stackvar を使用してコン パイルし、局所変数をスタックに設定します。

-xO2 以上の最適化レベルで間接的な再帰 (ルーチン A がルーチン B を呼び出し、そ の後にルーチン B がルーチン A を呼び出す) を実行すると、得られる結果に一貫性が ない場合があります。-xrecursive フラグを指定してコンパイルすると、-xO2 以 上の最適化レベルであっても、間接的な再帰を実行した場合の正確さが保証されま す。

-xrecursive を使用してコンパイルすると、パフォーマンスが低下する可能性があ ります。

### **–xreduction**

–reduction と同義です。

#### **–xregs=***r*

レジスタの使用法を指定します。

*r* には、以下のうち 1 つまたは複数の項目をコンマで区切って指定します。

[no%]appl、[no%]float

no には % を付けてください。

例: –xregs=appl,no%float

■ appl

(SPARC のみ) コンパイラがアプリケーションレジスタをスクラッチレジスタとし て使用することを許可します。

SPARC システムでは、ある特定のレジスタをアプリケーションレジスタと呼びま す。これらのレジスタを使用すると必要なロードおよびストア命令が少なくてす むため、パフォーマンスが向上します。ただし、アセンブリコードで記述された 古いライブラリプログラムとの間で衝突が起きることがあります。

アプリケーションレジスタの組み合わせは、SPARC プラットフォームによって異 なります。

- -xarch=v8 または v8a の場合 レジスタ %g2、%g3、および %g4
- -xarch=v8plus または v8plusa の場合 レジスタ %g2、%g3、および %g4
- -xarch=v9 または v9a の場合 レジスタ %g2 および %g3
- no%appl

appl レジスタを使用しません。

■ float

(SPARC のみ) コンパイラが浮動小数点レジスタを整数値用のスクラッチレジスタ として使用することを許可します。このオプションは、コンパイラが浮動小数点 値用に浮動小数点レジスタを使用することには影響しません。

■ no%float

浮動小数点レジスタを使用しません。このオプションを使用すると、ソースプロ グラムには浮動小数点のコードが含まれなくなります。

■ frameptr

(x86 のみ) プログラムパフォーマンスを向上させるために、フレームポインタレジ スタ (x86 の場合 %ebp、AMD64 プロセッサの場合 %rbp) を未割り当ての呼び出 し先保存レジスタとして使用することを許可します。ただし、-xregs= frameptr を指定してコンパイルすると、パフォーマンスアナライザや DTRACE など一部のツールのスタック調査および追跡機能が低下することに注意してくだ さい。スタック調査は、システムパフォーマンスの測定やチューニングに重要な 要件です。コンパイル時に -xpg または -p も指定されていた場合、-xregs= frameptr は無視されます。

■ no%frameptr

フレームポインタレジスタを使用しません。

デフォルトは次のとおりです。

-xregs=appl, float, no%frameptr

アプリケーションにリンクする共有ライブラリ用のコードは、-xregs=no%appl、 float を指定してコンパイルすることを強くお勧めします。少なくとも、リンクす るアプリケーションでのレジスタ処理に問題がないように、共有ライブラリがアプリ ケーションレジスタを使用する方法を明示的に示す必要があります。

たとえば、大局的な方法で (重要なデータ構造体を示すためにレジスタを使用するな ど) レジスタを使用するアプリケーションは、ライブラリと確実にリンクするため、 -xregs=no%appl なしでコンパイルされたコードを含むライブラリがアプリケー ションレジスタをどのように使用するかを正確に特定する必要があります。

オブジェクトファイル (.o) がなくても dbx によってデバッグを実行できるようにし ます。

-xs を指定すると、すべてのデバッグ情報が実行可能ファイルにコピーされます。実 行可能ファイルを別のディレクトリに移動した場合でも、オブジェクトファイル (.o) を無視してそのまま dbx を使用することができます。このオプションは、.o ファイ ルを維持できない場合に使用します。

-xs を付けずに実行可能ファイルを移動する場合は、ソースファイルとオブジェクト (.o) ファイルの両方を移動するか、あるいは dbx の pathmap コマンドか use コマ ンドのいずれかでパスを設定する必要があります。

### **xsafe=mem-xsafe=mem**

*(SPARC)* コンパイラは、メモリー保護の違反が発生していないことを想定できま す。

このオプションを使用する場合、コンパイラはメモリーに関するトラップが発生しな いことを前提とします。SPARC V9 プラットフォーム上で投機的なロード命令を使用 することができます。

このオプションは、次のアーキテクチャ (-xarch) を一つ指定して最適化レベル -O5 で使用する場合に限り有効です: v8plus、v8plusa、v8plusb、v9、v9a、または v9b。

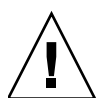

注意 – アドレスの不正な整列やセグメンテーション違反などの障害発生時、障害の ないロードがトラップを引き起こさないため、そうした障害の発生しないプログラム に対してのみこのオプションを使用すべきです。メモリーに関するトラップを引き起 こすプログラムが少ないため、ほとんどのプログラムでこのオプションを安全に使用 できます。例外条件を扱うためにメモリーに関するトラップに明示的に依存するプロ グラムで、このオプションを使用しないでください。

#### **–xsb**

(廃止) –sb と同義です。

### **–xsbfast**

(廃止) –sbfast と同義です。

#### **–xspace**

コードのサイズが増大するような最適化は行いません。

**–xs**

例: コードのサイズが増大する場合は、ループの展開や並列化は行いません。

#### **–xtarget=***t*

命令セットと最適化の対象とするプラットフォームを指定します。

*t* には native、native64、generic、generic64、*platform–name* のいずれかを指 定します。

-xtarget オプションは、実際のプラットフォームで発生する、-xarch、-xchip、 -xcache をまとめて指定することができます。-xtarget の意味は = の後に指定し た値を展開したものにあります。

対象となるハードウェア (コンピュータ) を正確にコンパイラに指定すると、パ フォーマンスが向上するプログラムもあります。プログラムのパフォーマンスが重要 な場合は、対象となるハードウェアを正確に指定してください。これは特に、新しい SPARC プロセッサ上でプログラムを実行する場合に当てはまります。ただし、ほと んどのプログラムおよびより旧式の SPARC プロセッサでは、パフォーマンス向上は ごくわずかなので、generic を指定することで十分です。

native: ホストプラットフォームに対してパフォーマンスを最適化します。

コンパイラは、ホストプラットフォームに対して最適化されたコードを生成しま す。コンパイラが動作しているマシンで利用できるアーキテクチャ、チップ、 キャッシュ特性が選択されます。

native64: ネイティブの 64 ビット環境向けにコンパイルを実行します。

コンパイラが動作しているマシンの 64 ビット環境向けにアーキテクチャ、チッ プ、およびキャッシュのプロパティを設定します。

generic: 一般的なアーキテクチャ、チップ、キャッシュに対して最高のパフォーマ ンスが得られるようにします。

コンパイラは -xtarget=generic を次のように展開します。

-xarch=generic -xchip=generic -xcache=generic

これはデフォルト値です。

generic64: 一般的な 64 ビット環境向けにコンパイルを実行します。

-xarch=v9 -xcache=generic -xchip=generic に拡張されます。

*platform–name*: 指定したプラットフォームに対して最高のパフォーマンスが得られる ようにします。

## SPARC プラットフォーム

実行中のシステムで -xtarget=native の展開を調べるには、fpversion(1) コマ ンドを使用します。

特定のホストプラットフォームで -xtarget を展開した場合、そのプラットフォー ムでコンパイルすると -xtarget=native と同じ -xarch、-xchip、または -xcache 設定にならない場合があります。

次の表は、コンパイラが認識できる、一般に使用されているシステムプラットフォー ム名の一覧です[。付録](#page-224-0) C は、古くてあまり使用されていないシステムプラット フォーム名の一覧です。

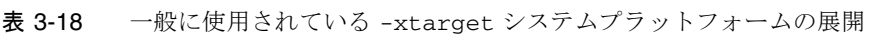

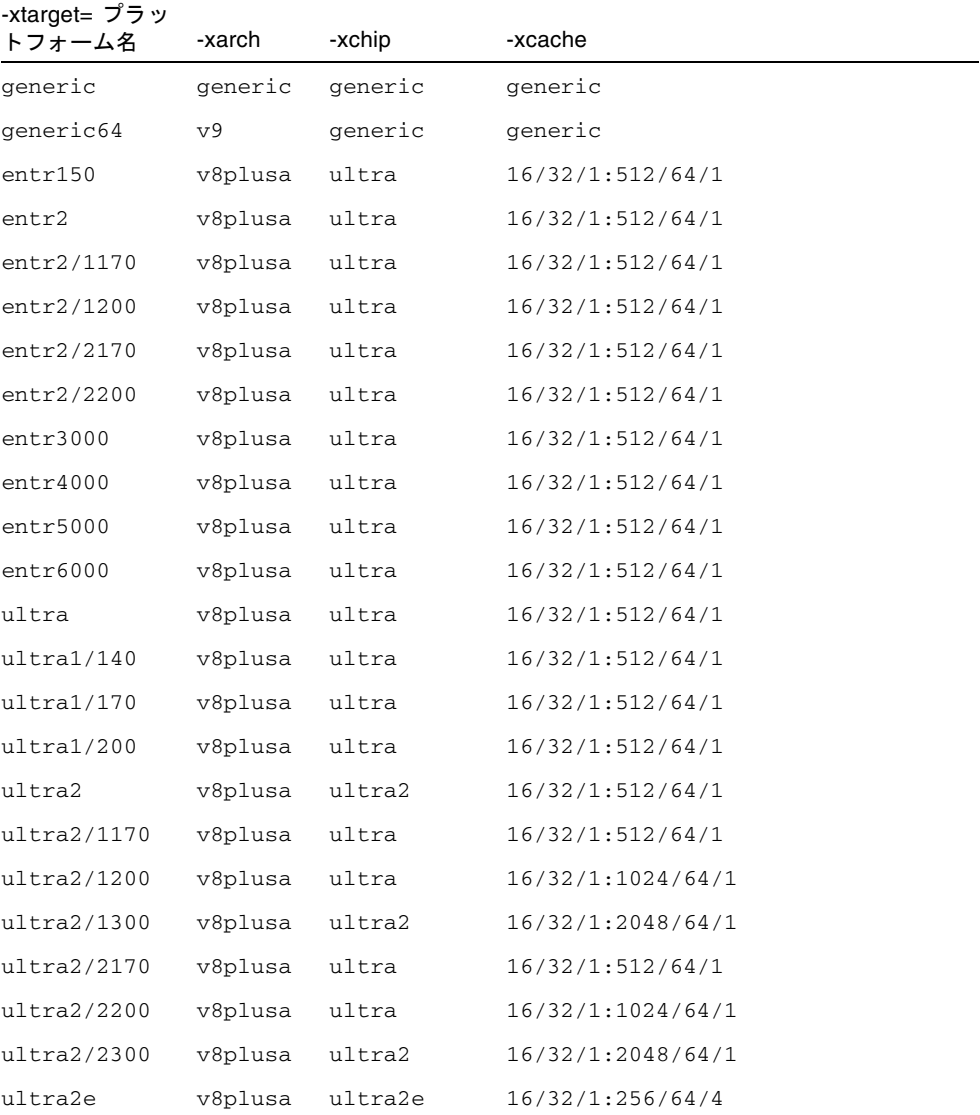

| -xtarget= プラッ<br>トフォーム名 | -xarch  | -xchip      | -xcache                                |
|-------------------------|---------|-------------|----------------------------------------|
| urtra2i                 | v8plusa | urtra2i     | 16/32/1:512/64/1                       |
| ultra3                  | v8plusa | ultra3      | 64/32/4:8192/512/1                     |
| ultra3cu                | v8plusa | ultra3cu    | 64/32/4:8192/512/2                     |
| ultra3i                 | v8plusa | ultra3i     | 64/32/4:1024/64/4                      |
| ultra3iplus             | v8plusa | ultra3iplus | 64/32/4:4096/64/4                      |
| ultra4                  | v8plusa | ultra4      | 64/32/4:8192/128/2                     |
| ultra4plus              | v8plusa | ultra4plus  | 64/32/4/1:2048/64/4/2:32768/64/4<br>/2 |
| ultraT1                 | v8plusa | ultraT1     | 8/16/4/4:3072/64/12/32                 |

表 3-18 一般に使用されている -xtarget システムプラットフォームの展開 (続き)

UltraSPARC V9 での 64 ビット Solaris 向けのコンパイルは、-xarch=v9 または -xarch=v9a フラグで指示します。-xtarget=ultra または ultra2 の指定は必要 でなく、十分でもありません。-xtarget を指定する場合は、次に示すように、その フラグの後に -xarch=v9 または v9a オプションも指定する必要があります。

-xtarget=ultra2 ...-xarch=v9

この指定がないと、-xtarget の設定によって、-xarch が v8plusa に戻されま す。

## x86 プラットフォーム

x86 システムで有効な -xtarget プラットフォーム名は次のとおりです。

generic、native、386、486、pentium、pentium\_pro、pentium3、 pentium4、opteron

64 ビット x86 AMD Opteron プラットフォームでの 64 ビット Solaris 向けのコンパ イルは、-xarch=amd64 フラグで指示します。-xtarget=opteron でのコンパイ ルは、必要でもなく、十分でもありません。 -xtarget を指定する場合は、次に示 すように、そのフラグの後に -xarch=amd64 オプションも指定する必要がありま す。

-xtarget=opteron -xarch=amd64

この指定がないと、32 ビット x86 用のコンパイルに戻ります。

-xtarget の実際の展開値は、リリースによって異なる可能性があります。コンパイ ラが使用する展開値は、-dryrun フラグを使用して判断できます。

demo% **f95 -dryrun -xtarget=ultra4plus** ### コマンド行ファイルおよびオプション (展開済み): ### -dryrun -xarch=v8plusa -xcache= 64/32/4/1:2048/64/4/2:32768/64/4/2 -xchip=ultra4plus

### **–xtime**

–time と同義です。

### **–xtypemap=***spec*

デフォルトのデータサイズを指定します。

デフォルトのデータ型に対するバイトサイズを指定することができます。このオプ ションは、デフォルトのサイズの変数および定数に適用されます。

指定する文字列 *spec* には、次の全部またはいずれかをコンマで区切ったリストとし て指定します。

real: サイズ double: サイズ integer: サイズ

各プラットフォームで使用できる組み合わせは次のとおりです。

- real:32
- real:64
- double:64
- double:128
- integer:32
- integer:64

例:

■ -xtypemap=real:64,double:64,integer:64

デフォルトの REAL および DOUBLE を 8 バイトにマップします。

このオプションは REAL XYZ (64 ビットの XYZ になる) のように明示的にバイトサイ ズを指定しないで宣言されたすべての変数に適用されます。また、単精度 REAL 定数 はすべて、REAL\*8 に変換されます。

INTEGER と LOGICAL は等価として扱われます。また、COMPLEX は 2 つの REAL と して扱われます。DOUBLE COMPLEX は DOUBLE と同じように扱われます。

-unroll=*n* と同義です。

## **–xvector**[**=**[{**yes**|**no**}] [[**no%**]**lib**, [**no%**]**simd**, **%none**] ]

ベクトルライブラリ関数を自動呼び出しします。

このオプションを使用する場合、-xvector を使用してコンパイルするときに、デ フォルトの丸めモードである -fround=nearest でコンパイルする必要がありま す。

-xvector=lib が指定されると、可能な場合は、コンパイラはループ内の数学ライ ブラリへの呼び出しを、同等のベクトル数学ルーチンへの単一の呼び出しに変換しま す。その結果、ループカウントの大きいループのパフォーマンスが改善されます。こ の機能は、-xvector=no%lib で無効になります。

-xvector=simd を使用すると、コンパイラはネイティブ x86 SSE SIMD 命令を使用 して特定のループのパフォーマンスを向上させます。ターゲットアーキテクチャが SIMD 命令をサポートする場合にのみ、コンパイラはこのスイッチを受け入れること ができます。たとえば、-xarch=amd64 または -xarch=generic64 を指定する必 要があります。また、-xvector=simd を指定する場合は、-xO3 以上の最適化レベ ルと -xdepend を指定する必要もあります。この機能は、-xvector=no%simd で無 効になります。

-xvector=simd と -fsimple=2 の両方を指定すると、-xvector=simd だけを指 定した場合よりもパフォーマンスが向上します。ただし、-fsimple=2 では浮動小 数点演算の並べ替えが許可されるため、浮動小数点の結果がわずかに異なる場合があ ります。

デフォルトは -xvector=%none です。-xvector をサブオプションなしで指定した 場合、コンパイラは -xvector=lib とみなします。

コンパイラは、ロード時に libmvec ライブラリを取り込みます。コンパイル時に -xvector=lib を指定した場合は、リンク時にも指定する必要があります。

このオプションは以前のインスタンスを上書きするため、-xvector=%none は、そ れ以前に指定した -xvector=lib よりも優先されます。

-xvector=yes オプションは、将来のリリースでは推奨されません。代わりに、 -xvector=lib を指定します。

-xvector=no オプションは、将来のリリースでは推奨されません。代わりに、 -xvector=no%lib,no%simd を指定します。

### **–ztext**

再配置を伴わない純粋なライブラリだけを生成します。

–ztext の主な目的は、生成されたライブラリが純粋なテキストであるかどうか、す べての命令が位置独立コードであるかどうかを確認することです。したがって、通常 は -G および -pic とともに使用します。

-ztext を指定すると、*text* セグメントに不完全な再配置がある場合、ld はライブラ リを構築しません。データセグメントに不完全な再配置がある場合は、ld はライブ ラリを構築しますが、そのデータセグメントは書き込み可能となります。

-ztext を指定しない場合、ld は再配置の状況とは無関係にライブラリを構築しま す。

このオプションは主に、オブジェクトファイルが -pic を付けて作成されたかどうか が不明な場合に、ソースファイルとオブジェクトファイルの両方からライブラリを作 成するときに使用します。

例: ソースファイルとオブジェクトファイルの両方からライブラリを作成します。

### demo% **f95 –G –pic –ztext –o MyLib –hMyLib a.f b.f x.o y.o**

また、コードが位置独立コードであるかどうかを確認するためにも、このオプション を使用します。-pic を付けずにコンパイルすると、純粋なテキストであるかどうか を確認できます。

例: -pic を付けない場合は、純粋なテキストであるかどうかを確認します。

### demo% **f95 –G –ztext –o MyLib –hMyLib a.f b.f x.o y.o**

-ztext を付けてコンパイルしても ld によってライブラリが構築されなかった場合 は、-ztext を付けずにコンパイルし直すと ld によってライブラリが構築されま す。- ztext を指定した場合に構築が失敗するということは、ライブラリ中に共有不 可能な成分があることを示します。ただし、この場合でもその他の成分は共有できる はずですが、パフォーマンスが最高でない可能性もあります。

第 4 章

# Fortran 95 の機能と相違点

この章では、標準の Fortran 95 と Fortran 95 コンパイラ f95 の機能の主な相違点に ついて説明します。

# 4.1 ソース言語の機能

Fortran 95 コンパイラは、Fortran 95 標準規則に対して、以下のソース言語の機能お よび拡張機能を提供します。

# 4.1.1 継続行の制限

f95 では、99 行まで行を継続することができます (開始行が 1 行とその後の継続行が 99 行ということです)。標準の Fortran 95 では、固定形式の場合で 19 行まで、自由 形式の場合で 39 行までです。

## 4.1.2 固定形式のソースの行

固定形式のソースの場合、1 行に 73 文字以上使用できます。ただし、73 桁目以降は すべて無視されます。標準の Fortran 95 では、行の長さは 72 文字までです。

f95 は、タブがあると以降その行の 72 桁目までパディングします。そのため、次の 行に継続する文字列にタブが挿入された場合、予想外の結果を招くことがあります。

ソースファイル*:* ^Iprint \*, "Tab on next line ^I1this continuation line starts with a tab." ^Iend

コードの実行結果*:* Tab on next line this second this second that the this second this second that the this continuation line starts with a tab.

# 4.1.3 想定するソースの書式

f95 が想定するソースの書式は、オプション、指令、拡張子によって異なります。

拡張子が .f または .F のファイルは、固定形式とみなされます。拡張子が .f90、 .f95、.F90、または .F95 のファイルは、自由形式とみなされます。

表 4-1 F95 ソース書式のコマンド行のオプション

| オプション 作用 |                                               |
|----------|-----------------------------------------------|
| -fixed   | すべてのソースファイルが Fortran の固定形式で記述されていると解釈<br>します。 |
| -free    | すべてのソースファイルが Fortran の自由形式で記述されていると解釈<br>します。 |

-free および -fixed オプションは、ファイル名の拡張子よりも優先されます。ま た、!DIR\$ FREE 指令または !DIR\$ FIXED 指令は、オプションおよびファイル名の 拡張子よりも優先されます。

### 4.1.3.1 書式の混在

以下のように、異なるソースの書式を混在させてもかまいません。

- 1つの f95 のコマンド内で、固定形式のソースファイルと自由形式のソースファ イルを混在させることができます。
- 1つのファイル内で、!DIR\$ FREE 指令または !DIR\$ FIXED 指令を使用すると、 自由形式と固定形式を混在させることができます。

## 4.1.3.2 大文字・小文字の区別

Sun Fortran 95 では、デフォルトでは大文字と小文字が区別されません。すなわち、 AbcDeF という変数は、abcdef と同じ文字列として扱われます。-U オプションを付 けてコンパイルすると、コンパイラは大文字と小文字を区別します。

## 4.1.4 制限とデフォルト

- Fortran 95 のプログラム単位には、最大 65.535 個の構造型、および最大 16,777,215 個の定数を定義できます。
- 変数および他のオブジェクトの名前は最大 127 文字です。31 文字が標準です。

# 4.2 データ型

ここでは、Fortran 95 データ型の特徴と拡張機能について説明します。

# 4.2.1 ブール (Boolean) 型

f95 では、ブール型の定数と式をサポートしています。ただし、ブール型の変数、配 列、文はサポートしていません。

## 4.2.1.1 ブール型に関する規則

- マスク処理 ビット単位の論理式ではブール型の結果が生成されます。個々のビッ トは、対応する演算対象のビットで行われた 1 つまたは複数の論理演算の結果を 表します。
- 2 進の算術演算子および関係演算子では、以下のように処理されます。
	- 一方の演算対象がブール型の場合は、そのまま演算が実行されます。
	- 両方の演算対象がブール型の場合は、両者を整数であるとみなして演算が実行 されます。
- ユーザー定義の関数によってブール型の結果を生成することはできません。ただ し、一部の (標準でない) 組み込み関数では可能です。
- ブール型と論理型には、以下のような相違点があります。
	- 変数、配列、関数は論理型にできますが、ブール型にすることはできません。
	- LOGICAL 文はありますが、BOOLEAN 文はありません。
- 論理型の変数、定数、または式は、2 つの値 TRUE または FALSE だけしか表し ません。ブール型の変数、定数、または式は、任意のバイナリ値を表すことが できます。
- 論理要素は、算式、関係式、またはビット単位の論理式において無効です。 ブール要素はいずれにおいても有効です。

### 4.2.1.2 ブール型定数の代替書式

f95 では、ブール型定数 (8 進、16 進、ホレリス) を、以下のような書式 (2 進ではあ りません) で使用することができます。ただし変数はブール型として宣言できませ ん。標準の Fortran では、このような書式は許されていません。

### 8 進

書式は *dddddd*B です。*d* は任意の 8 進数です。

- B または b のどちらの文字を使用してもかまいません。
- 1桁から11桁までの8進数(0から7)を使用できます。
- 11 桁の 8 進数は 32 ビットの完全なワードを表します。左端の数字は常に 0、1、 2、3 のいずれかです。
- 8 進の個々の数字は 3 ビットの値を表します。
- 右端の桁は、右 3 ビット (29、30、31 ビット) の内容を表します。
- 11 桁未満の場合は、値は右揃えになります。ワードの右端にある n ビットから 31 ビットまでが使用され、それ以外のビットは 0 になります。
- 空白は無視されます。

入出力の書式指定では、B という文字は *2* 進数であることを示しますが、それ以外の 場合は *8* 進数であることを表します。

### 16 進

*d* が任意の 16 進の数字である X'*ddd*' または X"*ddd*" の書式です。

- 1桁から8桁までの16進数 (0から 9、Aから F) を使用できます。
- 文字は大文字でも小文字でもかまいません (X、x、A から F、a から f)。
- 数字は引用符 (アポストロフィ) または二重引用符で囲まなければなりません。
- 空白は無視されます。
- 16 進数の始めに + か の記号を付けてもかまいません。
- 8桁の 16 進数は 32 ビットの完全なワードを表しています。この 32 ビットワード の各ビットの内容は、同じ値を表す 2 進数に対応しています。

■ 8 桁未満の場合は、値は右揃えになります。ワードの右端にある n ビットから 31 ビットまでが使用され、それ以外のビットは 0 になります。

### ホレリス

ホレリスデータには、以下の書式を使用できます。

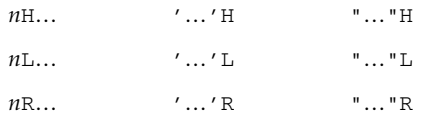

上記の「...」は文字列を表し、*n* は文字数を表します。

- ホレリス定数はブール型です。
- ビット単位の論理式に文字定数がある場合は、その式はホレリスとみなされま す。
- ホレリス定数には4文字まで使用することができます。

例: 8 進と 16 進の定数の表現例を示します。

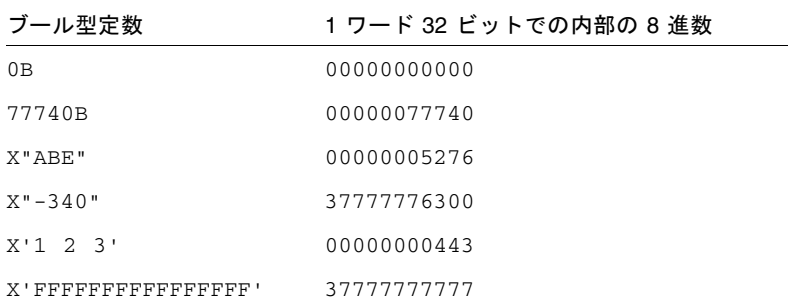

例: 代入文での 8 進と 16 進の使用例を示します。

- $i = 1357B$
- j = X"28FF"
- $k = X' 5A'$

算術式の中で 8 進数または 16 進数の定数を使用すると、結果が未定義になることが あります。ただし、構文エラーにはなりません。

## 4.2.1.3 別の場所におけるブール型定数の使用

f95 では、DATA 文以外の場所で BOZ 定数を使用することができます。

B'*bbb*' O'*ooo*' Z'*zzz*'

B"*bbb*" O"*ooo*" Z"*zzz*"

このような BOZ 定数が実数変数に代入されている場合には、型は変換されません。 標準の FORTRAN では、BOZ 定数は DATA 文でのみ使用できます。

# 4.2.2 数値データ型のサイズの略記法

f95 では、宣言文、関数文、IMPLICIT 文において、以下のような非標準の書式で型 を宣言することができます。1 列目の形式は一般に使用されていますが、非標準の Fortran 95 です。2 列目の種別番号はベンダーにより変わります。

表 4-2 数値データ型のサイズの表記法

| 非標準        | 宣言子               | 短縮書式         | 意味                              |
|------------|-------------------|--------------|---------------------------------|
| INTEGER*1  | INTEGER (KIND=1)  | INTEGER(1)   | 1 バイトの符号付き整数                    |
| INTEGER*2  | INTEGER (KIND=2)  | INTEGER(2)   | 2 バイトの符号付き整数                    |
| INTEGER*4  | INTEGER (KIND=4)  | INTEGER(4)   | 4 バイトの符号付き整数                    |
| LOGICAL*1  | LOGICAL (KIND=1)  | LOGICAL(1)   | 1バイト論理型                         |
| LOGICAL*2  | LOGICAL (KIND=2)  | LOGICAL(2)   | 2 バイト論理型                        |
| LOGICAL*4  | LOGICAL (KIND=4)  | LOGICAL(4)   | 4 バイト論理型                        |
| $REAL*4$   | REAL (KIND=4)     | REAL(4)      | IEEE の単精度浮動小数点数<br>(4 バイト)      |
| REAL*8     | REAL (KIND=8)     | REAL (8)     | IEEE の倍精度浮動小数点数<br>(8 バイト)      |
| REAL*16    | REAL (KIND=16)    | REAL(16)     | IEEE の 4 倍精度浮動小数点<br>数 (16 バイト) |
| COMPLEX*8  | COMPLEX (KIND=4)  | COMPLEX(4)   | 単精度複素数 (各部に 4 バイ<br>$\vdash$    |
| COMPLEX*16 | COMPLEX (KIND=8)  | COMPLEX(8)   | 倍精度複素数 (各部に8バイ<br>$\vdash$      |
| COMPLEX*32 | COMPLEX (KIND=16) | COMPLEX (16) | 4 倍精度複素数 (各部に 16<br>バイト)        |

# 4.2.3 データ型のサイズおよび整列

記憶領域および整列は常にバイト単位で表されます。シングルバイトに収まる値は、 バイト整列です。

データ型のサイズおよび整列は、コンパイラのオプションとプラットフォーム、およ び変数の宣言方法に依存します。COMMON ブロック内のデフォルトの最大の整列 は、4 バイトの境界整列です。

デフォルトのデータ整列および記憶領域の割り当ては、-aligncommon、-f、 -dalign、-dbl\_align\_all、-xmemalign、および -xtypemap などの特別なオ プションを指定してコンパイルすることにより、変更できます。このマニュアルは、 これらのオプションが有効でないものとして記述されています。

いくつかプラットフォームにおける特殊ケースのデータ型および整列については、 『Fortran プログラミングガイド』の第 11 章に追加の説明があります。

デフォルトのサイズおよび整列を次の表にまとめます (データ型のその他の点および オプションは考慮していません)。

| Fortran 95 データ型  | サイズ | デフォル<br>トの整列 | COMMON 内<br>の整列 |
|------------------|-----|--------------|-----------------|
| BYTE X           | 1   |              |                 |
| CHARACTER X      |     |              |                 |
| CHARACTER $*n$ X | n   |              |                 |
| COMPLEX X        | 8   | 4            | 4               |
| COMPLEX*8 X      | 8   | 4            | 4               |
| DOUBLE COMPLEX X | 16  | 8            | 4               |
| COMPLEX*16 X     | 16  | 8            | 4               |
| COMPLEX*32 X     | 32  | 8/16         |                 |

表 4-3 デフォルトのデータサイズおよび整列 (バイト)

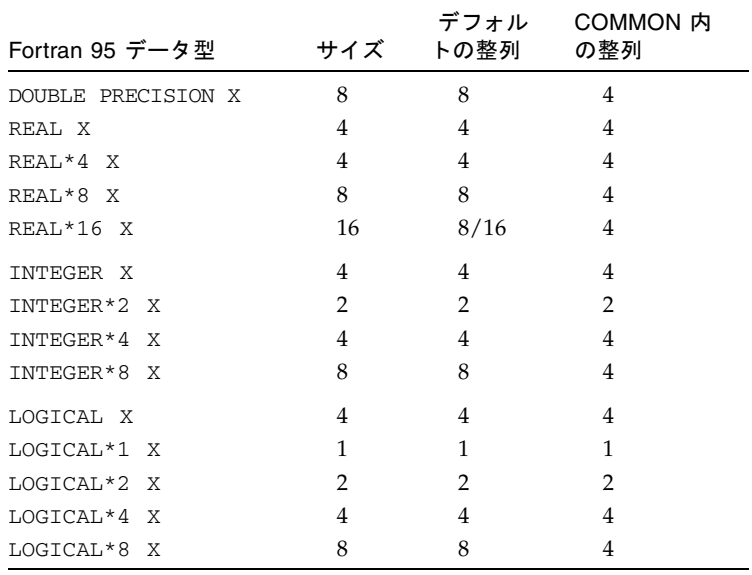

表 4-3 デフォルトのデータサイズおよび整列 (バイト) (続き)

次の点に注意してください。

- REAL\*16 および COMPLEX\*32: 64 ビット環境 (-xarch=v9 または v9a を指定し てコンパイル) では、デフォルトの整列は、表で 8/16 と示されるように、8 バイ トではなく 16 バイト境界整列になります。x86 プラットフォームでは、この「4 倍精度」データ型は使用できません。
- 配列および構造体は、その要素または欄に従って整列します。配列は、配列要素 と同じように整列します。構造体は、もっとも広い整列で整列する欄と同じよう に整列します。

オプション -f または -dalign は、8、16、または 32 バイトのすべてデータを、強 制的に 8 バイト境界で整列させます。オプション -dbl\_align\_all の場合は、すべ てのデータが 8 バイト境界で整列します。これらのオプションを使用するプログラム には、移植性がない場合があります。

# 4.3 Cray ポインタ

Cray ポインタとは、別の言語要素 (変数や配列など) のアドレスを値に持つ変数のこ とです。この別の言語要素のことを、「指示先」と呼びます。

f95 は、Cray ポインタをサポートしていますが、標準の Fortran 95 はサポートして いません。

# 4.3.1 構文

Cray ポインタの POINTER 文は以下の形式で記述します。

POINTER ( pointer\_name, pointee\_name [array\_spec] ), …

*pointer\_name*、*pointee\_name*、*array\_spec* のそれぞれの意味は、以下のとおりです。

*pointer\_name* 対応する *pointee\_name* へのポインタです。 *pointer\_name* には *pointee\_name* アドレスが含まれます。 制限事項: *pointer\_name* にはスカラー変数名を指定してください (構 造型は指定できません)。 禁止事項: 定数、構造体の名前、配列、関数を指定することはできま せん。

- *pointee\_name* 対応する *pointer\_name* の指示先です。 制限事項: 変数名、配列の宣言子、配列名を指定してください。
- *array\_spec array\_spec* を指定する場合は、明示的な実体があるもの (定数または 非定数のサイズを持つもの)、または仮のサイズを持つものを指定し てください。

例: 2 つの指示先に対して Cray ポインタを宣言します。

POINTER ( p, b ), ( q, c )

上記の例では、Cray ポインタ p とその指示先 b、Cray ポインタ q とその指示先 c を宣言しています。

例: 配列に対して Cray ポインタを宣言します。

POINTER ( ix, x(n, 0:m) )

この例では、Cray ポインタ ix とその指示先 x を宣言しています。同時に、x は n ×m+1 次元の配列であることを宣言しています。

## 4.3.2 Cray ポインタの目的

ポインタを使用すると、記憶領域の特定の場所に変数を動的に対応付け、ユーザーが 管理する記憶領域にアクセスすることができます。

Cray ポインタでは、メモリーの絶対アドレスにアクセスすることができます。

# 4.3.3 Cray ポインタと Fortran 95 のポインタ

Cray ポインタは次のように宣言します。

POINTER ( *pointer\_name*, *pointee\_name* [*array\_spec*] )

Fortran 95 のポインタは次のように宣言します。

POINTER *object\_name*

この 2 種類のポインタを混在させることはできません。

# 4.3.4 Cray ポインタの機能

- 指示先が引用されるたびに、f95 はポインタの現在の値を指示先のアドレスとし て使用します。
- Cray ポインタ型の文では、ポインタと指示先の両方を宣言します。
- Cray ポインタは Cray 型のポインタです。
- Cray ポインタの値は、32 ビットプロセッサ上で領域の 1 単位を占め、64 ビット SPARC V9 プロセッサ上で領域の 2 単位を占めます。
- Cray ポインタは COMMON の並びまたは仮引数で使用することができます。
- Cray ポインタの値が定義されるまでは、指示先にアドレスはありません。
- 指示先として配列が指定されている場合、その配列を「指示先配列」と呼びま す。

この場合の配列の宣言子は以下の場所に指定することができます。

- 独立した型宣言文
- 独立した DIMENSION 文
- ポインタ文自体
- 配列の宣言子が副プログラムにある場合、次元の設定は以下の場所で確認できま す。
	- 共通ブロックにある変数
	- 仮引数である変数
- 各次元のサイズは、指示先が引用される時ではなく、副プログラムの処理が始ま る時に認識されます。

# 4.3.5 Cray ポインタの制限事項

- *pointer\_name* は、CHARACTER\*(\*) で型宣言された変数であってはなりません。
- *pointer name* が配列の宣言子である場合は、明示的な実体があるもの (定数または 非定数のサイズを持つもの)、または仮のサイズを持つものでなければなりませ  $h_{\alpha}$
- Cray ポインタを配列にすることはできません。
- Cray ポインタを以下のように扱うことはできません。
	- 別の Cray ポインタまたは Fortran ポインタの指示先にする
	- 構造体の成分にする
	- 他のデータ型で宣言する
- Cray ポインタを以下の場所で使用することはできません。
	- PARAMETER 文または PARAMETER 属性を含む型宣言文
	- DATA 文

# 4.3.6 Cray ポインタの指示先の制限事項

- Cray ポインタの指示先を、SAVE、DATA、EQUIVALENCE、COMMON、PARAMETER 文で使用することはできません。
- Cray ポインタの指示先を仮引数にすることはできません。
- Cray ポインタの指示先を関数値にすることはできません。
- Cray ポインタの指示先を構造体または構造体の成分にすることはできません。
- Crav ポインタの指示先を構造型にすることはできません。

# 4.3.7 Cray ポインタの使用法

Cray ポインタには以下のようにして値を割り当てることができます。

■ 絶対アドレスに設定します。

 $\sqrt{9}$ : q = 0

■ 整数変数の加減式によって割り当てます。

 $M: p = q + 100$ 

- Cray ポインタは整数ではありません。Cray ポインタを実数変数に割り当てること はできません。
- LOC 関数 (非標準) を使用して Cray ポインタを定義することができます。  $\varphi$ : p = LOC ( x )

例: Cray ポインタの使用例

```
SUBROUTINE sub ( n )
COMMON pool(100000)
INTEGER blk(128), word64
REAL a(1000), b(n), c(100000-n-1000)
POINTER ( pblk, blk ), (ia, a ), ( ib, b ), &
       ( ic, c ), ( address, word64 )
DATA address / 64 /
pblk = 0ia = LOC( pool)ib = ia + 4000ic = ib + n...
```
上記の例を説明します。

- word64 は絶対アドレス 64 の内容を参照します。
- blk はメモリーの最初の 128 ワードを占める配列です。
- a は無名共通ブロックにある配列で、長さは 1,000 です。
- b は a の後に位置し、長さは n です。
- c は b の後に位置します。
- a、b、c は pool 領域に関連付けられています。
- word64 は blk(17) と同じです。Cray ポインタはバイトアドレスであり、blk の整数要素はそれぞれ 4 バイトの長さがあるためです。

# 4.4 STRUCTURE および UNION (VAX Fortran)

f77 からのプログラムの移行をサポートするために、f95 は、VAX Fortran の STRUCTURE および UNION 文を受け付けます。これらは、Fortran 95 の「構造型」に 相当します。構文についての詳細は、『FORTRAN 77 言語リファレンス』を参照し てください。

STRUCTURE の欄宣言は、次のいずれかになります。

- 副構造体 別の STRUCTURE 宣言、または事前に定義された記録。
- UNION 宣言。
- TYPE 宣言。初期値を含むこともできます。
- SEQUENCE 属性を保持する構造型(これは特に f95 の場合のみです)。

f77 と同様に、POINTER 文を欄宣言として使用することはできません。

また、f95 には次のような拡張機能があります。

- 構造体の欄宣言の記号として、「.」または「%」を使用できます (struct.field または struct%field)。
- 構造体を書式化された入出力文に配置できます。
- 構造体を PARAMETER 文で初期化できます。書式は、構造型の初期化と同じです。
- 構造体を構造型の成分として配置できますが、構造型は SEOUENCE 属性として宣 言する必要があります。

# 4.5 符号なし整数

Fortran 95 コンパイラでは言語が拡張され、新しいデータ型である UNSIGNED が使 用可能になりました。UNSIGNED では、KIND (種別) パラメータに対して指定できる 値は 4 つです。パラメータ値、1、2、4、8 はそれぞれ 1、2、4、8 バイトの符号なし 整数に対応します。

符号なし整定数は、数字列の後に大文字または小文字の U が付き、場合によっては下 線と種別パラメータが続くという形式です。次の例では、符号なし整定数の最大値が 示されています。

> 255u\_1 65535u\_2 4294967295U\_4 18446744073709551615U\_8

種別パラメータが付いていない場合 (12345U) は、デフォルトは基本整数の場合と同 じです。この場合、デフォルトは U\_4 ですが、-xtypemap オプションを使うとデ フォルトの符号なし整数の種別が変更されます。

UNSIGNED 種別指定子を使って、符号なし整変数または配列を宣言します。

UNSIGNED U UNSIGNED(KIND=2) :: A UNSIGNED\*8 :: B

## 4.5.1 演算式

■ + - \* /といった2項演算子は、符号あり、符号なしの演算対象をともに指定す ることはできません。つまり、U が UNSIGNED として宣言され、N が符号ありの INTEGER である場合、U\*N は不正です。

- 2 項演算に符号あり、符号なしの演算対象を混在させる場合は、 U\*UNSIGNED(N) のように、UNSIGNED 組み込み関数を使用します。
- ただし、一方の演算対象が符号なし整数で、もう一方が符号あり整定数式で値 が正かゼロである場合は例外で、結果は符号なし整数となります。
- このような混在した式の結果の種別は、演算対象の最大種別となります。
- 符号ありの値のべき乗は符合ありに、符号なしの値のべき乗は符号なしになりま す。
- 符号なしの値の単項マイナスは符号なしになります。
- 符号なし演算対象は、実数と複素数を自由に混在させることができます(符号なし 演算対象は、区間演算対象と混在させることはできません)。

## 4.5.2 関係式

関係組み込み演算を使用して、符号あり整数と符号なし整数の演算対象を比較できま す。結果は演算対象の変更されない値に基づいて決まります。

## 4.5.3 制御構文

- CASE 構文では符号なし整数が場合式として使用可能です。
- 符号なし整数は、DO ループ制御変数としても、また、算術 IF 文の制御式中でも 使用できません。

## 4.5.4 入出力構文

- 符号なし整数は I、B、O、Z の各編集記述子を使用して読み取り、書き込みが可 能です。
- また、並び入出力、変数群入出力を使っても読み取り、書き込みが可能です。並 び入出力あるいは変数群入出力による符号なし整数の書き込み形式は、正の符号 あり整数の場合と同じです。
- 符号なし整数は、書式なし入出力によっても読み取り、書き込みできます。

## 4.5.5 組み込み関数

- 符号なし整数は組み込み関数内で使用できますが、例外として SIGN および ABS 関数では使用できません。
- 新しい組み込み関数、UNSIGNEDは、INTと似ていますが、符号なし型を結果と して生成します。形式は次のとおりです。

UNSIGNED(*v* [,*kind*] )

- もう1つの新しい組み込み関数、SELECTED\_UNSIGNED\_KIND(*var*)は、*var* の種 別パラメータを返します。
- 組み込み関数は、符号あり整数演算対象も符号なし整数演算対象も使用できませ ん。ただし、MAX 関数と MIN 関数では、REAL 型の演算対象が少なくとも 1 つ存 在していれば、符号あり整数演算対象と符号なし整数演算対象を使用できます。
- 符号なし配列は、配列組み込み関数の引数として使えません。

# 4.6 Fortran 2003 の機能

今回の f95 コンパイラのリリースには、Fortran 2003 規格の多数の新機能が含まれ ています。

# 4.6.1 C 関数との相互運用性

Fortran の新しい規格には次のものが含まれています。

- C 言語手続きを参照する方法、および反対に C 関数から Fortran 副プログラムを 参照できるよう指定する方法
- 外部 C 変数とリンクする大域変数を宣言する方法

ISO C BINDING モジュールは、C の型と互換のデータを表す種別パラメータである 名前付き定数へのアクセスを可能にします。

この規格草稿は、BIND(C) 属性も取り入れています。Fortran の構造型は、BIND 属 性を持つものならば、C と相互に利用できます。

Fortran 95 コンパイラの今回のリリースでは、規格草稿の第 15 章に記述されている 機能を実現します。また、規格第 4 章に述べられている、C の型に対応する構造型お よびリストを定義する機能を備えます。

## 4.6.2 IEEE 浮動小数点の例外処理

新しい組み込みモジュール、IEEE\_ARITHMETIC および IEEE\_FEATURES は、 Fortran 言語における例外と IEEE 演算をサポートします。次のように指定すると、 これらの機能がすべてサポートされます。

- USE, INTRINSIC ::IEEE\_ARITHMETIC
- USE, INTRINSIC :: IEEE FEATURES

INTRINSIC キーワードが Fortran 2003 で新しく追加されました。これらのモジュー ルは、一連の構造型、定数、丸めモード、照会関数、要素別処理関数、種別関数、要 素別処理サブルーチン、非要素別処理サブルーチンを定義します。詳細は Fortran 2003 規格草稿の第 14 章に説明があります。

# 4.6.3 コマンド行引数用組み込み関数

Fortran 2003 規格では、コマンド行引数および環境変数を処理するための新しい組み 込み関数が紹介されています。それら組み込み関数は次の 3 つです。

■ GET\_COMMAND(*command, length, status*)

*command* で、プログラムを呼び出したコマンド行全体を返します。

■ GET\_COMMAND\_ARGUMENT(*number, value, length, status*)

*value* でコマンド行引数を返します。

■ GET\_ENVIRONMENT\_VARIABLE(*name, value, length, status, trim\_name*) 環境変数の値を返します。

# 4.6.4 PROTECTED 属性

Fortran 95 コンパイラでは、新たに Fortran 2003 の PROTECTED 属性が使えるように なりました。PROTECTED はモジュール要素の使用に制限を設けます。PROTECTED 属性を持つオブジェクトは、それ自身が宣言されるモジュール内でのみ定義可能で す。

# 4.6.5 Fortran 2003 非同期入出力

コンパイラは入出力文中の ASYNCHRONOUS 指定子を認識します。

ASYNCHRONOUS=['YES' | 'NO']

この構文は Fortran 2003 規格の第 9 章で提案されているものです。WAIT 文とともに 使うことで、コンピューティングで重複する可能性のある入出力処理を指定すること ができます。このコンパイラは ASYNCHRONOUS='YES' を認識しますが、規格草稿 は実際の非同期入出力を要求しません。今回のコンパイラのリリースでは、入出力は 常に同期します。
## 4.6.6 ALLOCATABLE 属性の拡張機能

Fortran 2003 で、ALLOCATABLE 属性に使用できるデータエンティティが拡張されま した。以前、この属性はローカルに格納された配列変数に制限されていました。現在 では、次の要素を使用できます。

- 構造体の配列成分
- ダミー配列
- 配列関数の結果

割り付け要素は、記憶領域に関連付けられているすべての場所で使用が禁止されてい ます。COMMON ブロックと EQUIVALENCE 文。割り付け配列成分は SEQUENCE 型に なることがありますが、そのような型のオブジェクトは COMMON および EQUIVALENCE で使用できません。

#### 4.6.7 VALUE 属性

f95 コンパイラは、Fortran 2003 の VALUE 型の宣言属性を受け入れます。

この属性とともに副プログラムのダミー入力引数を指定すると、実際の引数は「値」 によって渡されます。次の例では、リテラル値を引数とする Fortran 95 副プログラ ムを呼び出す C 言語の主プログラムにおいて VALUE 属性を使用しています。

```
C コード: 
#include <stdlib.h>
int main(int ac, char *av[ ])
{
    to_fortran(2);
}
Fortran コード: 
       subroutine to_fortran(i)
       integer, value :: i
       print *, i
       end
```
### 4.6.8 Fortran 2003 ストリーム入出力

Fortran 2003 規格では、新しい「ストリーム」入出力方式が定義されています。スト リーム入出力探査は、データファイルを連続したバイトのシーケンスとして扱い、1 から始まる正の整数でアドレスを定義できます。データファイルは、書式付きアクセ スまたは書式なしアクセス用に結合できます。

OPEN 文で ACCESS='STREAM' 指定子を使用して、ストリーム入出力ファイルを宣言 します。バイトアドレスにファイルを配置するには、READ 文または WRITE 文で POS=*scalar\_integer\_expression* 指定子を使用する必要があります。INQUIRE 文は、 ACCESS='STREAM'、指定子 STREAM=*scalar\_character\_variable*、および POS= *scalar\_integer\_variable* を受け付けます。

### 4.6.9 Fortran 2003 の書式付き入出力機能

3 つの新しい Fortran 2003 書式付き入出力指定子が、f95 に実装されています。これ らの指定子は、OPEN、READ、WRITE、PRINT、および INQUIRE 文で指定されま す。

■ DECIMAL=['POINT'|'COMMA']

デフォルトの小数部分編集モードを変更します。デフォルトでは、ピリオドに よって、D、E、EN、ES、F、および G 編集によって書式付けされた数値全体と、 浮動小数点の少数部分が分離されます。'COMMA' は、123,456 のように、印刷の 際に、ピリオドの代わりにコンマを使用するようにデフォルトを変更します。デ フォルトの設定は、123.456 のように、印刷の際にピリオドを使用する 'POINT' です。

■ ROUND=['PROCESSOR\_DEFINED' | 'COMPATIBLE']

書式付き入出力 D、E、EN、ES、F、および G 編集のデフォルトの丸めモードを設 定します。'COMPATIBLE' と指定する場合は、データ変換によって得られる値 は、2 つのもっとも近い表示値のうち、より近い方の表示値になります。値が表示 値のちょうど中間である場合は、0 から離れている方の表示値になります。 'PROCESSOR\_DEFINED' を指定する場合は、丸めモードはプロセッサのデフォル トのモードに依存します。ROUND が指定されていない場合は、丸めモードはコン パイラのデフォルトになります。

たとえば、WRITE(\*,'(f11.4)') 0.11115 は、デフォルトのモードでは 0.1111、'COMPATIBLE' モードでは 0.1112 になります。

■ IOMSG=*character-variable*

指定された文字変数に文字列としてエラーメッセージを返します。これは、標準 の出力で表示されるエラーメッセージと同じです。最長メッセージが保持可能な 大きさの文字バッファーを割り当ててください (CHARACTER\*256 で十分です)。

INQUIRE 文で使用する場合は、これらの指定子は、現在の値を返すための文字変数 を宣言します。

新しい編集記述子 DP、DC、RP、および RC は、単一の FORMAT 文内のデフォルトの 設定を、それぞれ、小数点、少数部のコンマ、プロセッサ定義の丸め、および互換性 のある丸めに変更します。以下に例を示します。

WRITE(\*,'(I5,DC,F10.3)') N, W

F10.3 出力項目のピリオドの代わりにコンマが使用されます。

書式付き入出力の浮動小数点丸めモードの変更については、-iorounding コンパイ ラコマンド行オプションも参照してください (3-35 ページの「[-iorounding](#page-90-0)[= {compatible|[processor-defined](#page-90-0)}]」)。

## 4.7 新しい入出力拡張機能

ここでは、Fortran 2003 規格草稿には含まれていませんが、f95 コンパイラで使用可 能な Fortran 95 入出力処理の拡張機能について説明します。FORTRAN 77 コンパイ ラ、f77 の入出力拡張機能の一部は、Fortran 95 コンパイラに組み込まれました。

#### 4.7.1 入出力エラー処理ルーチン

2 つの新機能によって、ユーザーは独自に論理ユニットの書式付き入力のエラー処理 ルーチンを指定できます。書式エラーが検出されると、実行時入出力ライブラリが、 エラーの原因となった入力中の文字を表すデータを付けて、指定されたユーザー定義 のハンドラを呼び出します。ハンドラルーチンは、代わりの文字を提供してエラーが 検出された時点から入出力処理を続けるか、デフォルトの Fortran エラー処理を実行 することができます。

この新しいルーチン、SET\_IO\_ERR\_HANDLER(3f) と GET\_IO\_ERR\_HANDLER(3f) はモジュールサブルーチンであり、これらを呼び出すルーチンの中には USE SUN\_IO\_HANDLERS が必要です。これらのルーチンの詳細については、マニュアル ページを参照してください。

#### 4.7.2 可変フォーマット式

FORTRAN 77 では、ある書式の整定数を、山カッコで囲まれた任意の式に置き換え ることができました。

1 FORMAT( ... < *expr* > ... )

*n*H… 編集記述子の *n* として、あるいは ASSIGN 文の参照する FORMAT 文、または並 列化領域内の FORMAT 文では、可変フォーマット式は使えません。

この機能は f95 で可能になり、-f77 互換性オプションフラグは不要です。

#### 4.7.3 NAMELIST 入力形式

- 入力時にグループ名の先頭に s または & が付きます。& は、Fortran 95 の規格だ けが受け付ける形式であり、NAMELIST 出力によっても書き込まれます。
- 入力の終了を表す記号として \$ を受け付けます。ただし、グループ内の最後の データ項目が CHARACTER データである場合は別です。その場合、\$ は、入力デー タとして扱われます。
- NAMELIST 入力は、記録の最初の桁から開始することができます。

### 4.7.4 書式なしバイナリ入出力

FORM='BINARY' が指定されたファイルのオープンは、FORM='UNFORMATTED' を指 定した場合と同じ効果があります。ただし、記録長がファイルに埋め込まれません。 このデータがないと、どこで記録が開始し、どこで終了するかを示す手段がありませ ん。したがって、FORM='BINARY' が指定されたファイルに BACKSPACE 操作を行う ことはできません。なぜなら、どこまで現在記録を前に位置付けするかを指示する方 法がないからです。'BINARY' ファイルに対する READ は、入力リスト上の変数を満 たすのに必要なだけのデータを読み込みます。

- WRITE 文:データは、バイナリ形式のファイルに書き込まれます。出力リストで指 定したバイト数が転送されます。
- READ 文:データは、入力リスト上の変数に読み込まれます。リストで必要なバイ ト数が転送されます。ファイル上に記録マークがないので、「記録の終わり」と いうエラーが検出される可能性はありません。検出されるエラーは、「ファイル の終わり」またはシステムの異常だけです。
- INQUIRE 文: FORM="BINARY" を使用して開かれたファイルに対して INQUIRE を 実行すると、次のものが返されます。

```
FORM="BINARY"
ACCESS="SEQUENTIAL"
DIRECT="NO"
FORMATTED="NO"
UNFORMATTED="YES"
RECL= および NEXTREC= は未定義
```
- BACKSPACE 文: 使用できません。エラーが返されます。
- ENDFILE 文: 通常どおり、現在の位置でファイルが打ち切られます。
- REWIND 文: 通常どおり、ファイルをデータの開始に位置付けます。

## 4.7.5 その他の入出力拡張機能

■ さまざまな装置に対し再帰的な入出力が可能です(これは、f95 の入出力ライブラ リが「MT-Warm」だからです)。

- RECL=2147483646(2<sup>31</sup>-2)は、順番に書式化された、並びによる変数群出力上の デフォルトの記録長です。
- ENCODE および DECODE は、『FORTRAN 77 言語リファレンス』で説明するよう に認識され、実装されています。
- 次に示すように、ADVANCE='NO' で非前進入出力が可能になります。

write(\*,'(a)',ADVANCE='NO') 'n= ' read(\*,\*) n

## 4.8 指令

コンパイラ指令は、特別な動作をするようにコンパイラに指示します。「プラグマ」 とも呼ばれます。

コンパイラ指令は 1 行または複数行のテキストとしてソースプログラムに挿入されま す。コンパイラ指令は一見注釈に似ていますが、注釈にはない特別な文字が付加され ています。Fortran 95 以外のほとんどのコンパイラでは指令を注釈として扱うので、 コードの一定の移植性は保たれます。

Sun 形式の並列化指令では、f95 -explicitpar がデフォルトです。Cray 形式の指 令に切り換えるには、コンパイラコマンド行フラグの -mp=cray を使用してくださ い。OpenMP 指令を使用した明示的な並列化では、-openmp を指定してコンパイル してください。

Fortran の指令については、[付録](#page-228-0) D にまとめられています。

#### 4.8.1 f95 の特殊な指令行の書式

f95 は、第 [2](#page-34-0) 章で説明した指令に加え、独自の特別な指令を認識します。これらの指 令は、次のような構文になります。

!DIR\$ d1, d2, ...

#### 4.8.1.1 ソースが固定形式の場合

- CDIR\$ または !DIR\$ を 1 桁目から 5 桁目に記述します。
- 指令を7桁目以降に記述します。
- 73 桁目以降は無視されます。
- 新たに始まる指令行では、6桁目を空白とします。
- 指令の継続行では、6桁目に空白以外の文字を記述します。

#### 4.8.1.2 ソースが自由形式の場合

- !DIR\$ の後に空白を 1 つ付けて、行の任意の位置に記述できます。 !DIRS 文字は、その行の空白でない最初の文字となります。
- 指令は空白の後に記述します。
- 新たに始まる指令行では、!DIR\$ の直後に空白、タブ、または改行が続きます。
- 指令の継続行では、!DIR\$ の直後に空白、タブ、改行以外の文字が続きます。

これらのことから、!DIR\$ を 1 桁目から 5 桁目に記述しておけば、自由形式または 固定形式のどちらのソースでも機能することがわかります。

### 4.8.2 FIXED 指令と FREE 指令

指令行の後に続くソース行の書式を指定します。

#### 4.8.2.1 スコープ

指令が適用される範囲は、ファイル内に指令が出現してから最後までの部分、または 次に FREE あるいは FIXED が出現するまでの部分です。

#### 4.8.2.2 使用法

- 1つのソースファイル内でソースの書式を切り換えることができます。
- INCLUDE ファイルのソースの書式を切り換えることができます。INCLUDE ファイ ルの先頭に指令を挿入します。INCLUDE ファイルが処理された後に、ソースの書 式が INCLUDE ファイルの処理前の書式に戻ります。

#### 4.8.2.3 制限事項

FREE 指令と FIXED 指令には以下の制限事項があります。

- どちらの指令もコンパイラの指令行に単独で指定します(継続行にしないでくださ い)。
- どちらの指令もソースコードの任意の位置に指定できます。その他の指令は作用 するプログラム中に指定する必要があります。

例: FREE 指令を指定します。

```
!DIR$ FREE
      DO i = 1, na(i) = b(i) * c(i)END DO
```
## 4.8.3 並列化の指令

並列化の指令は、コンパイラに次の DO ループの並列化処理を指示する特別な注釈で す。これらに関する概要は、付録 D と『Fortran プログラミングガイド』に記載され ています。f95 は、Sun および Cray 形式の並列化指令だけでなく、OpenMP Fortran API 指令も認識します。OpenMP 指令の並列化については、『OpenMP API ユーザーズガイド』を参照してください。

## 4.9 モジュールファイル

Fortran 95 の MODULE を含むファイルをコンパイルすると、ソースで検出された MODULE ごとにモジュールインタフェースファイル (.mod ファイル) が生成されま す。ファイル名は MODULE 名を基に付けられます。たとえば、MODULE xyz からは xyz.mod (すべて小文字) というファイル名が作成されます。

コンパイルを実行すると、MODULE 文を含むソースファイルごとにモジュール実装オ ブジェクトファイル (.o) が生成されます。モジュール実装オブジェクトファイルと その他すべてのオブジェクトファイルをリンクすると、実行可能ファイルを作成でき ます。

コンパイラは、-moddir=*dir* フラグまたは MODDIR 環境変数で指定されたディレク トリにモジュールインタフェースファイルと実装オブジェクトファイルを作成しま す。指定されていない場合は、現在の作業ディレクトリにある .mod ファイル に書 き込みます。

コンパイラは、USE *modulename* 文のコンパイル時、現在の作業ディレクトリでイン タフェースファイルを探します。-M*path* オプションを使用すると、コンパイラに追 加の検索パスを提供できます。モジュール実装オブジェクトファイルは、リンク処理 のコマンド行に明示的に列挙しなければなりません。

通常、プログラマは、ファイルごとに単一の MODULE を定義し、MODULE 文とそれを 含むソースファイルに同じ名前を割り当てます。ただし、これは必須ではありませ  $h_n$ 

上の例では、すべてのファイルが一度にコンパイルされます。モジュールソースファ イルは、主プログラムでの使用前に最初にコンパイルされます。

```
demo% cat mod_one.f90
 MODULE one
    ...
 END MODULE
demo% cat mod_two.f90
 MODULE two
    ...
 END MODULE
demo% cat main.f90
 USE one
 USE two
  ...
 END
demo% f95 -o main mod_one.f90 mod_two.f90 main.f90
```
コンパイルによって次のファイルが作成されます。

```
main
main.o
one.mod
mod_one.o
two.mod
mod_two.o
```
次の例では、各単位を個別にコンパイルし、それらをリンクします。

```
demo% f95 -c mod_one.f90 mod_two.f90
demo% f95 -c main.f90
demo% f95 -o main main.o mod_one.o mod_two.o
```
main.f90 のコンパイル時、コンパイラは、現在のディレクトリから one.mod およ び two.mod を検索します。これらのファイルは、USE 文のモジュールを参照する ファイルをコンパイルする前にコンパイルしておく必要があります。その後の手順 で、モジュール実装オブジェクトファイル mod\_one.o および mod\_two.o をその他 すべてのオブジェクトファイルとリンクして、実行可能ファイルを作成します。

## 4.9.1 モジュールの検索

バージョン 7.0 の Fortran 95 コンパイラでは、.mod ファイルはアーカイブ (.a) ファ イルに格納できます。アーカイブファイルは、モジュールを検索するコマンド行で、 -M*path* フラグによって明示的に指定する必要があります。デフォルトでは、コンパ イラはアーカイブファイルを検索しません。

USE 文にある .mod ファイルのみが検索されます。たとえば、Fortran 95 の USE mymod によって、コンパイラは、デフォルトでモジュールファイル mymod.mod を検 索します。

検索時には、モジュールファイルが記述されるディレクトリが優先されます。これ は、-moddir=*dir* オプションフラグおよび MODDIR 環境変数によってコントロール できます。つまり、-M*path* オプションのみが指定されている場合は、モジュールに 対して、-M フラグに示されたディレクトリおよびファイルよりも先に、現在のディ レクトリが検索されます。

#### 4.9.2 -use=*list* オプションフラグ

-use=*list* フラグによって、1 つ以上の暗黙的な USE 文がこのフラグを指定してコン パイルされる副プログラムまたはモジュールの副プログラムに挿入されます。このフ ラグを使用すると、モジュールまたはモジュールファイルが、ライブラリまたはアプ リケーションの機能のために要求された場合に、ソースプログラムを修正する必要が なくなります。

-use=*module\_name* を使用してコンパイルすると、USE *module\_name* をコンパイルさ れる各副プログラムまたはモジュールに追加する効果があります。-use= *module\_file\_name* を使用してコンパイルすると、*module\_file\_name* ファイルに含まれ る各モジュールに USE *module\_name* を追加する効果があります。

### 4.9.3 fdumpmod コマンド

fdumpmod(1) コマンドを使用すると、モジュール情報ファイルの内容を表示できま す。

demo% **fdumpmod x.mod group.mod** x 1.0 v8,i4,r4,d8,n16,a4 x.mod group 1.0 v8,i4,r4,d8,n16,a4 group.mod fdumpmod コマンドによって、単一の .mod ファイル、連結される .mod ファイルに よって形成されるファイル、.mod ファイルの .a アーカイブにあるモジュールにつ いての情報が表示されます。表示には、モジュール名、バージョン番号、対象のアー キテクチャ、およびそのモジュールと互換性のあるコンパイルオプションを示すフラ グが含まれます。詳細は、fdumpmod(1) マニュアルページを参照してください。

## 4.10 組み込み関数

f95 は標準の処理を拡張した組み込み関数をサポートしています。

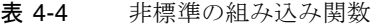

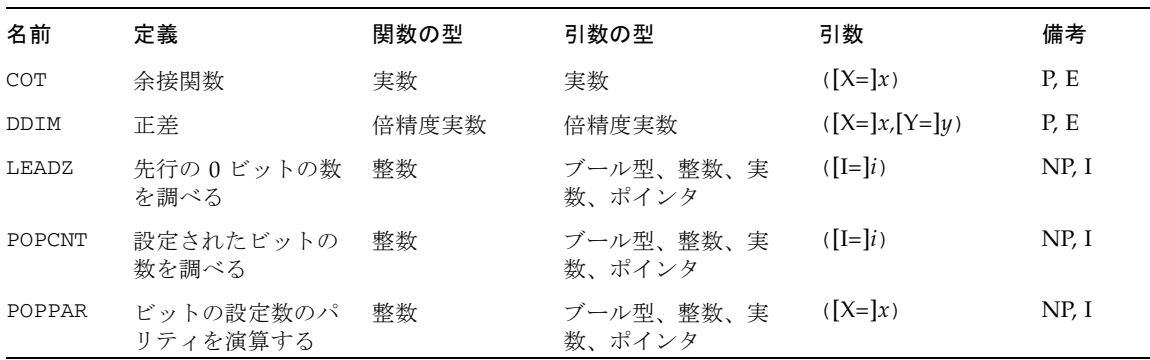

上記の表の備考欄の意味は以下のとおりです。

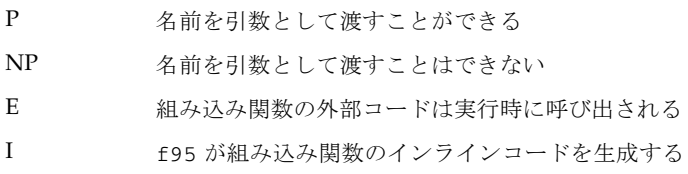

Fortran 95 が認識可能な FORTRAN 77 の組み込み関数など、組み込み関数について の詳細は、『Fortran ライブラリ・リファレンス』を参照してください。

## 4.11 将来のバージョンとの互換性

ソースコードは、f95 の本リリースと将来のリリースで互換となる予定です。

f95 の本リリースでモジュール情報ファイルを作成する場合、そのファイルが将来の リリースと互換性があるかどうかは保証されません。

## 4.12 言語の混在

Solaris システムでは、C で書かれたルーチンを Fortran のプログラムと組み合わせる ことができます。これは、C と Fortran では呼び出し規則が共通なためです。C と Fortran のルーチンの相互運用についての詳細は、『Fortran プログラミングガイ ド』の「C と Fortran のインタフェース」の章を参照してください。

第5章

## FORTRAN 77 の互換性: Fortran 95 への移行

Fortran 95 コンパイラ f95 は、ほとんどの従来の FORTRAN 77 プログラムをコンパ イルできます。これには、f77 コンパイラによって以前にコンパイルされた非標準拡 張機能を利用するプログラムも含まれます。

f95 は、これらの FORTRAN 77 の機能の多くを直接的に受け入れます。その他の機 能は、FORTRAN 77 互換モード (f95 -f77) でコンパイルする必要があります。

この章では、f95 で使用可能な FORTRAN 77 の機能について説明し、f95 との互換 性がない f77 の機能のリストを示します。f77 コンパイラで使用可能な非標準 FORTRAN 77 拡張機能についての詳細は、

http://docs.sun.com/source/806-4841/index.html の『FORTRAN 77 言 語リファレンス』を参照してください。

f95 コンパイラで使用可能な Fortran 95 言語のその他の拡張機能については、第 [4](#page-164-0)  [章](#page-164-0)を参照してください。

f95 は、標準規則に準拠する FORTRAN 77 プログラムをコンパイルできます。移植 性を確保するためには、非標準 FORTRAN 77 機能を利用しているプログラムを標準 に準拠する Fortran 95 に移行する必要があります。-ansi オプションを指定してコ ンパイルすると、プログラム中で使用されているすべての非標準機能にフラグが立て られます。

## 5.1 互換性のある f77 機能

f95 では、次の FORTRAN 77 コンパイラ f77 の非標準機能を、直接的でも、-f77 互換性モードでも使用できます。

- ソースの書式
	- 継続行は、カラム 1 に「&」を設定して始めることができます。[-f77=misc]
	- インクルードファイルの最初の行は、継続行の場合があります。[-f77=misc]
- f77 タブ書式を使用します。[-f77=tab]
- タブ書式は、ソース行を 72 桁以上に拡張できます。[-f77=tab]
- f95 のタブ書式では、文字列が継続行に及ぶ場合、72 桁目で涂切れることはあ りません。[-f77]
- 入出力
	- Fortran 95 では、ACCESS='APPEND' でファイルを開くことができます。
	- 並び出力は f77 コンパイラと類似する形式を使用します。[-f77=output]
	- f95 は、直接探査ファイルの BACKSPACE を許可しますが、ENDFILE は許可し ません。
	- f95 では、形式編集記述子で欄幅を暗黙的に指定できます。たとえば、 FORMAT(I) が許可されます。
	- f95 は、出力形式で f77 のエスケープシーケンス (\n \t \) を認識します。 [-f77=backslash]
	- f95 は、OPEN 文の FILEOPT= を認識します。
	- f95 では、STATUS='KEEP' を使用して、SCRATCH ファイルを閉じることがで きます [-f77]。プログラムが終了しても、検索ファイルは削除されません。 SCRATCH ファイルは、-f77 を指定してコンパイルすれば、FILE=*name* を使用 して開くこともできます。
	- 内部ファイルの直接的な入出力を実行できます。[-f77]
	- f95 は、FORTRAN 77 形式編集記述子 A、\$、および SU を認識します。 [-f77]
	- FORM='PRINT' を、OPEN 文で使用できます。[-f77]
	- f95 は、従来の FORTRAN 入出力文 ACCEPT および TYPE を認識します。
	- FORTRAN 77 形式の NAMELIST 出力を記述するには、-f77=output を指定し てコンパイルします。
	- ERR= のみを指定した READ (IOSTAT= も END= 分岐もない場合) は、EOF が検 出されると、ERR= 分岐を END= として取り扱います。[-f77]
	- VMS Fortran NAME='*filename'* を、OPEN 文で使用できます。[-f77]
	- f95 では、READ() または WRITE() の後ろの余分なコンマを受け入れます。 [-f77]
	- END= 分岐は、REC= による直接探査 READ で使用できます。[-f77=input]
	- 形式編集記述子 E*w*.*d*.*e* が使用でき、これは E*w*.*d*.E*e* として取り扱われます。 [-f77]
	- 入力文 FORMAT で文字列を使用できます。[-f77=input]
	- IOSTAT= 指定子を、ENCODE/DECODE 文で使用できます。
	- ENCODE/DECODE 文で、並び入出力が使用できます。
	- 入出力文の論理ユニットとして使用される場合、アスタリスク (\*) を STDIN お よび STDOUT の代わりに使用できます。
- FMT= 指定子で配列を使用できます。[-f77=misc]
- PRINT 文で変数郡名を使用できます。[-f77=output]
- コンパイラは、FORMAT 文の余分なコンマを受け付けます。
- NAMELIST 入力実行中に疑問符(?) を入力すると、読み込まれた変数郡の名前 が返されます。[-f77=input]
- データ型、宣言、および用法
	- プログラム単位において、別の宣言文の後ろに IMPLICIT 文が記述される場合 もあります。
	- f95 では、IMPLICIT UNDEFINED 文が使用できます。
	- f95 では、FORTRAN 77 拡張機能 AUTOMATIC 文を使用できます。
	- f95 では、STATIC 文が使用でき、これは SAVE 文のように取り扱われます。
	- f95 では、VAX STRUCTURE、UNION、および MAP 文が使用できます (4-12 ページの 4.4 節「STRUCTURE および UNION [\(VAX Fortran\)](#page-175-0)」参照)。
	- Fortran 95 では、LOGICAL 変数と INTEGER 変数を置き換えて使用できます。 [-f77=logical]
	- INTEGER 変数は、DO WHILE などの条件式で使用できます。[-f77=logical]
	- Cray ポインタは、組み込み関数の呼び出しに使用できます。
	- f95 では、型宣言で、スラッシュを使用したデータ初期化を実行できます。以 下に例を示します。REAL MHW/100.101/, ICOMX/32.223/
	- f95 では、Crav 文字ポインタを、非ポインタ変数および文字ポインタ以外のそ の他の Cray ポインタに割り当てることができます。
	- f95 では、型サイズの異なる項目(たとえば、REAL\*8、INTEGER\*4)を同一の Cray ポインタがポイントできます。
	- POINTER として宣言されたものと同じプログラム単位で Cray ポインタを INTEGER として宣言できます。INTEGER 宣言は無視されます。[-f77=misc]
	- Cray ポインタは、割り算や掛け算の演算で使用できます。[-f77=misc]
	- ASSIGN 文の変数の型を INTEGER\*2 にすることができます。[-f77=misc]
	- 代替 RETURN 文の表現を非整数型にすることができます。[-f77=misc]
	- SAVE 属性を保持する変数は、COMMON ブロックの要素と同等化できます。
	- 同じ配列の初期化指定子に異なる型を使用できます。  $\varnothing$ : REAL\*8 ARR(5) /12.3 1, 3, 5.D0, 9/
	- 名前リスト項目の型宣言は、NAMELIST 文に後続できます。
	- f95 では、BYTE データ型が使用できます。
	- f95 では、非整数を配列添字として使用できます。[-f77=subscript]
	- f95 では、関連演算子 .EQ. および .NE. を論理演算対象とともに使用できま す。[-f77=logical]
- f95 では、従来の f77 VIRTUAL 文が使用でき、これは DIMENSION 文のよう に取り扱われます。
- 異なるデータ構造は、f77 コンパイラと互換性のある方法で等価にされます。 [-f77=misc]
- f77 コンパイラと同様に、f95 では、PARAMETER 文の初期化式で、多くの組 み込み関数が使用できます。
- f95 では、整数値を CHARACTER\*1 変数に割り当てることができます。[-f77= misc]
- 指数として BOZ が使用できます。[-f77=misc]
- BOZ 定数は文字変数に割り当てることができます。 例: character\*8 ch ch ="12345678"X
- BOZ 定数は、組み込み関数呼び出しの引数として使用できます。[-f77=misc]
- 文字変数は、DATA 文の整数値で初期化できます。変数の先頭文字は整数値に設 定され、残りの文字列 (文字列が 2 文字以上の場合) は空白になります。
- ホレリス文字の整数配列を形式記述子として使用できます。[-f77]
- 浮動小数点の例外が生成される場合、定数の折りたたみは実行されません。 [-f77=misc]
- -f77=misc を指定してコンパイルすると、f95 は、f77 コンパイラの方法 で、自動的に REAL 定数を、引数、データ、およびパラメータ文に適切な種類 (REAL\*8 または REAL\*16) にします。[-f77=misc]
- 割り当てられた GOTO で、等価にされた変数を使用できます。[-f77]
- 非定数文字式を数値変数に割り当てることができます。
- -f77=misc でコンパイルを実行すると、型宣言の変数名の後に \**kind* を配置で きます。[-f77=misc]  $[69]$ : REAL Y\*4, X\*8(21)) INTEGER FUNCTION FOO\*8(J)
- 部分文字列を、DATA 文の DO 形並びの対象として使用できます。[-f77= misc]  $[0]$ : DATA (a(i:i), i=1,n) /n\*'+'/
- 括弧で囲まれた整数式は、型サイズとして配置できます。 例: PARAMETER (N=2) INTEGER\*(N+2) K
- プログラム、サブルーチン、関数、および実行文
	- f95 では、名前を設定するために PROGRAM 文は必要ありません。
	- 関数は、サブルーチンと同様に、CALL 文で呼び出すことができます。[-f77]
	- 関数は、定義された戻り値を持つ必要はありません。[-f77]
	- 選択戻り指定子 (\**label* または &*label*) を実際のパラメータリストおよび別の位 置で使用できます。[-f77=misc]
- %VAL を COMPLEX 型の引数とともに使用できます。[-f77=misc]
- %REF および %LOC を利用できます。[-f77=misc]
- サブルーチンは、RECURSIVE キーワードを使用して自分自身を宣言しないで も、自分自身を再帰的に呼び出すことができます。[-f77=misc] ただし、間 接的な再帰を実行するプログラム (ルーチン A がルーチン B を呼び出し、その 後にルーチン B がルーチン A を呼び出す) は、正しく動作させるために -xrecursive フラグでコンパイルする必要があります。
- 代替リターンを保持するサブルーチンは、ダミー引数のリストに代替リターン のリストがない場合でも呼び出すことができます。
- -f77=misc を指定してコンパイルすると、INTEGER または REAL 型以外の引 数を使用して文関数を定義でき、実際の引数は文関数で定義された型に変換さ れます。[-f77=misc]
- ヌルの実引数を許可します。 例: CALL FOO(I,,,J) には、先頭の I と末尾の J 引数の間に 2 つの null 引数 があります。
- f95 では、関数 %LOC() の呼び出しは LOC() として取り扱われます。[-f77= misc]
- \*\*、\* など別の演算子の後に単項プラスや単項マイナスを配置できます。
- 最初の引数が COMPLEX 型であっても、CMPLX() 組み込み関数を保持する第 2 引数を使用できます。この場合、最初の引数の実数部が使用されます。[-f77= misc]
- CHAR() 組み込み関数の引数が 255 文字を超過しても、警告が発せられるだけ で、エラーにはなりません。[-f77=misc]
- 負のシフトカウントに対し、警告が発せられるだけでエラーにはなりません。
- 現在のディレクトリに配置された INCLUDE ファイルと -I オプションで指定さ れた INCLUDE ファイルを検索します。[-f77=misc]
- 連続的な .NOT. 演算子 (.NOT..NOT..NOT.(I.EQ.J) など)を許可します。 [-f77=misc]
- その他
	- f95 は、通常、標準出力に対する進捗メッセージを発行しません。f77 コンパ イラは、進捗メッセージを発行し、コンパイルしているルーチン名を表示しま す。この規則は、-f77 を指定してコンパイルすると維持されます。
	- f77 コンパイラでコンパイルされたプログラムは、算術例外でトラップされる ことはなく、自動的に ieee retrospective を終了に呼び出し、実行中に起 こった例外をレポートします。-f77 フラグを使用したコンパイルは、f77 コ ンパイラのこの動作を模倣します。デフォルトでは、f95 コンパイラは最初の 算術例外でトラップされますが、ieee\_retrospective は呼び出しません。
- f77 コンパイラは、高い精度が必要な場合に、REAL\*4 定数がコンテキスト中 でより高い精度を保持しているように取り扱います。-f77 フラグを使用してコ ンパイルする場合、f95 コンパイラは、倍精度または 4 倍精度の演算対象に対 し、REAL\*4 定数がそれぞれ倍精度または 4 倍精度を保持することを許可しま す。
- DO ループ変数をループ内で再定義できます。[-f77=misc]
- コンパイルするプログラム単位の名前を表示します。[-f77=misc]
- DIMENSION 文で使用される変数の型を DIMENSION 文の後に宣言できま す。
	- 例: SUBROUTINE FOO(ARR,G) DIMENSION ARR(G) INTEGER G RETURN END

非標準の言語拡張機能の構文および意味についての詳細は、

http://docs.sun.com/source/806-4841/index.html の『FORTRAN 77 言語 リファレンス』を参照してください。

# 5.2 非互換性の問題

現行リリースの f95 で、従来の f77 プログラムをコンパイルおよびテストしたとき に生じた非互換性の問題を次に示します。これらの問題は、f95 の比較機能の欠如、 または動作の相違点が原因となって発生します。次の項目は、FORTRAN 77 の非標 準の拡張機能であり、f77 でサポートされていても f95 でサポートされていませ  $h_{\rm o}$ 

- ソースの書式
	- -f77 オプションを指定すると、6 文字を超える名前に対し ANSI 警告が発せら れます。
- 入出力
	- f95 は、直接探査ファイルで ENDFILE を許可しません。
	- f95 は、直接探査入出力でレコード番号を指定する '*n* 書式 (例: READ (2 '13) X,Y,Z) を認識しません。
	- f95 は、従来の f77 "R" 書式編集記述子を認識しません。
	- f95 では、CLOSE 文における DISP= 指定子を許可しません。
	- WRITE 文でのビット定数は許可されません。
	- Fortran 95 NAMELIST は、可変長の配列および文字列を許可しません。
	- RECL=1を使用して直接探査ファイルを開くことは、「ストリーム」ファイル としては使用できません。代わりに FORMAT='STREAM' を使用してください。
- Fortran 95 は、不当な入出力指定子をエラーとしてレポートします。f77 では 警告のみです。
- データ型、宣言、および用法
	- f95 では 7 つしか配列添字を使用できません。f77 では 20 個まで使用できま す。
	- f95 は、PARAMETER 文での非定数を許可しません。
	- CHARACTER 型宣言の初期化子では整数値は使用できません。
	- REAL() 組み込み関数は、引数を REAL\*4 に変換する代わりに、複素引数の実 数部を返します。これにより、引数が DOUBLE、COMPLEX、または COMPLEX\*32 の場合に、異なる結果が返されます。
	- Fortran 95 は、配列が宣言される前に、境界式の配列要素を許可しません。 例:

```
subroutine s(i1,i2)
integer i1(i2(1):10)
dimension i2(10)
...ERROR:"I2" は関数として使用されているため、形状明示
DIMENSION 属性を付けて宣言してはなりません。
end
```
- プログラム、サブルーチン、関数、文
	- 名前の最大長は 127 文字です。
- コマンド行オプション
	- f95 は、f77 コンパイラオプション -dbl、-oldstruct、-i2、-i4、および -vax の一部のサブルーチンを認識しません。
- f95がサポートしていない f77 ライブラリルーチン
	- POSIX ライブラリ
	- IOINIT() ライブラリルーチン
	- テープ入出力ルーチン topen、tclose、twrite、tread、trewin、 tskipf、tstate
	- start\_iostats および end\_iostats ライブラリルーチン
	- f77 init() 関数
	- f95 では、同じ名前を持つユーザー独自のルーチンを定義することによってバ イパスされる IEEE\_RETROSPECTIVE サブルーチンを許可していません。

```
5.3 f77 でコンパイルしたルーチンとのリン
    ク
```
- f77 および f95 オブジェクトバイナリを混在させるには、-xlang=f77 オプショ ンを指定して f95 コンパイルとリンクします。主プログラムが f77 プログラムで あっても、f95 でリンクを実行します。
- 例: f77 オブジェクトファイルで f95 主プログラムをコンパイルします。

```
demo% cat m.f95
CHARACTER*74 ::c = 'テストです。'
   CALL echo1( c )
END
demo% f95 -xlang=f77 m.f95 sub77.o 
demo% a.out
テストです。
demo%
```
■ f95 プログラムに対して FORTRAN 77 ライブラリおよび組み込み関数が使用でき ます。『Fortran ライブラリ・リファレンス』を参照してください。

例: FORTRAN 77 のライブラリからルーチンを呼び出す f95 のメインです。

```
demo% cat tdtime.f95
        REAL e, dtime, t(2)
       e = dtime(t)
       DO i = 1, 100000as = as + cos(sqrt(fload(i))) END DO
       e = dtime(t)
       PRINT *, '経過:', e, ', ユーザー:', t(1), ', システム:', t(2)
        END
demo% f95 tdtime.f95
demo% a.out
経過: 0.14 , ユーザー: 0.14 , システム: 0.0E+0
demo%
```
dtime(3F) を参照してください。

## 5.3.1 Fortran 95 組み込み関数

Fortran 95 の標準機能として、FORTRAN 77 にはない組み込み関数がサポートされ ています。Fortarn 95 の非標準組み込み関数を含むすべての組み込み関数は、 『Fortran ライブラリ・リファレンス』に記載されています。

『Fortran ライブラリ・リファレンス』に記載された組み込み関数名をプログラムの 関数名として使用する場合は、組み込みではないルーチンを使用するために、f95 の EXTERNAL 文を追加する必要があります。

『Fortran ライブラリ・リファレンス』には、以前の f77 コンパイラ が認識可能な 組み込み関数も記載されています。f95 コンパイラは、これらの名前を組み込み関数 と同様に認識できます。

-f77=intrinsics を指定してコンパイルすると、認識可能な組み込み関数は f77 コンパイラで知られるものだけに制限され、Fortran 95 組み込み関数は無視されま す。

# 5.4 f95 への移行についてのその他の問題

■ floatingpoint.h ヘッダーファイルは、f77\_floatingpoint.h を置き換え、 次のソースプログラムで使用される必要があります。

#include "floatingpoint.h"

- f77/*filename* 書式のヘッダーファイルの参照は、f77/ ディレクトリパスを削除す るように変更する必要があります。
- 非標準の名前付け手法を使用しているプログラム(配列のオーバーインデックス、 Cray または Fortran ポインタのオーバーラップによる) の場合は、適切な -xalias フラグを指定してコンパイルするとよいでしょう。3-59 [ページの](#page-114-0) 「-xalias[=[keywords\]](#page-114-0)」を参照してください。また、『Fortran プログラミング ガイド』では、「dusty deck (互換性または保守のために残さざるを得ない)」プロ グラムの移植についての章で、例を挙げて検討されています。

付録 A

## 実行時のエラーメッセージ

この付録では、Fortran 95 の実行時入出力ライブラリおよびオペレーティングシステ ムが生成するエラーメッセージについて説明します。

## A.1 オペレーティングシステムのエラーメッ セージ

オペレーティングシステムのエラーメッセージには、システムコールの失敗、C ライ ブラリのエラー、シェルの診断などがあります。システムコールのエラーメッセージ は、intro(2) に記載されています。Fortran ライブラリを介して行われたシステム コールから、直接エラーメッセージが生成されることはありません。Fortran ライ ブラリの中にある次に示すシステムルーチンが、C のライブラリルーチンを呼び出 し、それがエラーメッセージを生成します。

```
integer system, status
status = system("cp afile bfile")
print*, "status = ", status
end
```
このようにすると、次のメッセージが表示されます。

```
cp: cannot access afile
 status = 512
```
# A.2 f95 の実行時入出力メッセージ

f95 入出力ライブラリは、実行時にエラーを検出すると、診断メッセージを出力しま す。Fortran95 でコンパイルおよび実行したプログラムの例を次に示します。

```
demo% cat wf.f
     WRITE( 6 ) 1
      END
demo% f95 -o wf wf.f
demo% wf
  ****** FORTRAN RUN-TIME SYSTEM ******
 Error 1003: unformatted I/O on formatted unit (書式付き装置に対する
書式なし入出力)
 Location: the WRITE statement at line 1 of "wf.f"
 Unit: 6
 File: standard output
Abort
```
f95 メッセージにエラーの生じたソースコードのファイル名と行番号が示されている ことから、アプリケーション開発者は、入出力文に ERR= 句を使用して実行時入出力 エラーを検出することを検討すべきです。

表 [A-1](#page-203-0) に f95 で出力される実行時入出力メッセージの一部の日本語訳を示します。

表 A-1 f95 の実行時入出力メッセージ

<span id="page-203-0"></span>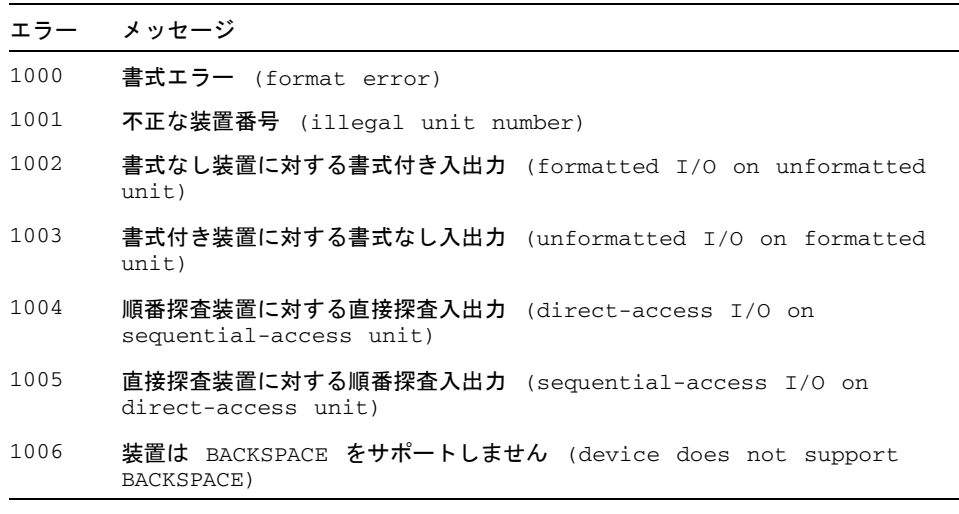

表 A-1 f95 の実行時入出力メッセージ (続き)

| エラー  | メッセージ                                                           |
|------|-----------------------------------------------------------------|
| 1007 | レコードの先頭を越えています (off beginning of record)                        |
| 1008 | ファイルの stat ができません (can't stat file)                             |
| 1009 | 反復数の後に * がありません (no * after repeat count)                       |
| 1010 | 長すぎる記録 (record too long)                                        |
| 1011 | 切り捨てエラー (truncation failed)                                     |
| 1012 | 不完全な並び入力 (incomprehensible list input)                          |
| 1013 | 空き領域の不足 (out of free space)                                     |
| 1014 | 接続されていない装置 (unit not connected)                                 |
| 1015 | 予期しない文字の読み取り (read unexpected character)                        |
| 1016 | 不正な論理入カコード (illegal logical input field)                        |
| 1017 | 'new' ファイルが存在します ('new' file exists)                            |
| 1018 | 'old' ファイルが見つかりません (can't find 'old' file)                      |
| 1019 | 認識できないシステムエラー (unknown system error)                            |
| 1020 | シーク可能な条件が必要です (requires seek ability)                           |
| 1021 | 不正な引数 (illegal argument)                                        |
| 1022 | 負数の反復数 (negative repeat count)                                  |
| 1023 | チャネルやデバイスに対する不正な操作 (illegal operation for<br>channel or device) |
| 1024 | 再入可能入出力 (reentrant I/O)                                         |
| 1025 | オーブン時の指定子が矛盾している (incompatible specifiers in<br>open)           |
| 1026 | namelist への不正な入力 (illegal input for namelist)                   |
| 1027 | FILEOPT パラメータのエラー (error in FILEOPT parameter)                  |
| 1028 | 許可されない書き出し (writing not allowed)                                |
| 1029 | 許可されない読み取り (reading not allowed)                                |
| 1030 | 入力での整数オーバーフロー (integer overflow on input)                       |
| 1031 | 入力での浮動小数点オーバーフロー (floating-point overflow on<br>input)          |
| 1032 | 入力での浮動小数点アンダーフロー (floating-point underflow on<br>input)         |
| 1051 | 閉じたデフォルト入力装置 (default input unit closed)                        |

1052 閉じたデフォルト出力装置 (default output unit closed)

表 A-1 f95 の実行時入出力メッセージ (続き)

| エラー  | メッセージ                                                                           |
|------|---------------------------------------------------------------------------------|
| 1053 | 接続されていない装置からの直接探査の READ (direct-access READ from<br>unconnected unit)           |
| 1054 | 接続されていない装置への直接探査の WRITE (direct-access WRITE to<br>unconnected unit)            |
| 1055 | 結合していない内部装置 (unassociated internal unit)                                        |
| 1056 | 内部装置の無効な引用 (null reference to internal unit)                                    |
| 1057 | 空の内部ファイル (empty internal file)                                                  |
| 1058 | 書式なし装置に対する並び入出力 (list-directed I/O on unformatted<br>unit)                      |
| 1059 | 書式なし装置に対する変数群入出力 (namelist I/O on unformatted<br>unit)                          |
| 1060 | 内部ファイルの終端を越えて書き出ししようとしました (tried to write<br>past end of internal file)         |
| 1061 | 結合していない ADVANCE 指定子 (unassociated ADVANCE specifier)                            |
| 1062 | ADVANCE 指定子が 'YES' または 'NO' ではありません (ADVANCE<br>specifier is not 'YES' or 'NO') |
| 1063 | EOR 指定子が前進入力に対して指定されています (EOR specifier<br>present for advancing input)         |
| 1064 | SIZE 指定子が前進入力に対して指定されています (SIZE specifier<br>present for advancing input)       |
| 1065 | 負数またはゼロの記録番号 (negative or zero record number)                                   |
| 1066 | ファイルに存在しない記録 (record not in file)                                               |
| 1067 | 破壊された書式 (corrupted format)                                                      |
| 1068 | 結合していない入力変数 (unassociated input variable)                                       |
| 1069 | データ編集記述子より多い入出力項目 (more I/O-list items than data<br>edit descriptors)           |
| 1070 | 添字三つ組にゼロの刻み幅 (zero stride in subscript triplet)                                 |
| 1071 | DO 形ループにゼロの増分値 (zero step in implied DO-loop)                                   |
| 1072 | 負数の欄幅 (negative field width)                                                    |
| 1073 | ゼロ幅の欄 (zero-width field)                                                        |
| 1074 | 文字列編集記述子が入力に用いられています (character string edit<br>descriptor reached on input)     |
| 1075 | ホレリス編集記述子が入力に用いられています (Hollerith edit                                           |

descriptor reached on input)

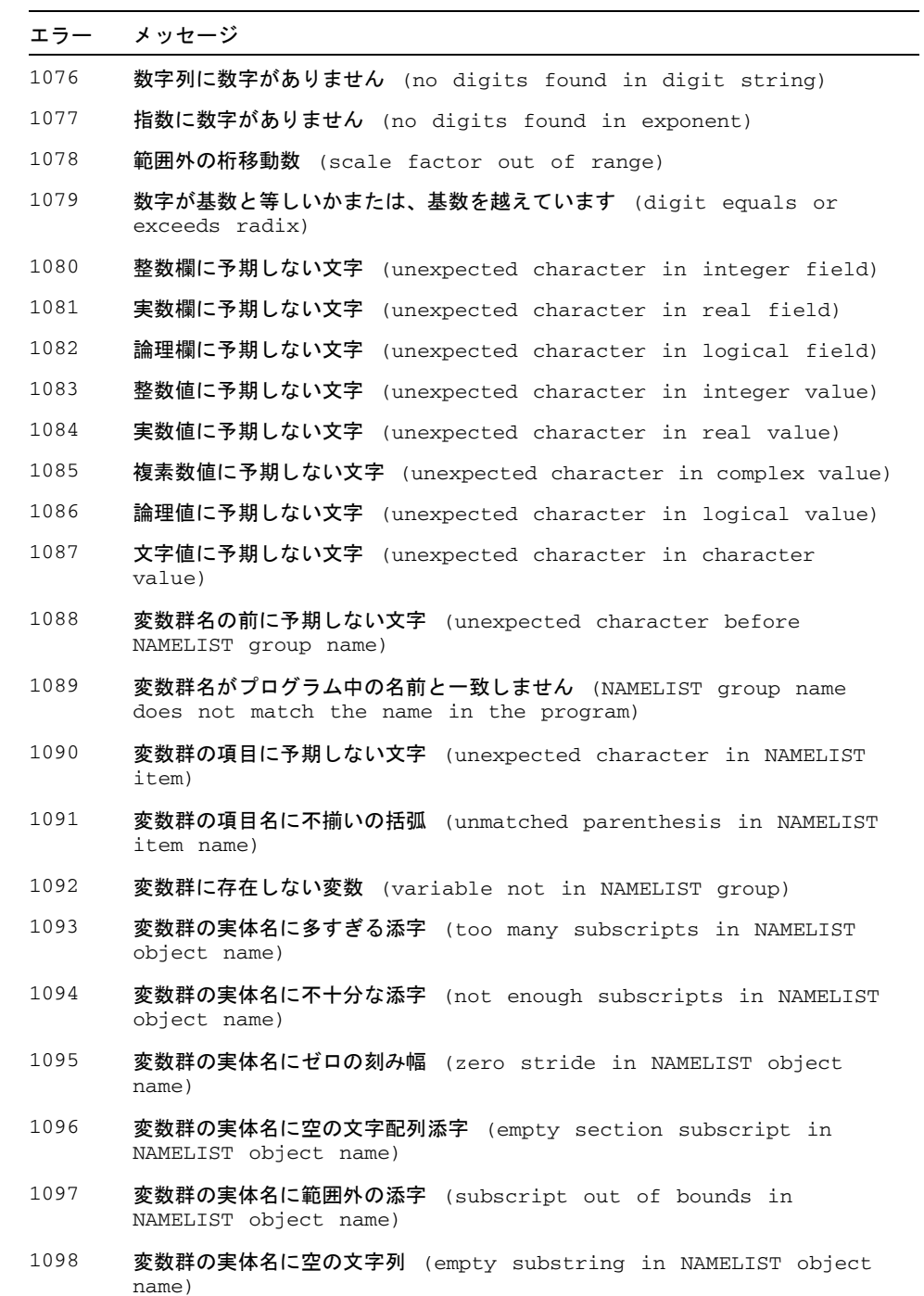

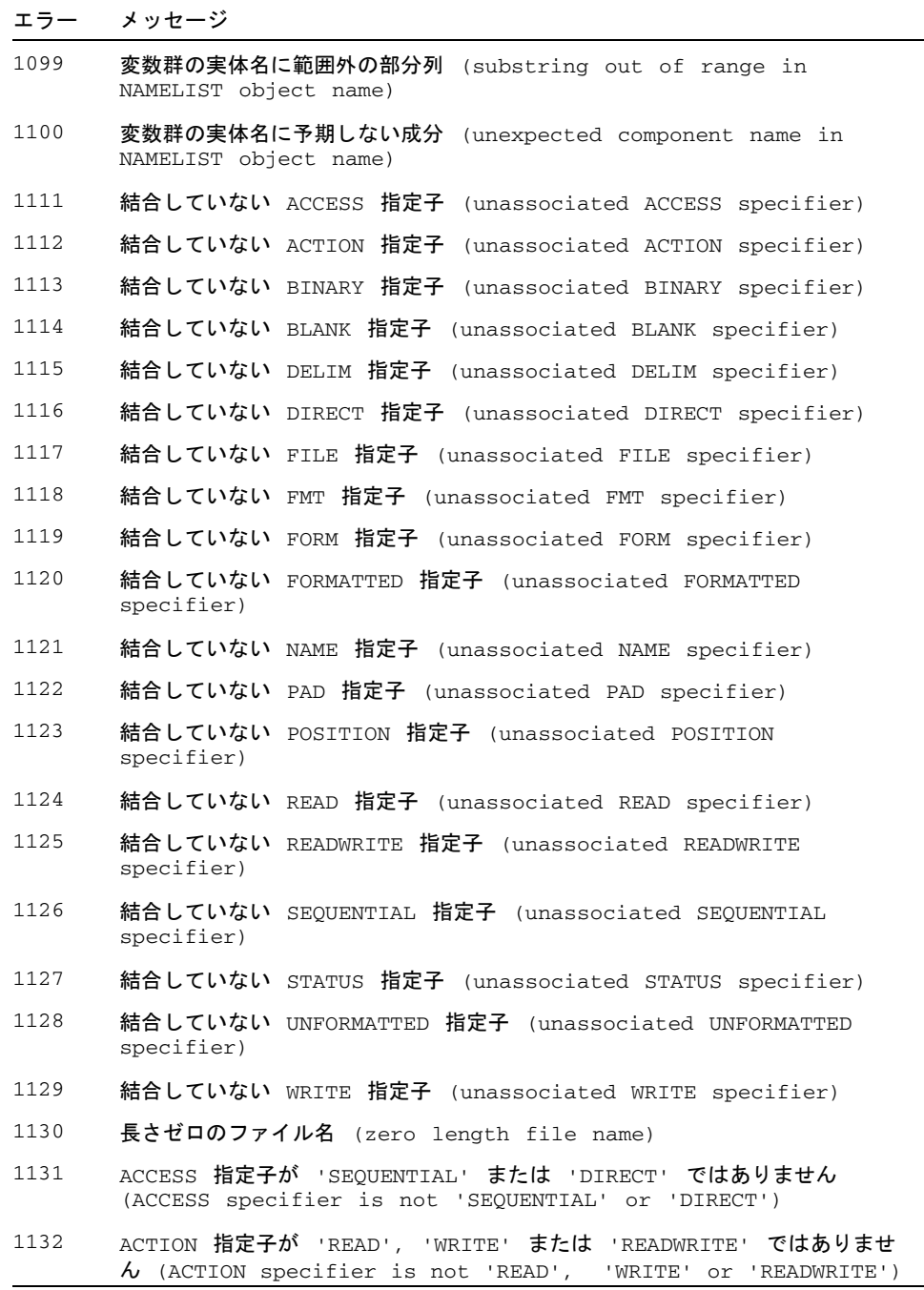

#### エラー メッセージ

- 1133 BLANK 指定子が 'ZERO' または 'NULL' ではありません (BLANK specifier is not 'ZERO' or 'NULL')
- 1134 DELIM 指定子が 'APOSTROPHE'、'QUOTE'、または 'NONE' ではありませ  $\lambda$  (DELIM specifier is not 'APOSTROPHE', 'OUOTE' or 'NONE')
- 1135 予期しない FORM 指定子 (unexpected FORM specifier)
- 1136 PAD 指定子が 'YES' または 'NO' ではありません (PAD specifier is not 'YES' or 'NO')
- 1137 POSITION 指定子が 'APPEND'、'ASIS'、または 'REWIND' ではありませ ん (POSITION specifier is not 'APPEND', 'ASIS' or 'REWIND')
- 1138 RECL 指定子がゼロまたは負数です (RECL specifier is zero or negative)
- 1139 直接探査ファイルに対して記録長が指定されていません (no record length specified for direct-access file)
- 1140 予期しない STATUS 指定子 (unexpected STATUS specifier)
- 1141 接続されている装置に対して 'OLD' でない status が指定されています (status is specified and not 'OLD' for connected unit)
- 1142 STATUS 指定子が 'KEEP' または 'DELETE' ではありません (STATUS specifier is not 'KEEP' or 'DELETE')
- 1143 一時ファイルに対して指定された status 'KEEP' (status 'KEEP' specified for a scratch file)
- 1144 不当な status の値 (impossible status value)
- 1145 一時ファイルに対してファイル名が指定されました (a file name has been specified for a scratch file)
- 1146 読み取り中または書き出し中の装置を開こうとしています (attempting to open a unit that is being read from or written to)
- 1147 読み取り中または書き出し中の装置を閉じようとしています (attempting to close a unit that is being read from or written to)
- 1148 ディレクトリを開こうとしています (attempting to open a directory)
- 1149 ファイルはシンボリックリンクで、status が 'OLD' です (status is 'OLD' and the file is a dangling symbolic link)
- 1150 ファイルはシンボリックリンクで、status が 'NEW' です (status is 'NEW' and the file is a symbolic link)
- 1151 使用できる一時ファイル名がありません (no free scratch file names)
- 1152 デフォルト装置に対する指定子 ACCESS='STREAM' (specifier ACCESS= 'STREAM' for default unit)
- 1153 デフォルト装置へのストリーム探査 (stream-access to default unit)

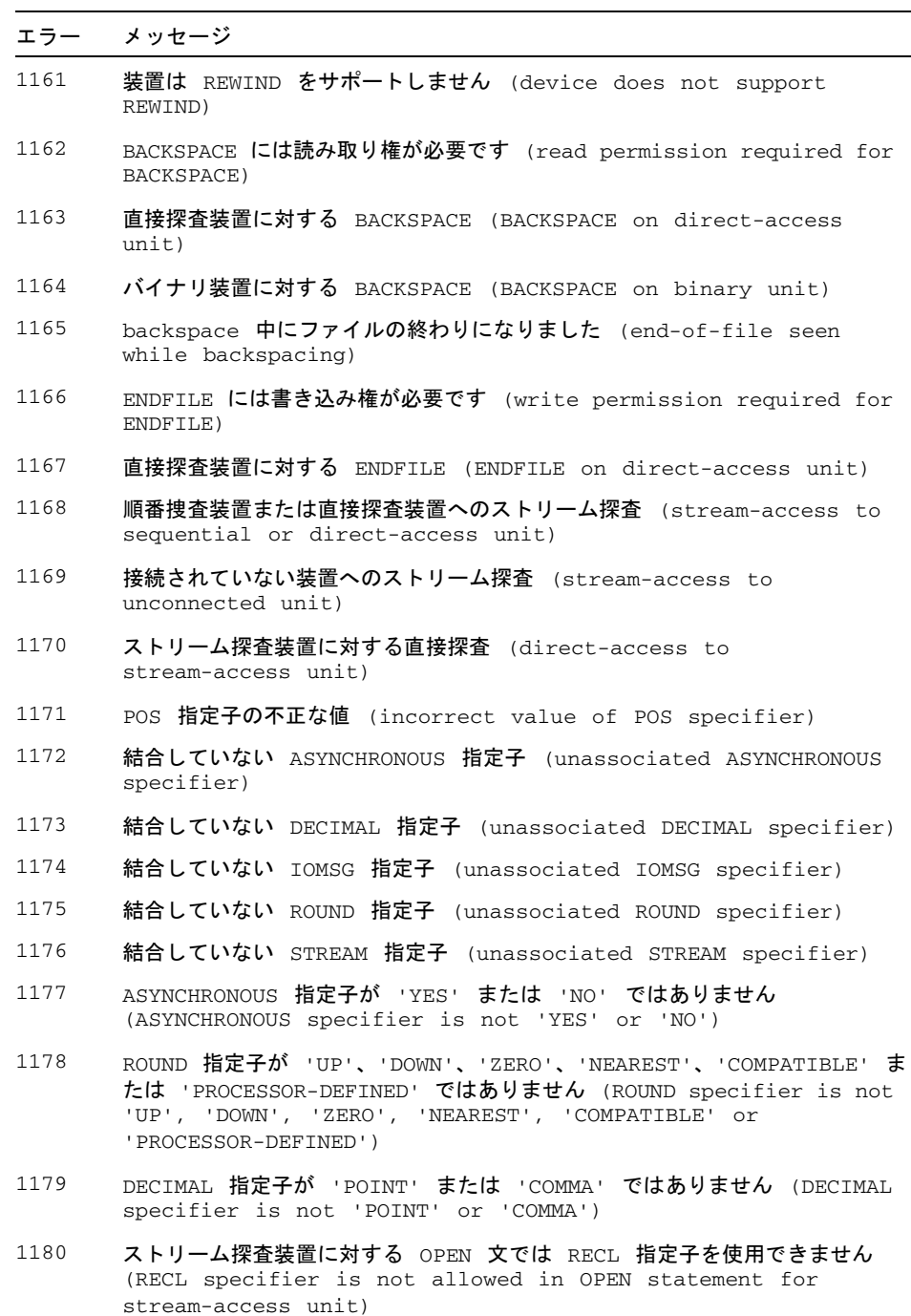

 $\overline{a}$ 

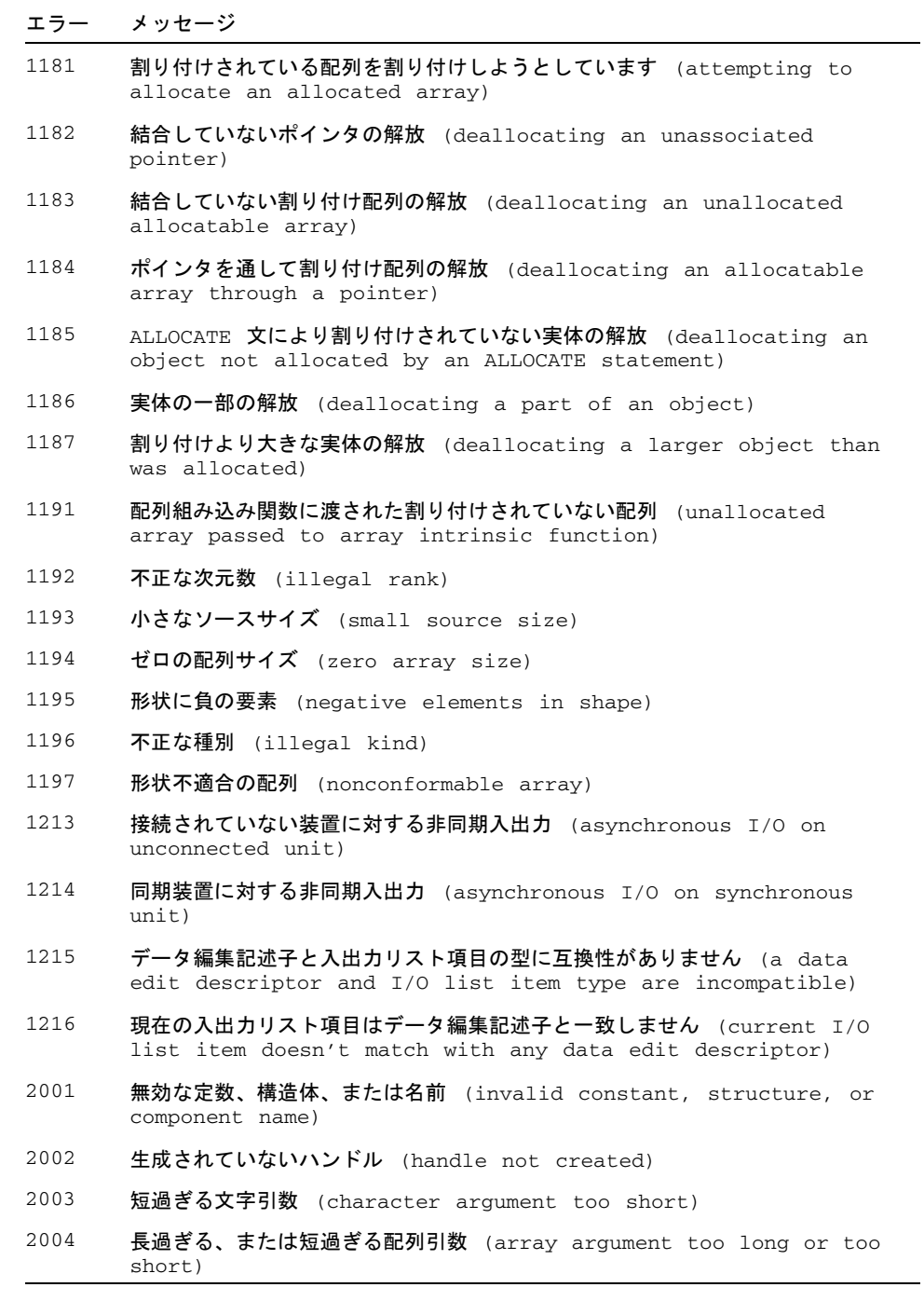

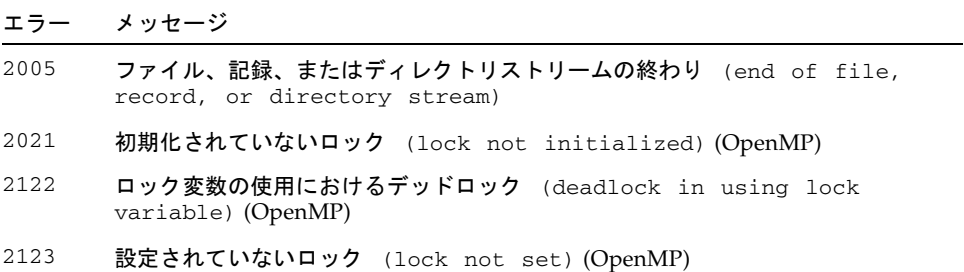

付録 B

## 各リリースにおける機能変更

この付録では、Fortran 95 コンパイラの今回のリリースおよびこれまでのリリース で、追加された機能、変更された機能について説明します。

Fortran 95 コンパイラ、バージョン 8.2 は Sun Studio 11 でリリースされるコンポー ネントの 1 つです。

## B.1 Sun Studio 11 Fortran リリース

■ 新しい -xmodel オプション

新しい -xmodel オプションでは、64 ビット AMD アーキテクチャでカーネル、 スモール、ミディアムのメモリーモデルを指定できます。大域変数および静的変 数のサイズが 2G バイトを超える場合は、-xmodel=medium を指定します。そう でない場合は、デフォルトの -xmodel=small 設定を使用します。3-90 [ページの](#page-145-0) 「[-xmodel=](#page-145-0)[small | kernel | medium]」を参照してください。

- x86 SSE2 プラットフォーム用に拡張された -xvector オプション -xvector オプションでは、ベクタライブラリ関数の呼び出しの自動生成や、 SIMD (Single Instruction Multiple Data) 命令の生成が可能です。このオプション は、x86 SSE2 プラットフォームの拡張構文を提供します。3-107 [ページの「](#page-162-0)– [xvector](#page-162-0)[=[{yes|no}] [[no%]lib, [no%]simd, %none] ]」を参照してください。
- STACKSIZE 環境変数の拡張 STACKSIZE 環境変数の構文が拡張され、単位キーワードを含めることができるよ うになりました。
- x86 プラットフォームで利用できる -xpagesize オプション SPARC のほかに x86 プラットフォームでも、オプション -xpagesize、 -xpagesize\_heap、-xpagesize\_stack を使用できます。3-92 [ページの](#page-147-0) 「[-xpagesize=](#page-147-0)size」を参照してください。
- 新しい UltraSPARC T1 および UltraSPARC IV+ ターゲットへの対応 -xarch、-xchip、-xcache、-xtarget の値で、新しい UltraSPARC プロセッ サがサポートされます。3-103 ページの「[–xtarget=](#page-158-0)t」を参照してください。

## B.2 Sun Studio 10 Fortran リリース

■ AMD-64 プロセッサ向けコンパイル

このリリースでは、64 ビット x86 プラットフォームで動作するようにアプリケー ションをコンパイルするためのオプションとして、-xarch=amd64 および -xtarget=opteron が導入されています。

■ ビッグエンディアンとリトルエンディアン式プラットフォーム間のファイルの共 有

新しいコンパイラフラグの -xfilebyteorder は、プラットフォームにまたがる バイナリ入出力ファイルのサポートを提供します。

■ Solaris x86 プラットフォームでの OpenMP のサポート

このリリースの Sun Studio では、Solaris SPARC プラットフォームばかりでな く、Solaris x86 プラットフォームでも、共有メモリー並列化のための OpenMP API を利用できます。両方のプラットフォームで、同じ内容の機能を利用できま す。

■ OpenMP オプション -openmp=stubs のサポート廃止

ユーザーの便宜のため、OpenMP のスタブライブラリは提供されます。OpenMP ライブラリ関数を呼び出すだけで、OpenMP プログラムを無視する OpenMP プロ グラムをコンパイルする場合は、-openmp オプションを付けてプログラムをコン パイルし、オブジェクトファイルを libompstubs.a ライブラリとリンクします。以 下に例を示します。

% f95 omp\_ignore.c -lompstubs

libompstubs.a と OpenMP 実行時ライブラリの libmtsk.so 両方とのリンク はサポートされていません。両方とリンクすると、予期しない動作になることが あります。

## B.3 Sun Studio 9 Fortran リリース

■ x86 Solaris プラットフォーム向け Fortran 95 リリース

このリリースの Sun Studio では、x86 プラットフォーム版 Solaris で Fortran 95 コンパイラが使用できるようになっています。Solaris x86 プラットフォームで実 行可能なファイルを生成するには、-xtarget 値として generic、native、 386、486、pentium、pentium\_pro、pentium3、pentium4 のいずれかをコ ンパイル時に指定します。x86 プラットフォームでのデフォルトは -xtarget=generic です。

x86 プラットフォームの場合、次の f95 機能はまだ実装されていません。使用で きるのは、SPARC プラットフォーム上のみです。

- 区間演算 (コンパイラオプション -xia および -xinterval)
- Quad (128 ビット) 演算 (REAL\*16 など)
- IEEE 組み込みモジュール の IEEE\_EXCEPTIONS、IEEE\_ARITHMETIC、およ び IEEE\_FEATURES
- sun\_io\_handler モジュール
- -autopar、-parallel、-explitipar、-openmp などの並列化オプション

次の f95 コマンド行オプションは、x86 プラットフォームでのみ使用できます。 SPARC プラットフォーム では使用できません。 -fprecision、-fstore、および -nofstore

次の f95 コマンド行オプションは、SPARC プラットフォームでのみ使用できま す。x86 プラットフォーム では使用できません。 -xcode、-xmemalign、-xprefetch、-xcheck、-xia、-xinterval、 -xipo、-xjobs、-xlang、-xlinkopt、-xloopinfo、-xpagesize、 -xprofile\_ircache、-xreduction、-xvector、-depend、-openmp、 -parallel、-autopar、-explicitpar、-vpara、-XlistMP また、x86 プラットフォーム版の場合、-fast は -nofstore を追加します。

■ 実行時のパフォーマンスの向上

今回のリリースでは、多くのアプリケーションの実行時のパフォーマンスが向上 するとみられます。最良の結果を得るには、最適化レベルを高くして (-xO4 また は -xO5) コンパイルしてください。これらのレベルでは、コンパイラが内部手続 きや、形状引き継ぎ、割り付け、あるいはポインタ引数を持つ手続きをインライ ン化することができます。

■ Fortran 2003 のコマンド行組み込み関数

Fortran 2003 規格草案では、コマンド行引数および環境変数を処理するための新し い組み込み関数が紹介されています。今回のリリースの f95 コンパイラには、こ れらの組み込み関数が実装されています。新しい組み込み関数は以下のとおりで す。

■ GET\_COMMAND(*command, length, status*)

command でプログラムを呼び出すコマンド行全体を返します。

■ GET\_COMMAND\_ARGUMENT(*number, value, length, status*)

value でコマンド行引数を返します。

- GET\_ENVIRONMENT\_VARIABLE(*name, value, length, status, trim\_name*) 環境変数の値を返します。
- f95 コマンド行オプションの追加および変更

このリリースの f95 では、次のコマンド行オプションが新しく追加されていま す。詳細は第 3 章を参照してください。

■ -xipo archive={ none | readonly | writeback }

クロスファイル最適化でアーカイブ (.a) ライブラリを取り込むことができま す。(SPARC のみ)

■ -xprefetch\_auto\_type=[no%]indirect\_array\_access

間接アクセスされるデータ配列に対して間接先読み命令を生成します。(SPARC のみ)

■ -xprofile\_pathmap=*collect\_prefix*:*use\_prefix*

プロファイルデータファイルのパスマッピングを設定します。以前に -xprofile=collect を使ってコンパイルしたときに使用ディレクトリとは異 なるディレクトリにプロファイリングする場合は、-xprofile\_pathmap オプ ションを -xprofile=use オプションと併用してください。

このリリースの f95 では、次のコマンド行オプションのデフォルト値が変更され ています。

- -xprefetch のデフォルト値は -xprefetch=no%auto,explicit です。
- -xmemalign のデフォルト値は -xmemalign=8i です。ただし、-xarch=v9 オプションのいずれかを付けたコンパイルでは、デフォルト値は -xmemalign=8f になります。
- -xarch=v9 オプションのいずれかを付けたコンパイルでの -xcode のデフォ ルト値は abs44 になります。

以前のリリースのコンパイラで使用されていたデフォルト値でコンパイルにす るには、次のオプションを明示的に指定します。

32 ビットコンパイルの場合: -xarch=v8 -xmemalign=4s -xprefetch=no 64 ビットコンパイルの場合: -xcode=abs64 -xprefetch=no

#### ■ デフォルトの SPARC アーキテクチャを V8PLUS に変更

デフォルトの SPARC アーキテクチャは V7 でなくなりました。この Sun Studio 9 リリースでは、-xarch=v7 のサポートに制限があります。新しいデフォルトは V8PLUS (UltraSPARC) です。-xarch=v8 以上をサポートしているのは Solaris 8 OS だけであるため、-xarch=v7 によるコンパイルは、-xarch=v8 として扱われ ます。

SPARC V8 システム (SPARCStation 10 など) に配備するには、明示的に -xarch=v8 を使ってコンパイルします。提供のシステムライブラリは、SPARC V8 アーキテクチャで動作します。

SPARC V7 システム (SPARCStation 1 など) に配備するには、明示的に -xarch=v7 を使ってコンパイルします。提供のシステムライブラリは、SPARC V8 命令セットを利用します。この Sun Studio リリースでは、SPARC V7 アーキ テクチャをサポートするのは、Solaris 8 だけです。SPARC V8 命令が検出される と、OS はソフトウェアでその命令を解釈します。このためプログラムは実行され ますが、パフォーマンスは低下します。

■ OpenMP: 最大スレッド数を増加
OMP\_NUM\_THREADS およびマルチタスクライブラリの最大スレッド数が 128 から 256 に増加しました。

■ OpenMP: 変数の自動スコープ

このリリースの Fortran 95 コンパイラに実装されている、共有メモリー並列プロ グラミング用の OpenMP API には、並列領域における変数の自動スコープ機能が あります。詳細は、『OpenMP API ユーザーズガイド』を参照してください。(こ のリリースでは、OpenMP は SPARC プラットフォームにのみ実装されます。)

# B.4 Sun Studio 8 Fortran リリース

#### ■ **-openmp** オプションの拡張

-openmp オプションフラグは、OpenMP プログラムのデバッグが容易にできるよ うに強化されました。OpenMP アプリケーションのデバッグに dbx を使用するに は、次の指定をしてコンパイルします。

-openmp=noopt -g

その後 dbx を使用することによって、並列化領域内のブレークポイントで停止 し、変数の中身を表示できます。3-43 [ページの「](#page-98-0)-openmp[= {[parallel](#page-98-0)|noopt|none}]」を参照してください。

■ マルチプロセスのコンパイル

-xipo とともに -xjobs=*n* を指定すると、内部手続き間最適化が最大 *n* 個のコー ド生成インスタンスを起動して、コマンド行に列挙されたファイルをコンパイル します。このオプションによって、マルチ CPU を持つマシン上の大きなアプリ ケーションを構築するための時間が大幅に削減されます。3-85 [ページの](#page-140-0) 「[-xjobs=](#page-140-0)n」を参照してください。

#### ■ **PRAGMA ASSUME** を使った表明

ASSUME プラグマはこのコンパイラに今回新しく追加された機能です。このプラグ マは、手続き内のある個所において真であることをプログラマが知っている条件 について、コンパイラにヒントを与えます。このことによって、コンパイラの コードの最適化機能がさらに向上します。また、プログラマはこの表明を使っ て、実行時にプログラムの妥当性をチェックできます。詳細は、2-14 [ページの](#page-47-0) 2.3.1.9 節「[ASSUME](#page-47-0) 指令」、および 3-67 ページの「[-xassume\\_control](#page-122-0)[= [keywords\]](#page-122-0)」を参照してください。

■ Fortran 2000 機能の追加

Fortran 2000 の規格草稿に記述されている以下の機能が、Fortran 95 コンパイラの 今回のリリースに導入されました。これらは第 4 章で説明されています。

■ 例外処理と IEEE 演算

新しい組み込みモジュールの EEE\_ARITHMETIC と IEEE\_FEATURES によっ て、Fortran 言語での例外処理と IEEE 演算がサポートされます。4-15 [ページの](#page-178-0) 4.6.2 節「IEEE [浮動小数点の例外処理」を](#page-178-0)参照してください。

■ C との相互運用性

Fortran のための新しい規格草稿では、C 言語手続きを参照する方法、および反 対に C 関数から Fortran 副プログラムを参照できるように指定する方法を定め ています。また、外部 C 変数とリンクする大域変数を宣言する方法も定めてい ます。4-15 ページの 4.6.1 節「C [関数との相互運用性」を](#page-178-1)参照してください。

■ PROTECTED 属性

Fortran 95 コンパイラでは、新たに Fortran 2000 の PROTECTED 属性が使える ようになりました。PROTECTED はモジュール要素の使用に制限を設けます。 PROTECTED 属性を持つオブジェクトは、それ自身が宣言されるモジュール内で のみ定義可能です。4-16 ページの 4.6.4 節「[PROTECTED](#page-179-0) 属性」を参照してくだ さい。

■ ASYNCHRONOUS 入出力指定子

コンパイラは入出力文中の ASYNCHRONOUS 指定子を認識します。

```
ASYNCHRONOUS=['YES' | 'NO']
```
この構文は Fortran 2000 規格草稿で提案されているものです。4-16 [ページの](#page-179-1) 4.6.5 節「Fortran 2003 [非同期入出力」](#page-179-1)を参照してください。

■ 従来の **f77 との互換性の強化** 

多数の機能の追加によって、Fortran 95 コンパイラでは従来の FORTRAN 77 コン パイラである f77 との互換性が向上しました。その機能とは、可変フォーマット 式 (VFE)、long 識別子、コンパイルオプションの -arg=local と -vax などで す。第 3 章および第 4 章を参照してください。

■ 入出力エラーハンドラ

2 つの新機能によって、ユーザーは独自に論理ユニットの書式付き入力のエラー処 理ルーチンを指定できます。このルーチンについては、4-19 [ページの](#page-182-0) 4.7.1 節「入 [出力エラー処理ルーチン」と](#page-182-0)『Fortran ライブラリ・リファレンス』のマニュアル ページを参照してください。

■ 符号なし整数

今回のリリースによって Fortran 95 コンパイラでは言語が拡張され、新しいデー タ型である UNSIGNED が使用可能になりました。4-13 ページの 4.5 [節「符号なし](#page-176-0) [整数」](#page-176-0)を参照してください。

■ 優先スタックサイズ、ヒープページサイズの設定

新しいコマンド行オプション、-xpagesize を使用すれば、実行プログラムがプ ログラム開始時に優先スタックサイズおよびヒープページサイズを設定できるよ うになります。3-92 ページの「[-xpagesize=](#page-147-0)size」を参照してください。

■ プロファイル処理の高速化と機能強化

今回のリリースで、新しいコマンド行オプション、-xprofile\_ircache= *path* が導入され、プロファイルフィードバック中のコンパイルフェーズ "use" がスピー ドアップされました。3-99 ページの「[-xprofile\\_ircache](#page-154-0)[=path]」を参照して ください。詳細は、3-99 ページの「[-xprofile\\_pathmap=](#page-154-1) [collect\\_prefix](#page-154-1):use\_prefix」を参照してください。

■ 既知のライブラリの拡張

-xknown\_lib オプションが強化され、Basic Linear Algebra ライブラリ、BLAS より多くのルーチンが取り入れられました。3-85 ページの「[-xknown\\_lib=](#page-140-1) [library\\_list](#page-140-1)」を参照してください。

■ リンク時の最適化

新たに追加された -xlinkopt フラグを使ってコンパイル、リンクすると、ポスト オプティマイザが起動され、生成されたバイナリコードに対し、リンク時にパ フォーマンス面で各種の高度な最適化が施されます。3-87 [ページの](#page-142-0) 「[-xlinkopt](#page-142-0)[={1|2|0}]」を参照してください。

■ 局所変数の初期化

-xcheck オプションフラグが強化され、局所変数の特別な初期化が可能になりま した。-xcheck=init\_local を指定してコンパイルすると、プログラムによる 割り当て前に使用された場合に算術例外を引き起こす可能性のある局所変数を、 ある値に初期化できます。3-70 [ページの「](#page-125-0)-xcheck=keyword」を参照してくださ い。

# B.5 Sun ONE Studio 7, Compiler Collection (Forte Developer 7) リリース

<span id="page-219-0"></span>■ Fortran 95 コンパイラに組み込まれた FORTRAN 77 の機能

このリリースでは、f77 コンパイラは f95 コンパイラの追加機能に置き換わりま した。f77 のコマンドは、f95 を呼び出すスクリプトです。

#### コマンド*:* f77 オプション ファイル ライブラリ は、次の f95 コンパイラの呼び出しになります*:* f95 -f77=%all -ftrap=%none オプション ファイル -lf77compat ライブ ラリ

FORTRAN 77 の互換性および非互換性についての詳細は、第 [5](#page-192-0) 章を参照してくだ さい。

■ FORTRAN 77 互換性モード

一般的には、Fortran 95 とは互換性のない FORTRAN 77 構造構文および規則を、 コンパイラが受け付けるようにするためのさまざまな互換性機能を、新しい -f77 フラグを使用することによって選択できます。詳細は、3-23 [ページの「](#page-78-0)-f77[= [list\]](#page-78-0)」および第 [5](#page-192-0) 章を参照してください。

■ 非標準別名付けを採用している「Dusty Deck (互換性または保守のために残さざる を得ない) 」プログラムのコンパイル

f95 コンパイラは、コンパイルするプログラムが、副プログラムの呼び出し、大 域変数、ポインタ、オーバーインデックスを使用した変数の別名付けに関して、 Fortran 95 標準規則に従っていると仮定する必要があります。従来の多くのプログ ラムは、Fortran 言語の旧バージョンの欠点を避けるために、意図的に別名付け手 法を使用しています。-xalias フラグを使用すると、コンパイラにプログラムの 標準からのずれと、予想される別名付けの問題を知らせることができます。場合 によっては、適切な -xalias サブオプションを指定したときにのみ、正しいコー ドが生成されることもあります。厳格に標準に準拠しているプログラムの場合 は、コンパイラに別名付けを考慮しないように助言すると、パフォーマンスが向 上する場合もあります。3-59 [ページの「](#page-114-0)-xalias[=keywords]」および『Fortran プログラミングガイド』の移植に関する章を参照してください。

- MODULE 機能の向上
	- 新しいフラグ -use=list を使用すると、1 つ以上の暗黙的な USE 文が各サブプ ログラムに挿入されます。3-54 [ページの「](#page-109-0)-use=list」を参照してください。
- 新しいフラグ -moddir=*path* によって、コンパイルした MODULE サブプログラ ム (.mod ファイル) をどこに書き込むかをコントロールできます。3-38 [ページ](#page-93-0) の「[-moddir=](#page-93-0)path」を参照してください。新しい環境変数 MODDIR によって も、どこに .mod ファイルを記述するかをコントロールできます。
- -M*path* フラグは、ディレクトリパス、アーカイブ (.a) ファイル、または (.mod) ファイルを、MODULE 副プログラムを検索するために受け取ることがで きます。コンパイラは、ファイルの内容を検査してファイルの型を決めます。 実際のファイルの拡張子は無視されます。3-37 [ページの「](#page-92-0)–Mpath」を参照して ください。
- モジュールを検索する際に、コンパイラは、モジュールファイルが書き込まれ るディレクトリを最初に探します。

詳細は、4-23 ページの 4.9 [節「モジュールファイル」](#page-186-0)を参照してください。

■ -Xlist を使用した大域的なプログラム検査の向上

f95 コンパイラのこのリリースでは、大域的なプログラム検査のために、-Xlist フラグによる多くの新しい検査機能が加わりました。新しい -XlistMP サブオプ ションは、静的プログラム解析の新しいドメイン (OpenMP 並列化指令の検証) を 開きます。詳細は、3-57 [ページの「](#page-112-0)–Xlist[x]」、Forte Developer『OpenMP API ユーザーズガイド』、『Fortran プログラミングガイド』の「プログラムの解 析とデバッグ」の章を参照してください。

■ -xknown\_lib=library による既知のライブラリの識別

新しいオプション -xknown\_lib=*library* は、既知のライブラリへの参照を組み込 み関数として扱い、ユーザー定義のバージョンを無視するように、コンパイラに 指示します。これによって、コンパイラは、ライブラリに関する情報に基づき、 ライブラリの呼び出しを最適化できます。このリリースでは、Fortaran 95 標準組 み込み関数に対する明示的な EXTERNAL 宣言とこれらのルーチンのユーザー定義 バージョンを無視するため、既知のライブラリ名は、サンのパフォーマンスライ ブラリにある BLAS ルーチンのサブセット blas および intrinsics に限定され ます。3-85 ページの「[-xknown\\_lib=](#page-140-1)library\_list」を参照してください。

■ インタフェース仮引数型の無視

新しい指令 !\$PRAGMA IGNORE\_TKR {*list\_of\_variables*} は、特定の呼び出しを解釈 するときに、一般的な手続きのインタフェースで使用される仮引数名の型、種 類、ランクを、指定されたものに関して無視するように、コンパイラに指示しま す。この指令を使用することによって、引数の型、種類、ランクに基づいてライ ブラリルーチンを呼び出すラッパーの一般的なインタフェースの記述を単純化で きます。詳細は、2-10 ページの 2.3.1.2 節「[IGNORE\\_TKR](#page-43-0) 指令」を参照してくださ い。

■ -C 配列検査の向上

この f95 コンパイラのリリースでは、-C による実行時の配列添字範囲の検査が向 上し、配列の準拠検査もできるようになりました。配列のセクションが準拠して いない配列構文が実行されるとエラーになります。3-15 [ページの「](#page-70-0)–C」を参照し てください。

■ Fortran 2000 の機能の導入

この f95 リリースでは、次の Fortran 標準に提案されている新しい書式付き入出 力機能が実装されています。これらは、DECIMAL=、ROUND=、および IOMSG= 指 定子で、OPEN、READ、WRITE、PRINT、および INQUIRE 文で使用されます。ま た、DP、DC、RP、および RC 編集編記述子も実装されています。詳細は、[4-18](#page-181-0)  ページの 4.6.9 節「Fortran 2003 [の書式付き入出力機能」](#page-181-0)を参照してください。

■ 書式付き入出力の丸め

新しいオプションフラグ -iorounding は、書式付き入出力のデフォルトの丸め モードを設定します。モード (プロセッサ定義または互換性がある) は、Fortran 2000 の機能として実装された ROUND= 指定子に対応して決まります。3-35 [ページ](#page-90-0) の「-iorounding[={compatible|[processor-defined](#page-90-0)}]」を参照してくださ い。

■ 旧オプションの削除

次のフラグは f95 コマンド行から削除されました。

-db -dbl

次の f77 コンパイラフラグは、f95 コンパイラに実装されず、旧オプションとし て扱われます。

-arg=local -i2 -i4 -misalign -oldldo -r8 -vax-xl -xvpara -xtypemap=integer:mixed

■ スタックオーバーフローの検査

新しい -xcheck=stkovf フラグを指定してコンパイルすると、エントリのスタッ クオーバーフロー状態に対する実行時の検査が副プログラムに加わります。ス タックオーバーフローが検出されると、SIGSEGV セグメントフォルトが発生しま す。スタックオーバーフローは、スタックに大きな配列が割り当てられるマルチ スレッドアプリケーションで、近傍のスレッドスタックのデータを警告なしに破 壊する可能性があります。スタックオーバーフローの可能性がある場合は、 -xcheck=stkovf を使用してすべてのルーチンをコンパイルします。3-70 [ページ](#page-125-0) の「[-xcheck=](#page-125-0)keyword」を参照してください。

■ 新しいデフォルトのスレッドスタックのサイズ

このリリースでは、デフォルトのスレーブスレッドのスタックサイズが、SPARC V8 プラットフォームでは 4M バイトに、SPARC V9 プラットフォームでは 8M バ イトに増加されました。詳細は、『Fortran プログラミングガイド』の並列化の章 で、スタックおよびスタックサイズに関する内容を参照してください。

#### ■ 内部手続きの最適化の向上

-xipo=1 を使用すると、コンパイラはすべてのソースファイルに対してインライ ン化を実行しません。このリリースでは、キャッシュのパフォーマンス向上を目 的として、手続き間の別名付けの解析を向上し、記憶域割り当てとレイアウトを 最適化するために、-xipo=2 が追加されました。3-82 [ページの「](#page-137-0)-xipo[= {0|1|2}][」を](#page-137-0)参照してください。

#### ■ -xprefetch\_level=n による先読み命令のコントロール

新しいフラグ -xprefetch\_level=*n* を使用すると、-xprefetch=auto による 先読み命令の自動挿入をコントロールできます。使用の際は、-xO3 以上の最適化 レベルを指定し、先読み命令をサポートするターゲットプラットフォーム (-xarch プラットフォーム v8plus、v8plusa、v8plusb、v9、v9a、v9b、 generic64、または native64) が必要です。3-96 [ページの](#page-151-0) 「[-xprefetch\\_level=](#page-151-0){1|2|3}」を参照してください。

Forte Developer 7 以前の機能の履歴は、Web サイト http://docs.sun.com にあ る以前のリリースのマニュアルを参照してください。

# 付録 C

# 従来の -xtarget プラットフォー ムの展開

<span id="page-224-1"></span><span id="page-224-0"></span>この付録では、古くてあまり使われなくなった -xtarget オプションのプラット フォームシステムの名前とその展開について説明します。これは参考として紹介する ものです。UltraSPARC プラットフォームで使う値は、第 3 章の -xtarget オプショ ンの説明に基づいて指定されます。ここで取り上げているシステムプラットフォーム には、新しい Solaris オペレーティング環境ではサポートされなくなったものもあり ます。

次の表に示すように、-xtarget の値は -xarch、-xchip、-xcache オプションの それぞれの値に展開されます。fpversion(1) を実行すると、対象システムの定義を 確認できます。

例:

-xtarget=sun4/15

上記のように指定すると、次のような意味になります。

–xarch=v8a –xchip=micro –xcache=2/16/1

表 C-1 従来の -xtarget の展開

| -xtarget= | -xarch | -xchip | -xcache           |
|-----------|--------|--------|-------------------|
| cs6400    | v8     | super  | 16/32/4:2048/64/1 |
| sc2000    | v8     | super  | 16/32/4:2048/64/1 |
| solb5     | v7     | old    | 128/32/1          |
| solb6     | v8     | super  | 16/32/4:1024/32/1 |
| ss1       | v7     | old    | 64/16/1           |
| ss10      | v8     | super  | 16/32/4           |
| ss10/20   | v8     | super  | 16/32/4           |
| ss10/30   | v8     | super  | 16/32/4           |
| ss10/40   | v8     | super  | 16/32/4           |

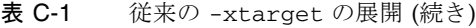

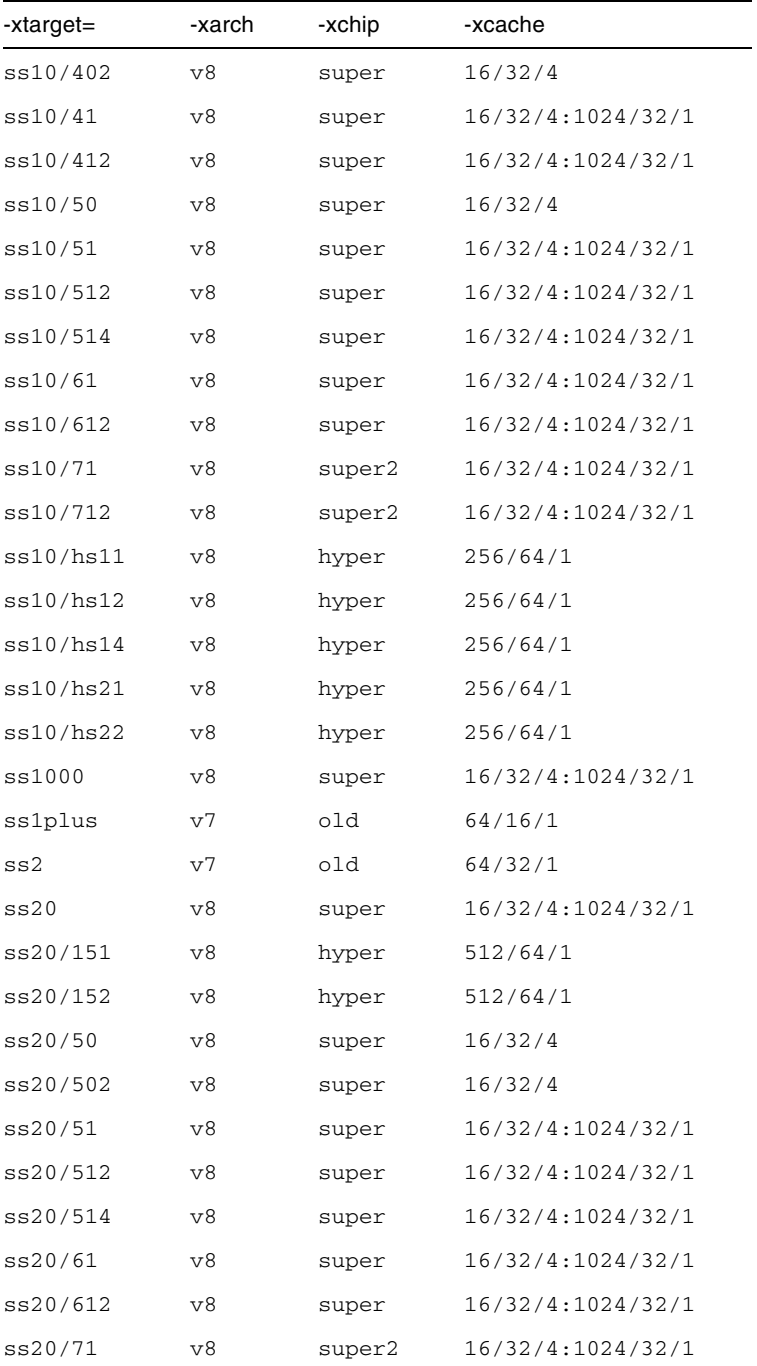

ss20/712 v8 super2 16/32/4:1024/32/1 ss20/hs11 v8 hyper 256/64/1 ss20/hs12 v8 hyper 256/64/1 ss20/hs14 v8 hyper 256/64/1 ss20/hs21 v8 hyper 256/64/1 ss20/hs22 v8 hyper 256/64/1 ss2p v7 powerup 64/32/1 ss4 v8a micro2 8/16/1 ss4/110 v8a micro2 8/16/1 ss4/85 v8a micro2 8/16/1 ss5 v8a micro2 8/16/1 ss5/110 v8a micro2 8/16/1 ss5/85 v8a micro2 8/16/1 ss600/120 v7 old 64/32/1 ss600/140 v7 old 64/32/1 ss600/41 v8 super 16/32/4:1024/32/1 ss600/412 v8 super 16/32/4:1024/32/1 ss600/51 v8 super 16/32/4:1024/32/1 ss600/512 v8 super 16/32/4:1024/32/1 ss600/514 v8 super 16/32/4:1024/32/1 ss600/61 v8 super 16/32/4:1024/32/1 ss600/612 v8 super 16/32/4:1024/32/1 sselc v7 old 64/32/1 ssipc v7 old  $64/16/1$ ssipx v7 old 64/32/1 sslc v8a micro  $2/16/1$ sslt v7 old 64/32/1 sslx v8a micro  $2/16/1$ sslx2 v8a micro2 8/16/1 ssslc v7 old 64/16/1 -xtarget= -xarch -xchip -xcache

表 C-1 従来の -xtarget の展開 (続き)

| -xtarget= | -xarch         | -xchip | -xcache  |
|-----------|----------------|--------|----------|
| ssvyger   | v8a            | micro2 | 8/16/1   |
| sun4/110  | v7             | old    | 2/16/1   |
| sun4/15   | v8a            | micro  | 2/16/1   |
| sun4/150  | v7             | old    | 2/16/1   |
| sun4/20   | v7             | old    | 64/16/1  |
| sun4/25   | v7             | old    | 64/32/1  |
| sun4/260  | v7             | old    | 128/16/1 |
| sun4/280  | v7             | old    | 128/16/1 |
| sun4/30   | v8a            | micro  | 2/16/1   |
| sun4/330  | v7             | old    | 128/16/1 |
| sun4/370  | v7             | old    | 128/16/1 |
| sun4/390  | v7             | old    | 128/16/1 |
| sun4/40   | v7             | old    | 64/16/1  |
| sun4/470  | v7             | old    | 128/32/1 |
| sun4/490  | v7             | old    | 128/32/1 |
| sun4/50   | v7             | old    | 64/32/1  |
| sun4/60   | v7             | old    | 64/16/1  |
| sun4/630  | v7             | old    | 64/32/1  |
| sun4/65   | v7             | old    | 64/16/1  |
| sun4/670  | v7             | old    | 64/32/1  |
| sun4/690  | v7             | old    | 64/32/1  |
| sun4/75   | V <sub>7</sub> | old    | 64/32/1  |

表 C-1 従来の -xtarget の展開 (続き)

# 付録 D

# Fortran 指令の要約

<span id="page-228-1"></span><span id="page-228-0"></span>この付録では、f95 Fortran コンパイラで認識可能な指令について示します。

- 一般的な Fortran 指令
- Sun の並列化指令
- Cray の並列化指令
- OpenMP Fortran 95指令、ライブラリルーチン、および環境

# D.1 一般的な Fortran 指令

f95 で使用可能な一般的な指令については、第 [2](#page-34-0) 章で説明します。

表 D-1 一般的な Fortran 指令の要約

#### 書式

```
C$PRAGMA keyword ( a [ , a ] ... ) [ , keyword ( a [ , a ] ... ) ] ,... 
C$PRAGMA SUN keyword ( a [ , a ] ... ) [ , keyword ( a [ , a ] ... ) ] ,... 
C$PRAGMA SPARC keyword ( a [ , a ] ... ) [ , keyword ( a [ , a ] ... ) ] ,...
```
1 桁目に指定する注釈指示子は、c、C、!、または \* です(ここでの例では注釈指示子として C を使用していますが、f95 の自由形式では ! を使わなければなりません)。

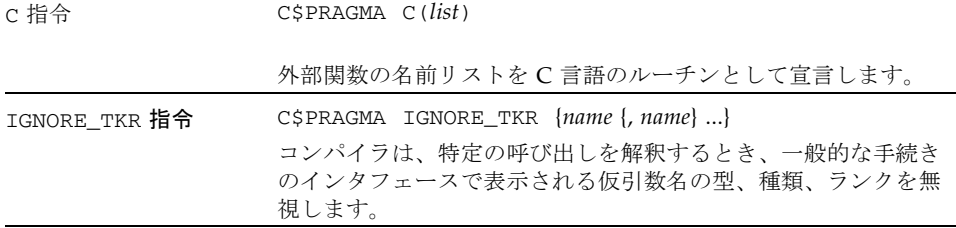

| UNROLL 指令                | C\$PRAGMA SUN UNROLL= $n$                                                                                                    |
|--------------------------|----------------------------------------------------------------------------------------------------|
|                          | コンパイラに、次のループは長さ n に展開できることを伝えま<br>す。                                                                                                    |
| WEAK 指令                  | C\$PRAGMA WEAK(name[=name2])                                                                                                    |
|                          | name を弱いシンボル (weak symbol) または name2 の別名として<br>宣言します。                                                                                                    |
| OPT 指令                   | C\$PRAGMA SUN OPT= $n$                                                                                                    |
|                          | 副プログラムの最適化レベルをnに設定します。                                                                                                    |
| NOMEMDEP 指令              | C\$PRAGMA SUN NOMEMDEP                                                                                                    |
|                          | 次のループにメモリの依存関係が存在しないことを宣言します。<br>-parallel または -explicitpar が必要です。                                                                                                    |
| PIPELOOP 指令              | C\$PRAGMA SUN PIPELOOP=n                                                                                                    |
|                          | ループの n 離れた反復間の依存性を宣言します。                                                                                                    |
| PREFETCH 指令              | C\$PRAGMA SPARC_PREFETCH_READ_ONCE (name)<br>C\$PRAGMA SPARC_PREFETCH_READ_MANY (name)<br>C\$PRAGMA SPARC_PREFETCH_WRITE_ONCE<br>(name)<br>C\$PRAGMA SPARC_PREFETCH_WRITE_MANY<br>(name) |
|                          | 名前の参照のために、先読み命令を生成するようにコンパイラに<br>要求します。-xprefetch オプションを指定する必要がありま<br>す。                                                                                                    |
| <b>ASSUME Directives</b> | C\$PRAGMA [BEGIN] ASSUME (expression [, probability])                                                                                                    |
|                          | C\$PRAGMA END ASSUME                                                                                                    |
|                          | プログラム内の特定の個所において、コンパイラが真であると想<br>定できる条件について表明を行います。                                                                                                    |

表 D-1 一般的な Fortran 指令の要約 (続き)

# D.2 特殊な Fortran 95 指令

次の指令は、f95 でのみ使用できます。詳細は、4-22 [ページの](#page-185-0) 4.8.2 節「FIXED 指令 と FREE [指令」を](#page-185-0)参照してください。

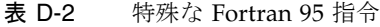

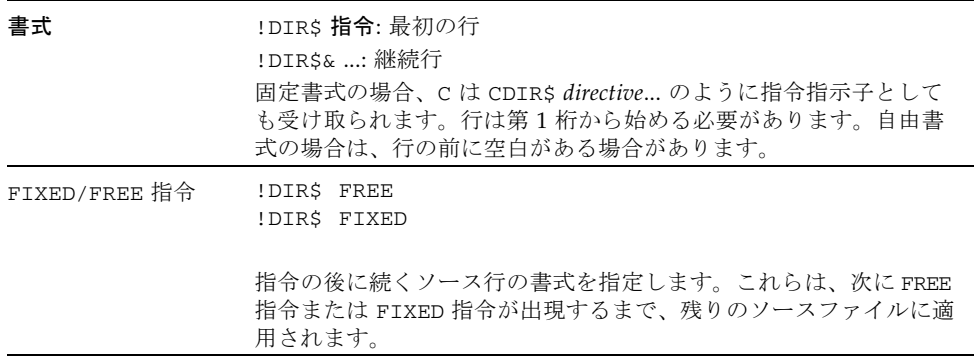

# D.3 Fortran 95 の OpenMP 指令

<span id="page-230-0"></span>Sun の Fortran 95 コンパイラでは、OpenMP バージョン 2.5 の Fortran API がサポー トされています。-openmp コンパイラフラグは、これらの指令を有効にします [\(3-43](#page-98-0)  [ページの「](#page-98-0)-openmp[={parallel|noopt|none}]」を参照)。

詳細は、『OpenMP API ユーザーズガイド』を参照してください。

# D.4 Sun の並列化指令

注 – 従来の Sun および Cray の並列化指令は非推奨になりました。Solaris SPARC お よび x86 プラットフォームでの並列化には、OpenMP API の使用が推奨されます。 従来のアプリケーションを OpenMP に移行する方法については、『OpenMP API ユーザーズガイド』を参照してください。

Fortran 95 で推奨する並列化モデルは、OpenMP による並列化です。Sun 形式の並 列化指令は、従来のアプリケーション用にここで説明し、『Fortran プログラミング ガイド』の並列化に関する章で詳しく説明しています。

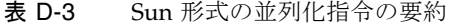

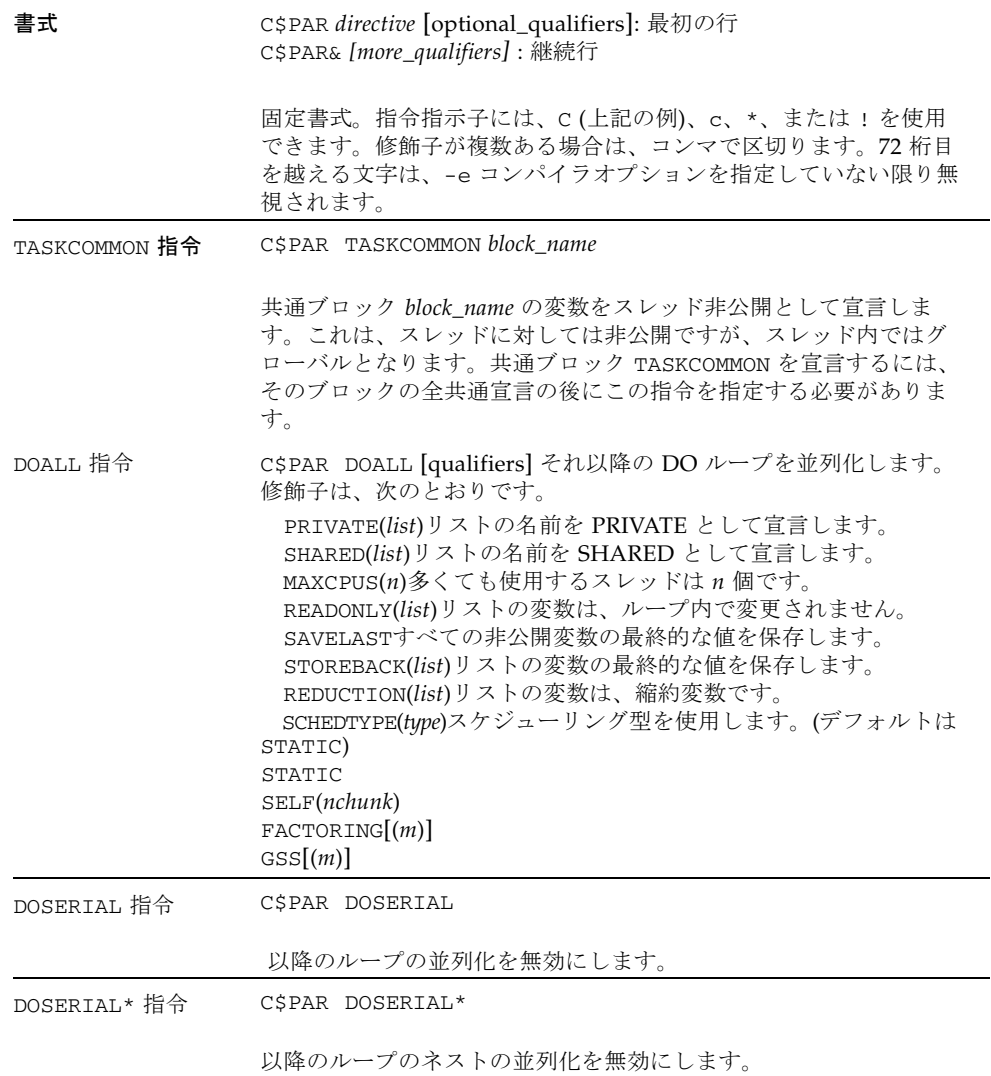

# D.5 Cray の並列化指令

注 – 従来の Sun および Cray の並列化指令は非推奨になりました。Solaris SPARC お よび x86 プラットフォームでの並列化には、OpenMP API の使用が推奨されます。 従来のアプリケーションを OpenMP に移行する方法については、『OpenMP API ユーザーズガイド』を参照してください。

Cray 形式の並列化指令については、『Fortran プログラミングガイド』の並列化に関 する章で詳しく説明しています。-mp=cray コンパイラオプションを指定する必要が あります。

# 表 D-4 Cray の並列化指令の要約

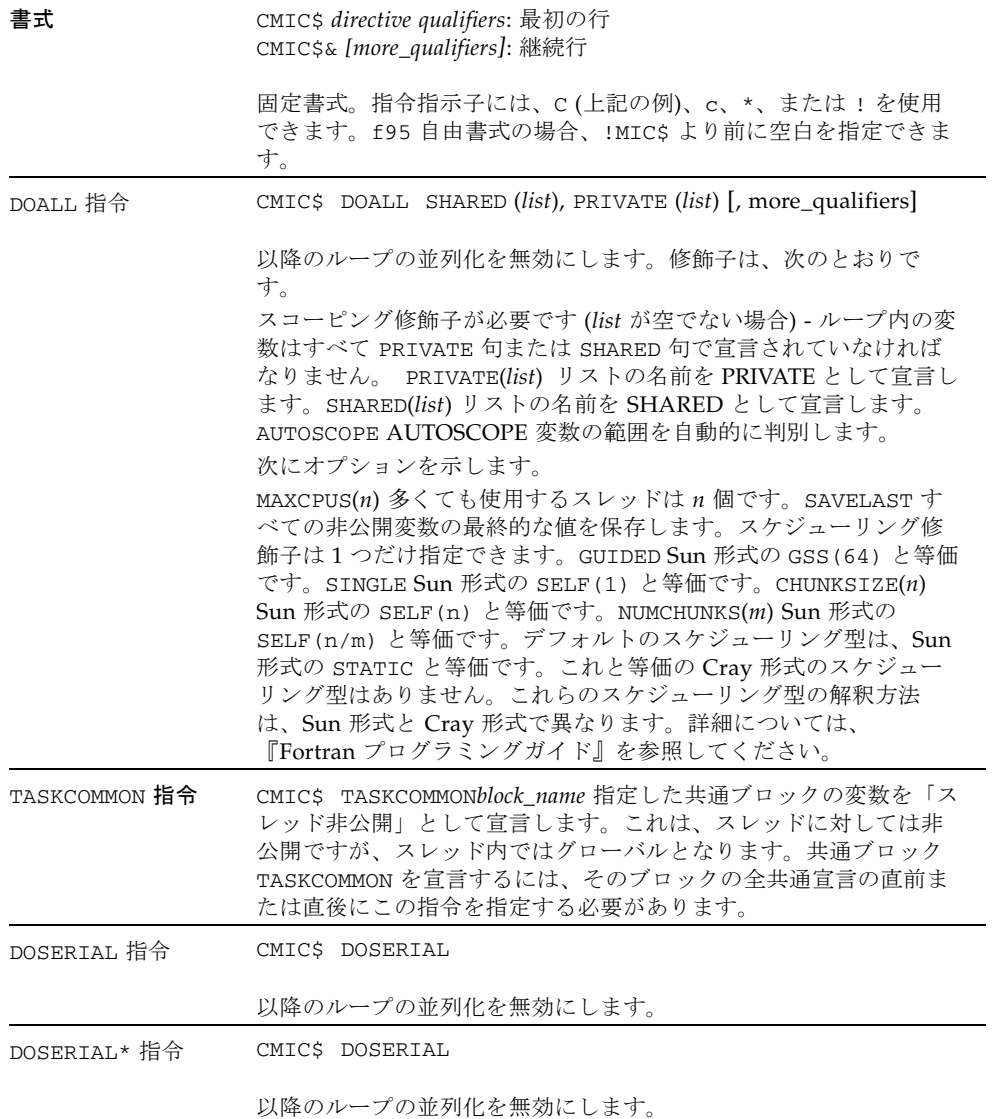

# 索引

#### 記号

#ifdef[, 2-5](#page-38-0) #include[, 2-5](#page-38-0)

#### 数字

16 進[, 4-4](#page-167-0) 8 進[, 4-4](#page-167-1)

# A

abrupt\_underflow[, 3-27](#page-82-0) ALLOCATABLE [拡張機能](#page-180-0), 4-17 asa、Fortran [印刷ユーティリティー](#page-30-0), 1-3 [ASSUME](#page-47-1) 指令, 2-14

# C

C(..)指令[, 2-10](#page-43-1) CALL -inline [による副プログラム呼び出しのインラ](#page-89-0) [イン化](#page-89-0), 3-34 COMMON TASKCOMMON [整合性検査](#page-130-0), 3-75 整列[, 3-12](#page-67-0) 大域的な一貫性、-Xlist[, 3-57](#page-112-1) [パディング](#page-100-0), 3-45

cpp、C [プリプロセッサ](#page-38-1), 2-5, [3-17,](#page-72-0) [3-22](#page-77-0) cpp、-D [名のシンボルの定義](#page-71-0), 3-16 Cray [ポインタ](#page-171-0), 4-8 ポインタと [Fortran 95](#page-173-0) ポインタ, 4-10

# D

dbx -g [オプションを使用したコンパイル](#page-87-0), 3-32 DOALL 指令[, 2-17](#page-50-0) DOSERIAL 指令[, 2-17](#page-50-0) DO [ループの](#page-98-1) 1 回実行, 3-43

# F

f95 [コマンド行](#page-36-0), 2-3, [3-1](#page-56-0) FFLAGS [環境変数](#page-52-0), 2-19 FIXED 指令[, 4-22](#page-185-1) Fortran [特徴と拡張機能](#page-29-0), 1-2 [プリプロセッサ](#page-72-0), 3-17 -F [による起動](#page-77-1), 3-22 [ユーティリティー](#page-29-1), 1-2 [レガシーとの互換性](#page-68-0), 3-13, [3-23,](#page-78-1) [5-1](#page-192-1) [レガシーとの非互換性](#page-197-0), 5-6 FORTRAN 95 [Forte Developer 7](#page-219-0) リリース, B-8

Fortran 77 [とのリンク](#page-199-0), 5-8 [大文字・小文字の区別](#page-166-0), 4-3 機能[, 4-1](#page-164-0) 指令[, 4-21](#page-184-0) [入出力拡張機能](#page-182-1), 4-19 非標準 Fortran 77 [エイリアシングの取り扱い](#page-200-0) , 5-9 [モジュール](#page-186-1), 4-23 fpp、Fortran [プリプロセッサ](#page-38-1), 2-5, [3-17,](#page-72-0) [3-22,](#page-77-2) [3-28](#page-83-0) FREE 指令[, 4-22](#page-185-1) fsplit、Fortran [ユーティリティー](#page-30-1), 1-3

### G

gprof -pg[、手続きごとのプロファイル](#page-102-0), 3-47

# I

IGNORE\_TKR 指令[, 2-10](#page-43-2) INCLUDE [ファイル](#page-88-0), 3-33 floatingpoint.h[, 5-9](#page-200-1) system.inc[, 2-17](#page-50-1) ISA[、命令セットアーキテクチャ](#page-116-0), 3-61

# L

libm [デフォルト検索](#page-91-0), 3-36 limit [コマンド](#page-54-0), 2-21 [スタックサイズ](#page-107-0), 3-52

### M

MODDIR [環境変数](#page-93-1), 3-38 .mod [ファイル、モジュールファイル](#page-186-2), 4-23

### N

nonstandard\_arithmetic()[, 3-27](#page-82-0)

### O

[OpenMP, 2-16,](#page-49-0) [3-38](#page-93-2) [指令の要約](#page-230-0), D-3 OPTIONS [環境変数](#page-52-1), 2-19 OPT 指令[, 2-12](#page-45-0) -xmaxopt [オプション](#page-144-0), 3-89

### P

PIPELOOP 指令[, 2-13](#page-46-0) POSIX [ライブラリ、サポートされていない](#page-198-0), 5-7 PREFETCH 指令[, 2-14](#page-47-2) prof、-p[, 3-45](#page-100-1)

# R

README [ファイル](#page-32-0), 1-5, [3-81](#page-136-0)

# S

SIGFPE[、浮動小数点例外](#page-82-1), 3-27 SPARC プラットフォーム -xtarget [の展開](#page-224-0), C-1 [キャッシュ](#page-124-0), 3-69 [コードアドレス空間](#page-128-0), 3-73 [チップ](#page-126-0), 3-71 [命令セットアーキテクチャ](#page-118-0), 3-63 レジスタの使用法、-xregs[, 3-100](#page-155-0) STOP [文、ステータスの返し](#page-108-0), 3-53 strict ([区間演算](#page-136-1)), 3-81 swap [コマンド](#page-53-0), 2-20 system.inc[, 2-17](#page-50-2)

### T

tcov -xprofile [による新しい形式](#page-153-0), 3-98  $\cup$ 

ulimit [コマンド](#page-54-1), 2-21 UNROLL 指令[, 2-11](#page-44-0)

#### V

[VAX VMS Fortran](#page-110-0) 拡張機能, 3-55, [4-12](#page-175-0)

### W

WEAK 指令[, 2-12](#page-45-1) widestneed ([区間演算](#page-136-1)), 3-81

# X

x86 での精度 -fprecision[, 3-29](#page-84-0) -fstore[, 3-31](#page-86-0)

### あ

[アセンブリコード](#page-105-0), 3-50 アナライザのコンパイルオプション、-xF[, 3-77](#page-132-0) [アプリケーションレジスタ](#page-156-0) (SPARC), 3-101 アンダーフロー [段階的](#page-83-1), 3-28 [浮動小数点のトラップ](#page-86-1), 3-31

い [一時ファイル、ディレクトリ](#page-108-1), 3-53 [位置独立コード](#page-100-2), 3-45, [3-48,](#page-103-0) [3-73](#page-128-0) 印刷 asa[, 1-3](#page-30-0) インストール パス[, 3-34](#page-89-1) インタフェース [ライブラリ](#page-50-3), 2-17 インライン -fast [による](#page-80-0), 3-25

テンプレート、-libmil[, 3-36](#page-91-1) インライン化 -inline [による](#page-89-2), 3-34 -O4 [を使用した自動化](#page-97-0), 3-42

### え

エラーメッセージ -erroff [による抑制](#page-75-0), 3-20 [f95, A-2](#page-203-0) [メッセージタグ](#page-75-1), 3-20

#### お

[大きなファイル](#page-53-1), 2-20 オーバーインデックス [別名付け](#page-114-1), 3-59 オーバーフロー [スタック](#page-106-0), 3-51 [浮動小数点のトラップ](#page-86-1), 3-31 [大文字と小文字、大文字と小文字の保持](#page-108-2), 3-53 [大文字と小文字の保持](#page-108-2), 3-53 オブジェクトファイル [コンパイルのみ](#page-70-1), 3-15 名前[, 3-43](#page-98-2) [オブジェクトライブラリの検索ディレクトリ](#page-90-1), 3-35 オプション -use[, 4-25](#page-188-0) -a[, 3-12](#page-67-1) -aligncommon[, 3-12](#page-67-0) -ansi [拡張機能](#page-68-1), 3-13 -arg=local[, 3-13](#page-68-2) -autopar[、自動並列化](#page-68-3), 3-13 -Bdynamic[, 3-14](#page-69-0) -Bstatic[, 3-14](#page-69-1) -cg89、(廃止[\), 3-15](#page-70-2) -cg92、(廃止[\), 3-15](#page-70-3) -copyargs[、定数の引数への代入を可能にする](#page-71-1) [, 3-16](#page-71-1) -c[、コンパイルのみ](#page-70-4), 3-15 -C[、添字の検査](#page-70-0), 3-15 -dalign[, 3-17,](#page-72-1) [3-25](#page-80-1) -dbl\_align\_all[、強制的データ整列](#page-73-0), 3-18

-depend[, 3-25](#page-80-2) [データ依存解析](#page-73-1), 3-18 -dn[, 3-19](#page-74-0) -dryrun[, 3-19](#page-74-1) -dy[, 3-19](#page-74-2) -D [名、シンボルの定義](#page-71-2), 3-16 -erroff[、警告の抑制](#page-75-0), 3-20 -errtags[、警告でのメッセージタグの表示](#page-75-1) [, 3-20](#page-75-1) -errwarn[、エラー警告](#page-75-2), 3-20 -explicitpar [明示的な並列化](#page-76-0), 3-21 -ext\_names[、下線なしの外部名](#page-76-1), 3-21 -e[、拡張ソース行](#page-74-3), 3-19 -F[, 3-22](#page-77-3) -f77[, 3-23](#page-78-2) -f、8 [バイト境界に整列](#page-77-4), 3-22 -fast[, 3-24](#page-79-0) -fixed[, 3-26](#page-81-0) -flags[, 3-26](#page-81-1) -fnonstd[, 3-26](#page-81-2) -fns[, 3-25,](#page-80-3) [3-27](#page-82-2) -fpp、Fortran [プリプロセッサ](#page-83-0), 3-28 -fprecision、x86 [精度モード](#page-84-1), 3-29 -free[, 3-29](#page-84-2) -fround=*r*[, 3-29](#page-84-3) -fsimple[, 3-25](#page-80-4) [単純浮動小数点モデル](#page-85-0), 3-30 -fstore[, 3-31](#page-86-2) -ftrap[, 3-31](#page-86-3) -G[, 3-32](#page-87-1)  $-\alpha$ [, 3-32](#page-87-2) -help[, 3-33](#page-88-1) -h*name*[, 3-33](#page-88-2) -I*dir*[, 3-33](#page-88-3) -inline[, 3-34](#page-89-3) -iorounding[, 3-35](#page-90-2) -KPIC[, 3-35](#page-90-3) -Kpic[, 3-35](#page-90-4) -L*dir*[, 3-35](#page-90-5) -libmil[, 3-25,](#page-80-5) [3-36](#page-91-2) -l*library*[, 3-36](#page-91-3) -loopinfo[、並列化の表示](#page-92-1), 3-37 -M*dir*、f95 [モジュール](#page-186-3), 4-23 -moddir[, 3-38](#page-93-3) -mp=cray、[Cray MP](#page-93-4) 指令, 3-38 -mp=sun、[Sun MP](#page-93-5) 指令, 3-38 -mt[、マルチスレッド環境で安全なライブラリ](#page-94-0)

[, 3-39](#page-94-0) -native[, 3-39](#page-94-1) -noautopar[, 3-39](#page-94-2) -nodepend[, 3-40](#page-95-0) -noexplicitpar[, 3-40](#page-95-1) -nofstore[, 3-40](#page-95-2) -nolib[, 3-40](#page-95-3) -nolibmil[, 3-40](#page-95-4) -noreduction[, 3-41](#page-96-0) -norunpath[, 3-41](#page-96-1) -O*n*[, 3-25,](#page-80-6) [3-41,](#page-96-2) [3-42](#page-97-1) -onetrip[, 3-43](#page-98-3) -openmp[, 3-43](#page-98-4) -o[、出力ファイル](#page-98-5), 3-43 -pad=*p*[, 3-25,](#page-80-7) [3-45](#page-100-3) -parallel[、ループの並列化](#page-101-0), 3-46 -pg[、手続きごとのプロファイル](#page-102-1), 3-47 -PIC[, 3-45](#page-100-2) -pic[, 3-48](#page-103-0) -p[、手続きごとのプロファイル](#page-100-4), 3-45 -Qoption[, 3-48](#page-103-1) -r8const[, 3-49](#page-104-0) -R list[, 3-49](#page-104-1)  $-S, 3-50$  $-S, 3-50$ -s[, 3-50](#page-105-2) -sbfast[, 3-50](#page-105-3) -sb、[SourceBrowser, 3-50](#page-105-4) -silent[, 3-51](#page-106-1) -stackvar[, 3-51,](#page-106-2) [3-100](#page-155-1) -stop\_status[, 3-53](#page-108-3) -temp[, 3-53](#page-108-4) -time[, 3-53](#page-108-5) -u[, 3-54](#page-109-1) -U*name*[、プリプロセッサマクロの定義を取り消](#page-109-2) す[, 3-54](#page-109-2) -unroll[、ループの展開](#page-109-3), 3-54 -U[、小文字に変換しない](#page-108-6), 3-53 -V[, 3-55](#page-110-1) -v[, 3-55](#page-110-2) -vax[, 3-55](#page-110-3) -vpara[, 3-55](#page-110-4) -w[, 3-56](#page-111-0) -x386[, 3-58](#page-113-0) -x486[, 3-58](#page-113-1) -xa[, 3-59](#page-114-2) -xalias=*list*[, 3-59](#page-114-0) -xarch=*isa*[, 3-61](#page-116-1)

-xassume\_control[, 3-67](#page-122-1)

-xautopar[, 3-68](#page-123-0) -xbinopt[, 3-68](#page-123-1) -xcache=*c*[, 3-69](#page-124-1) -xcg[89|92][, 3-70](#page-125-1) -xchip=*c*[, 3-71](#page-126-1) -xcode=*c*[, 3-73](#page-128-0) -xcommoncheck[, 3-75](#page-130-1) -xcrossfile[, 3-76](#page-131-0) -xdebugformat[, 3-76](#page-131-1) -xdepend[, 3-77](#page-132-1) -xexplicitpar[, 3-77](#page-132-2) -xF[, 3-77](#page-132-3) -xhasc[、ホレリス定数](#page-135-0), 3-80 -xhelp=*h*[, 3-81](#page-136-2) -xia[、区間演算](#page-136-3), 3-81 -xinline[, 3-81](#page-136-4) -xipo\_archive[, 3-84](#page-139-0) -xipo[、内部手続きの最適化](#page-137-1), 3-82 -xjobs[、マルチプロセッサのコンパイル](#page-140-2), 3-85 -xknown\_lib[、ライブラリ呼び出しの最適化](#page-140-3) [, 3-85](#page-140-3) -xlang=f77、FORTRAN 77 [ライブラリとのリ](#page-141-0) ンク[, 3-86](#page-141-0) -xlibmil[, 3-87](#page-142-1) -xlibmopt[, 3-25,](#page-80-8) [3-87](#page-142-2) -xlicinfo[, 3-87](#page-142-3) -xlic\_lib=sunperf[, 3-87](#page-142-4) -xlinkopt[, 3-87](#page-142-0) -xlinkopt[、リンク時最適化](#page-142-5), 3-87 -Xlist[、大域的なプログラム検査](#page-112-0), 3-57 -xloopinfo[, 3-89](#page-144-1) -xmaxopt[, 3-89](#page-144-0) -xmemalign[, 3-89](#page-144-2) -xnolib[, 3-91](#page-146-0) -xnolibmopt[, 3-91](#page-146-1) -xO*n*[, 3-91](#page-146-2) -xopenmp[, 3-92](#page-147-1) -xpagesize[, 3-92,](#page-147-0) [3-93](#page-148-0) -xparallel[, 3-93](#page-148-1) -xpg[, 3-93](#page-148-2) -xpp=*p*[, 3-93](#page-148-3) -xprefetch[, 2-14,](#page-47-3) [3-25,](#page-80-9) [3-26](#page-81-3) -xprefetch\_auto\_type[, 3-96](#page-151-1) -xprefetch\_level[, 3-26](#page-81-4) -xprofile\_ircache[, 3-99](#page-154-0) -xprofile=*p*[, 3-97](#page-152-0) -xprofile\_pathmap=*param*[, 3-99](#page-154-2) -xrecursive[, 3-100](#page-155-2)

-xreduction[, 3-100](#page-155-3) -xregs=*r*[, 3-100](#page-155-4) -xs[, 3-102](#page-157-0) -xsafe=mem[, 3-102](#page-157-1) -xsb[, 3-102](#page-157-2) -xsbfast[, 3-102](#page-157-3) -xspace[, 3-102](#page-157-4) -xtarget=native[, 3-25](#page-80-10) -xtarget=*t*[, 3-103,](#page-158-0) [C-1](#page-224-1) -xtime[, 3-106](#page-161-0) -xtypemap[, 3-106](#page-161-1) -xunroll[, 3-107](#page-162-0) -xvector[, 3-25,](#page-80-11) [3-107](#page-162-1) -ztext[, 3-107](#page-162-2) [機能別分類](#page-58-0), 3-3 区間演算の -xinterval=*v*[, 3-81](#page-136-5) [コマンド行の構文](#page-57-0), 3-2 [コンパイル段階への引き渡し](#page-103-2), 3-48 サポートされていない 陳腐化した f77 [フラグ](#page-198-1) [, 5-7](#page-198-1) [処理順序](#page-58-1), 3-3 すべてのオプションフラグを参照[, 3-12](#page-67-2) [認識されない](#page-39-0), 2-6 廃止[, 3-11](#page-66-0) [頻繁に利用する](#page-64-0), 3-9 [マクロ](#page-64-1), 3-9 [まとめ](#page-58-2), 3-3 [レガシー](#page-65-0), 3-10 -xautopar[, 2-15](#page-48-0) [オプションの一覧](#page-88-4), 3-33

#### か

[下位互換性、オプション](#page-65-0), 3-10 外部 C 関数[, 2-10](#page-43-3) [外部名](#page-76-1), 3-21 拡張機能 ALLOCATABLE[, 4-17](#page-180-0) ANSI 規格以外、-ansi [フラグ](#page-68-4), 3-13 VALUE[, 4-17](#page-180-1) [VAX STRUCTURE](#page-175-0) および UNION, 4-12 [書式付き入出力](#page-181-1), 4-18 [ストリーム入出力](#page-180-2), 4-17 [その他の入出力](#page-182-1), 4-19 [拡張機能と特徴](#page-29-0), 1-2

#### 拡張子

コンパイラ (f95) [によって認識可能なファイル名](#page-165-0) の, 4-2 [コンパイラによって認識可能なファイル名の](#page-37-0) , 2-4 下線[, 3-21](#page-76-1) [外部名に付加しない](#page-43-4), 2-10 [型宣言代替書式](#page-169-0), 4-6

# 環境

STOP [によるプログラムの終了](#page-108-0), 3-53 環境変数 使用[, 2-19](#page-52-2) 関数 外部 [C, 2-10](#page-43-3) [関数の並べ替え](#page-132-4), 3-77 [関数レベルの並べ替え](#page-132-5), 3-77

# き

規格 ANSI 規格以外の拡張機能の識別、-ansi [フラ](#page-68-5) グ[, 3-13](#page-68-5) 準拠[, 1-1](#page-28-0) 規則 [ファイル名の拡張子](#page-37-1), 2-4 機能 [FORTRAN 95, 4-1](#page-164-1) [リリースの履歴](#page-212-0), B-1 キャッシュ [ハードウェアキャッシュの指定](#page-124-0), 3-69 [パディング](#page-100-0), 3-45 [旧オプション](#page-66-0), 3-11 共有ライブラリ [共有ライブラリの指定](#page-88-5), 3-33 構築、-G[, 3-32](#page-87-3) [純粋な、再配置なし](#page-163-0), 3-108 リンクの使用不可、-dn[, 3-19](#page-74-4) [局所変数の初期化](#page-126-2), 3-71

#### く

区間演算

-xia [オプション](#page-136-3), 3-81 -xinterval [オプション](#page-136-5), 3-81 組み込み [インタフェース](#page-50-3), 2-17 [拡張機能](#page-189-0), 4-26 レガシー [Fortran, 5-8](#page-199-1)

#### け

警告 -erroff [による抑制](#page-75-3), 3-20 [非標準の拡張機能の使用](#page-68-6), 3-13 [未宣言変数](#page-109-4), 3-54 [メッセージタグ](#page-75-1), 3-20 [メッセージの抑制](#page-111-1), 3-56 継続行[, 3-19,](#page-74-5) [4-1](#page-164-2) 検索 [オブジェクトライブラリの~ディレクトリ](#page-90-6), 3-35

#### こ

構文 f95 [コマンド](#page-36-1), 2-3, [3-1](#page-56-1) [コンパイラのコマンド行](#page-56-2), 3-1 [コンパイラのコマンド行のオプション](#page-57-1), 3-2 [コードサイズ](#page-157-5), 3-102 互換性 C との[, 4-27](#page-190-0) [FORTRAN 77, 3-23,](#page-78-3) [5-1](#page-192-1) [将来の](#page-190-1), 4-27 [固定書式のソース](#page-81-5), 3-26 コマンド行 [認識されないオプション](#page-39-0), 2-6 [ヘルプ](#page-33-0), 1-6 コンパイラ [オプションのまとめ](#page-58-2), 3-3 [コマンド行](#page-36-2), 2-3 [冗長メッセージ](#page-110-5), 3-55 [タイミング](#page-108-7), 3-53 ドライバ、-dryrun [によるコマンドの表示](#page-74-1) [, 3-19](#page-74-1) [バージョンの表示](#page-110-6), 3-55 [コンパイラパス](#page-110-5), 3-55

[コンパイル済みコードのサイズ](#page-157-5), 3-102 [コンパイルとリンク](#page-36-3), 2-3, [2-5](#page-38-2) -B[, 3-14](#page-69-2) [コンパイルのみ](#page-70-1), 3-15 動的 (共有) [ライブラリ](#page-74-6), 3-19 [動的共有ライブラリの構築](#page-87-4), 3-32

# さ

[再帰的な副プログラム](#page-155-2), 3-100 最適化 -fast [による](#page-79-1), 3-24 OPT 指令[, 2-12,](#page-45-2) [3-89](#page-144-0) PIPELOOP 指令[, 2-13](#page-46-0) PREFETCH 指令[, 2-14](#page-47-2) -xvector [によるベクトルライブラリ変換](#page-162-1) [, 3-107](#page-162-1) [キャッシュの指定](#page-124-0), 3-69 [指定によるループの展開](#page-44-1), 2-11 [数学ライブラリ](#page-142-6), 3-87 [ソースファイル](#page-131-2), 3-76, [3-82](#page-137-2) [対象ハードウェア](#page-94-3), 3-39 [デバッグによる](#page-87-5), 3-32 [内部手続き](#page-137-2), 3-82 [浮動小数点](#page-85-1), 3-30 [プロセッサの指定](#page-126-3), 3-71 [別名付け](#page-114-1), 3-59 [命令セットアーキテクチャの指定](#page-116-2), 3-61 [ユーザー作成ルーチンのインライン化](#page-89-4), 3-34 [リンク時](#page-142-7), 3-87 [ループの展開](#page-109-5), 3-54 [レベル](#page-96-3), 3-41 算術 [「浮動小数点」を参照](#page-82-3)

# し

シェル 制限[, 2-21](#page-54-2) [指示先](#page-171-1), 4-8 実行可能ファイル [シンボルテーブルを除外](#page-105-5), 3-50 [動的ライブラリのパスの埋め込み](#page-104-2), 3-49 名前[, 3-43](#page-98-2)

実行可能ファイルからシンボルテーブルの除外、  $-$ s[, 3-50](#page-105-5) 自動読み込み (dbx[\), 3-102](#page-157-6) [自由書式のソース](#page-84-4), 3-29 順序 関数[, 3-77](#page-132-6) 使用 [コンパイラ](#page-36-1), 2-3 [処理順序、オプション](#page-58-1), 3-3 指令 ASSUME[, 2-14](#page-47-4) [FIXED, 4-22](#page-185-1) [FORTRAN 77, 2-8](#page-41-0) [FREE, 4-22](#page-185-1) IGNORE\_TKR[, 2-10](#page-43-2) [OpenMP \(Fortran 95\), 2-16,](#page-49-0) [D-3](#page-230-0) [最適化レベル](#page-45-2), 2-12 [指令すべての要約](#page-228-0), D-1 特別な[Fortran 95, 4-21](#page-184-1) 並列化[, 2-16,](#page-49-1) [4-23](#page-186-4) 並列化、Cray、Sun、[OpenMP, 3-38](#page-93-6) [優先順位の低いリンク](#page-45-1), 2-12 [ループの展開](#page-44-1), 2-11 [指令一覧](#page-228-1), D-1 指令内のCDIR\$[, 4-21](#page-184-2) 指令内の !DIR\$[, 4-21](#page-184-3) シンボルテーブル dbx[, 3-32](#page-87-0)

# す

数学ライブラリ -L*dir* [オプション](#page-91-4), 3-36 [最適化されたバージョン](#page-142-6), 3-87 [数値連続型](#page-67-3), 3-12 スタック [オーバーフロー](#page-106-3), 3-51 [スタックサイズの増加](#page-107-1), 3-52 [ページサイズの設定](#page-147-2), 3-92, [3-93](#page-148-4) [スタックオーバーフロー](#page-126-4), 3-71 [ストリーム入出力](#page-180-2), 4-17 スワップ領域 [実際のスワップ領域を表示する](#page-53-2), 2-20 [ディスクのスワップ領域の限定量](#page-53-1), 2-20

#### せ

制限 Fortran 95 [コンパイラ](#page-166-1), 4-3 静的 [リンク](#page-74-7), 3-19 せいれつ -aligncommon の [COMMON](#page-67-0) のデータ, 3-12 -dalign[, 3-17](#page-72-2) 整列 [データも参照](#page-77-5) 設定 #include パス[, 3-33](#page-88-6) [線形代数ルーチン](#page-142-8), 3-87

# そ

相互参照表-Xlist[, 3-57](#page-112-2) [添字の範囲](#page-70-5), 3-15 ソース行 [大文字と小文字の保持](#page-108-2), 3-53 拡張[, 3-19](#page-74-5) [行の長さ](#page-164-3), 4-1 [固定書式](#page-81-5), 3-26 [自由書式](#page-84-5), 3-29 [プリプロセッサ](#page-148-5), 3-93 [ソースコードブラウザ](#page-105-6), 3-50 ソースの書式 [オプション](#page-165-1) (f95), 4-2 [ソース行の書式の混在](#page-165-2) (f95), 4-2 ソースファイル [プリプロセッシング](#page-38-1), 2-5

### た

大域的なシンボル [優先順位の低い](#page-45-3), 2-12 大域的なプログラム検査、-Xlist[, 3-57](#page-112-3)

# ち

注釈 [指令として](#page-184-4), 4-21

#### て

定数の引数、-copyargs[, 3-16](#page-71-3) ディレクトリ [一時ファイル](#page-108-1), 3-53 データ COMMON、-aligncommon [による整列](#page-67-4), 3-12 -dbl\_align\_all [による整列](#page-73-0), 3-18 -f [による整列](#page-77-5), 3-22 -xmemalign [による境界整列](#page-144-2), 3-89 -xtypemap [によるマッピング](#page-161-2), 3-106 [サイズと整列](#page-170-0), 4-7 定数を REAL\*8 [に設定](#page-104-3), 3-49 データ依存 -depend[, 3-18](#page-73-2) [データ型の整列](#page-170-0), 4-7 [テープ入出力、サポートされていない](#page-198-2), 5-7 デバッグ -C [による配列添字の検査](#page-70-6), 3-15 -dryrun [によるコンパイラコマンドの表示](#page-74-1) [, 3-19](#page-74-1) -g [オプション](#page-87-0), 3-32 -Xlist[, 1-3](#page-30-2) -Xlist [による大域的なプログラム検査](#page-112-4), 3-57 [オブジェクトファイル](#page-157-0), 3-102 [最適化](#page-87-5), 3-32 [相互参照表](#page-112-4), 3-57 [ユーティリティー](#page-30-3), 1-3 デフォルト [インクルードファイルのパス](#page-89-1), 3-34 [データのサイズと整列](#page-170-1), 4-7 [テンプレート、インライン](#page-91-5), 3-36

#### と

動的ライブラリ 構築、-G[, 3-32](#page-87-6) [動的ライブラリの指定](#page-88-7), 3-33 [特徴と拡張機能](#page-29-0), 1-2 トラップ [浮動小数点例外](#page-86-1), 3-31 [メモリー](#page-157-7), 3-102

### な

名前 [オブジェクト、実行可能ファイル](#page-98-6), 3-43 [引数、下線を付加しない](#page-43-5), 2-10

### に

[入出力拡張機能](#page-182-1), 4-19 [認識されないオプション](#page-39-0), 2-6

### は

バージョン [各コンパイラパスの](#page-110-7) ID, 3-55 [ハードウェアアーキテクチャ](#page-116-2), 3-61, [3-71](#page-126-3) [バイナリ入出力](#page-182-1), 4-19 [配列境界の検査](#page-70-7), 3-15 パス #include[, 3-33](#page-88-6) [実行可能ファイル中の動的ライブラリ](#page-104-4), 3-49 [標準インクルードファイルへの](#page-89-1), 3-34 [ライブラリ検索](#page-90-6), 3-35 [パディング](#page-100-0), 3-45 パフォーマンス [Sun Performance Library, 1-3](#page-30-4) [最適化](#page-79-1), 3-24 [パフォーマンスライブラリ](#page-142-8), 3-87 パラメータ、大域的な一貫性、-Xlist[, 3-57](#page-112-5)

# ひ

[ヒープのページサイズ](#page-147-2), 3-92, [3-93](#page-148-4) 引数、一致、-Xlist[, 3-57](#page-112-6) 非互換性、[Fortran 77, 5-6](#page-197-0) 標準

[インクルードファイル](#page-89-1), 3-34 [標準の数値連続型](#page-67-3), 3-12

### ふ

ファイル [オブジェクト](#page-36-4), 2-3 [サイズが大きすぎる](#page-53-1), 2-20 [実行可能](#page-36-5), 2-3 ファイル名 [コンパイラによって認識可能な](#page-37-0), 2-4, [4-2](#page-165-0) ブール [型、定数](#page-166-2), 4-3 [定数、代替書式](#page-167-2), 4-4 [不正境界整列データ、動作の指定](#page-144-3), 3-89 浮動小数点 [区間演算](#page-136-5), 3-81 設定、-fsimple[, 3-30](#page-85-1) [トラップモード](#page-86-1), 3-31 [非標準](#page-82-4), 3-27 丸め[, 3-29](#page-84-6) [ブラウザ](#page-105-6), 3-50 フラグ [「オプション」を参照](#page-67-5) プラグマ [「指令」を参照](#page-184-5) プリプロセッサ、ソースファイル fpp、cpp[, 2-5](#page-38-1) fpp [の強制実行](#page-83-0), 3-28 -xpp=*p* [を使用した指定](#page-148-6), 3-93 [シンボルの定義](#page-71-0), 3-16 [シンボルの定義を取り消す](#page-109-6), 3-54 プロセッサ [ターゲットプロセッサの指定](#page-126-3), 3-71 プロファイル -pg、gprof[, 3-47](#page-102-2) -xprofile[, 3-97](#page-152-1) [プロファイルデータのパスマップ](#page-154-3), 3-99

### へ

並列化 「Fortran [プログラミングガイド」も参照](#page-50-0) [OpenMP, 2-16,](#page-49-0) [3-43](#page-98-4)

OpenMP [指令の要約](#page-230-0), D-3 自動[, 3-13](#page-68-7) 自動的で明示的、-parallel[, 3-46](#page-101-1) [縮約演算](#page-104-5), 3-49 指令[, 4-23](#page-186-4) 指令 (f77[\), 2-16](#page-49-2) [指令形式の選択](#page-93-6), 3-38 [マルチスレッドライブラリ](#page-94-4), 3-39 [明示的](#page-76-2), 3-21 [メッセージ](#page-110-8), 3-55 [ループ情報](#page-92-2), 3-37 [ページサイズ、スタックとヒープの設定](#page-147-2), 3-92, [3-93](#page-148-4) [別名付け](#page-114-1), 3-59 -xalias[, 3-59](#page-114-3) ヘルプ [README](#page-136-0) 情報, 3-81 [コマンド行](#page-33-0), 1-6 変数 [local, 3-51](#page-106-4) 整列[, 4-7](#page-170-0) [未宣言](#page-109-4), 3-54

#### ほ

[ポインタ](#page-171-2), 4-8 [別名付け](#page-114-4), 3-59 [ホレリス](#page-168-0), 4-5

#### ま

[マクロオプション](#page-64-1), 3-9 [マニュアルページ](#page-31-0), 1-4 [マルチスレッド環境で安全なライブラリ](#page-94-4), 3-39 マルチスレッド [「並列化」を参照](#page-49-2) 丸め[, 3-29,](#page-84-6) [3-30](#page-85-2)

### おこ

[無効、浮動小数点](#page-86-1), 3-31

#### め

明示的 [型宣言](#page-109-7), 3-54 [明示的な並列化指令](#page-49-2), 2-16 メッセージ -silent [による抑制](#page-106-5), 3-51 [実行時](#page-202-0), A-1 冗長[, 3-55](#page-110-9) 並列化[, 3-37,](#page-92-3) [3-55](#page-110-10) メモリー [仮想メモリーを制限する](#page-54-3), 2-21 [実際の実メモリー、表示](#page-54-4), 2-21 [メモリー不足のオプティマイザー](#page-53-1), 2-20

# も

[モジュール](#page-186-0), 4-23 .mod [ファイル](#page-186-5), 4-23 -use[, 4-25](#page-188-1) fdumpmod[, 2-7](#page-40-0) [作成と使用](#page-40-1), 2-7 [デフォルトパス](#page-93-1), 3-38 モジュールファイルを表示するための fdumpmod[, 4-25](#page-188-2) モジュールの内容を表示するための fdumpmod[, 2-7,](#page-40-0) [4-25](#page-188-2)

### ゆ

[優先順位の低いリンカーシンボル](#page-45-3), 2-12 [ユーティリティー](#page-29-1), 1-2

# よ

抑制 [暗黙の型宣言](#page-109-8), 3-54 警告[, 3-56](#page-111-1) タグ名による警告、-erroff[, 3-20](#page-75-0) [リンク](#page-70-1), 3-15

# ら

[ライセンス情報](#page-142-9), 3-87 ライブラリ -l [によるリンク](#page-91-6), 3-36 [Sun Performance Library, 1-3,](#page-30-5) [3-87](#page-142-8) [位置独立コード](#page-163-0), 3-108 [インタフェース](#page-50-3), 2-17 [共有ライブラリの指定](#page-88-8), 3-33 構築、-G[, 3-32](#page-87-7) [システムライブラリの使用不可](#page-95-5), 3-40 [実行可能ファイル中の共有ライブラリのパス](#page-96-4) , 3-41 [実行可能ファイルの動的~検索パス](#page-104-4), 3-49 [マルチスレッド環境で安全な](#page-94-4), 3-39

# り

[リリースの履歴](#page-212-0), B-1

リンク

-explicitpar [による明示的な並列化](#page-76-3), 3-21 -l [によるライブラリの指定](#page-91-7), 3-36 -Mmapfile [リンカーオプション](#page-132-7), 3-77 -parallel [を使用した並列化](#page-102-3), 3-47 [コンパイル](#page-36-6), 2-3 [コンパイルと別々に](#page-38-2), 2-5 [コンパイルとリンクの整合性](#page-39-1), 2-6 [コンパイルの整合性](#page-39-2), 2-6 [システムライブラリの使用不可](#page-95-5), 3-40 自動並列化、-autopar[, 3-14](#page-69-3) [動的リンクの使用可能化、共有ライブラリ](#page-74-8), 3-19 [優先順位の低い名前](#page-45-3), 2-12 [リンク時最適化](#page-142-7), 3-87

リンク、動的/[共有ライブラリ](#page-74-9), 3-19

# る

ループ 1 回実行、-onetrip[, 3-43](#page-98-7) -unroll [による展開](#page-109-5), 3-54 依存解析、-depend[, 3-18](#page-73-3) [自動並列化](#page-68-7), 3-13 [指令による展開](#page-44-1), 2-11 [並列化メッセージ](#page-92-3), 3-37

[明示的な並列化](#page-76-0), 3-21

# れ

[例外、浮動小数点](#page-85-2), 3-30 [トラップ](#page-86-1), 3-31 [レガシーコンパイラオプション](#page-65-0), 3-10 [レジスタの使用法](#page-155-5), 3-100